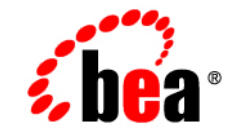

## **BEA**WebLogic Server™

**WebLogic SNMP MIB Reference**

Release 7.0 Document Revision: April 24, 2003

### Copyright

Copyright © 2002 BEA Systems, Inc. All Rights Reserved.

#### Restricted Rights Legend

This software and documentation is subject to and made available only pursuant to the terms of the BEA Systems License Agreement and may be used or copied only in accordance with the terms of that agreement. It is against the law to copy the software except as specifically allowed in the agreement. This document may not, in whole or in part, be copied photocopied, reproduced, translated, or reduced to any electronic medium or machine readable form without prior consent, in writing, from BEA Systems, Inc.

Use, duplication or disclosure by the U.S. Government is subject to restrictions set forth in the BEA Systems License Agreement and in subparagraph (c)(1) of the Commercial Computer Software-Restricted Rights Clause at FAR  $52.227-19$ ; subparagraph  $(c)(1)(ii)$  of the Rights in Technical Data and Computer Software clause at DFARS 252.227-7013, subparagraph (d) of the Commercial Computer Software--Licensing clause at NASA FAR supplement 16-52.227-86; or their equivalent.

Information in this document is subject to change without notice and does not represent a commitment on the part of BEA Systems. THE SOFTWARE AND DOCUMENTATION ARE PROVIDED "AS IS" WITHOUT WARRANTY OF ANY KIND INCLUDING WITHOUT LIMITATION, ANY WARRANTY OF MERCHANTABILITY OR FITNESS FOR A PARTICULAR PURPOSE. FURTHER, BEA Systems DOES NOT WARRANT, GUARANTEE, OR MAKE ANY REPRESENTATIONS REGARDING THE USE, OR THE RESULTS OF THE USE, OF THE SOFTWARE OR WRITTEN MATERIAL IN TERMS OF CORRECTNESS, ACCURACY, RELIABILITY, OR OTHERWISE.

#### Trademarks or Service Marks

BEA, Jolt, Tuxedo, and WebLogic are registered trademarks of BEA Systems, Inc. BEA Builder, BEA Campaign Manager for WebLogic, BEA eLink, BEA Manager, BEA WebLogic Commerce Server, BEA WebLogic Enterprise, BEA WebLogic Enterprise Platform, BEA WebLogic Express, BEA WebLogic Integration, BEA WebLogic Personalization Server, BEA WebLogic Platform, BEA WebLogic Portal, BEA WebLogic Server, BEA WebLogic Workshop and How Business Becomes E-Business are trademarks of BEA Systems, Inc.

All other trademarks are the property of their respective companies.

WebLogic SNMP MIB Reference

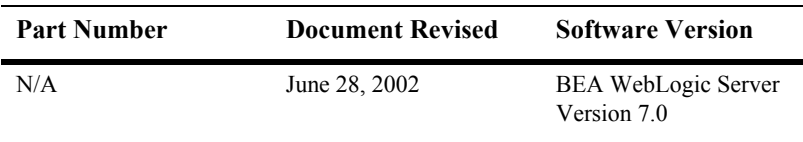

# **Contents**

### **About This Document**

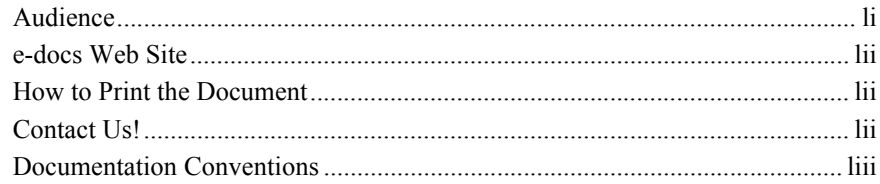

### 1. Introduction to the BEA WebLogic Server SNMP MIB

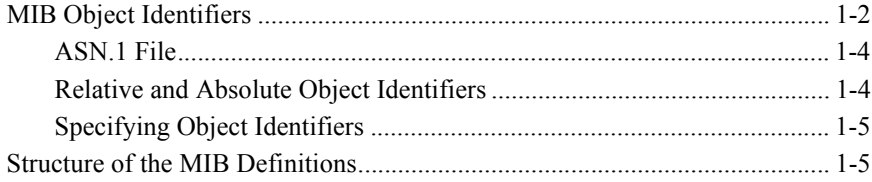

### 2. BEA WebLogic Server Runtime MIB

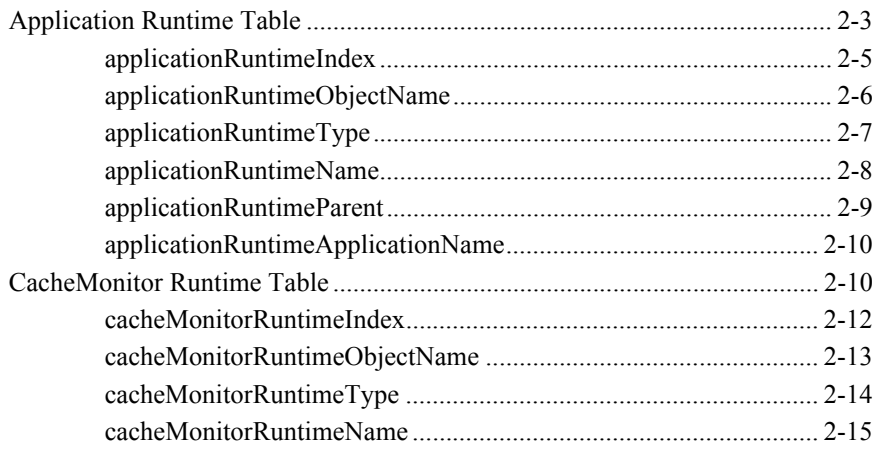

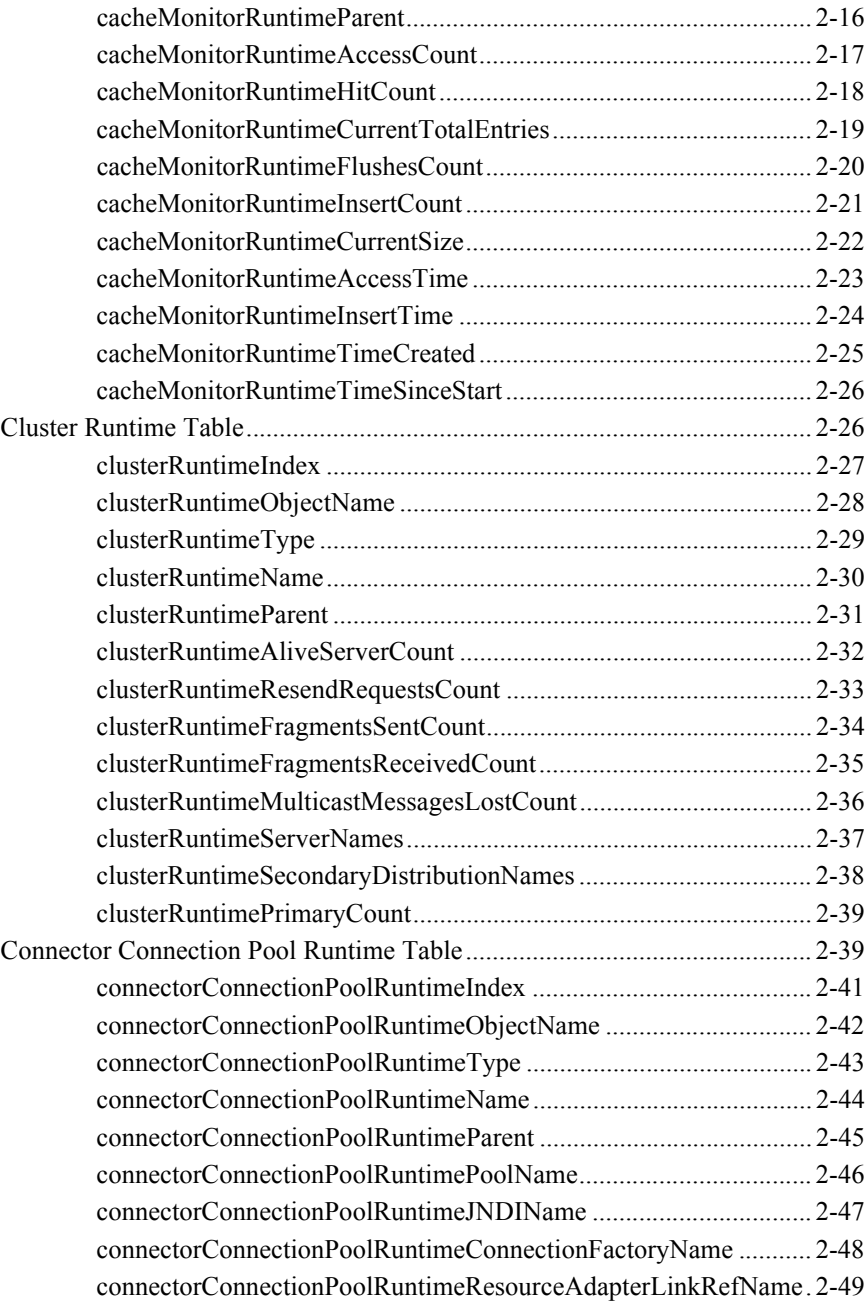

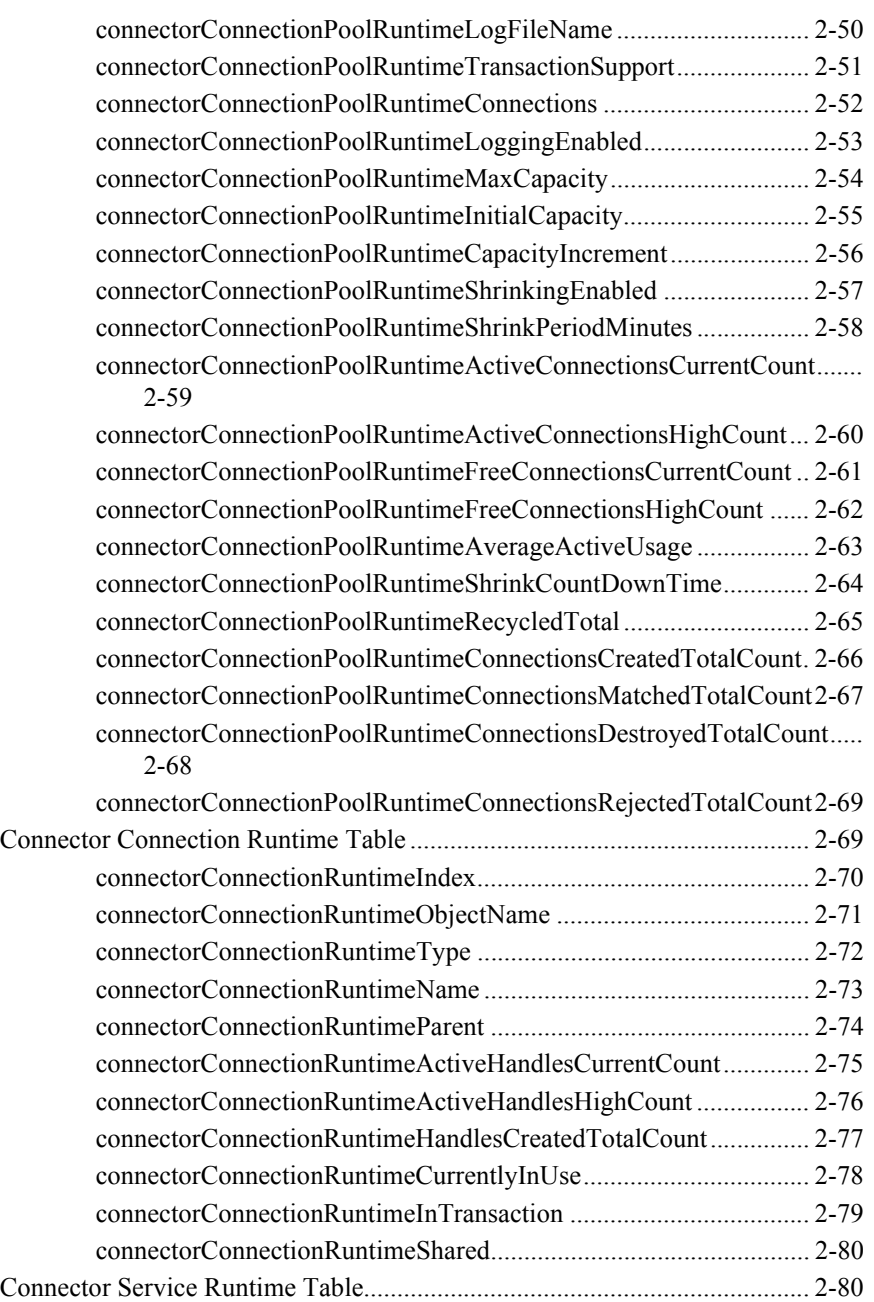

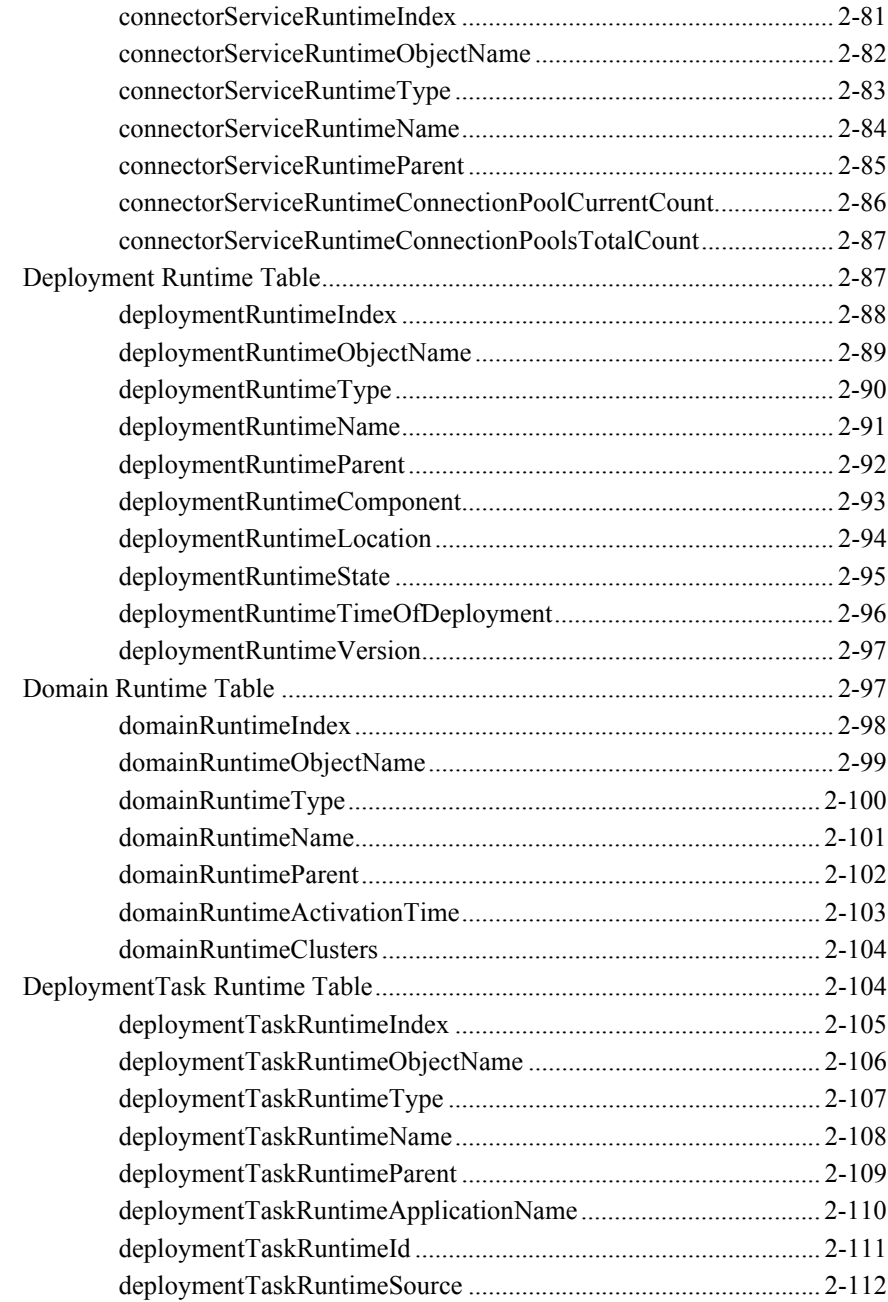

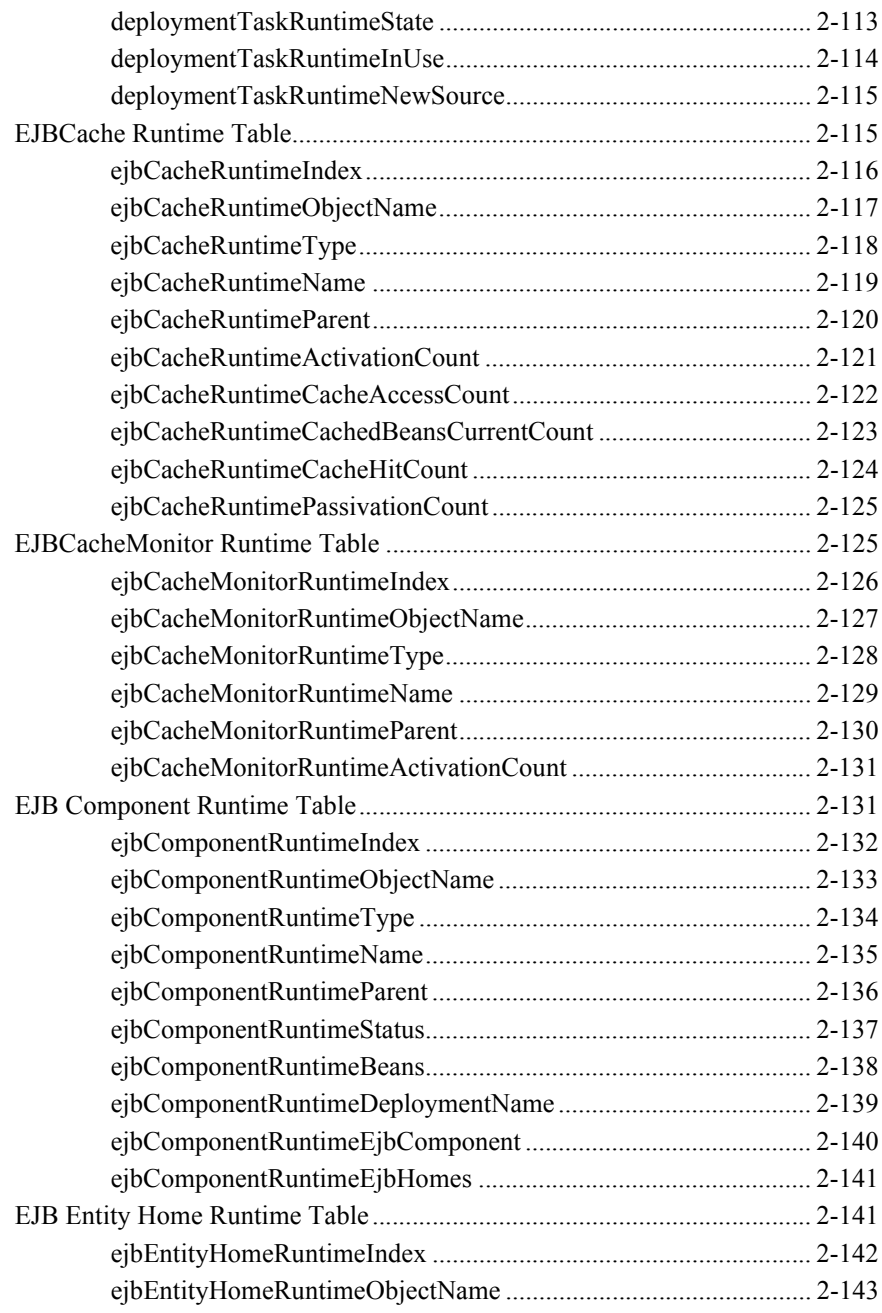

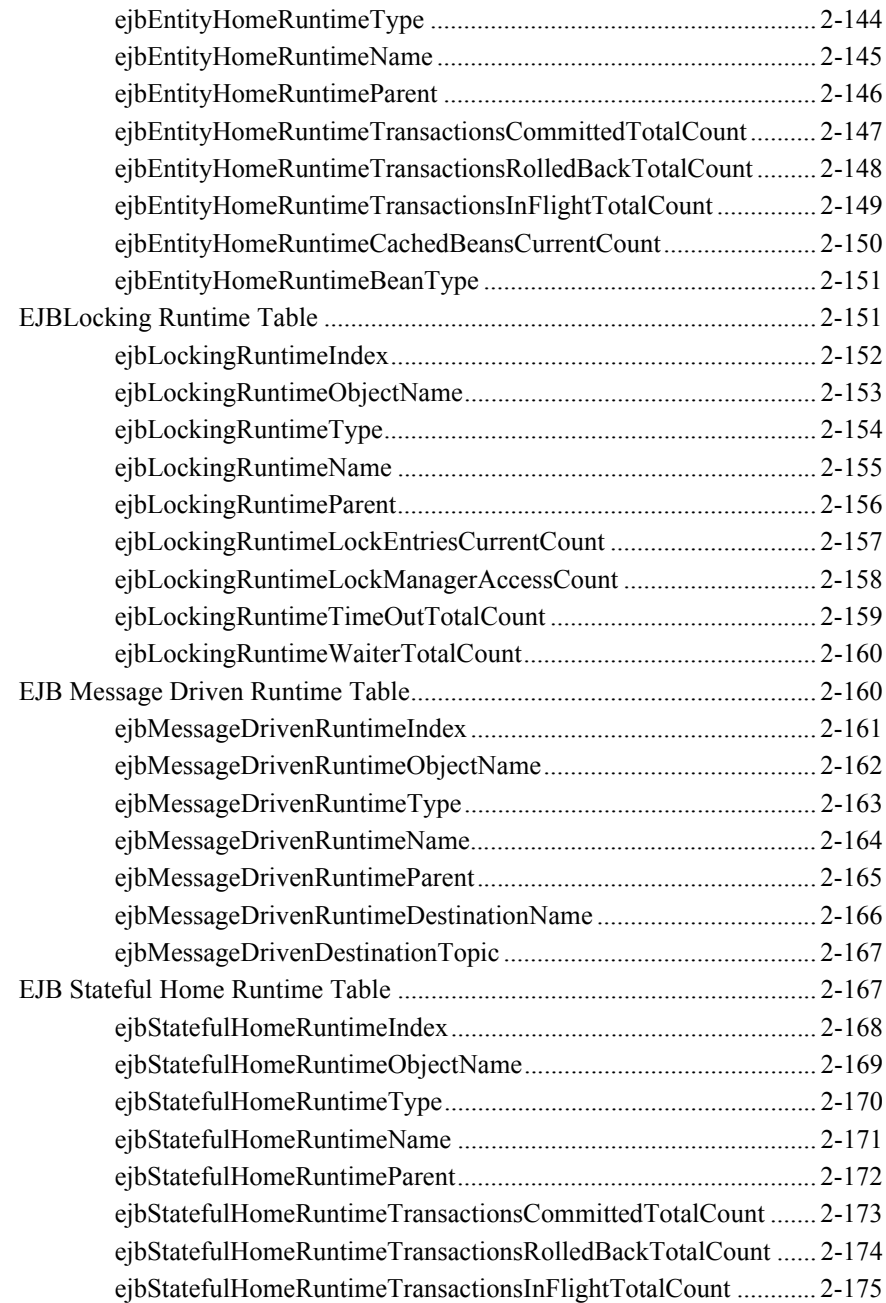

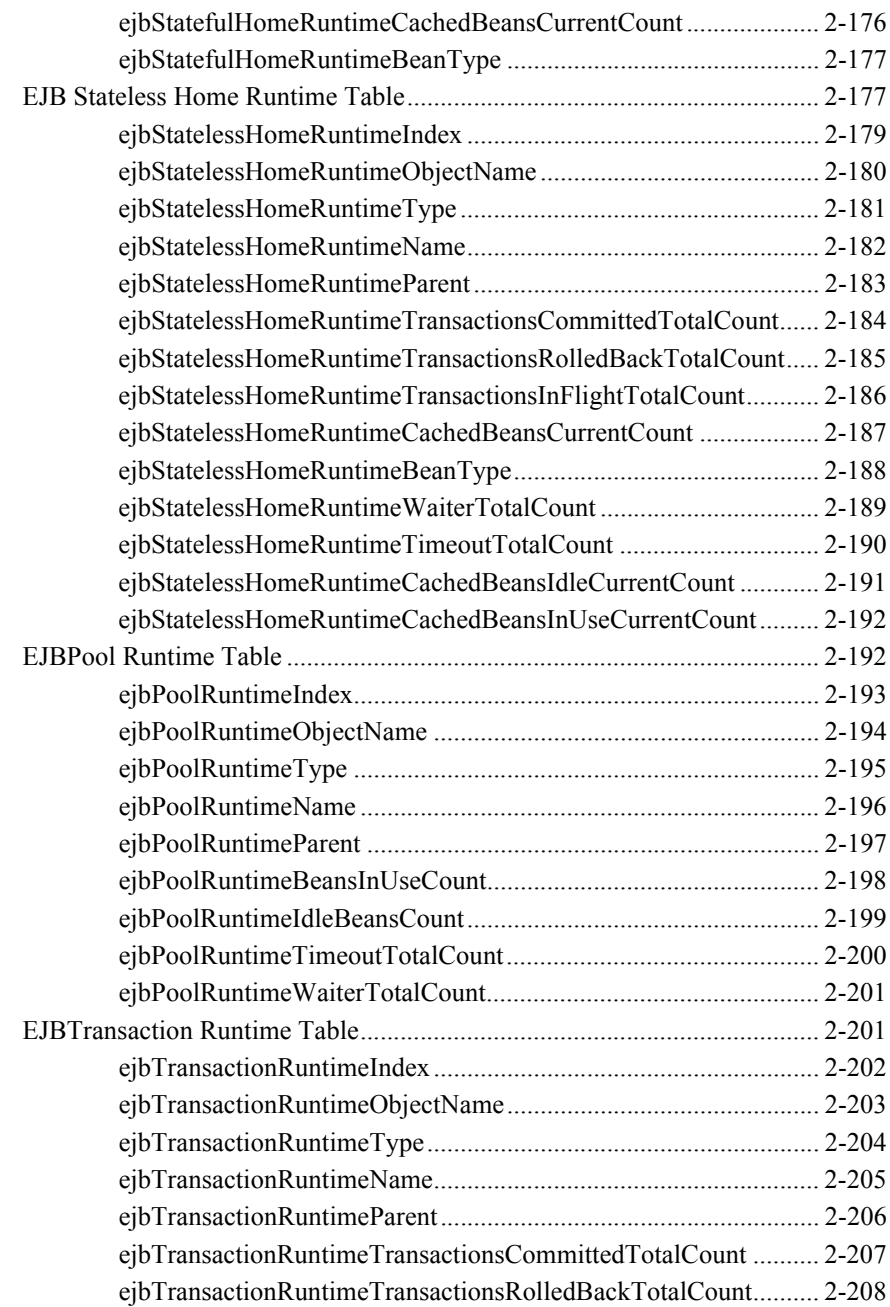

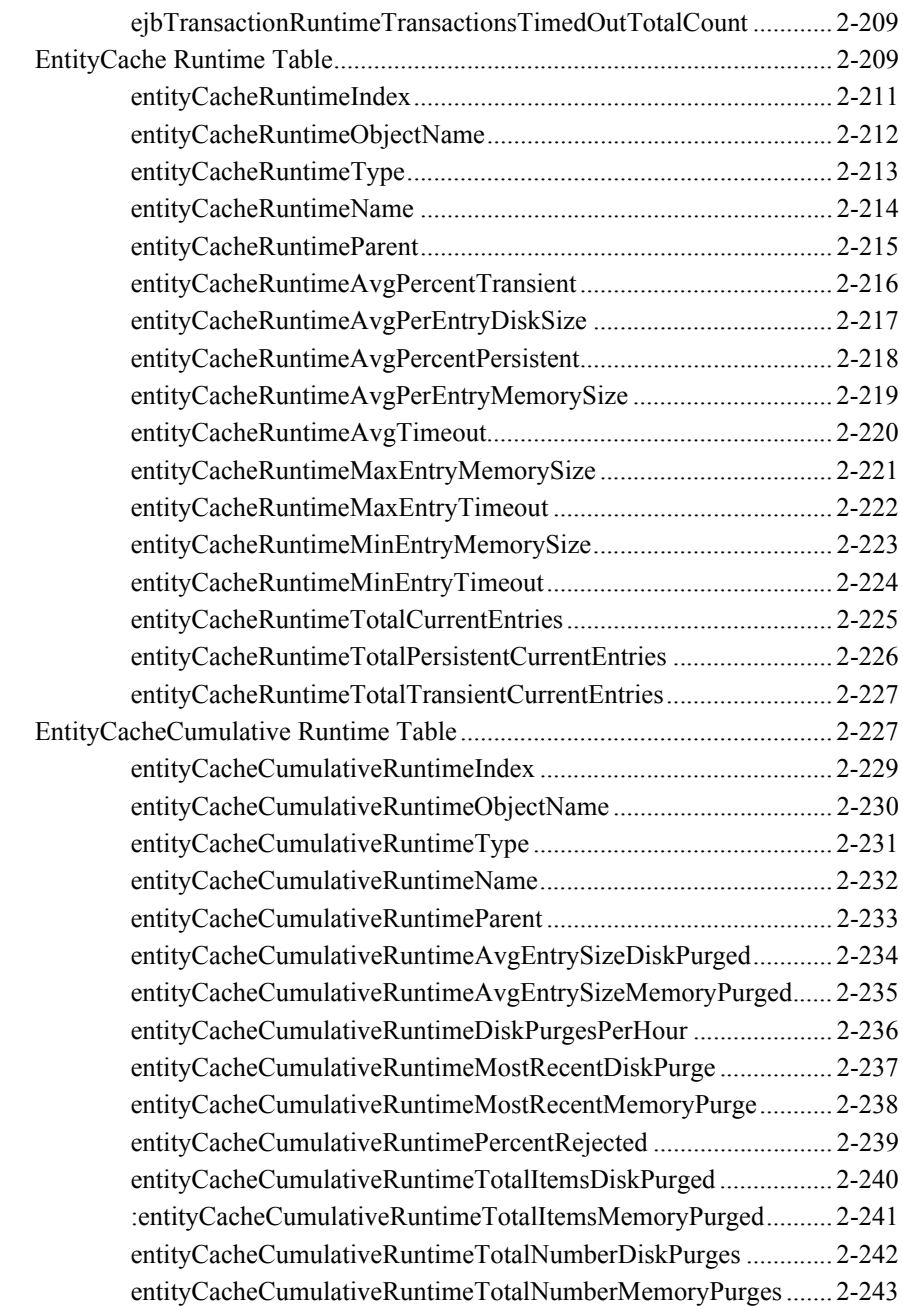

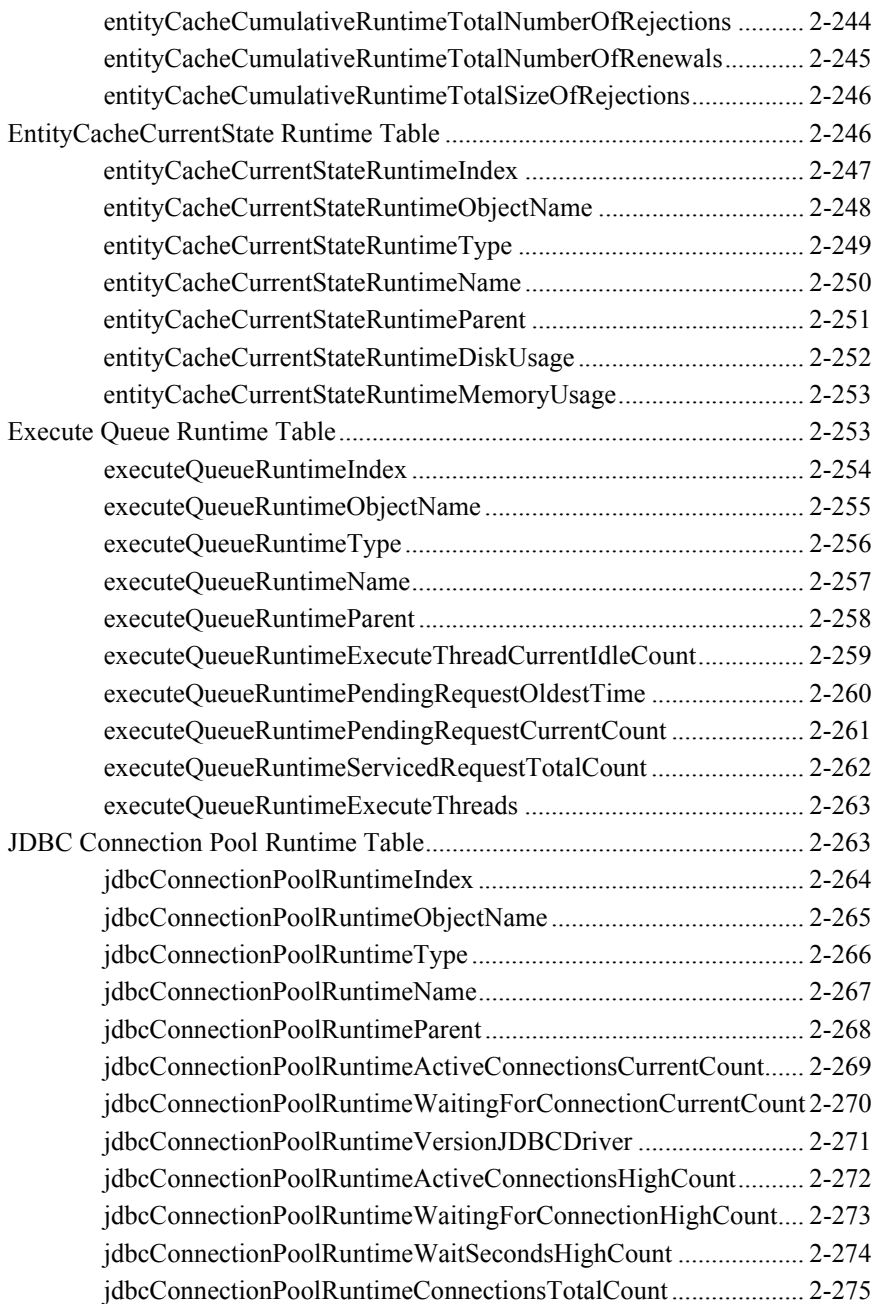

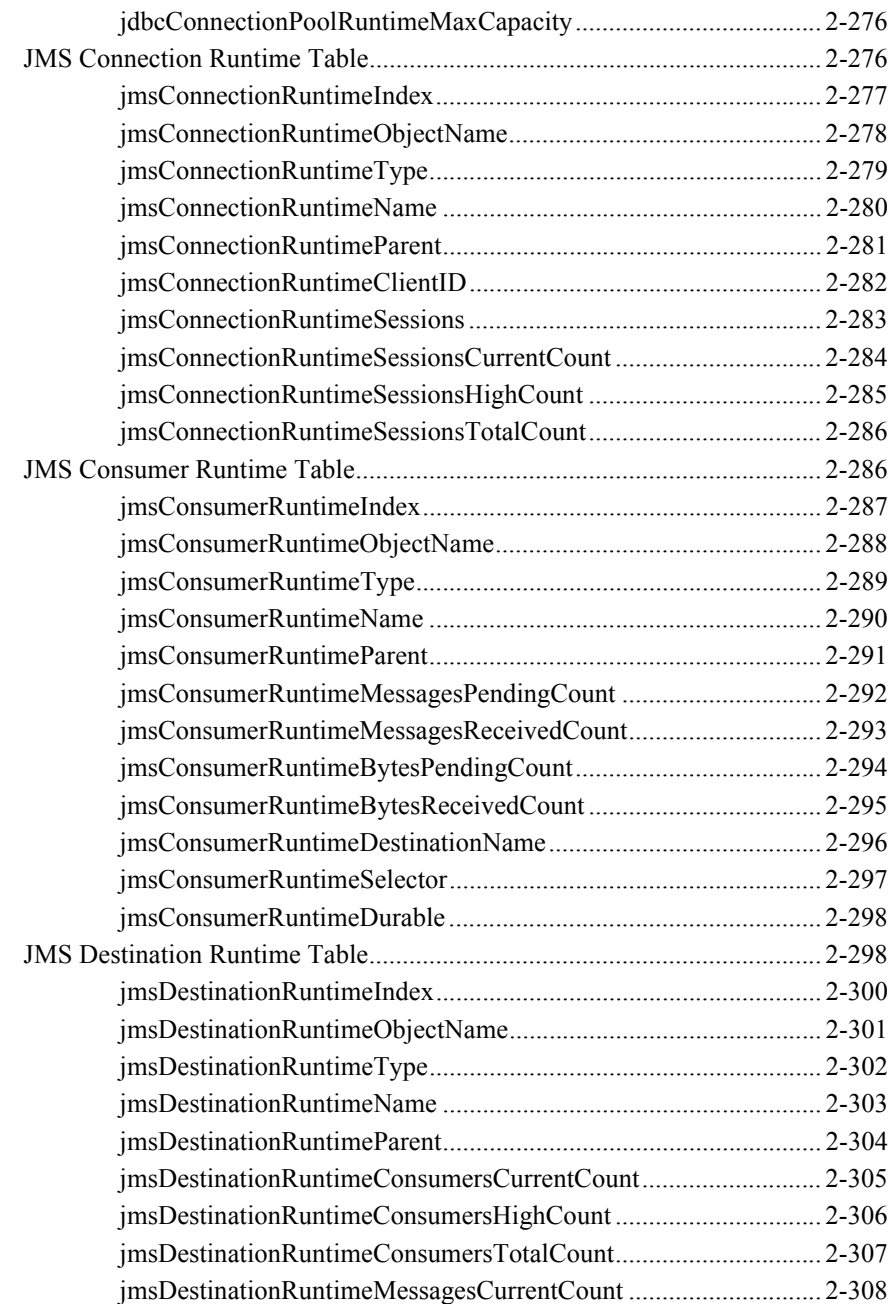

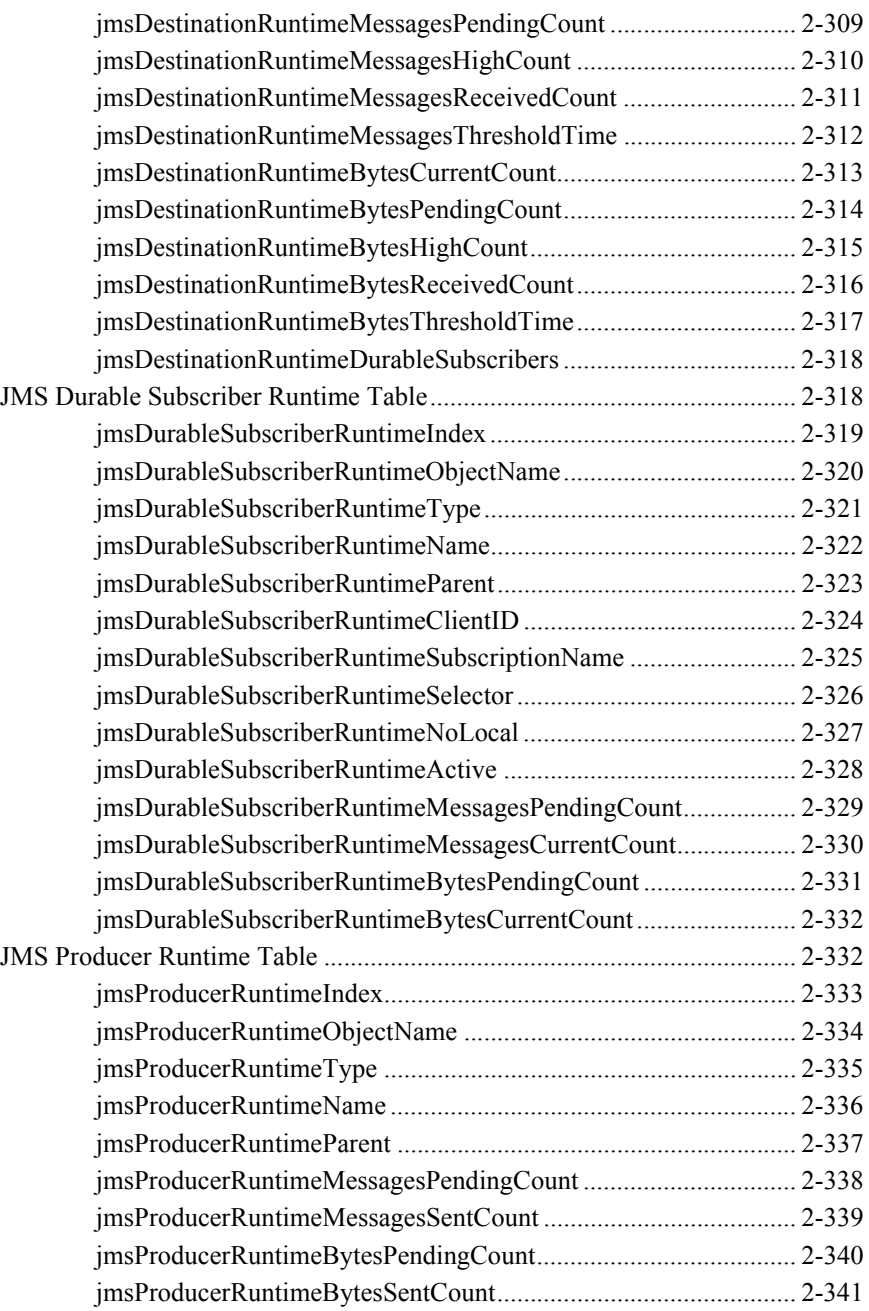

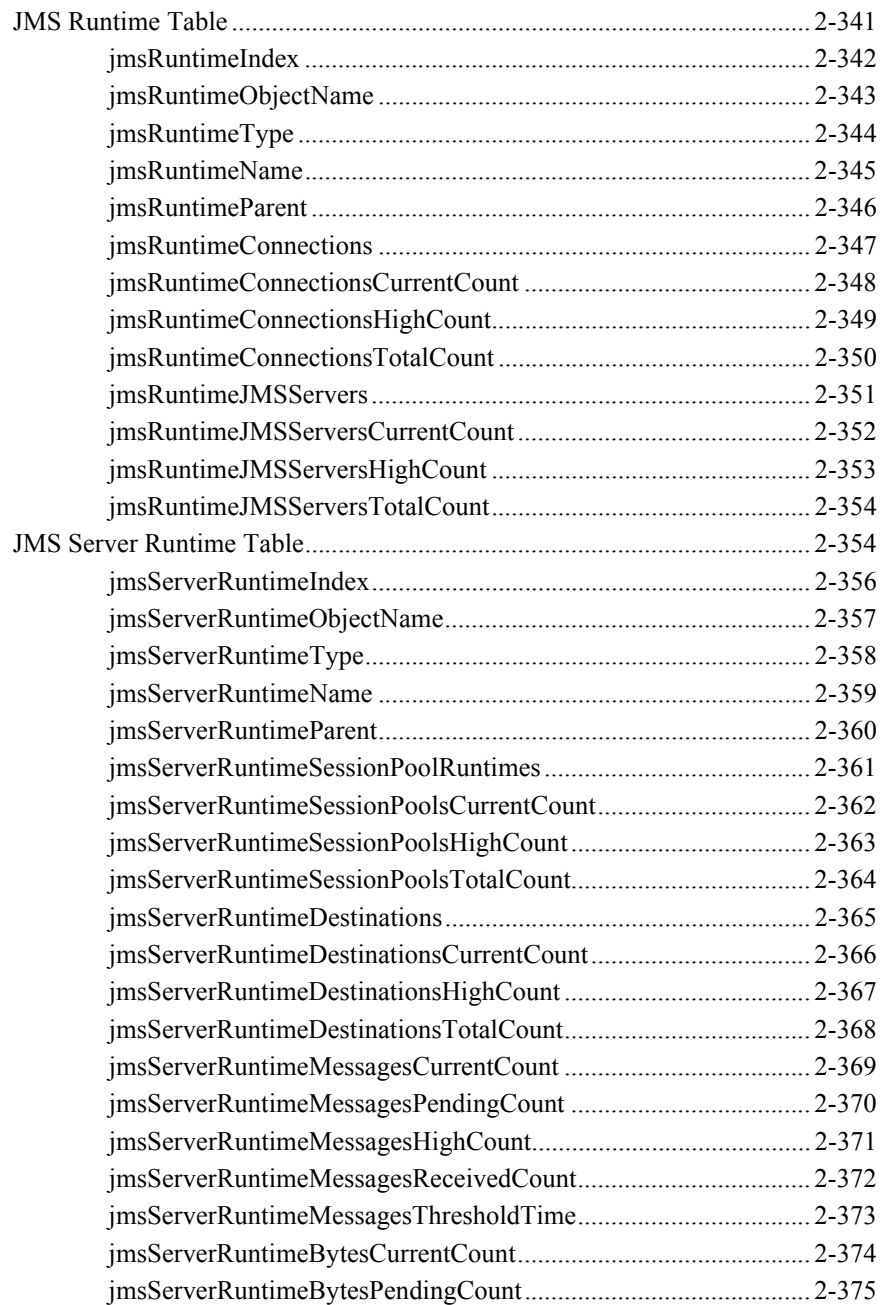

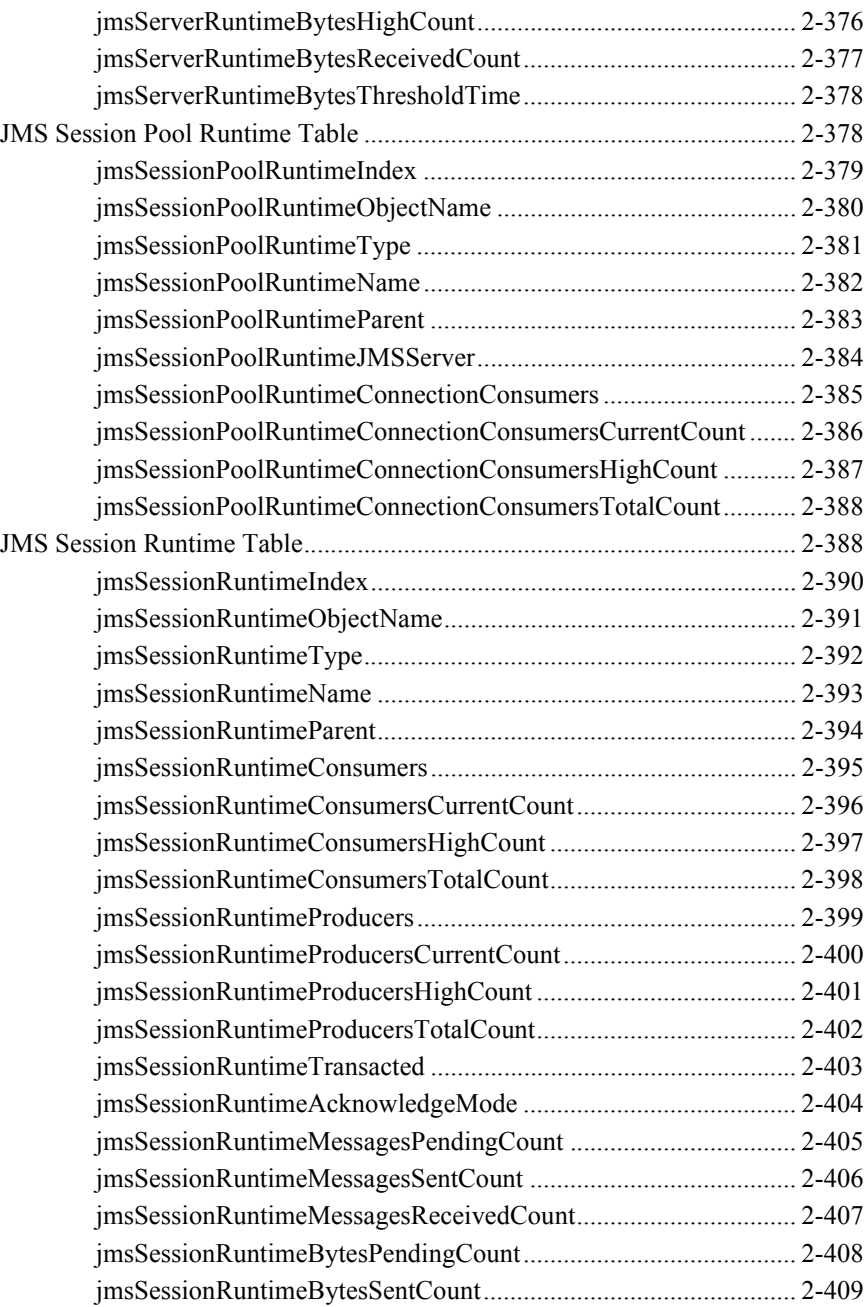

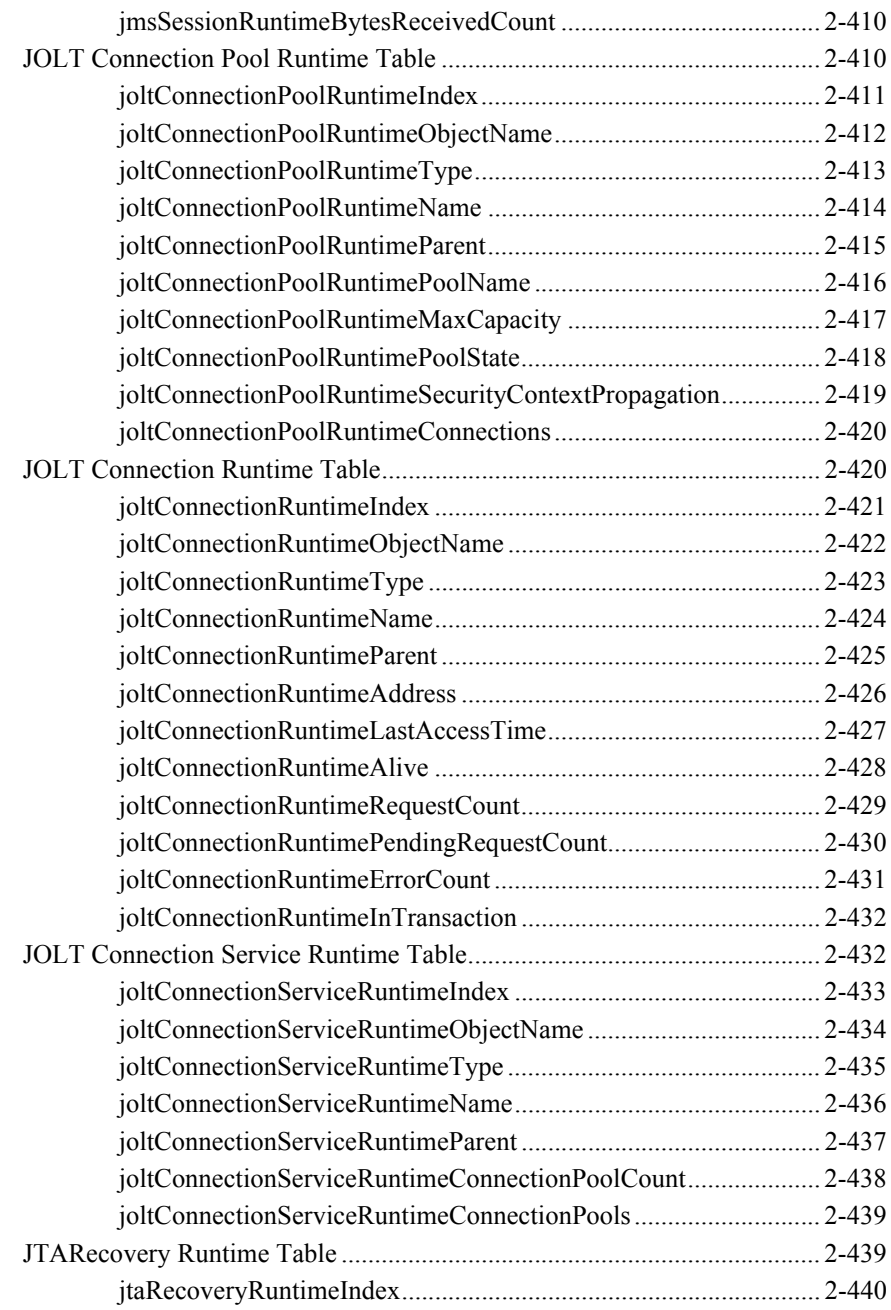

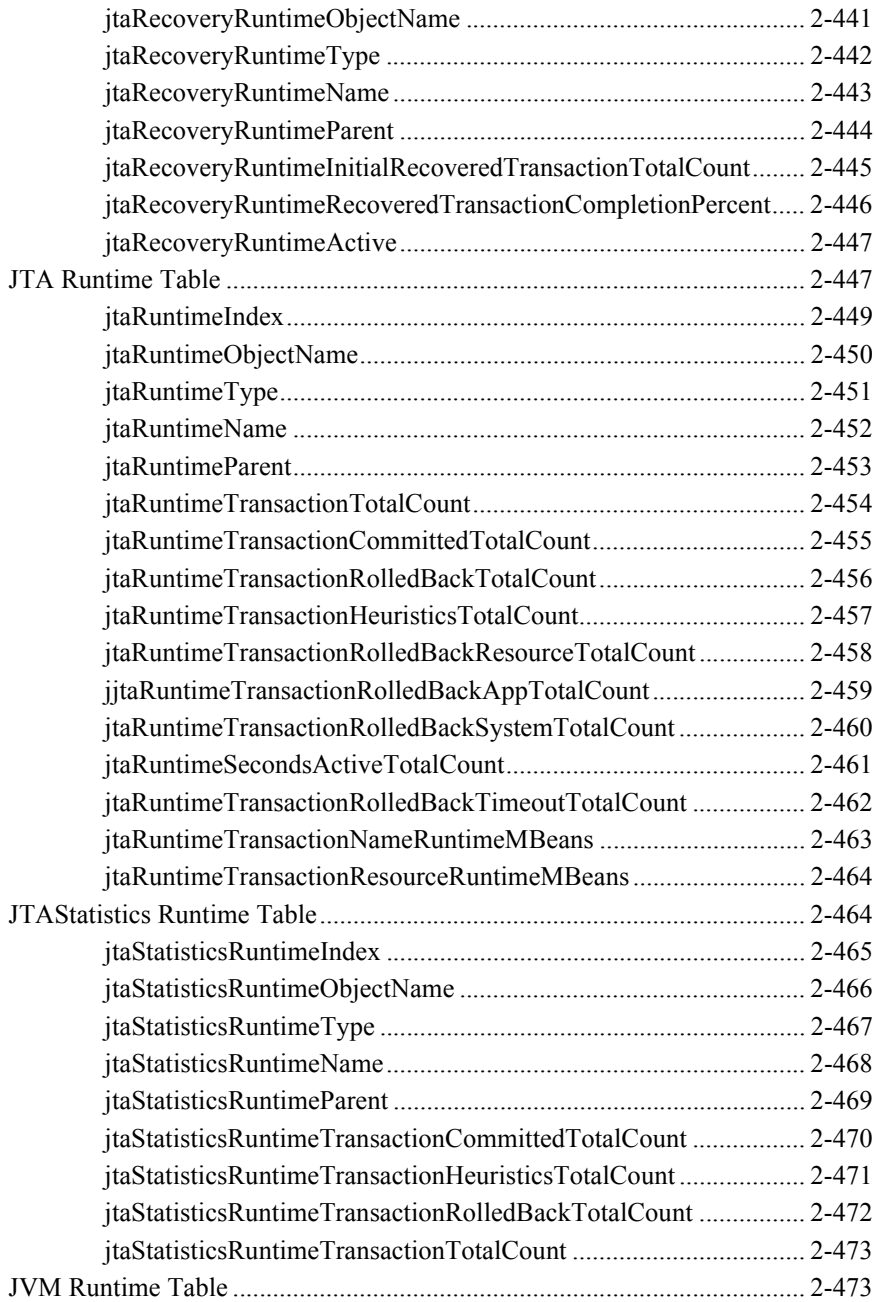

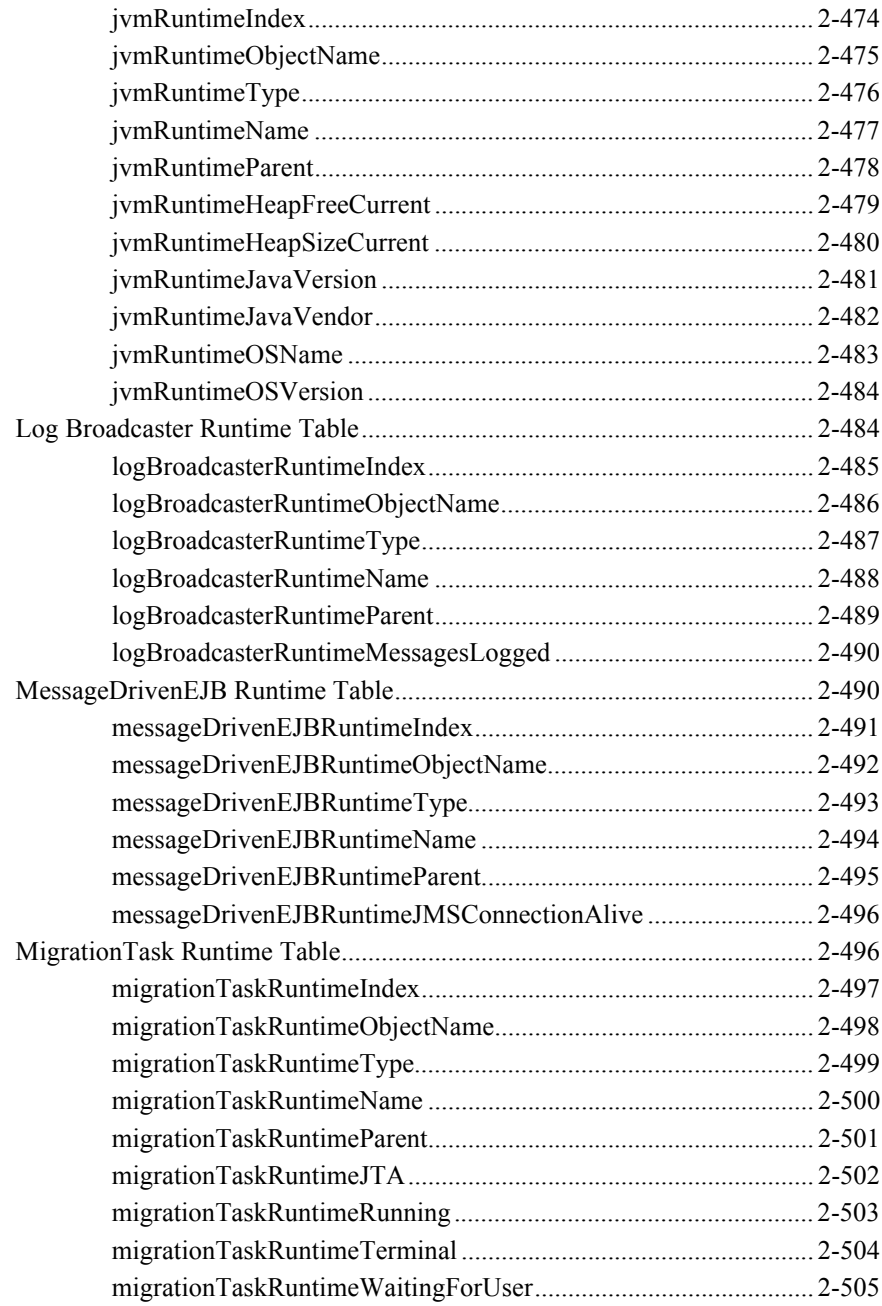

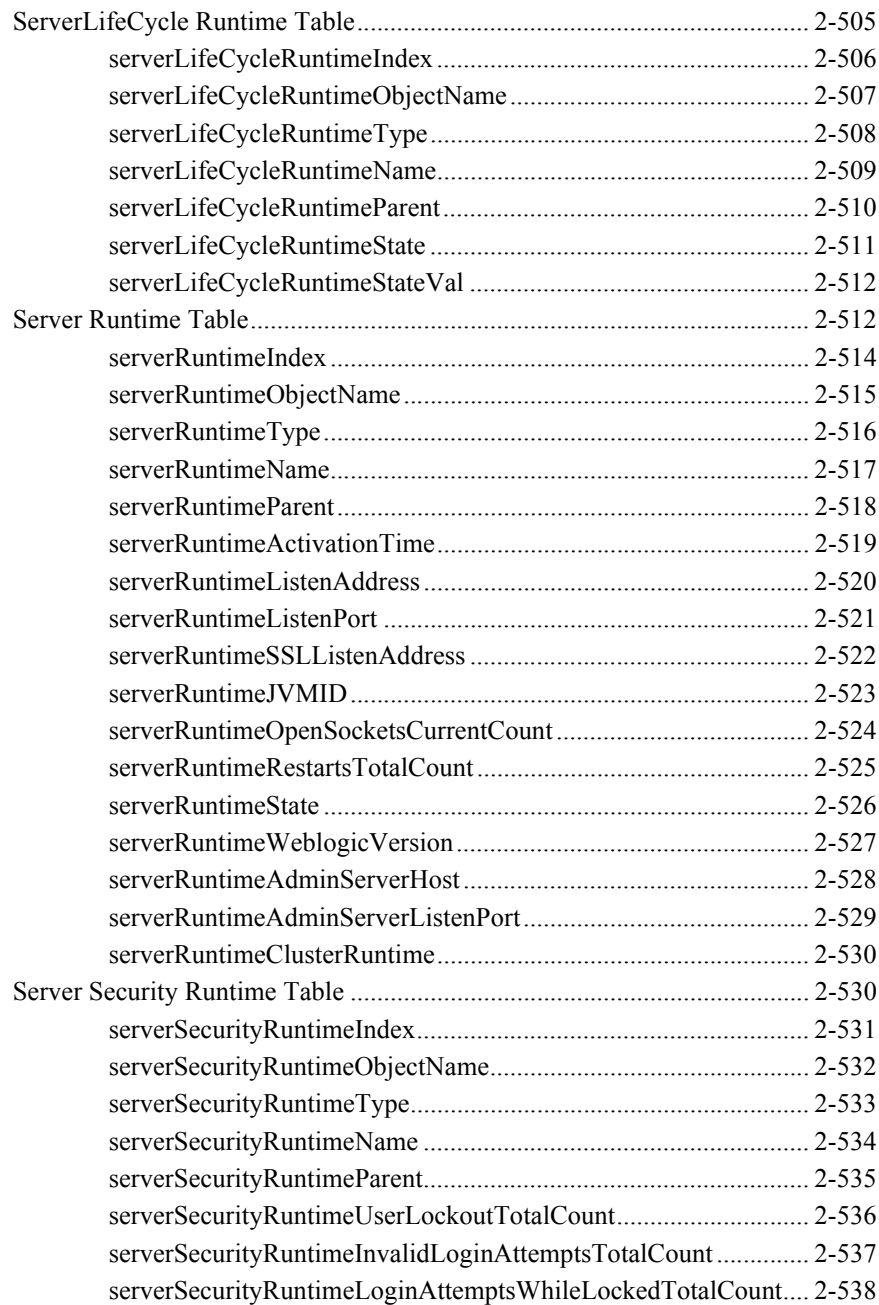

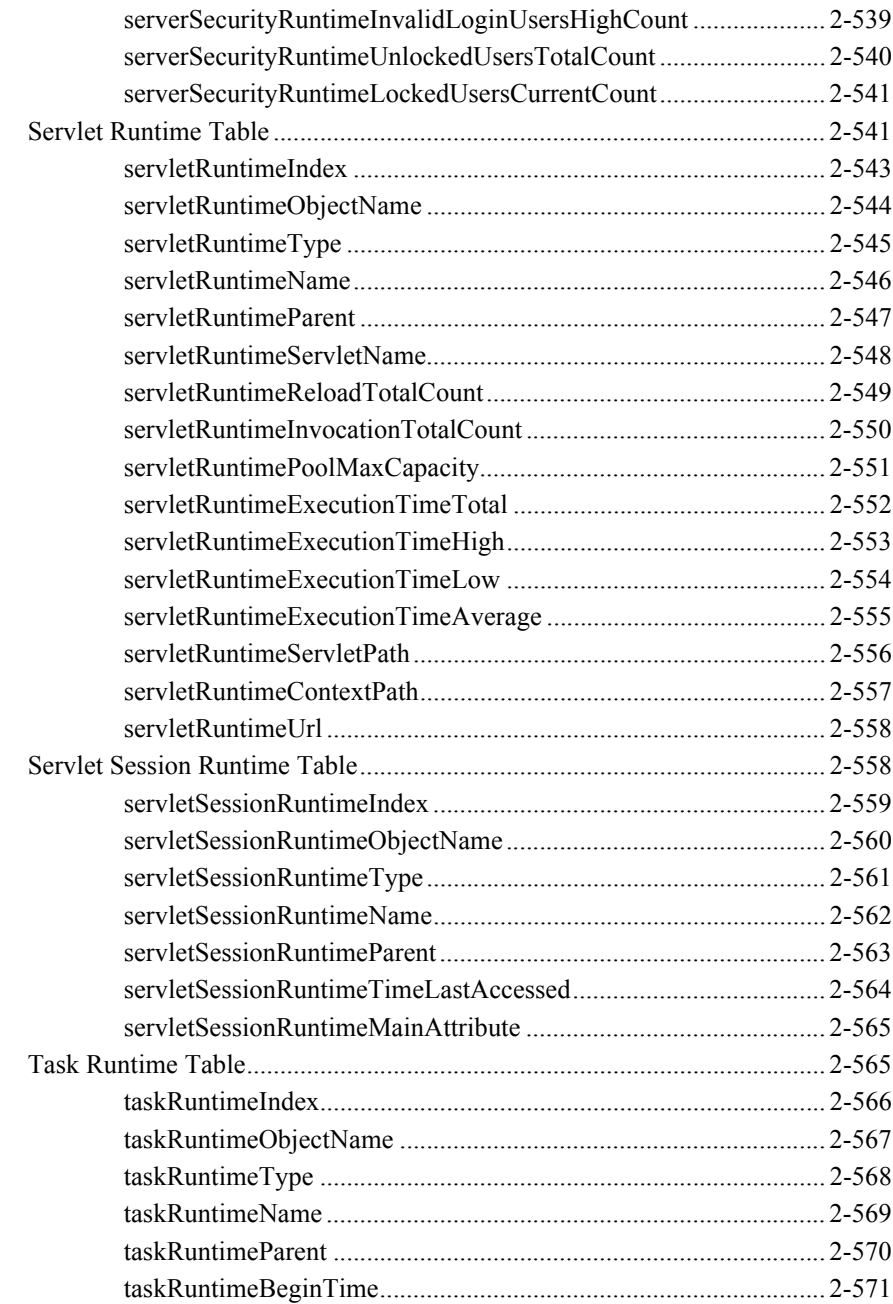

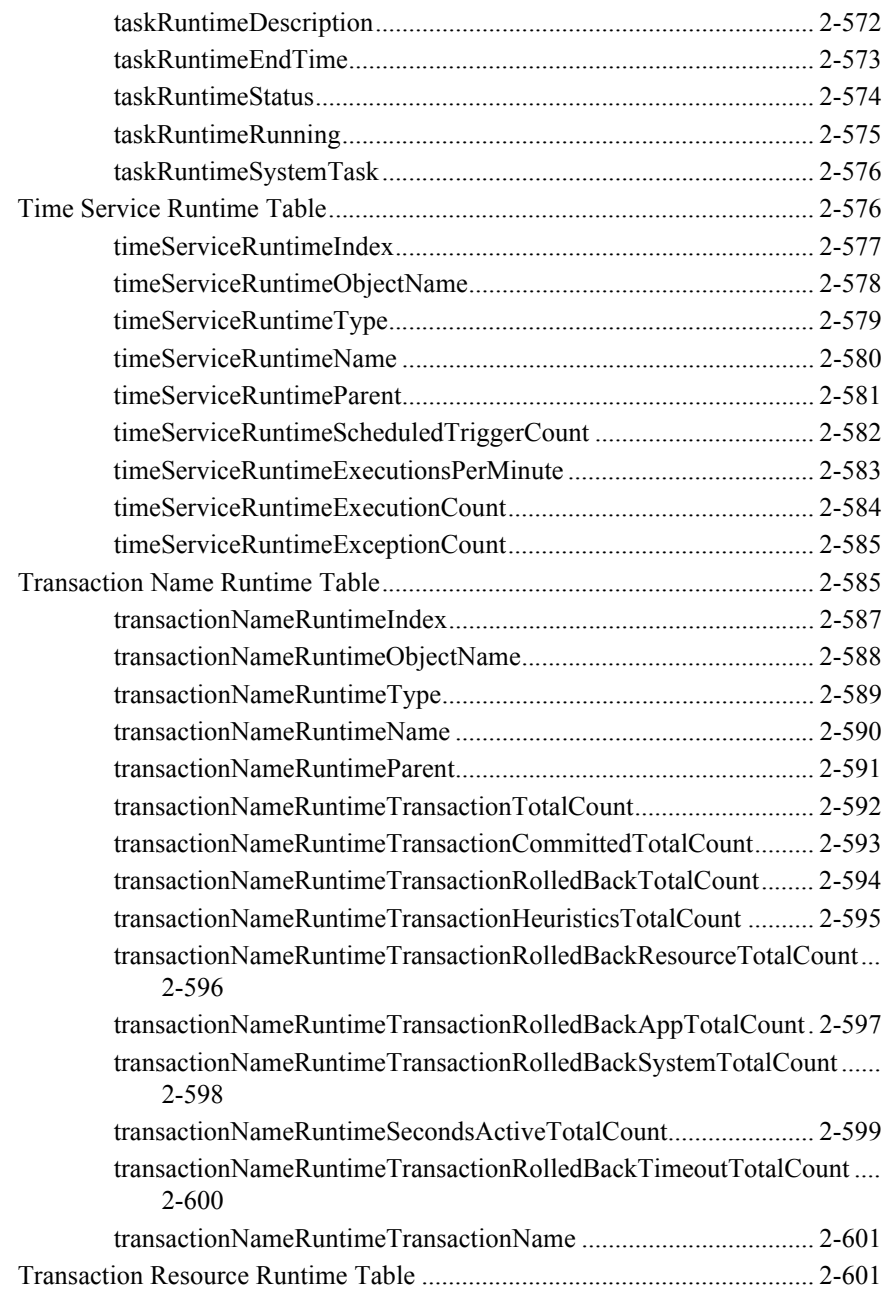

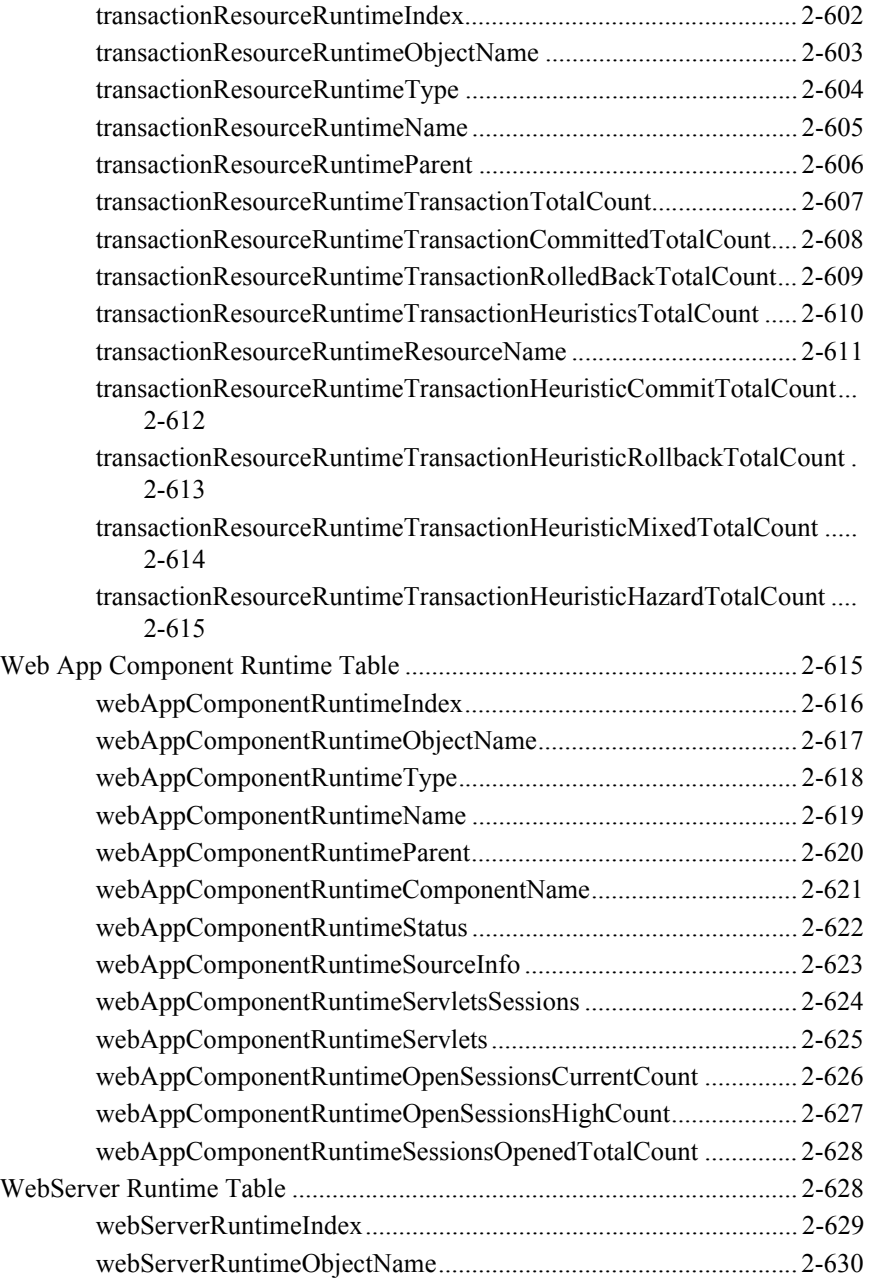

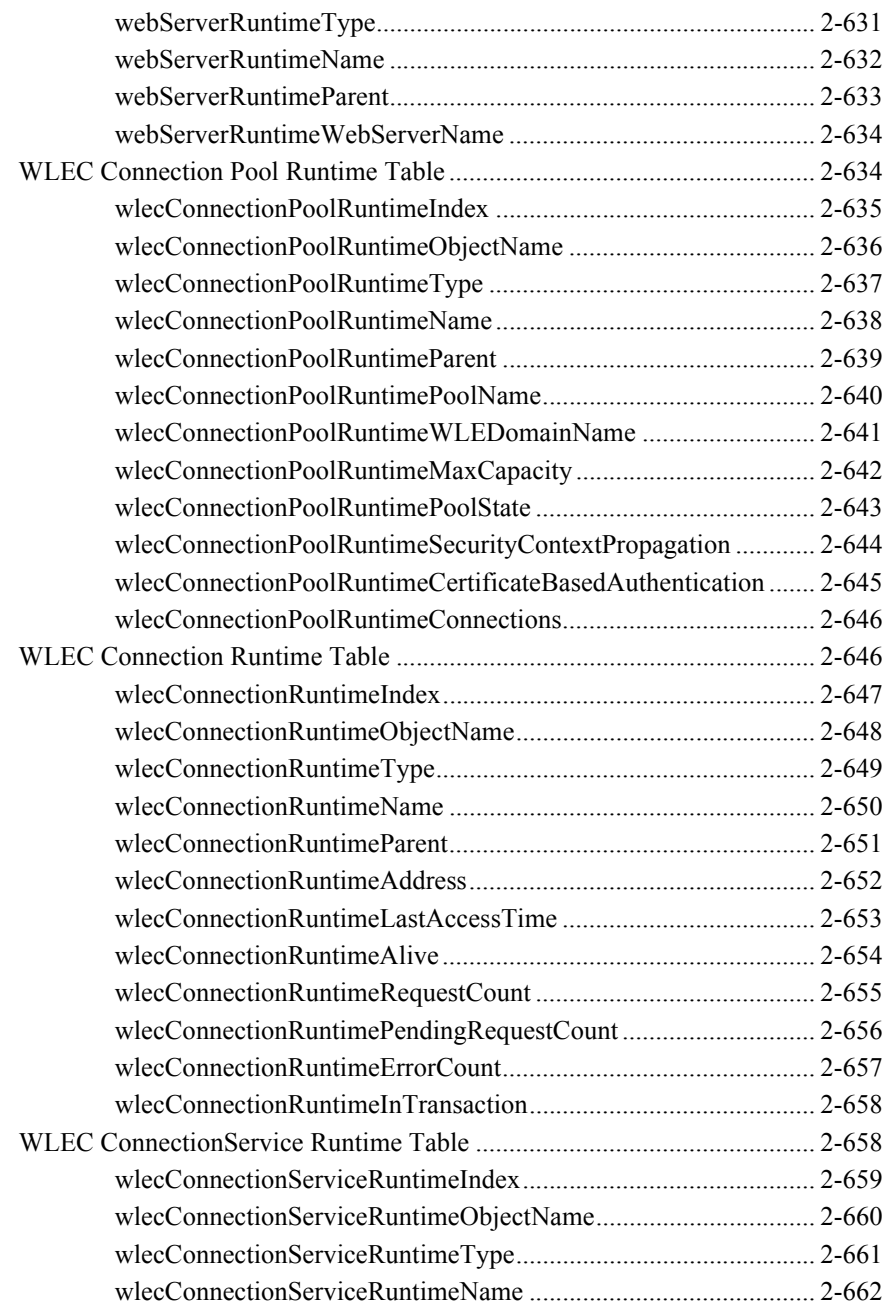

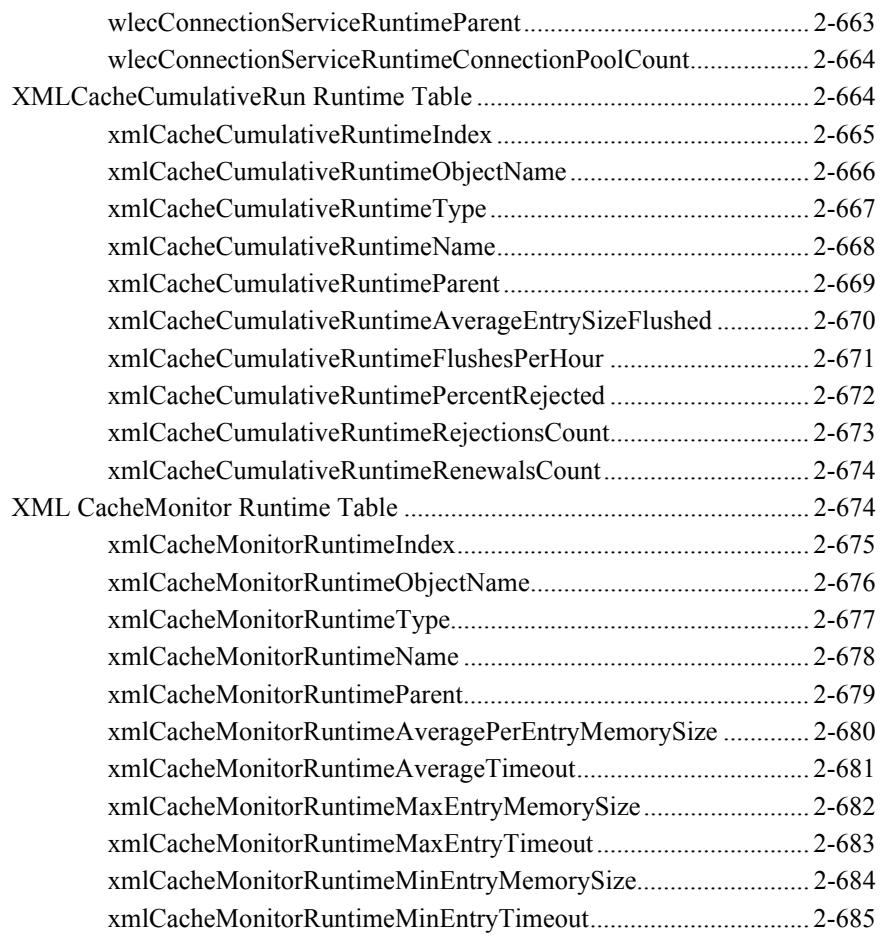

## **[3. BEA WebLogic Server Configuration MIB](#page-746-0)**

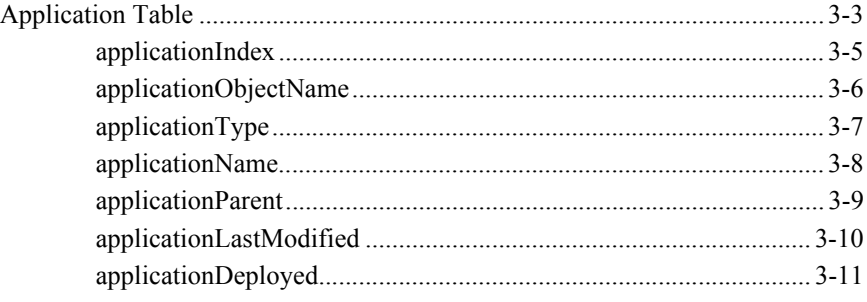

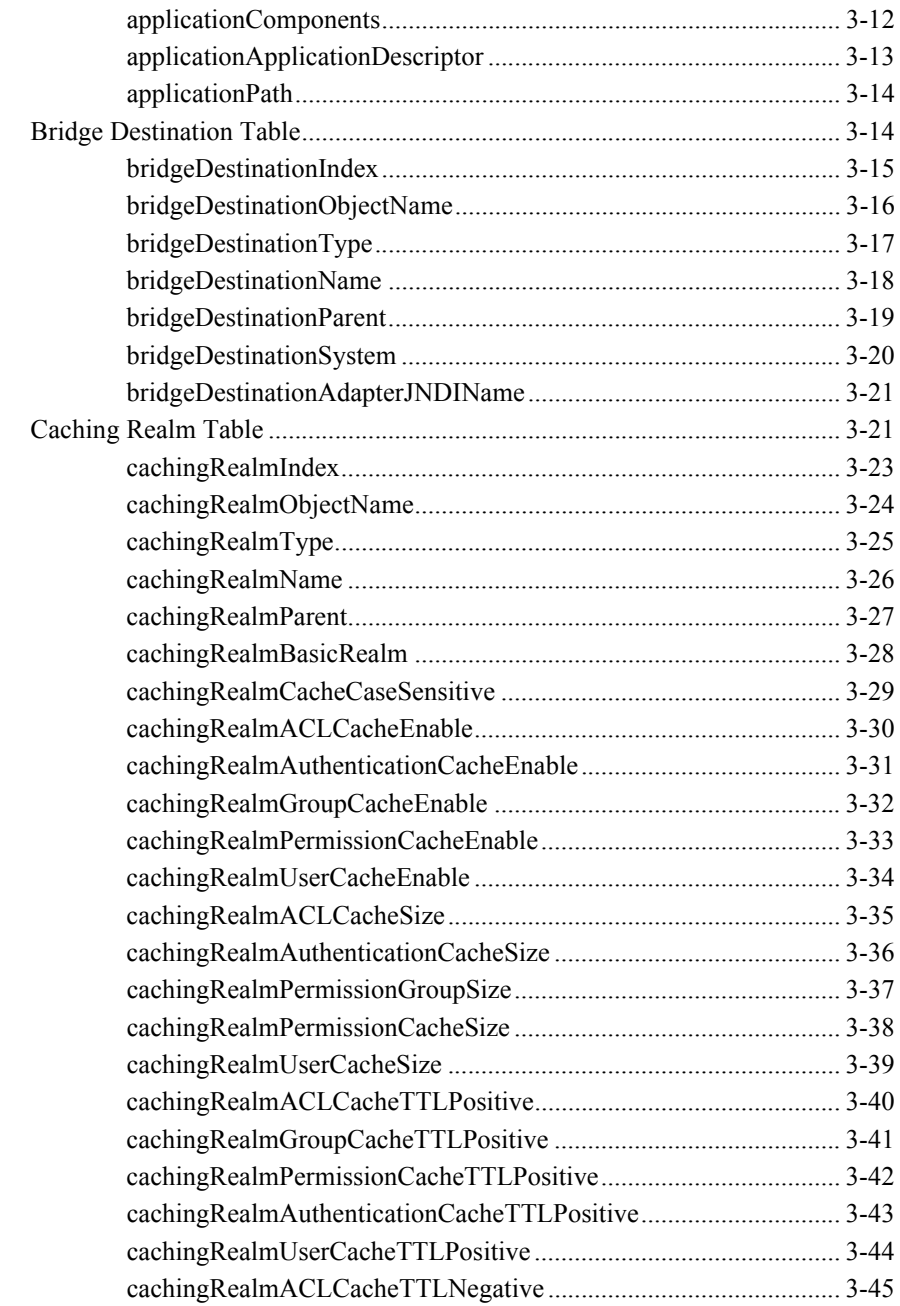

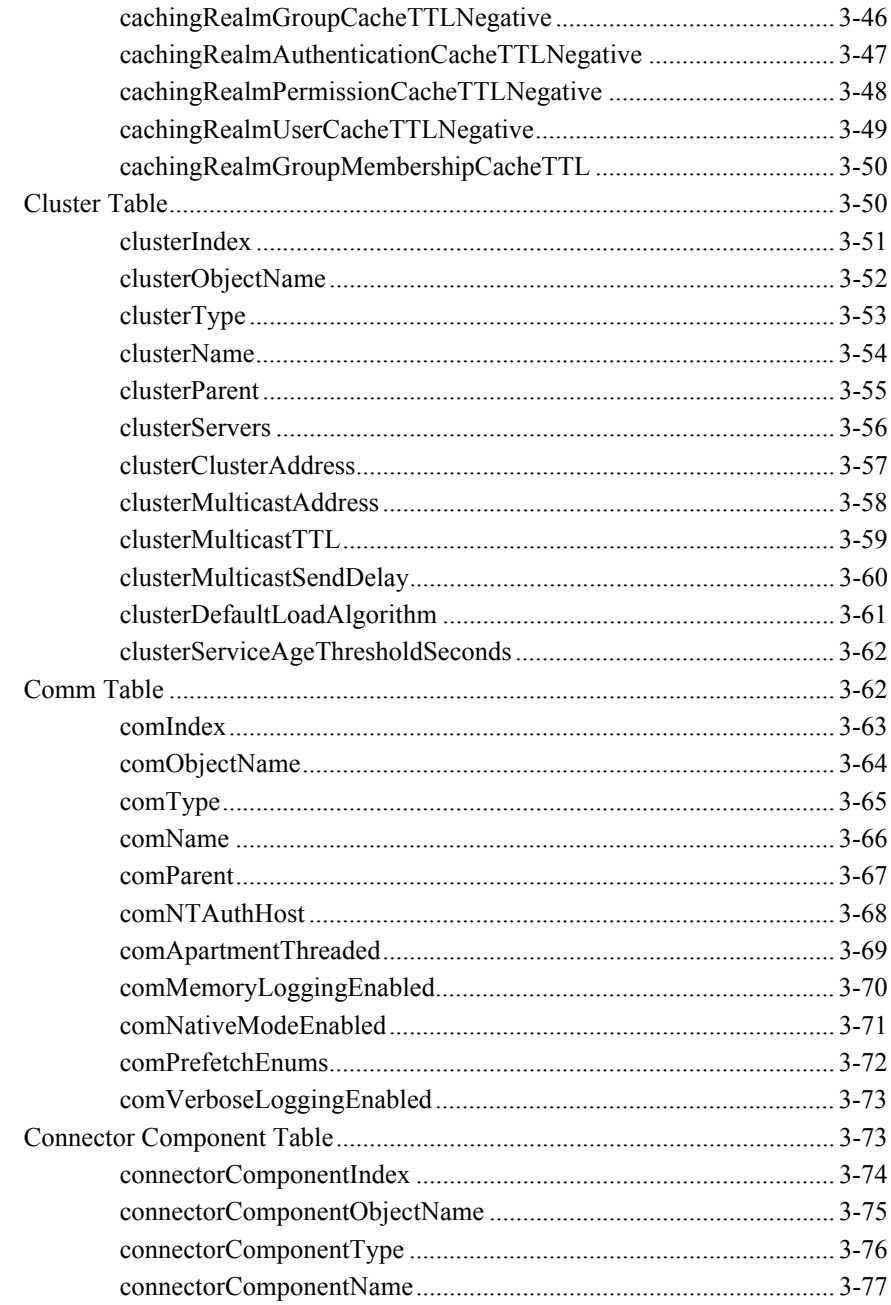

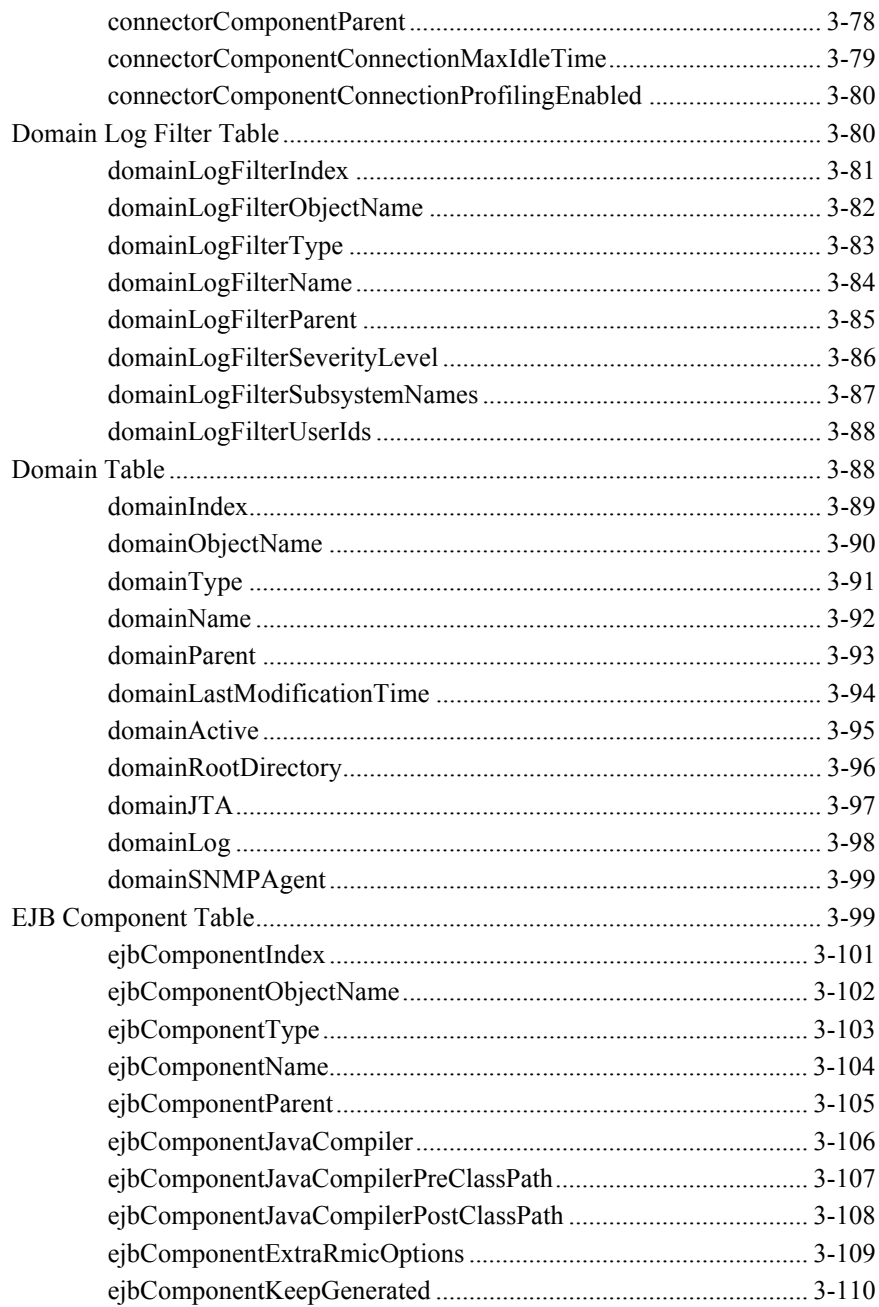

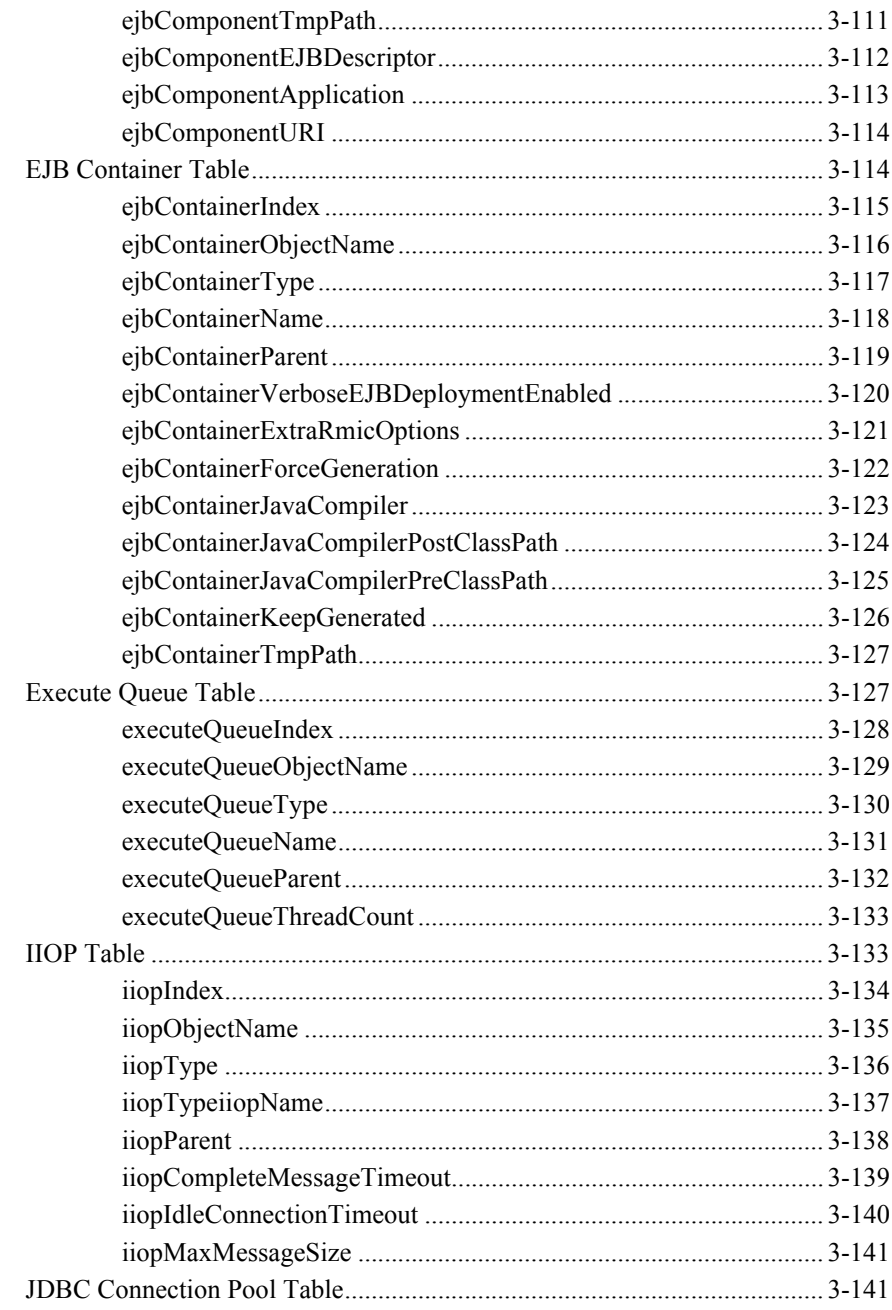

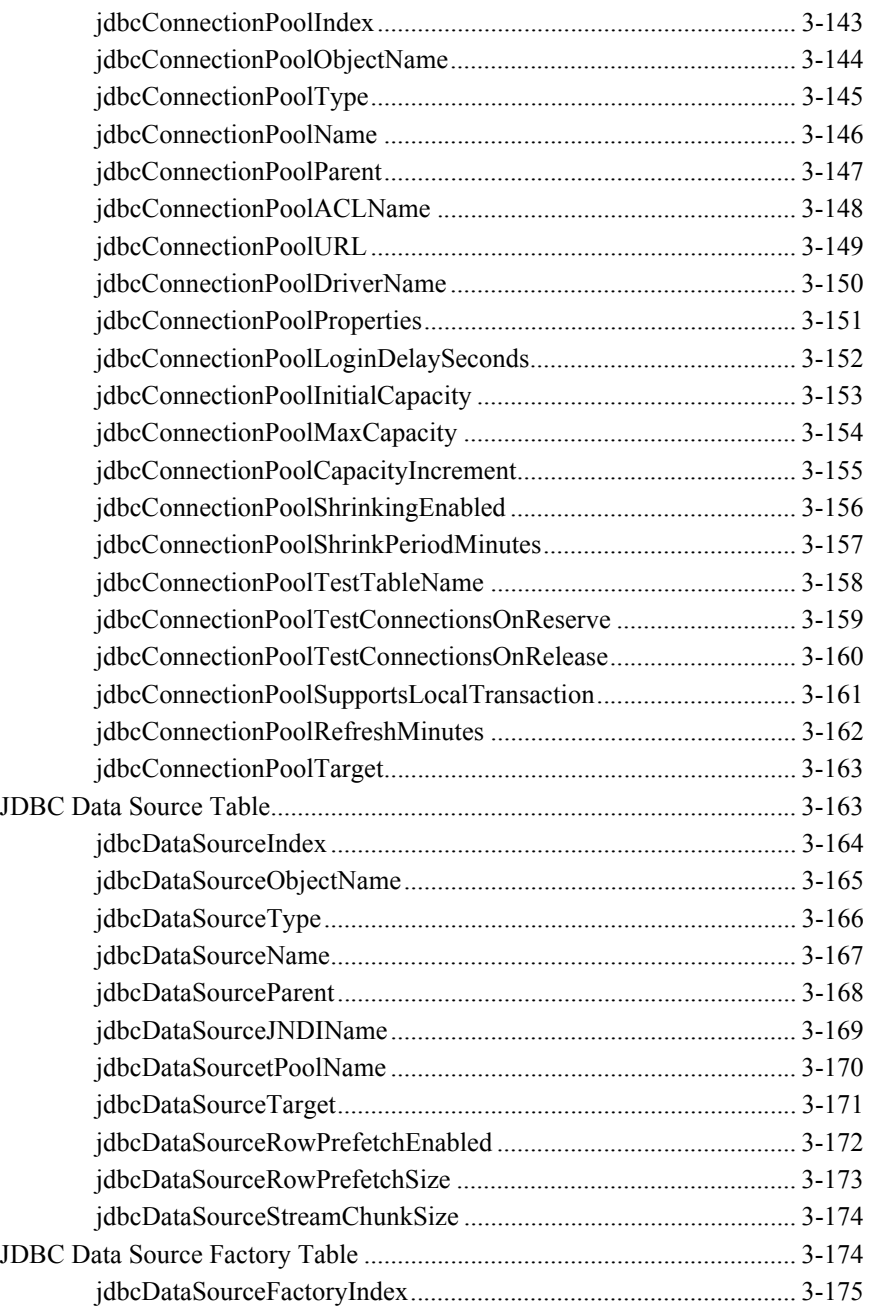

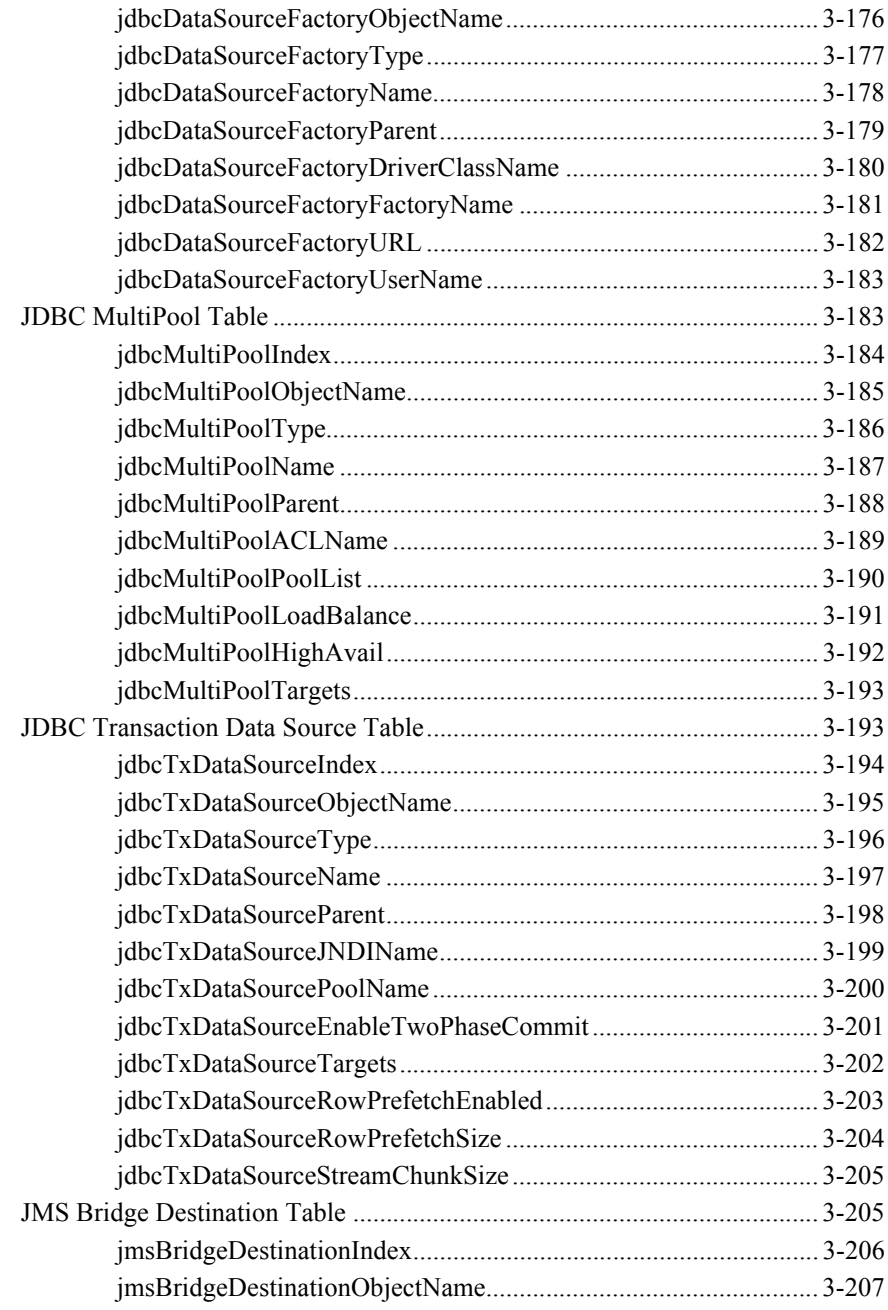

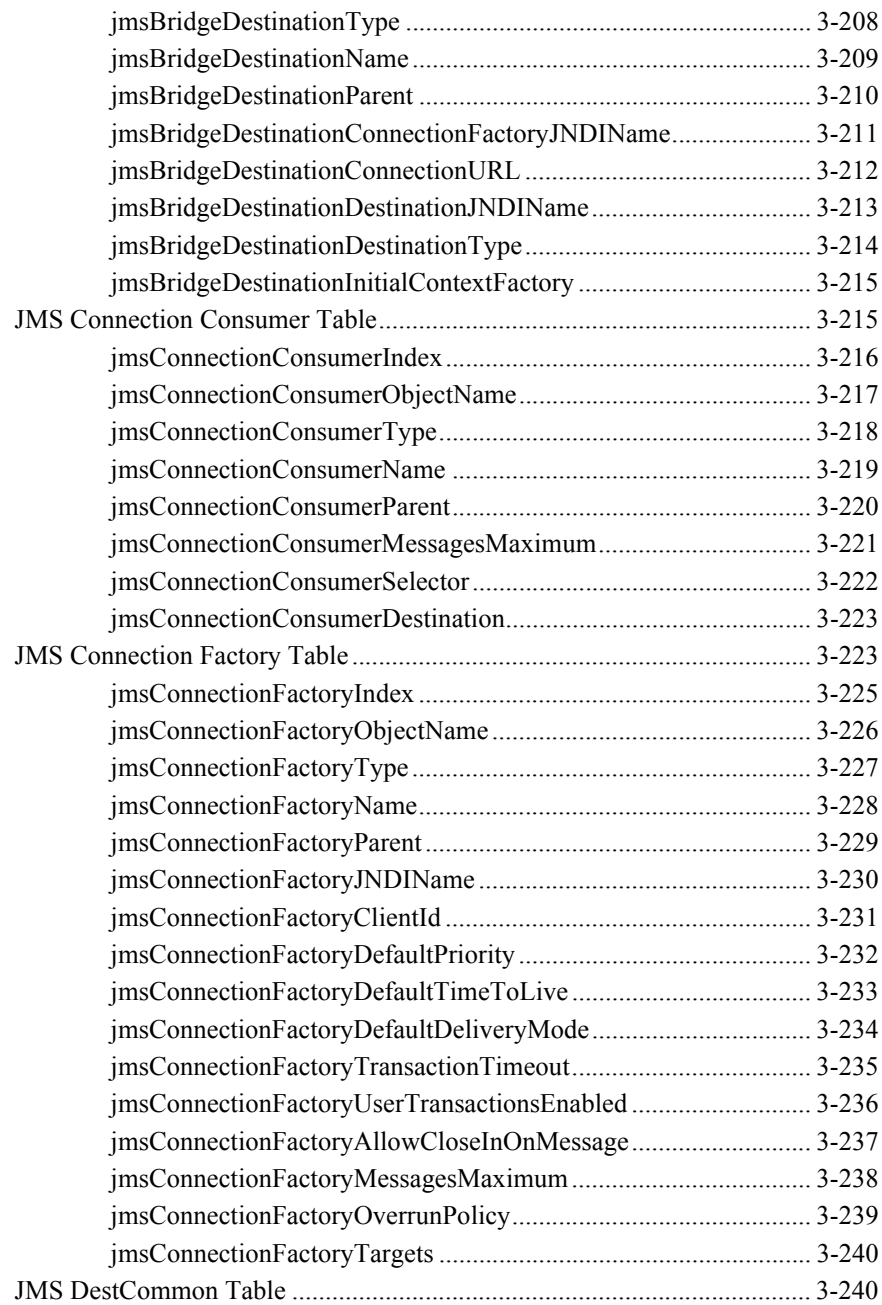

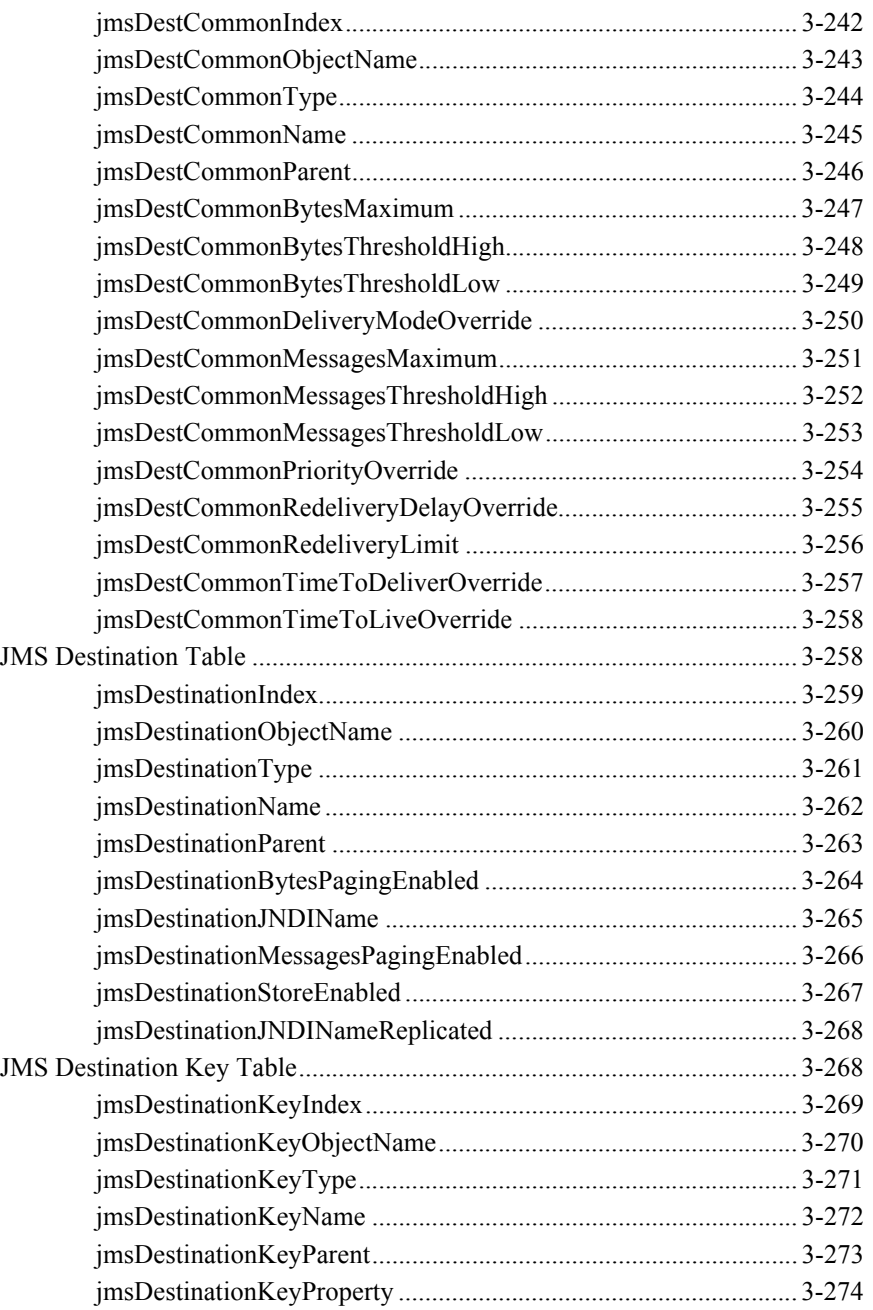

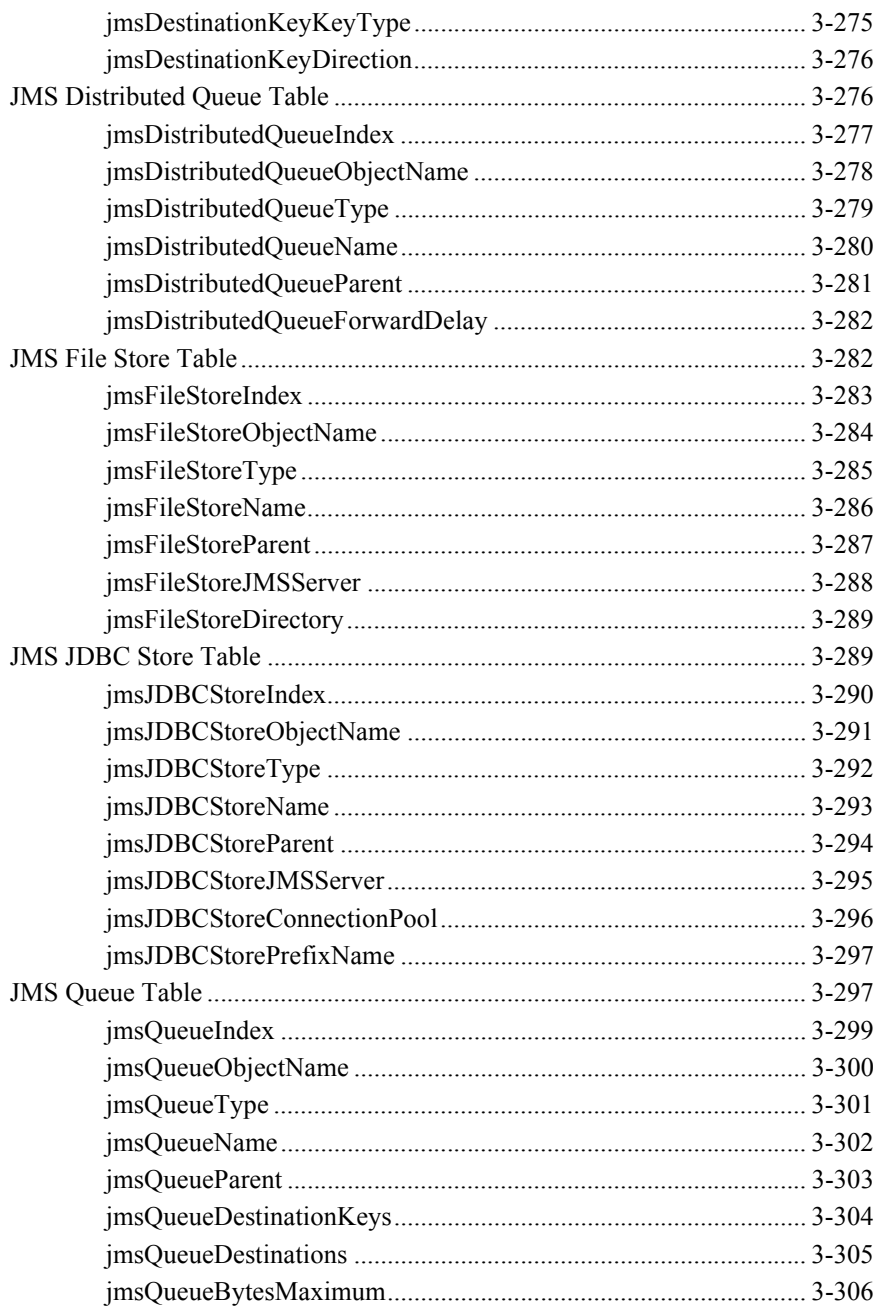

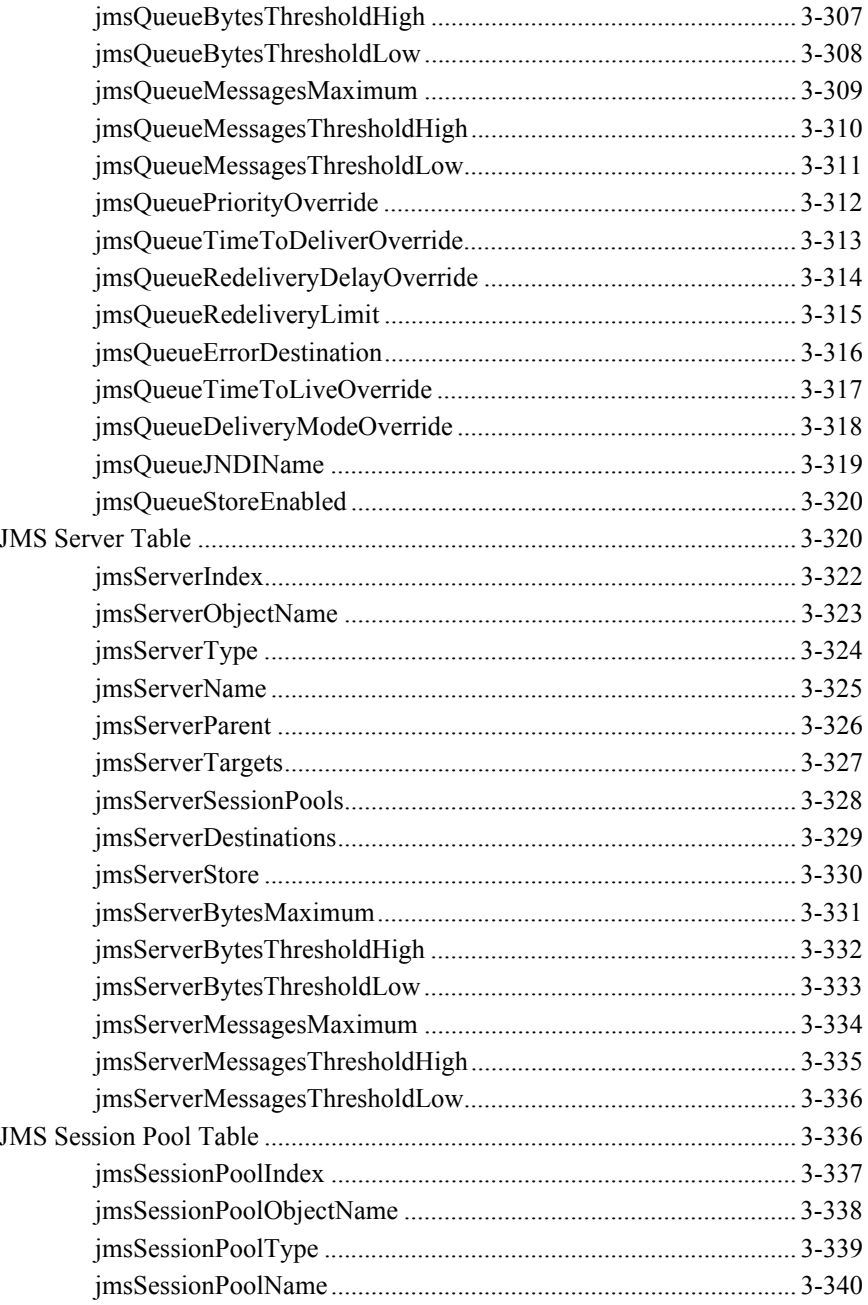

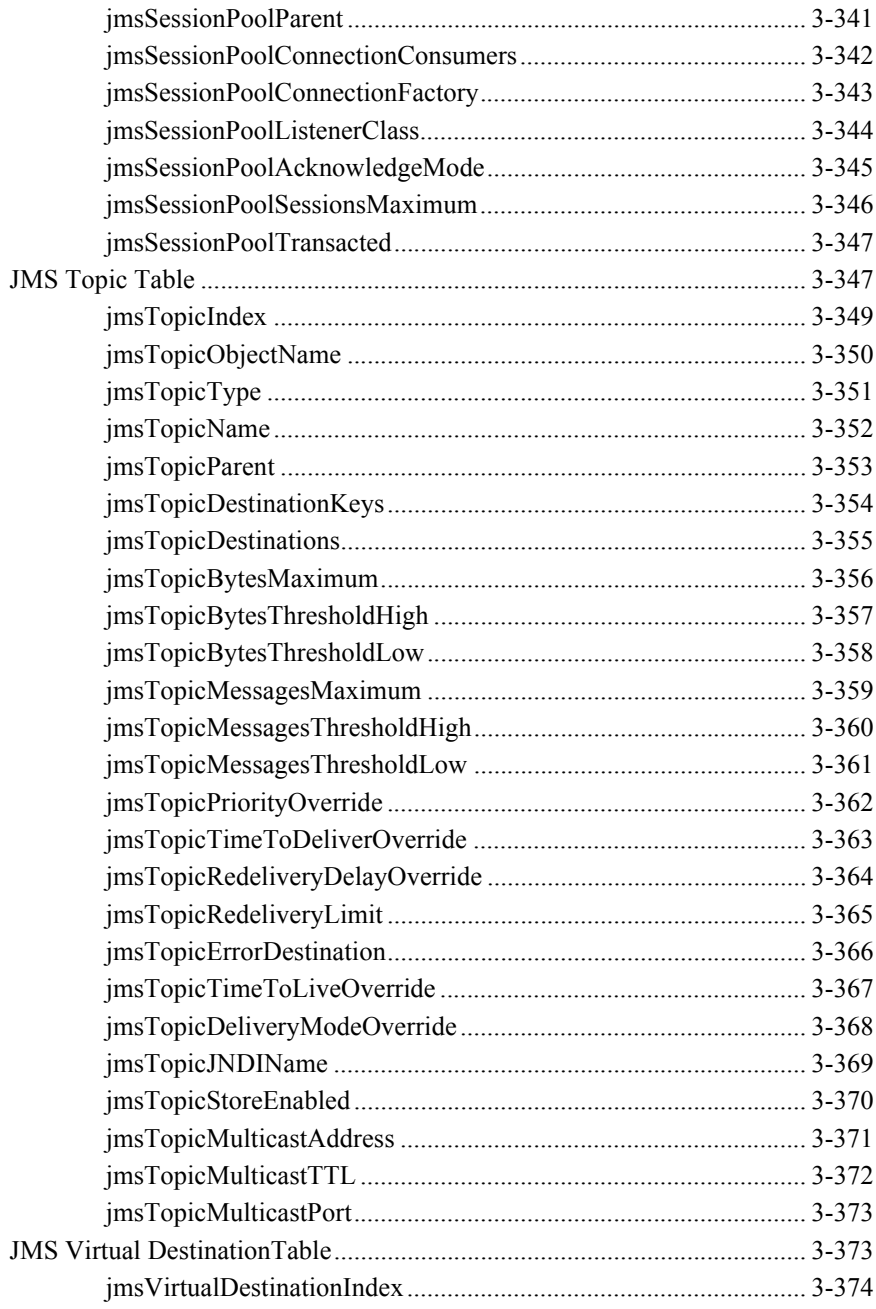

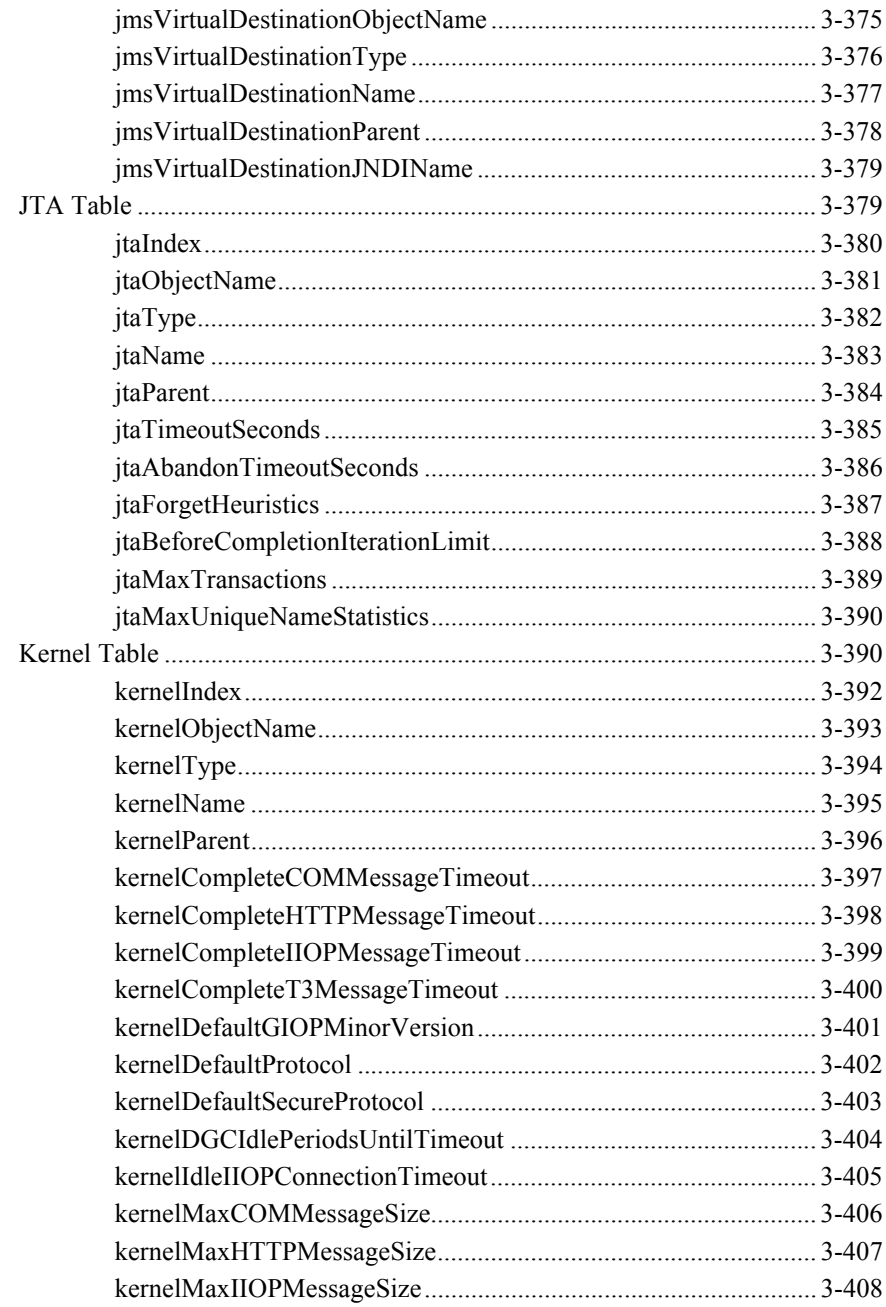
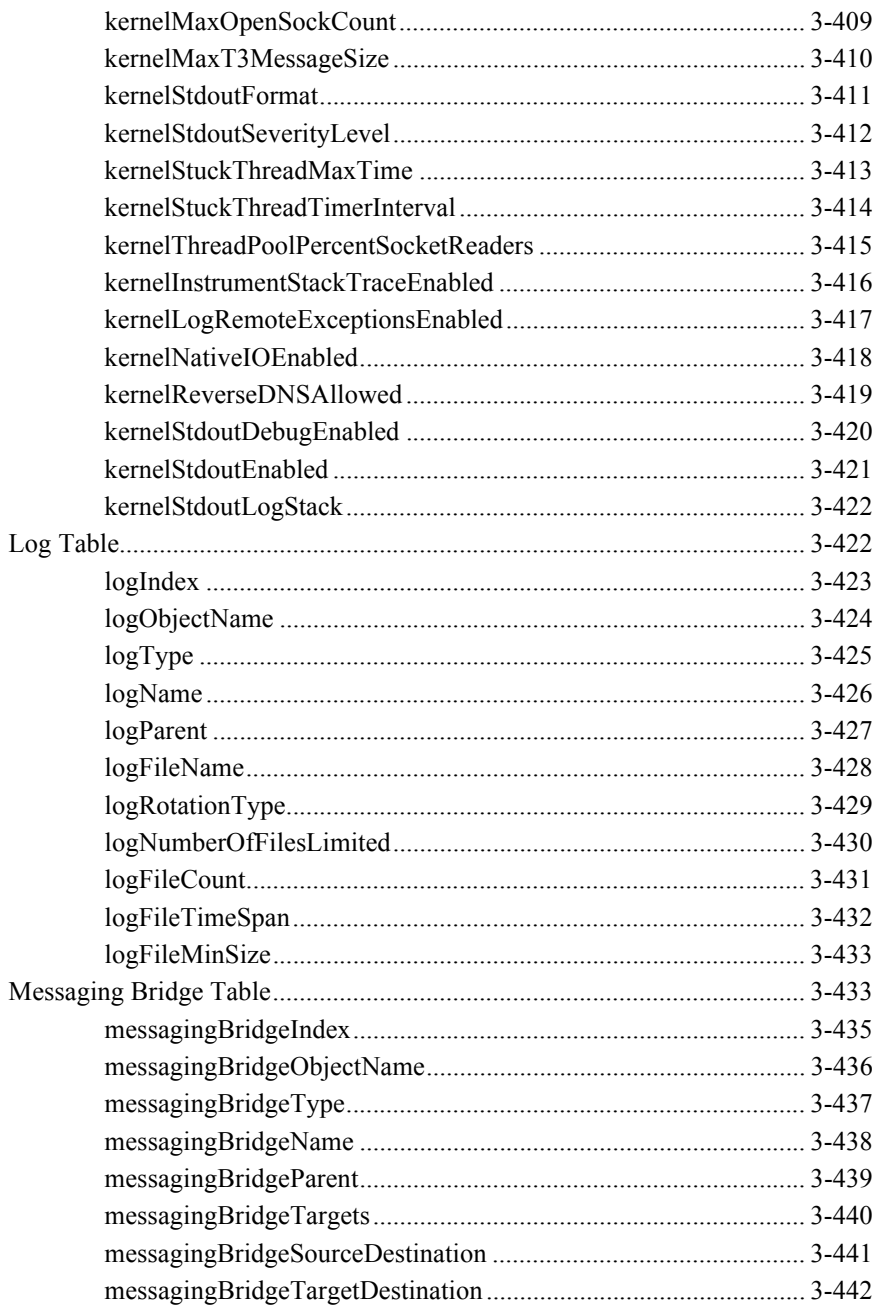

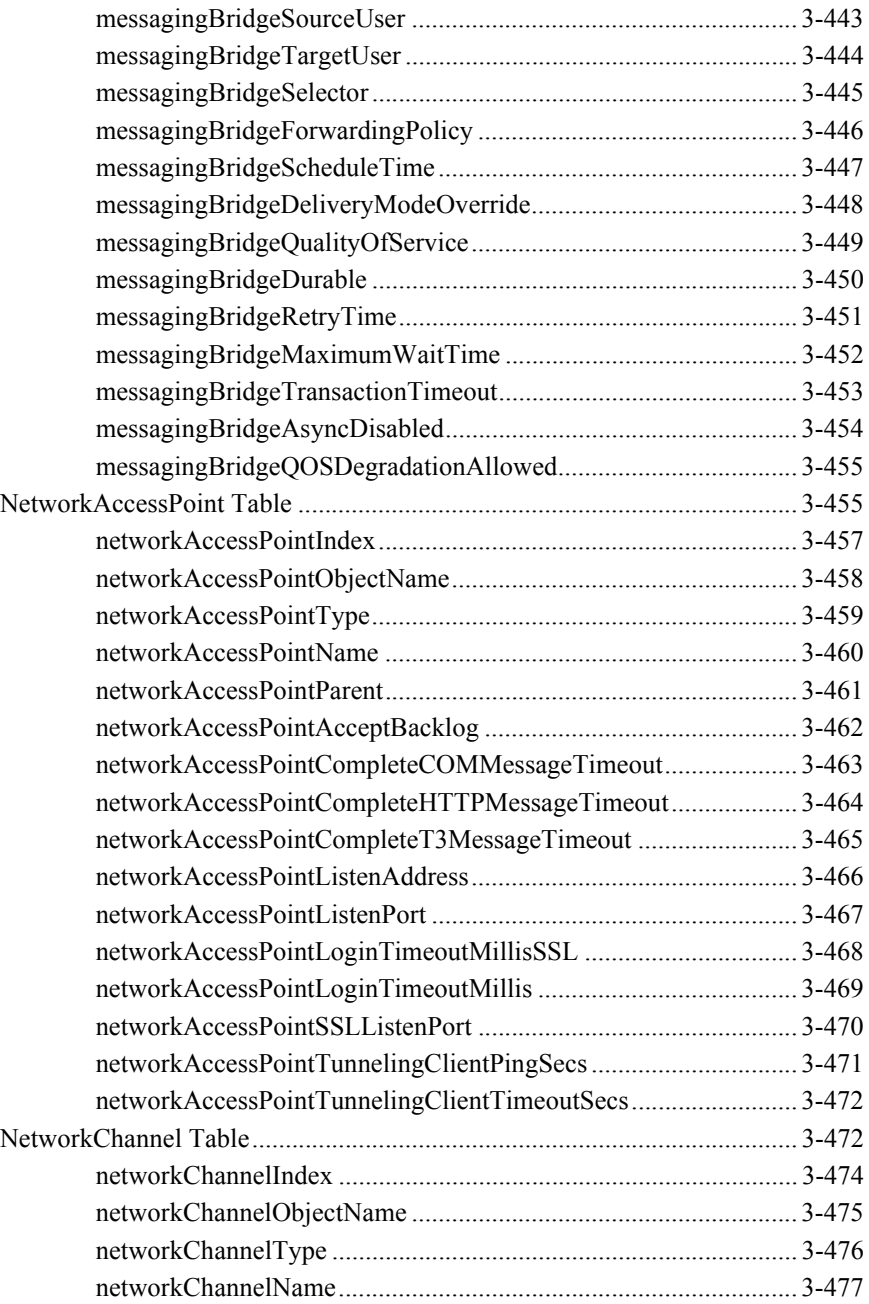

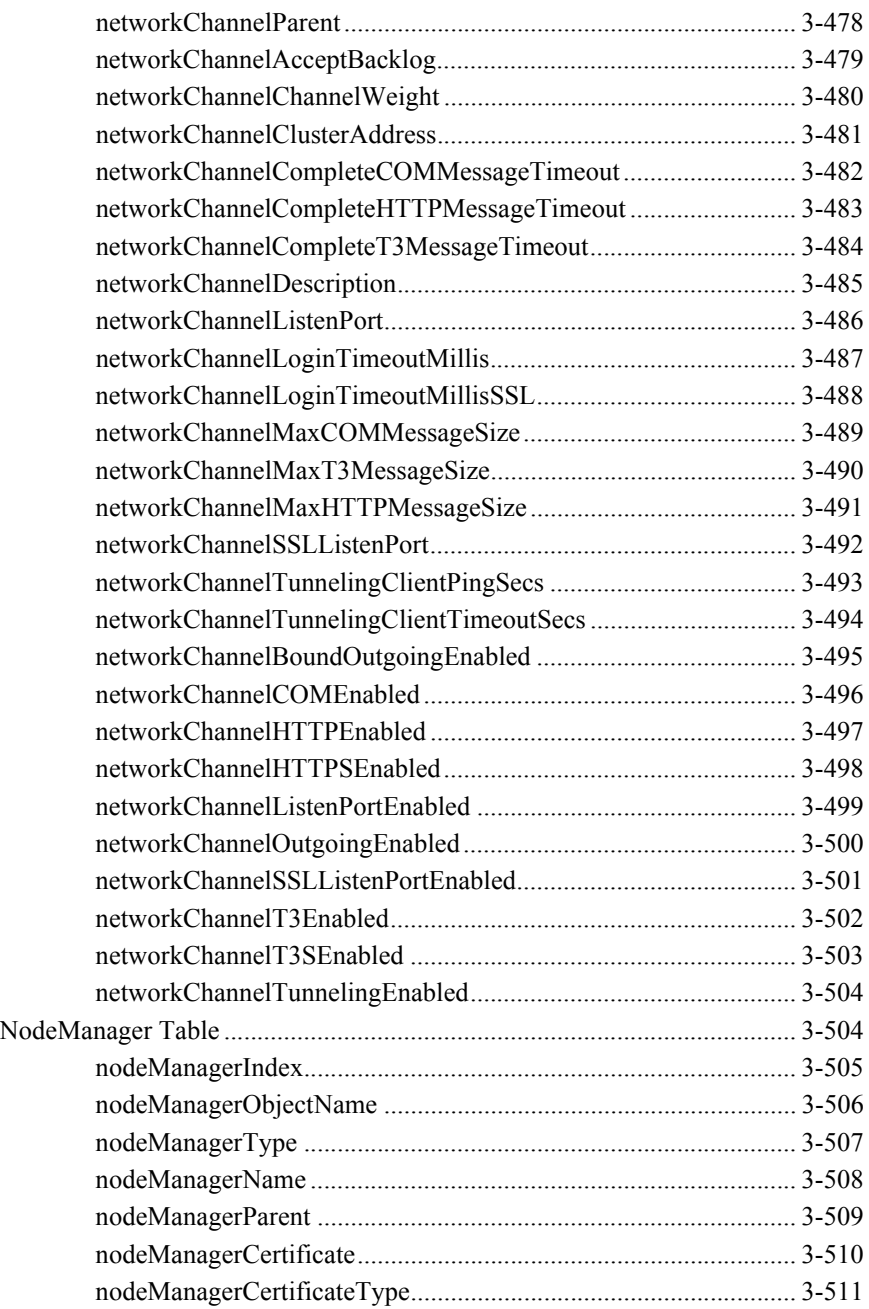

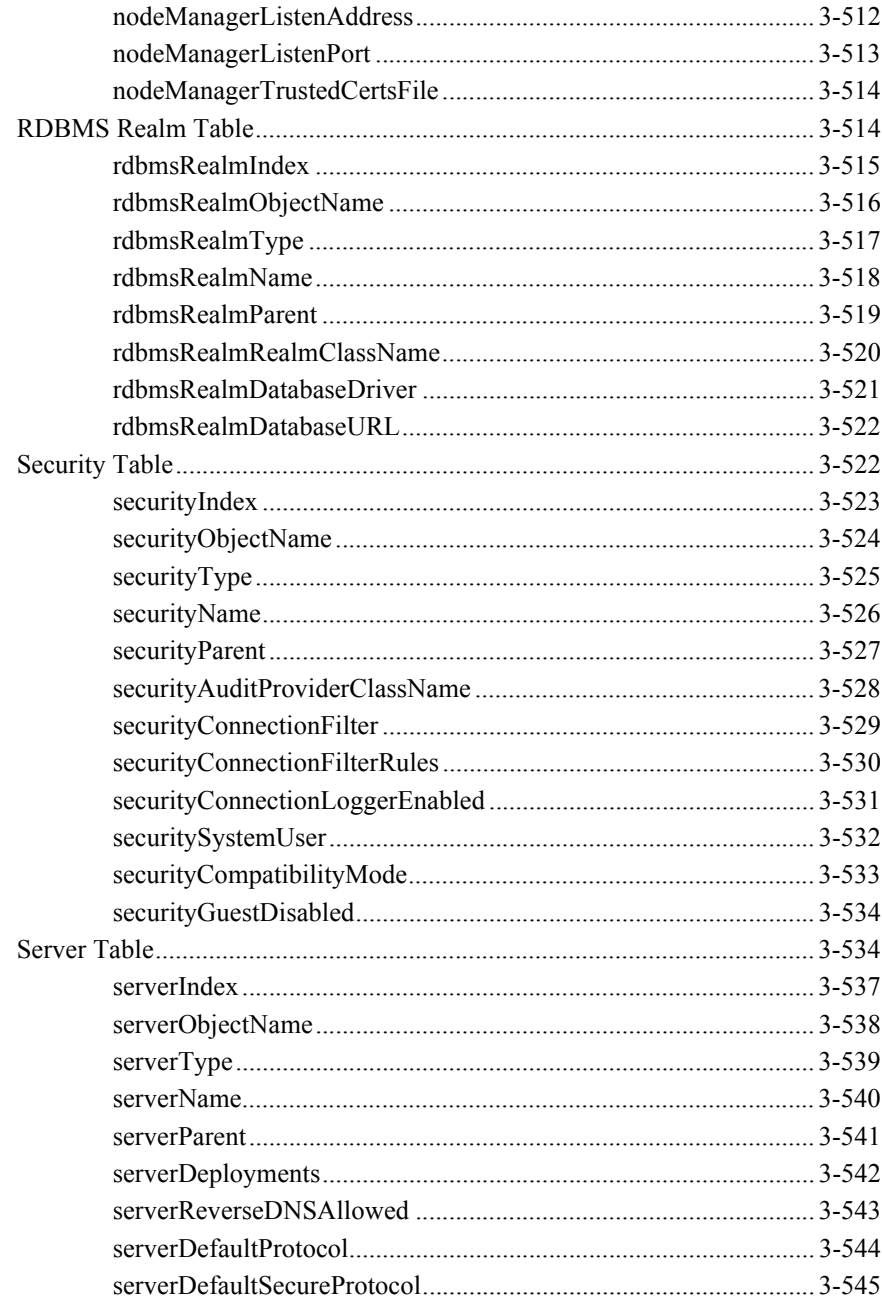

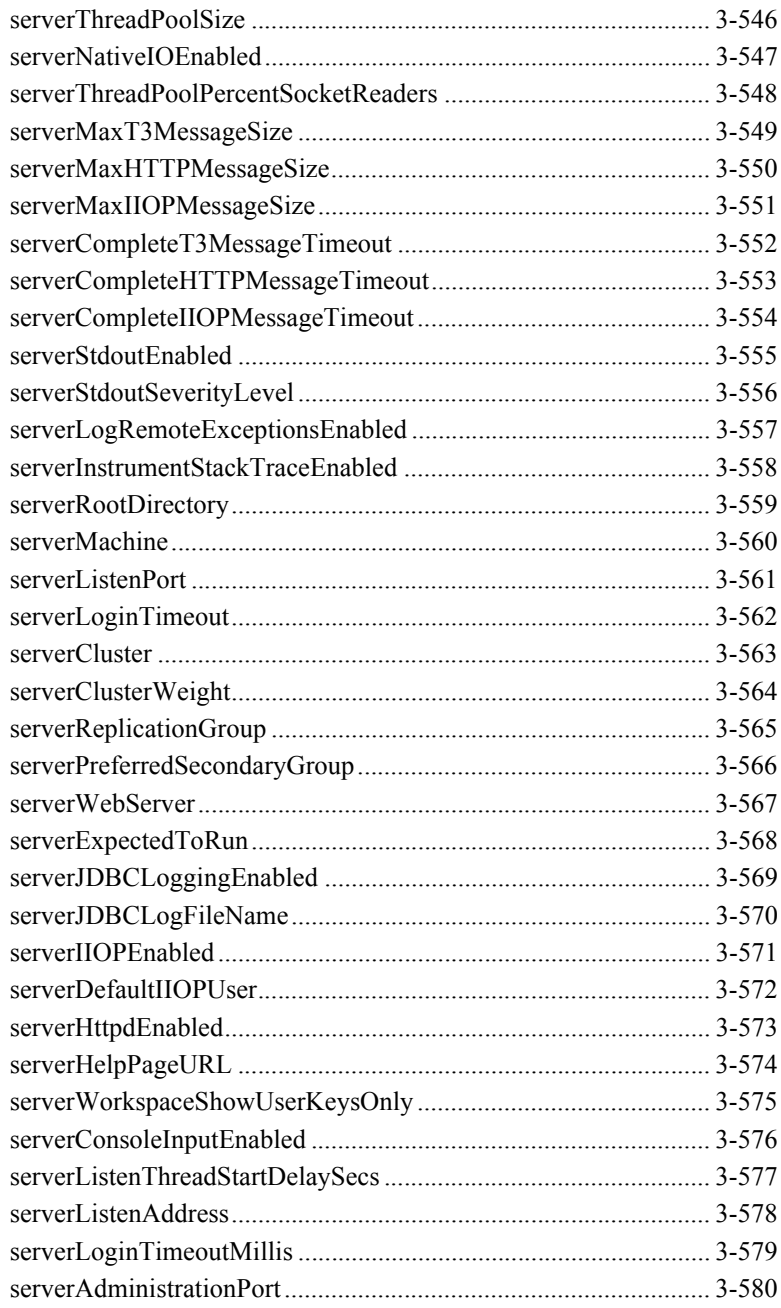

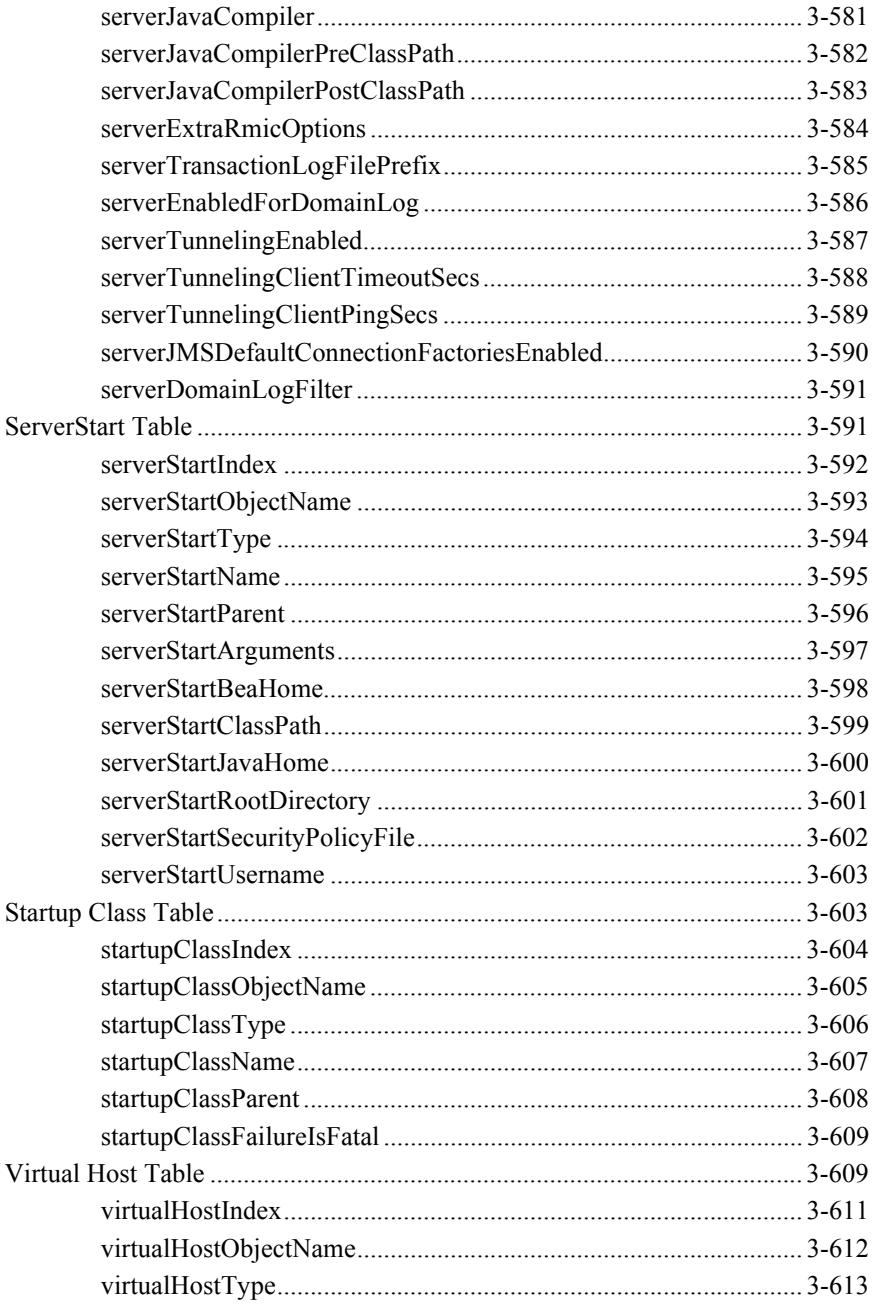

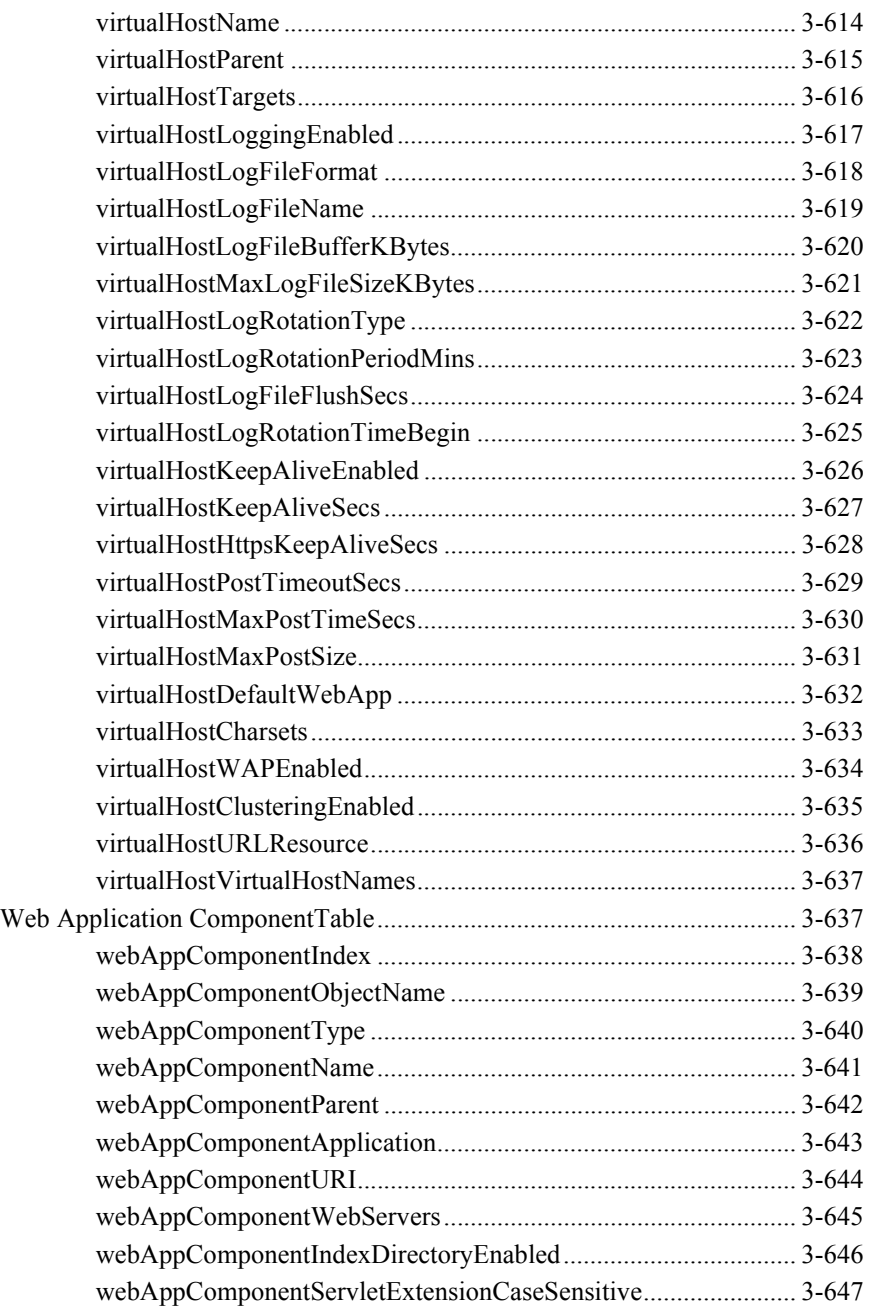

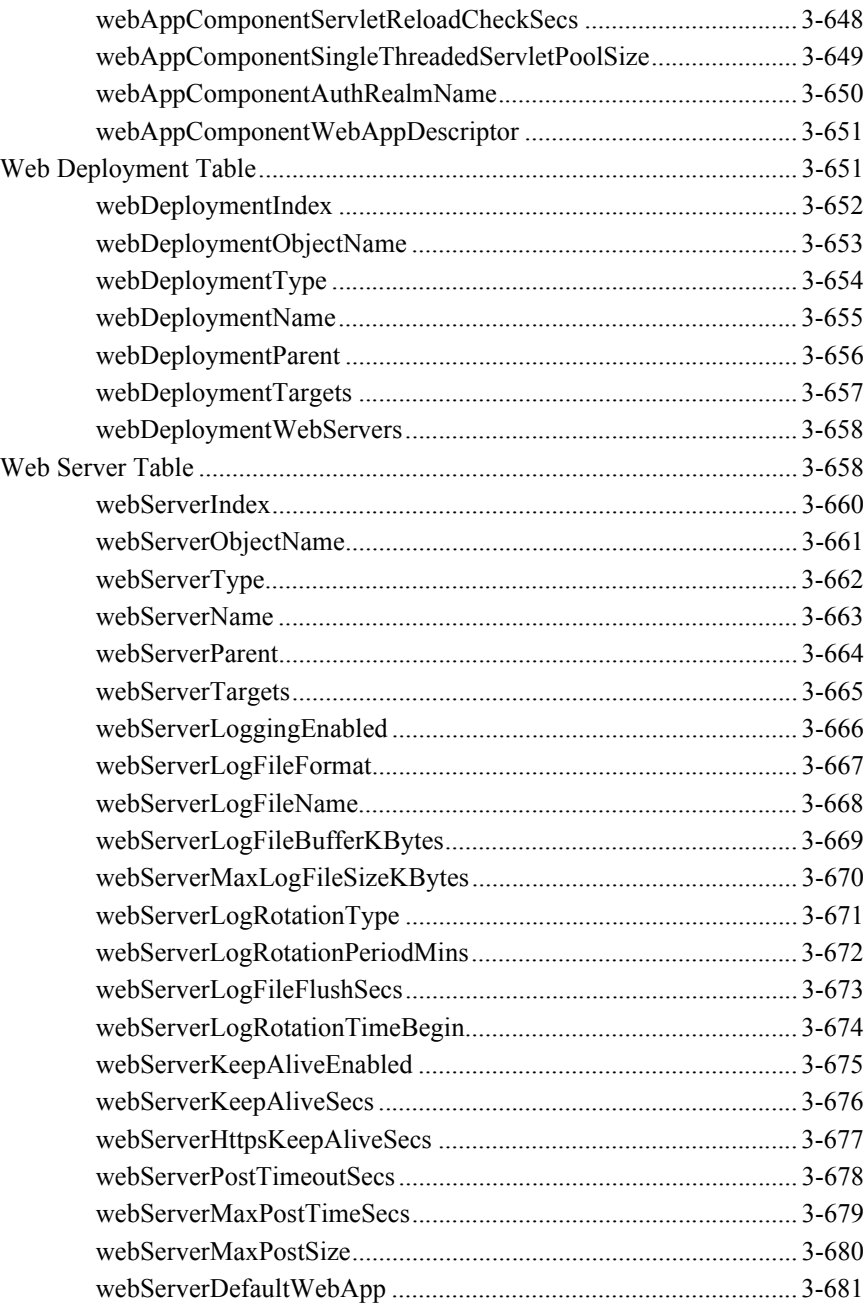

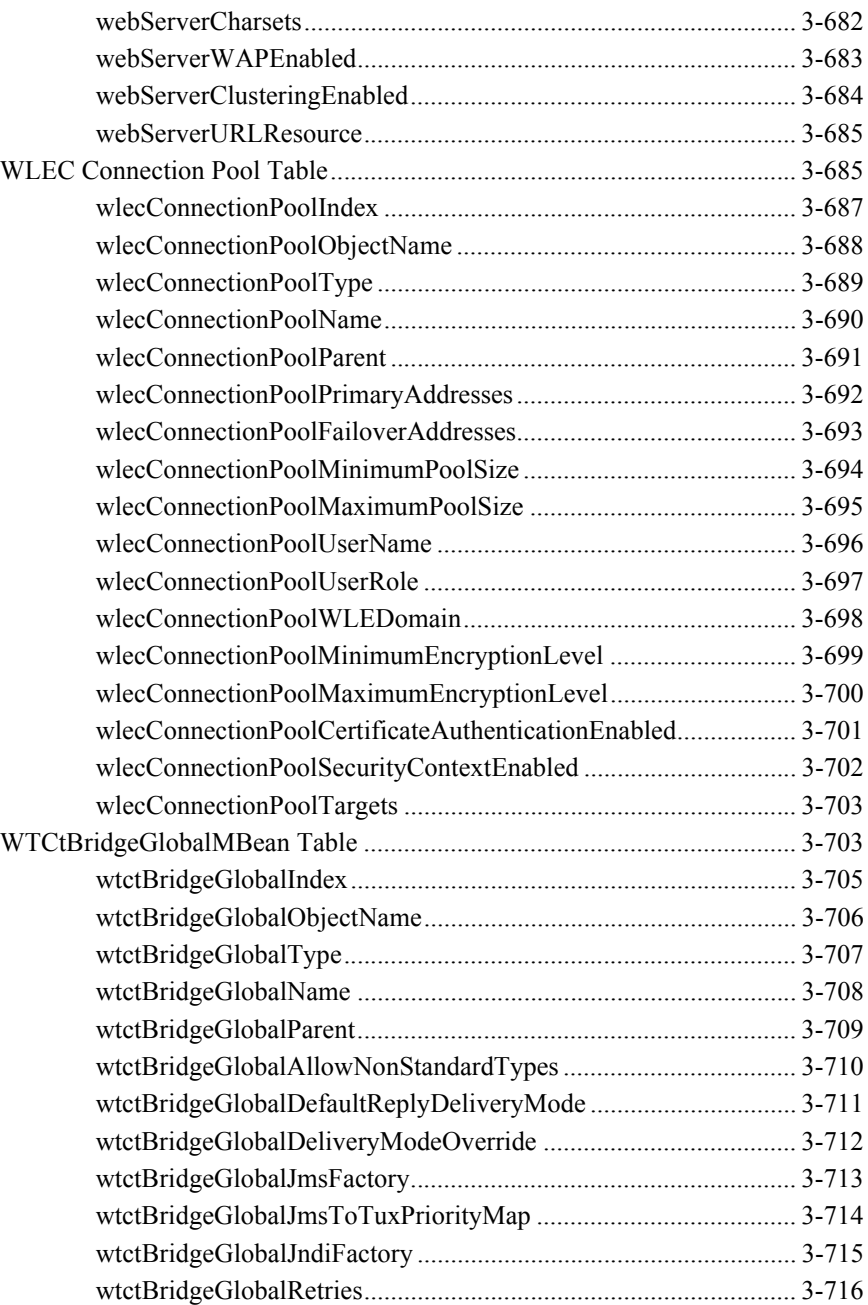

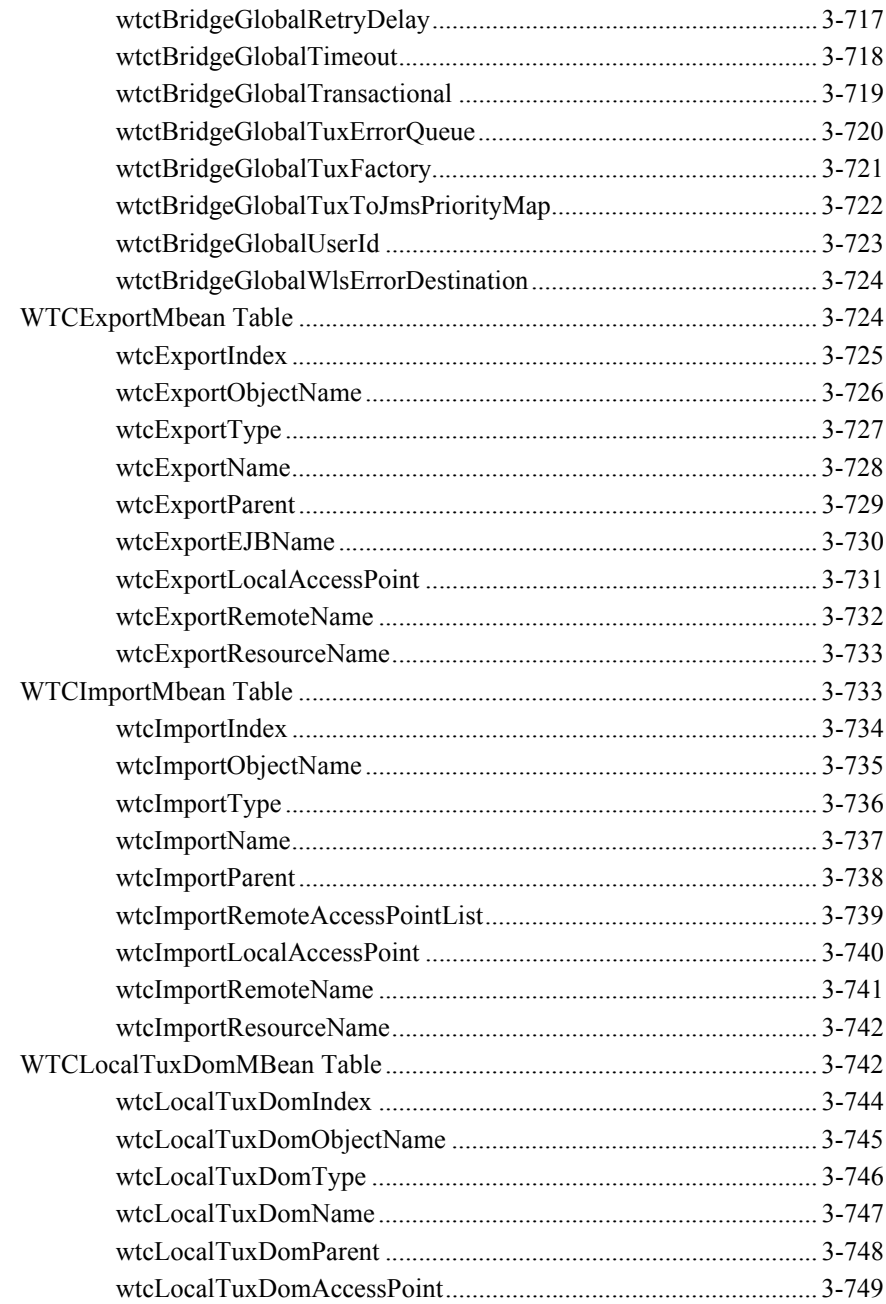

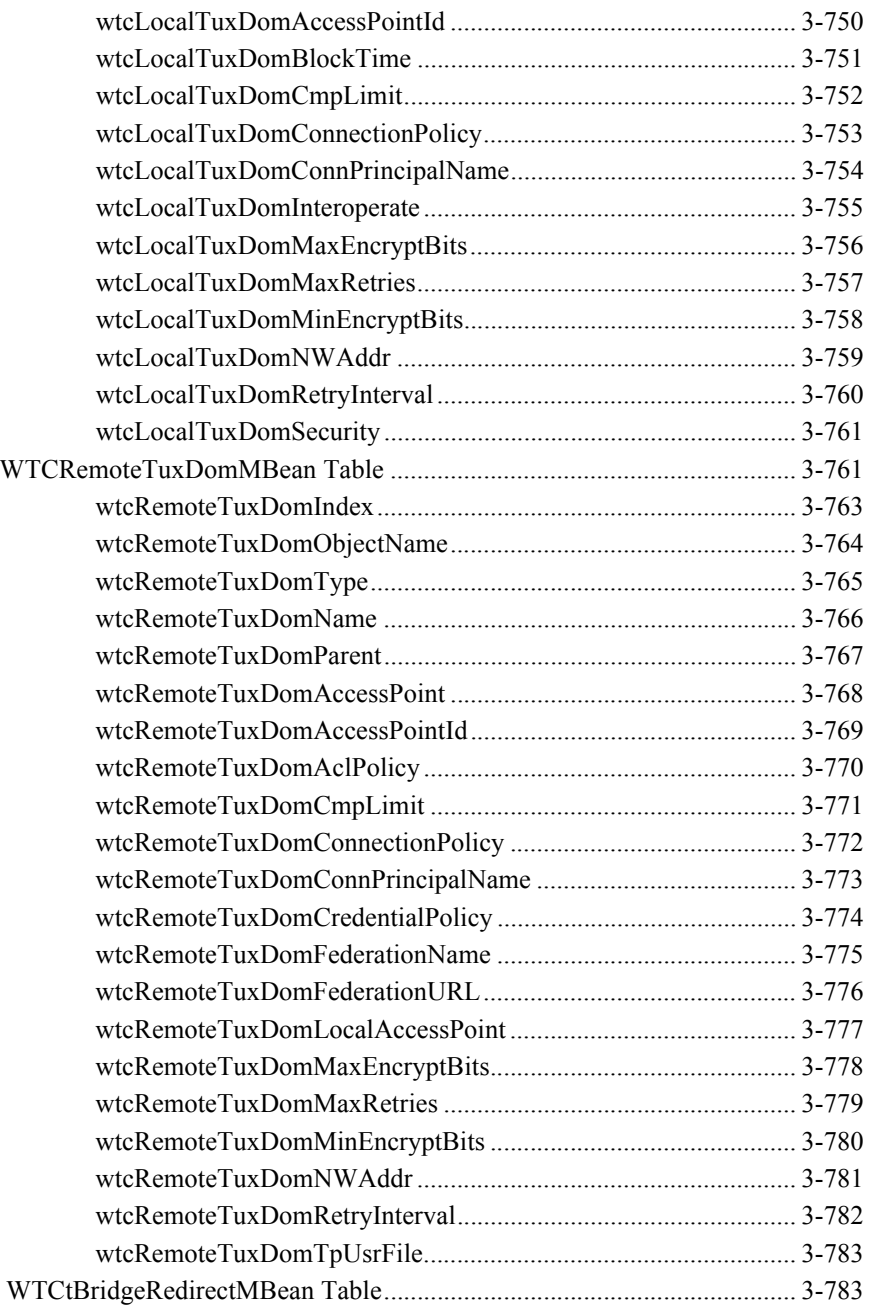

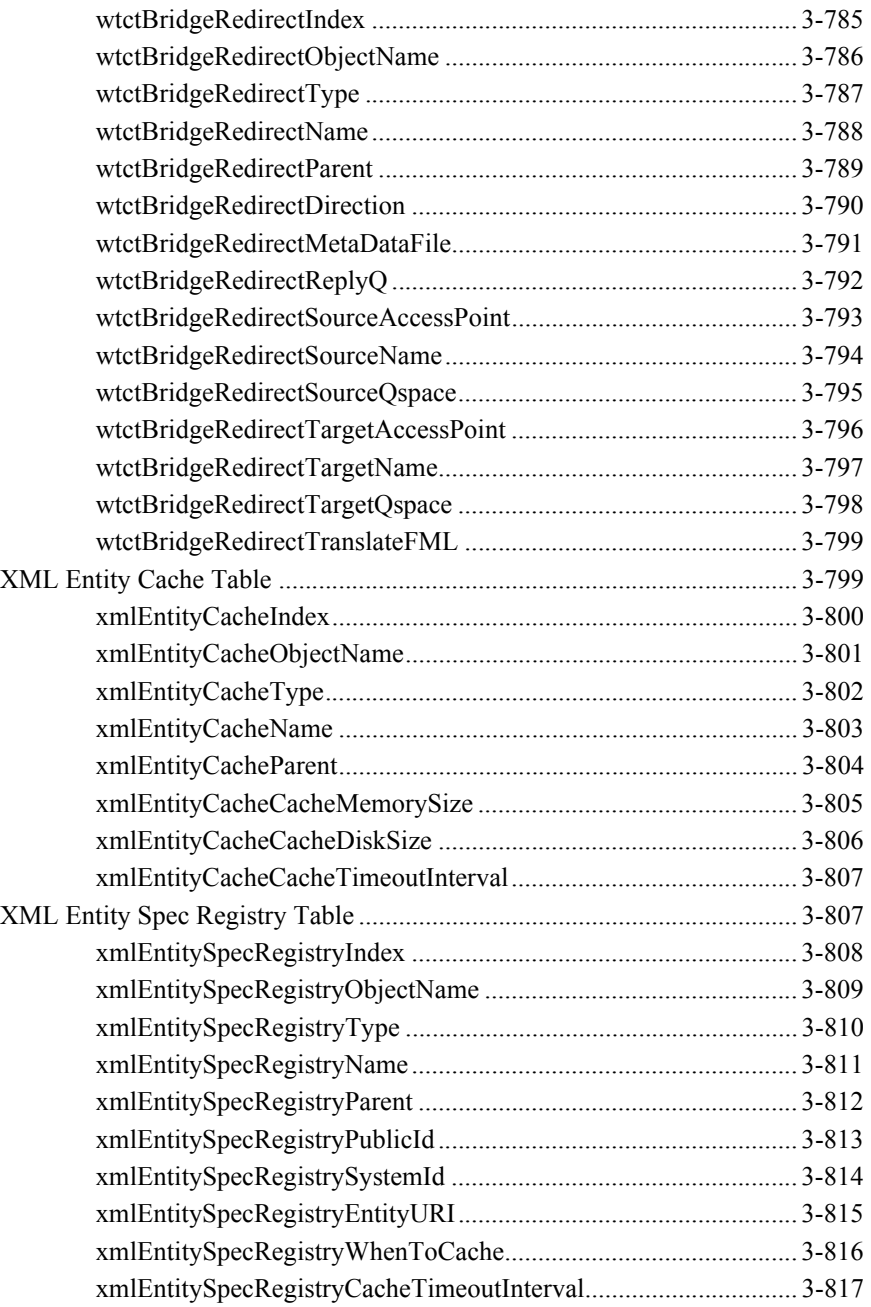

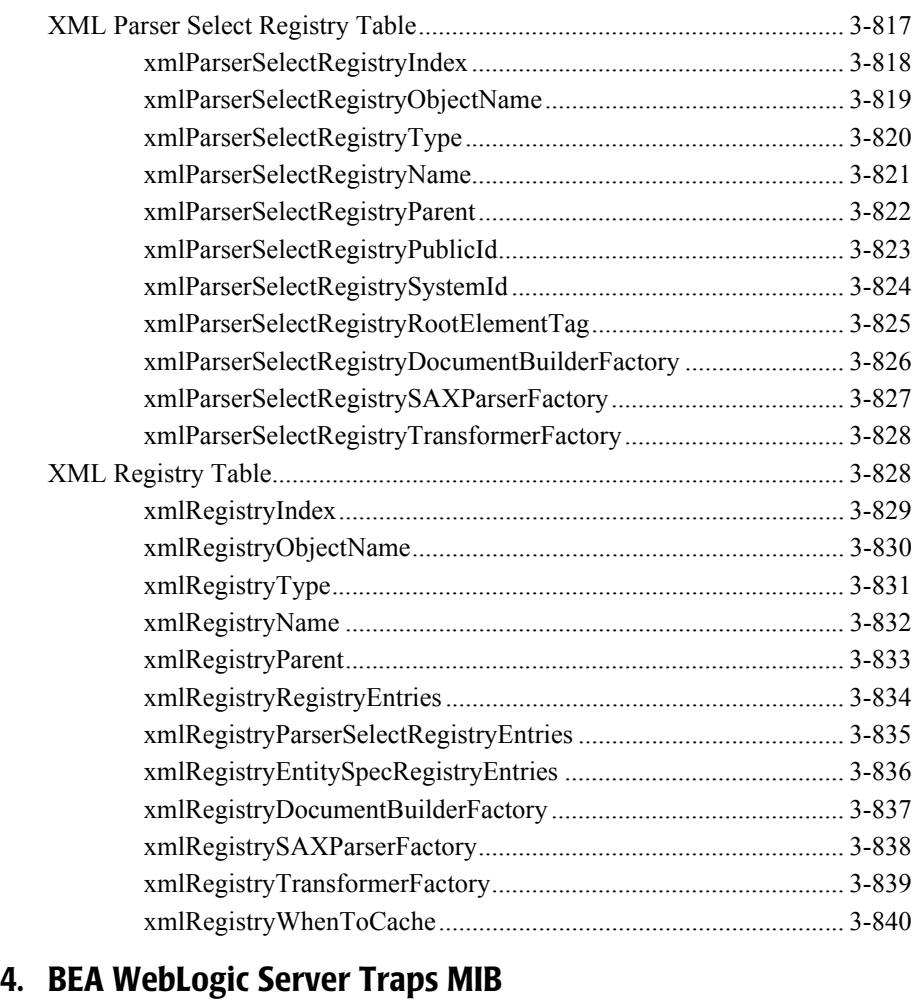

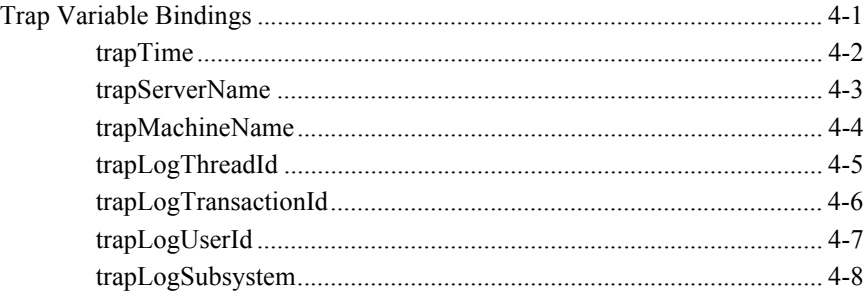

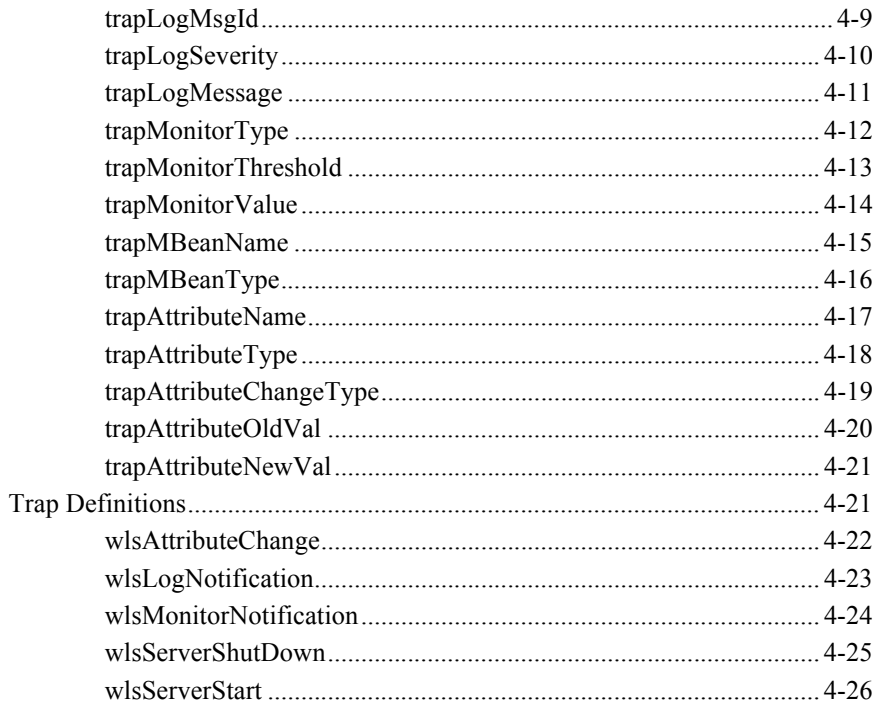

# **About This Document**

This document explains the Management Information Base definitions that are provided in the BEA-WEBLOGIC-MIB.ASN1 file. These definitions enable managers and agents to have a common definition of the resources that can be managed using the WebLogic SNMP agent. This reference covers the following topics:

- [Chapter 1, "Introduction to the BEA WebLogic Server SNMP MIB,"](#page-54-0) describes a number of SNMP concepts that are relevant to understanding the WebLogic SNMP MIB.
- [Chapter 2, "BEA WebLogic Server Runtime MIB,"](#page-60-0) describes the SNMP variables derived from the WebLogic run-time MBeans. These variables are read-only.
- [Chapter 3, "BEA WebLogic Server Configuration MIB,"](#page-746-0) describes the SNMP variables derived from the WebLogic configuration MBeans. These variables are read-only in the current release.
- [Chapter 4, "BEA WebLogic Server Traps MIB,"](#page-1586-2) describes the trap notifications that can be generated by the WebLogic SNMP agent.

# **Audience**

This document is intended mainly for system administrators who will be managing the WebLogic Server application platform and its various subsystems.

## **e-docs Web Site**

BEA product documentation is available on the BEA corporate Web site. From the BEA Home page, click on Product Documentation.

# **How to Print the Document**

You can print a copy of this document from a Web browser, one main topic at a time, by using the File→Print option on your Web browser.

A PDF version of this document is available on the WebLogic Server documentation Home page on the e-docs Web site (and also on the documentation CD). You can open the PDF in Adobe Acrobat Reader and print the entire document (or a portion of it) in book format. To access the PDFs, open the WebLogic Server documentation Home page, click Download Documentation, and select the document you want to print.

Adobe Acrobat Reader is available at no charge from the Adobe Web site at [http://www.adobe.com.](http://www.adobe.com)

# **Contact Us!**

Your feedback on BEA documentation is important to us. Send us e-mail at  $dose support@bea.com$  if you have questions or comments. Your comments will be reviewed directly by the BEA professionals who create and update the documentation.

In your e-mail message, please indicate the software name and version you are using, as well as the title and document date of your documentation. If you have any questions about this version of BEA WebLogic Server, or if you have problems installing and running BEA WebLogic Server, contact BEA Customer Support through BEA WebSupport at<http://www.bea.com>. You can also contact Customer Support by using the contact information provided on the Customer Support Card, which is included in the product package.

When contacting Customer Support, be prepared to provide the following information:

- Your name, e-mail address, phone number, and fax number
- Your company name and company address
- Your machine type and authorization codes
- The name and version of the product you are using
- A description of the problem and the content of pertinent error messages

# **Documentation Conventions**

The following documentation conventions are used throughout this document.

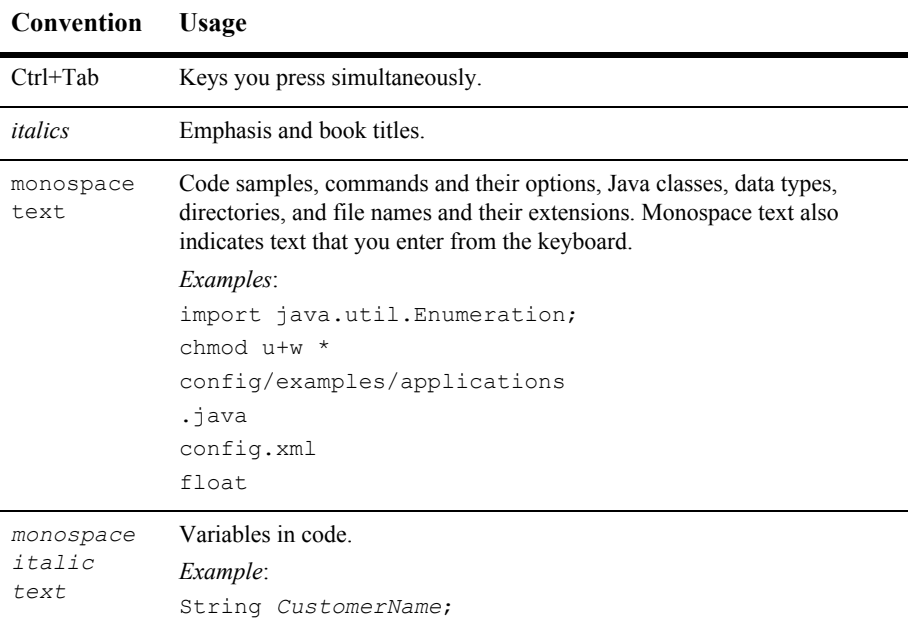

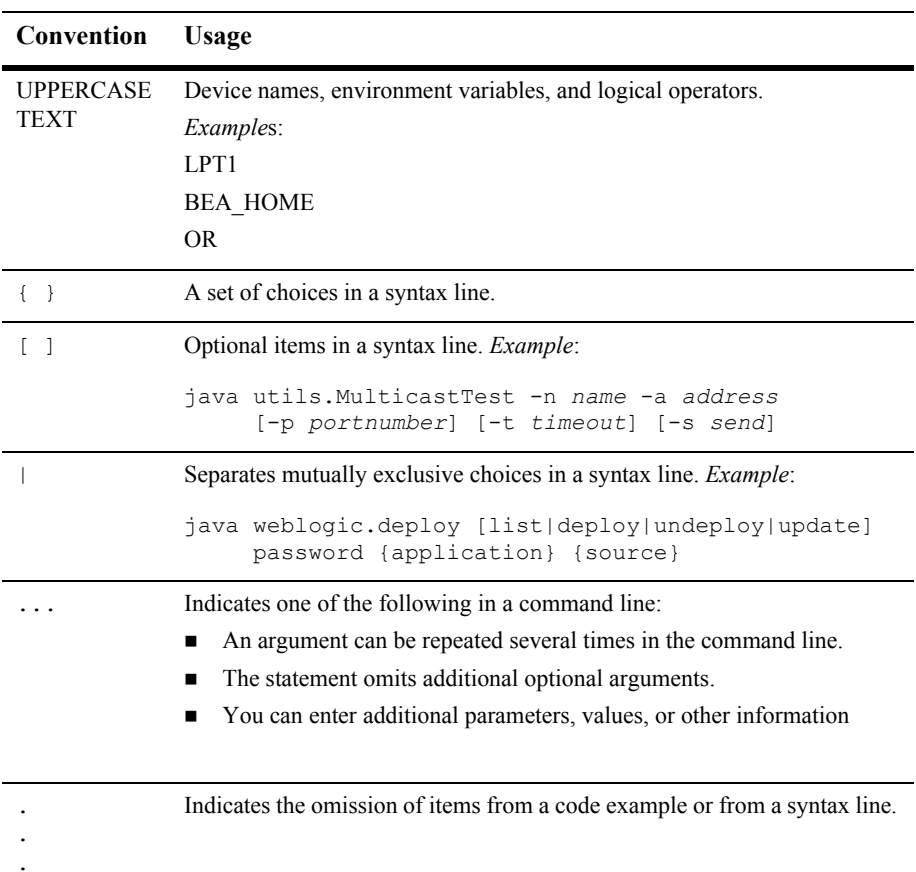

# <span id="page-54-0"></span>**1 Introduction to the BEA WebLogic Server SNMP MIB**

This section discusses the following topics:

- MIB Object Identifiers
- Structure of the MIB Definitions

The WebLogic Administration Server has the ability to function as a Simple Network Management Protocol (SNMP) agent. The WebLogic SNMP agent runs as a service which responds to requests from SNMP managers and sends SNMP trap notifications to SNMP managers. The WebLogic SNMP agent uses standard Java Management Extension (JMX) interfaces to access WebLogic attributes. The agent provides the following capabilities:

- Access (GET) runtime information to monitor attributes available via JMX Management Beans (MBeans) on the Administration Server
- Access (GET) WebLogic domain configuration information via JMX MBeans on the Administration Server
- Subscribe for JMX notifications generated by WebLogic Servers, for monitoring or logging events
- Support for configurable log-based enterprise-specific SNMP trap notifications
- Introduce a user-defined SNMP Management Information Base (MIB), to extend manageability of a WebLogic implementation, without modifying the WebLogic SNMP agent

There are two types of MBeans that reside on the Administration Server. Runtime MBeans can obtain (GET) monitoring information about the current state of WebLogic resources (see ["BEA WebLogic Server Runtime MIB" on page 2-1\)](#page-60-0). Configuration MBeans (see ["BEA WebLogic Server Configuration MIB" on page 3-1\)](#page-746-0) enable the Administration Server to both modify (SET) configuration attributes of resources as well as obtaining (GET) information about the current state of configurable attributes. In this release of the SNMP service for WebLogic Server, only the retrieval (GET) of configuration attribute information is supported.

# **MIB Object Identifiers**

In the SNMP management framework, a resource is said to be *manageable* if SNMP requests can obtain (GET) information about the values of its attributes or modify (SET) the values of such attributes. In the world of the SNMP management software, manageable attributes are called *objects* and are arranged in a hierarchy of information known as a Management Information Base (MIB). Each object in the MIB has an object identifier (OID), which the manager uses to request the object's value from the agent. An OID is a sequence of integers that uniquely identifies a managed object by defining a path to that object through a tree-like structure called the OID tree or *registration tree*. When an SNMP agent needs to access a specific managed object, it traverses the OID tree to find the object.

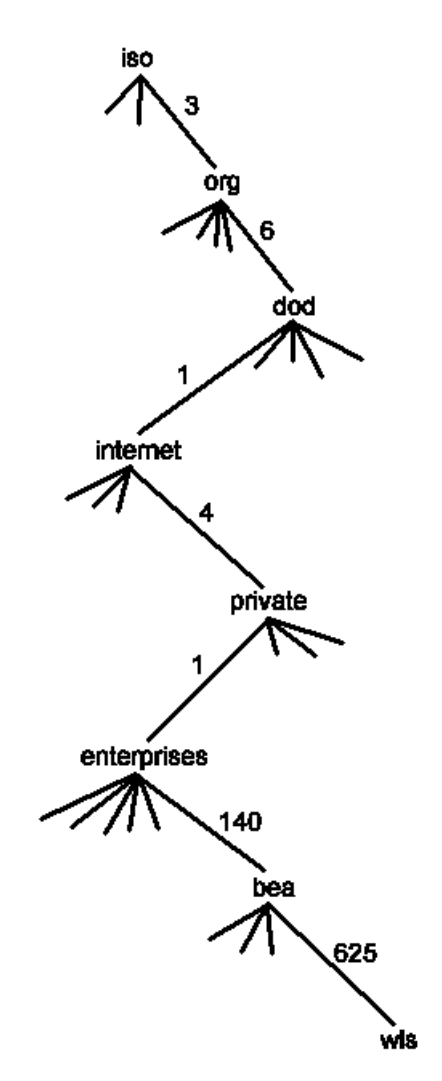

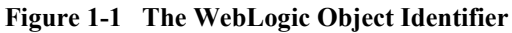

For WebLogic Server, the manageable attributes are defined as SNMP objects in the BEA Weblogic private MIB file included with the WebLogic Server software. This file is named BEA-WEBLOGIC-MIB.asn1.

In this hierarchy, each BEA WebLogic private MIB object that the WebLogic agent software manages has a unique object identifier. The BEA WebLogic object uses a prefix of .1.3.6.1.4.1.140.625 to identify it as an object in the BEA private MIB. For a complete listing of objects in the BEA WebLogic private MIB in ASN.1 notation, read the BEA WebLogic ASN.1 file.

## **ASN.1 File**

The BEA WebLogic SNMP MIB conforms to a coding standard called Abstract Syntax Notation.1 (ASN.1). An ASN.1 file is a standard SNMP file that defines the objects that make up an SNMP-compliant MIB. Each object in the file is defined in compliance with the SNMP standard. The BEA WebLogic Server software includes the the ASN.1 file BEA-WEBLOGIC-MIB.asn1 for defining the BEA WebLogic MIB for SNMP. The BEA WebLogic SNMP MIB is written in compliance with RFC 1212, as required by the SNMP standard.

## **Relative and Absolute Object Identifiers**

OIDs can be specified in two ways: relative and absolute. *Absolute* OIDs specify a path to an attribute from the root of the OID tree. Absolute OID names always begin with a dot and must specify every node of the OID tree from the top-most node to the specific managed object. For example:

.1.3.6.1.2.1.1.1

*Relative* OIDs specify a path to the attribute relative to some node in the OID tree. For example,

2.1.1.7

specifies the MIBII sysContact object in the system group, relative to the Internet node in the OID tree.

## **Specifying Object Identifiers**

In addition to using the "dot-dot" notation — a series of integers separated by dots to describe OIDs — you can also express OIDs by using textual symbols instead of numbers to represent nodes in the path to the object, or by using a combination of both integers and textual symbols. A symbolic OID uses mnemonic keywords to specify the managed object. For example:

```
mgmt.mib-2.system.sysDescr
```
The following numeric OID uses integers to specify the same managed object:

2.1.1.1

Note that this example is a relative OID.

An OID can combine both symbolic and numeric representations of individual nodes of the OID tree; for example:

mgmt.mib-2.1.sysDescr

You can find mnemonic or textual equivalents of OID nodes in the WebLogic private MIB by consulting the WebLogic ASN.1 file. The textual equivalent for 625, the WebLogic Server node in the registration tree  $(.1.3.6.1.4.1.140.625)$ , is wls.

## **Structure of the MIB Definitions**

The following keywords are used to define MIB managed objects:

Syntax

Defines the abstract data structure corresponding to that object type. The ASN.1 language is used for this purpose. However, the SMI purposely restricts the ASN.1 constructs that can be used. These restrictions are made expressly for simplicity.

#### Access

Defines whether the object value can only be retrieved but not modified (read-only) or whether it can also be modified (read-write).

**Note:** For tabular objects, in some cases a read-write object can only be set during creation of a new row. Where this is true, it is noted in the Description section for that MIB object.

#### Description

Contains a textual definition of that object type that provides all semantic definitions necessary for interpretation. This clause typically contains information of the sort that would be communicated in any ASN.1 commentary annotations associated with the object.

**Note:** Each row in a table is an instance of the Entry object under that table. The Description section for the Entry object under a table (such as jdbcConnectionPoolTable) contains information on the columnar values that are minimally necessary for creation of a row-how a new row is created, whether the values pertain only to the local machine, and other pertinent information about the table objects.

# <span id="page-60-0"></span>**2 BEA WebLogic Server Runtime MIB**

The WebLogic Server MIB describes the information returned by the WebLogic Administration Server SNMP Service for runtime attributes. Information is provided on the following SNMP tables:

- **[Application Runtime Table](#page-62-0)**
- [CacheMonitor Runtime Table](#page-69-0)
- [Cluster Runtime Table](#page-85-0)
- [Connector Connection Pool Runtime Table](#page-98-0)
- [Connector Connection Runtime Table](#page-128-0)
- [Connector Service Runtime Table](#page-139-0)
- **[Deployment Runtime Table](#page-146-0)**
- **[DeploymentTask Runtime Table](#page-163-0)**
- [Domain Runtime Table](#page-156-0)
- [EJBCache Runtime Table](#page-174-0)
- [EJBCacheMonitor Runtime Table](#page-184-0)
- **[EJB Component Runtime Table](#page-190-0)**
- **[EJB Entity Home Runtime Table](#page-200-0)**
- **[EJBLocking Runtime Table](#page-210-0)**
- [EJB Message Driven Runtime Table](#page-219-0)
- [EJBPool Runtime Table](#page-251-0)
- [EJB Stateful Home Runtime Table](#page-226-0)
- [EJB Stateless Home Runtime Table](#page-236-0)
- **[EJBTransaction Runtime Table](#page-260-0)**
- [EntityCache Runtime Table](#page-268-0)
- [EntityCacheCumulative Runtime Table](#page-286-0)
- [EntityCacheCurrentState Runtime Table](#page-305-0)
- [Execute Queue Runtime Table](#page-312-0)
- **[JDBC Connection Pool Runtime Table](#page-322-0)**
- **IMS Connection Runtime Table**
- **[JMS Consumer Runtime Table](#page-345-0)**
- **JMS** Destination Runtime Table
- **JMS** Durable Subscriber Runtime Table
- **[JMS Producer Runtime Table](#page-391-0)**
- **JMS** Runtime Table
- **[JMS Server Runtime Table](#page-413-0)**
- **JMS** Session Pool Runtime Table
- **JMS** Session Runtime Table
- **[JOLT Connection Pool Runtime Table](#page-469-0)**
- **[JOLT Connection Runtime Table](#page-479-0)**
- **[JOLT Connection Service Runtime Table](#page-491-0)**
- **[JTARecovery Runtime Table](#page-498-0)**
- **[JTA Runtime Table](#page-506-0)**
- **[JTAStatistics Runtime Table](#page-523-0)**
- **[JVM Runtime Table](#page-532-0)**
- **[Log Broadcaster Runtime Table](#page-543-0)**
- [MessageDrivenEJB Runtime Table](#page-549-0)
- **[MigrationTask Runtime Table](#page-555-0)**
- [ServerLifeCycle Runtime Table](#page-564-0)
- [Server Runtime Table](#page-571-0)
- [Server Security Runtime Table](#page-589-0)
- [Servlet Runtime Table](#page-600-0)
- [Servlet Session Runtime Table](#page-617-0)
- [Task Runtime Table](#page-624-0)
- [Time Service Runtime Table](#page-635-0)
- **[Transaction Name Runtime Table](#page-644-0)**
- [Transaction Resource Runtime Table](#page-660-0)
- [Web App Component Runtime Table](#page-674-0)
- [WebServer Runtime Table](#page-687-0)
- [WLEC Connection Pool Runtime Table](#page-693-0)
- [WLEC Connection Runtime Table](#page-705-0)
- [WLEC ConnectionService Runtime Table](#page-717-0)
- [XMLCacheCumulativeRun Runtime Table](#page-723-0)
- [XML CacheMonitor Runtime Table](#page-733-0)

# <span id="page-62-0"></span>**Application Runtime Table**

This table used for any application specific parameters.

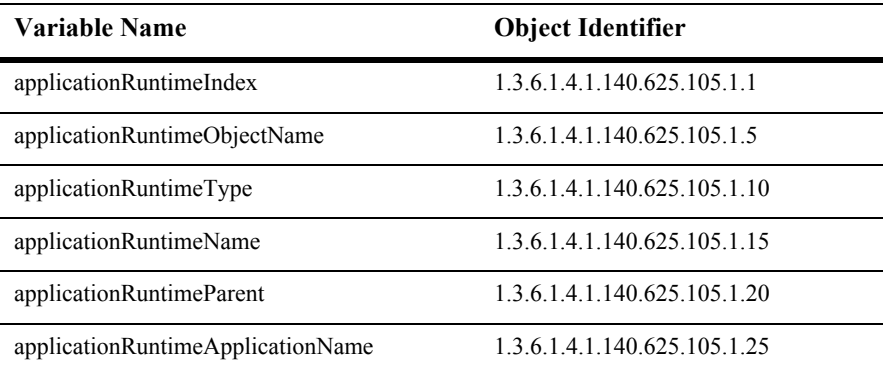

## **applicationRuntimeIndex**

- SYNTAX DisplayString SIZE (1.. 16)
- ACCESS read-only
- DESCRIPTION Unique value directed from ObjectName which is used as table index.

## **applicationRuntimeObjectName**

- SYNTAX DisplayString SIZE (1..256)
- ACCESS read-only
- DESCRIPTION JMX-standard MBean name.

## **applicationRuntimeType**

- SYNTAX DisplayString SIZE (1.. 64)
- ACCESS read-only
- DESCRIPTION BEA-proprietary MBean type.

## **applicationRuntimeName**

- SYNTAX DisplayString SIZE (1.. 64)
- ACCESS read-only
- DESCRIPTION BEA-proprietary MBean name.

### **applicationRuntimeParent**

- SYNTAX DisplayString SIZE (1..256)
- ACCESS read-only
- DESCRIPTION BEA-proprietary Parent object's identification, with syntax *type*:*name*.

### **applicationRuntimeApplicationName**

- SYNTAX DisplayString SIZE (1.. 2048)
- ACCESS read-only
- DESCRIPTION The application Name.

# <span id="page-69-0"></span>**CacheMonitor Runtime Table**

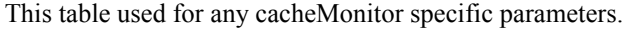

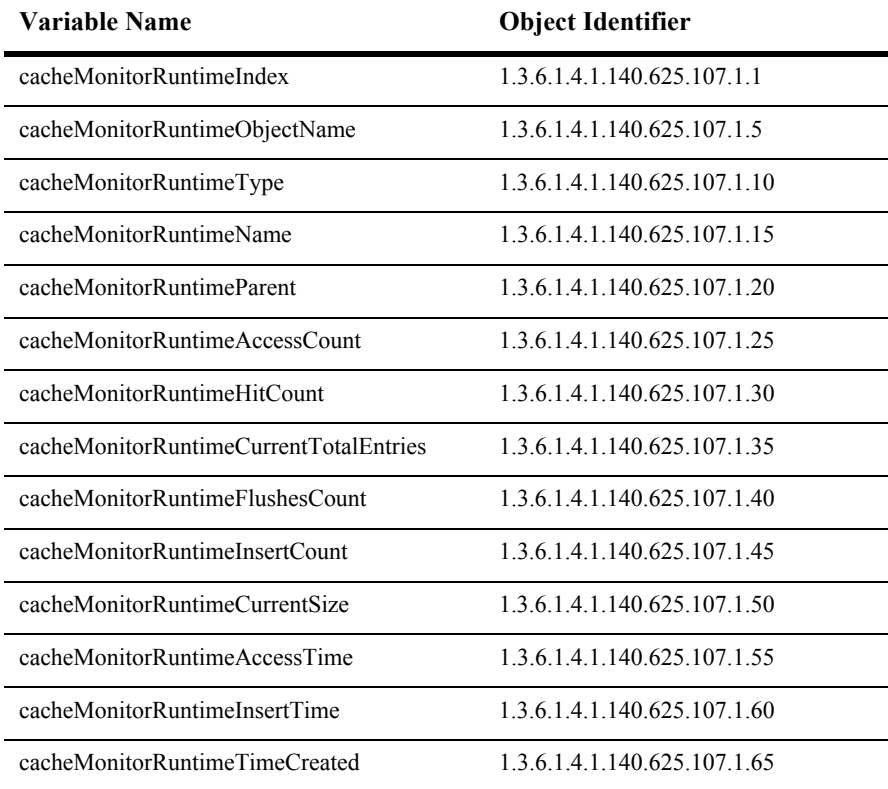

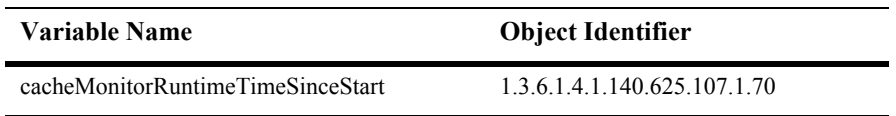

### **cacheMonitorRuntimeIndex**

- SYNTAX DisplayString SIZE (1.. 16)
- ACCESS read-only
- DESCRIPTION Unique value directed from ObjectName which is used as table index.
## **cacheMonitorRuntimeObjectName**

- SYNTAX DisplayString SIZE (1..256)
- ACCESS read-only
- DESCRIPTION JMX-standard MBean name.

#### **cacheMonitorRuntimeType**

- SYNTAX DisplayString SIZE (1.. 64)
- ACCESS read-only
- DESCRIPTION BEA-proprietary MBean type.

#### **cacheMonitorRuntimeName**

- SYNTAX DisplayString SIZE (1.. 64)
- ACCESS read-only
- DESCRIPTION BEA-proprietary MBean name.

#### **cacheMonitorRuntimeParent**

- SYNTAX DisplayString SIZE (1..256)
- ACCESS read-only
- DESCRIPTION BEA-proprietary Parent object's identification, with syntax *type*:*name*.

#### **cacheMonitorRuntimeAccessCount**

- SYNTAX INTEGER
- ACCESS read-only
- DESCRIPTION Returns the number of times the cache is accessed to get the data.

#### **cacheMonitorRuntimeHitCount**

- SYNTAX INTEGER
- ACCESS read-only

#### DESCRIPTION Returns the number of accesses succeeded in getting the data from cache.

#### **cacheMonitorRuntimeCurrentTotalEntries**

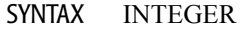

- ACCESS read-only
- DESCRIPTION Returns the number of current entries in the cache.

#### **cacheMonitorRuntimeFlushesCount**

- SYNTAX INTEGER
- ACCESS read-only
- DESCRIPTION Returns the number of times the entries in the cache is flushed.

#### **cacheMonitorRuntimeInsertCount**

- SYNTAX INTEGER
- ACCESS read-only
- DESCRIPTION Returns the number of times the cache is updated/inserted with values.

#### **cacheMonitorRuntimeCurrentSize**

- SYNTAX INTEGER
- ACCESS read-only
- DESCRIPTION Returns the current size of the cache.

#### **cacheMonitorRuntimeAccessTime**

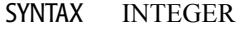

ACCESS read-only

#### DESCRIPTION Returns the time spent in the data retrival from the cache.

#### **cacheMonitorRuntimeInsertTime**

- SYNTAX INTEGER
- ACCESS read-only

#### DESCRIPTION Returns the time spent in updating/inserting the cache with values.

#### **cacheMonitorRuntimeTimeCreated**

- SYNTAX DisplayString SIZE (1.. 2048)
- ACCESS read-only
- DESCRIPTION Returns the time cache was created.

#### **cacheMonitorRuntimeTimeSinceStart**

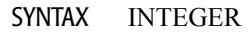

- ACCESS read-only
- DESCRIPTION Returns the time since start in mins/hours.

# **Cluster Runtime Table**

This table is used for monitoring a server's view of the members of a Weblogic cluster within a Weblogic domain.

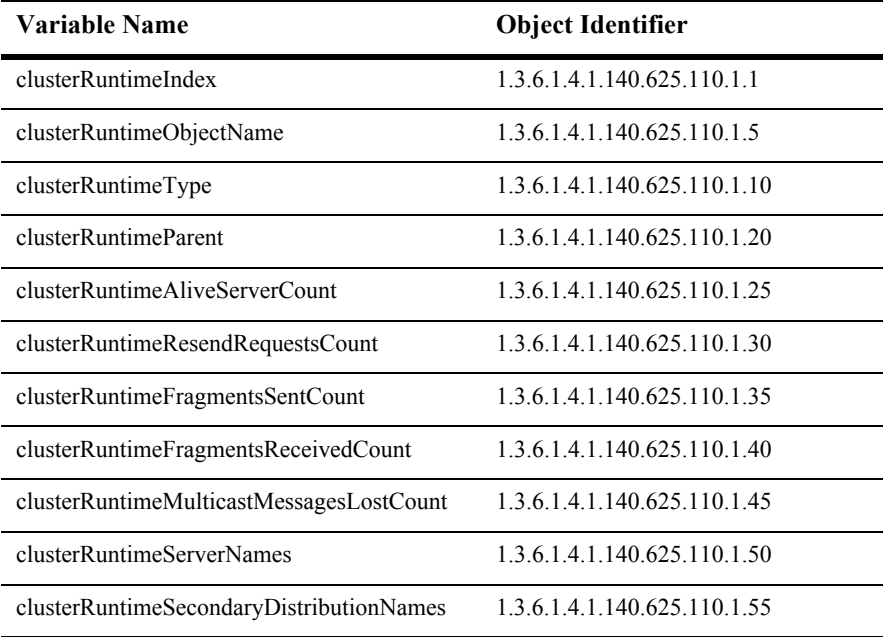

#### **clusterRuntimeIndex**

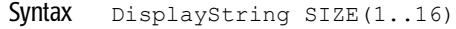

- Access read-only
- Description A unique value derived from ObjectName and used as the table index.

## **clusterRuntimeObjectName**

- Syntax DisplayString SIZE(1..256)
- Access read-only
- Description JMX-standard MBean registration name.

## **clusterRuntimeType**

Syntax DisplayString SIZE(1..64)

Access read-only

Description BEA-proprietary MBean type.

#### **clusterRuntimeName**

- Syntax DisplayString SIZE(1..64)
- Access read-only
- Description BEA-proprietary MBean name.

#### **clusterRuntimeParent**

- Syntax DisplayString SIZE(1..256)
- Access read-only
- Description BEA-proprietary Parent object's identification, with syntax *type*:*name.*

#### **clusterRuntimeAliveServerCount**

- Syntax INTEGER
- Access read-only
- Description The current total number of alive servers in this cluster.

## **clusterRuntimeResendRequestsCount**

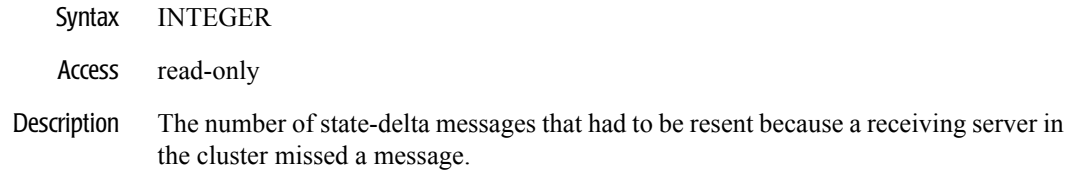

## **clusterRuntimeFragmentsSentCount**

- Syntax INTEGER
- Access read-only
- Description The total number of multicast fragments sent from this server into the cluster.

## **clusterRuntimeFragmentsReceivedCount**

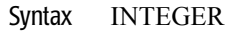

- Access read-only
- Description The total number of multicast messages received on this server from the cluster.

#### **clusterRuntimeMulticastMessagesLostCount**

- Syntax INTEGER
- Access read-only
- Description The total number of incoming multicast messages that were lost according to this server.

#### **clusterRuntimeServerNames**

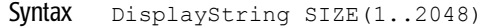

- Access read-only
- Description The names of the servers in the cluster.

#### **clusterRuntimeSecondaryDistributionNames**

- Syntax DisplayString SIZE(1..2048)
- Access read-only
- Description The names of the remote servers (e.g. myserver) of which the local server is hosting secondary objects. The name is appended with a number to indicate the number of secondaries hosted on behalf of that server.

#### **clusterRuntimePrimaryCount**

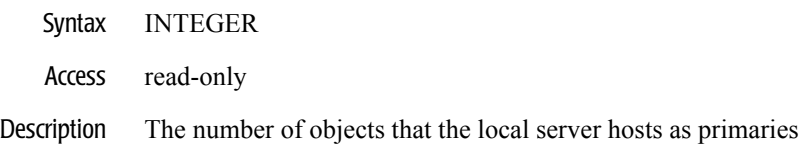

# **Connector Connection Pool Runtime Table**

This table is used for monitoring a WebLogic Connector Connection Pool.

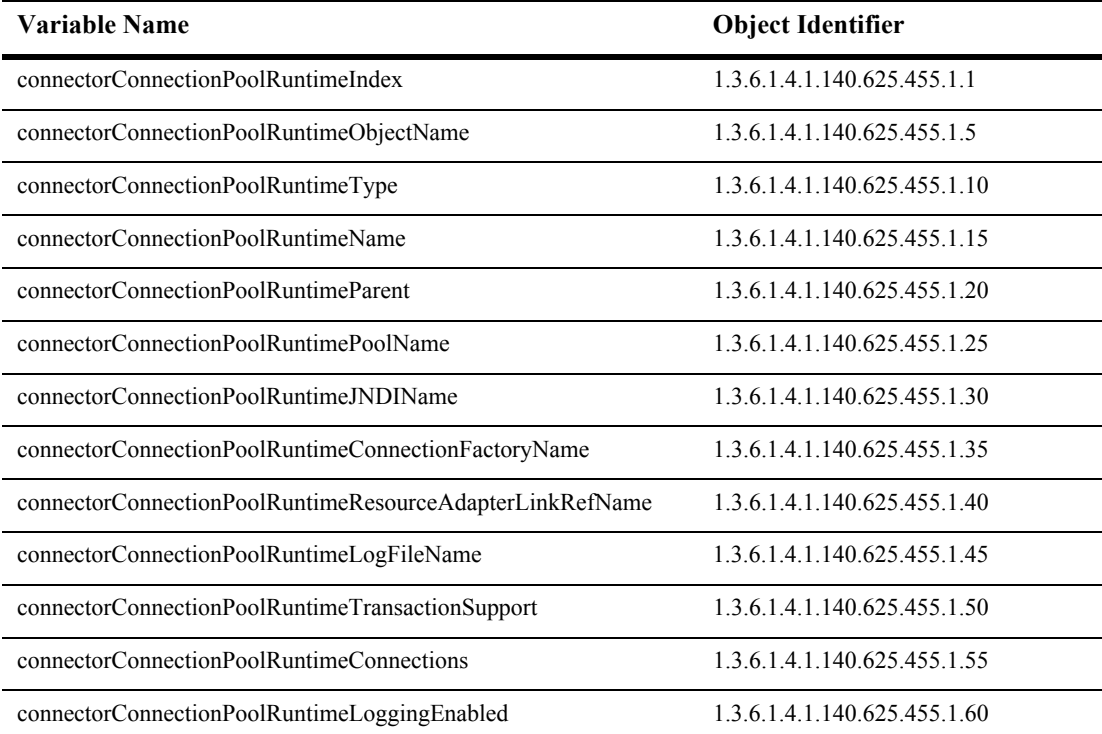

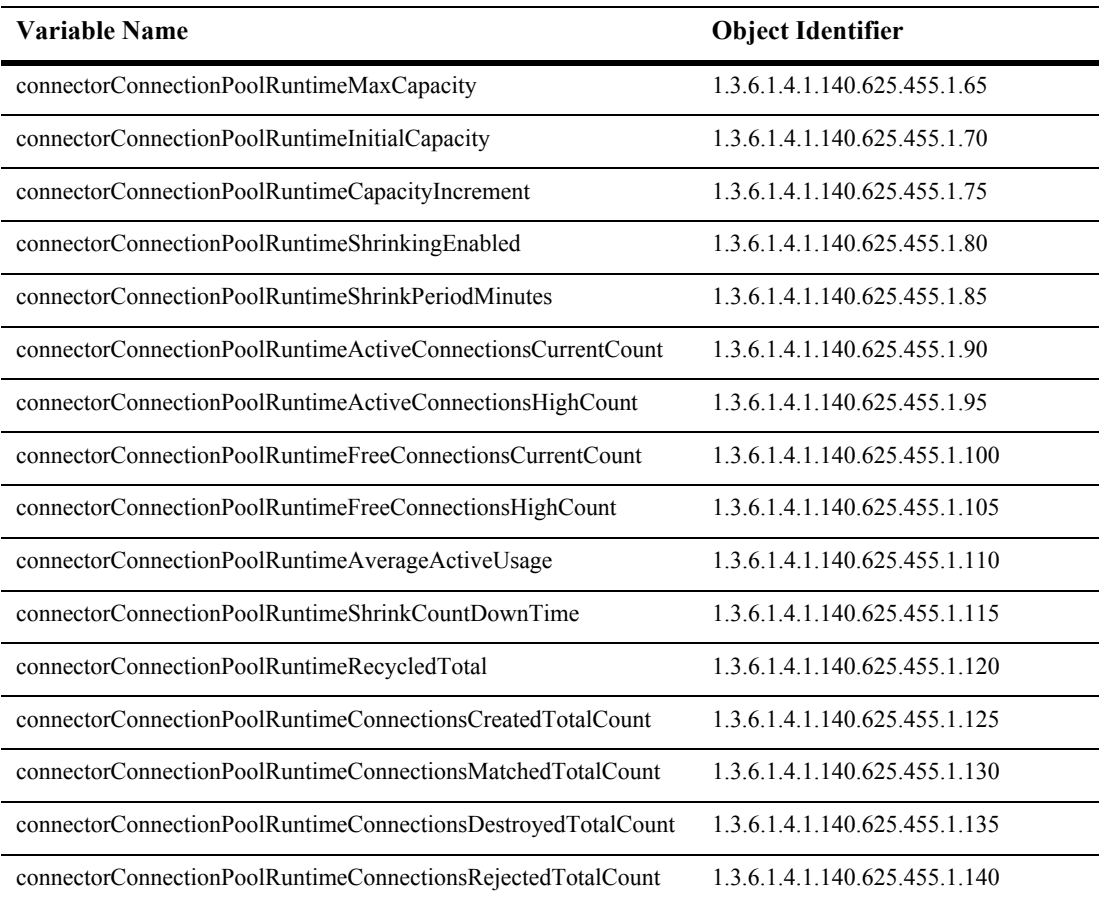

#### **connectorConnectionPoolRuntimeIndex**

Syntax DisplayString SIZE(1..16)

Access read-only

Description A unique value derived from connectorConnectionPoolRuntimeObjectName which is used as the index into the table.

#### **connectorConnectionPoolRuntimeObjectName**

- Syntax DisplayString SIZE(1..256)
- Access read-only
- Description JMX-standard MBean name.

#### **connectorConnectionPoolRuntimeType**

- Syntax DisplayString SIZE(1..64)
- Access read-only
- Description BEA-proprietary MBean type.

#### **connectorConnectionPoolRuntimeName**

- Syntax DisplayString SIZE(1..64)
- Access read-only
- Description BEA-proprietary MBean name.

#### **connectorConnectionPoolRuntimeParent**

- Syntax DisplayString SIZE(1..256)
- Access read-only
- Description BEA-proprietary Parent object's identification, with syntax *type*:*name.*

#### **connectorConnectionPoolRuntimePoolName**

- Syntax DisplayString SIZE(1..256)
- Access read-only
- Description The configured logical name for the connection factory using this connector connection pool.

#### **connectorConnectionPoolRuntimeJNDIName**

- Syntax DisplayString SIZE(1..64)
- Access read-only
- Description The configured JNDI name for the connection factory using this connector connection pool.

#### **connectorConnectionPoolRuntimeConnectionFactoryName**

- Syntax DisplayString SIZE(1..256)
- Access read-only
- Description The resource adapter link reference for cases where this connection factory refers to an existing resource adapter deployment.
#### **connectorConnectionPoolRuntimeResourceAdapterLinkRefName**

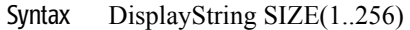

- Access read-only
- Description The resource adapter link reference for cases where this connection factory refers to an existing resource adapter deployment.

## **connectorConnectionPoolRuntimeLogFileName**

- Syntax DisplayString SIZE(1..256)
- Access read-only
- Description The log file used by the resource adapter for this connector connection pool.

## **connectorConnectionPoolRuntimeTransactionSupport**

- Syntax DisplayString SIZE(1..256)
- Access read-only
- Description The transaction support level for the resource adapter for this connector connection pool.

## **connectorConnectionPoolRuntimeConnections**

- Syntax DisplayString SIZE(1..256)
- Access read-only
- Description An array of connector connection runtime MBeans that each represents the statistics for a connector connection.

## **connectorConnectionPoolRuntimeLoggingEnabled**

- Syntax INTEGER  $\{ true(1), false(2) \}$
- Access read-only
- Description A boolean value True if logging is enabled.

## **connectorConnectionPoolRuntimeMaxCapacity**

- Syntax INTEGER
- Access read-only
- Description The maximum capacity configured for this connector connection pool.

## **connectorConnectionPoolRuntimeInitialCapacity**

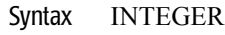

- Access read-only
- Description The initial capacity configured for this connector connection pool.

## **connectorConnectionPoolRuntimeCapacityIncrement**

- Syntax INTEGER
- Access read-only
- Description The capacity increment.

## **connectorConnectionPoolRuntimeShrinkingEnabled**

- Syntax INTEGER  $\{ true(1), false(2) \}$
- Access read-only
- Description True if shrinking of this connector connection pool is enabled.

## **connectorConnectionPoolRuntimeShrinkPeriodMinutes**

- Syntax INTEGER
- Access read-only
- Description The shrink period (in minutes) of this connector connection pool.

## **connectorConnectionPoolRuntimeActiveConnectionsCurrentCount**

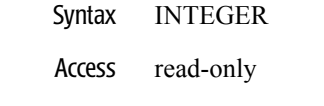

Description The current total active connections.

#### **connectorConnectionPoolRuntimeActiveConnectionsHighCount**

- Syntax INTEGER
- Access read-only
- Description The high water mark of active connections in this connector pool since the pool was instantiated.

## **connectorConnectionPoolRuntimeFreeConnectionsCurrentCount**

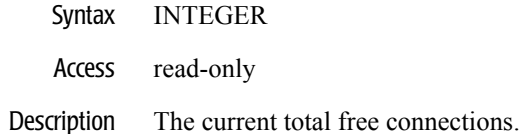

#### **connectorConnectionPoolRuntimeFreeConnectionsHighCount**

- Syntax INTEGER
- Access read-only
- Description The high water mark of free connections in this connector pool since the pool was instantiated.

## **connectorConnectionPoolRuntimeAverageActiveUsage**

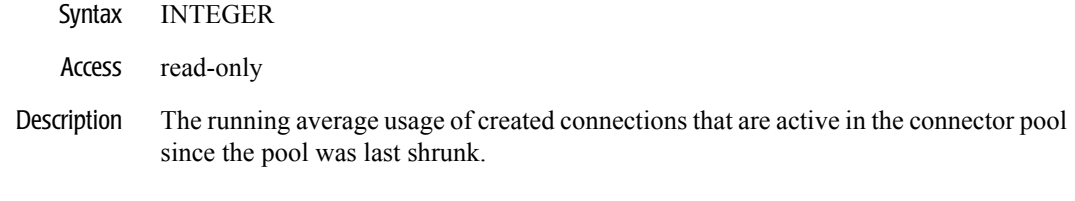

## **connectorConnectionPoolRuntimeShrinkCountDownTime**

- Syntax INTEGER
- Access read-only
- Description The amount of time left (in minutes) until an attempt to shrink the pool will be made.

## **connectorConnectionPoolRuntimeRecycledTotal**

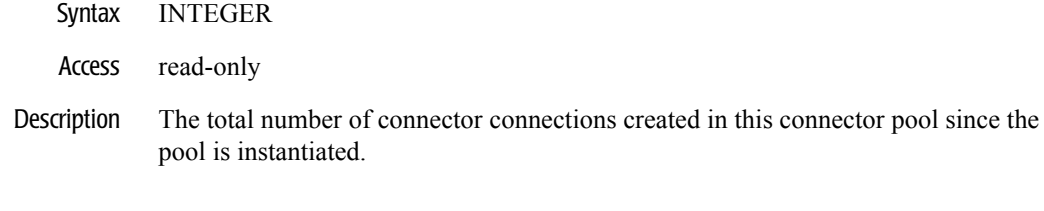

## **connectorConnectionPoolRuntimeConnectionsCreatedTotalCount**

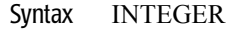

- Access read-only
- Description The total number of connector connections created in this connector pool since the pool is instantiated.

## **connectorConnectionPoolRuntimeConnectionsMatchedTotalCount**

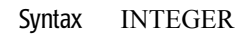

- Access read-only
- Description The total number of times a request for a connector connections was satisfied via the use of an existing created connection since the pool is instantiated.

## **connectorConnectionPoolRuntimeConnectionsDestroyedTotalCount**

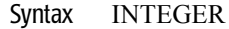

- Access read-only
- Description The total number of connector connections destroyed in this connector pool since the pool is instantiated.

## **connectorConnectionPoolRuntimeConnectionsRejectedTotalCount**

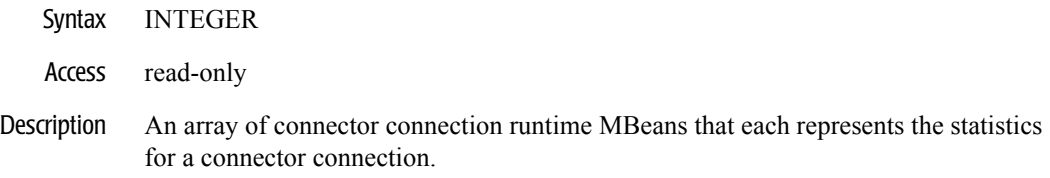

# **Connector Connection Runtime Table**

This table is used for monitoring individual WebLogic connector connections.

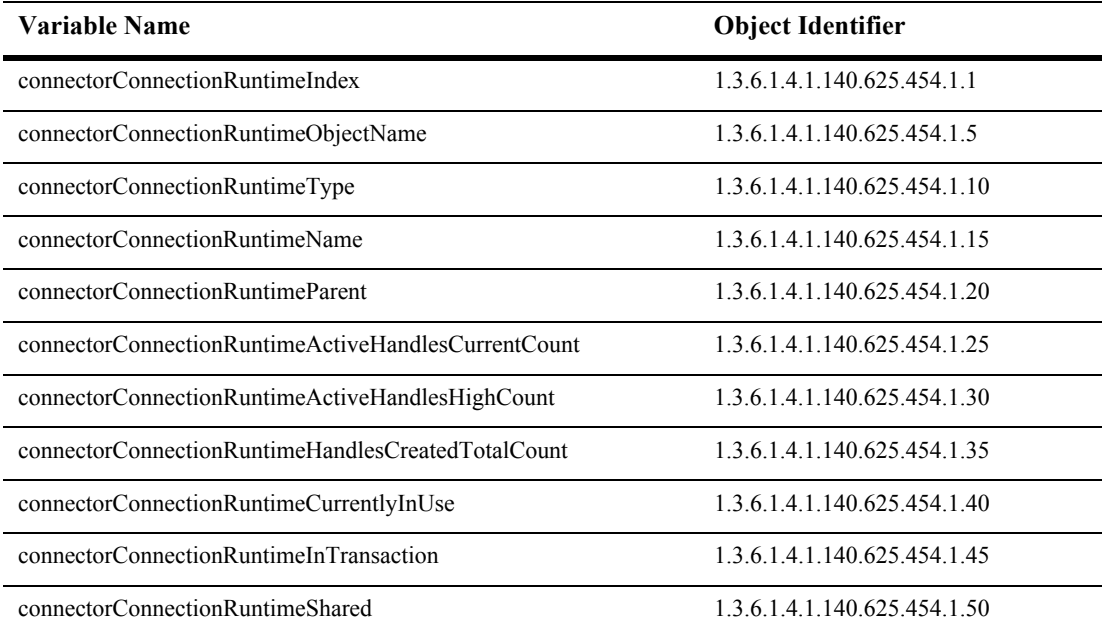

#### **connectorConnectionRuntimeIndex**

- Syntax DisplayString SIZE(1..16)
- Access read-only
- Description A unique value derived from connectorConnectionRuntimeObjectName which is used as the index into the table.

## **connectorConnectionRuntimeObjectName**

Syntax DisplayString SIZE(1..256)

Access read-only

Description JMX-standard MBean name.

## **connectorConnectionRuntimeType**

- Syntax DisplayString SIZE(1..64)
- Access read-only
- Description BEA-proprietary MBean type.

## **connectorConnectionRuntimeName**

- Syntax DisplayString SIZE(1..64)
- Access read-only
- Description BEA-proprietary MBean name.

## **connectorConnectionRuntimeParent**

- Syntax DisplayString SIZE(1..256)
- Access read-only
- Description BEA-proprietary Parent object's identification, with syntax *type*:*name.*

## **connectorConnectionRuntimeActiveHandlesCurrentCount**

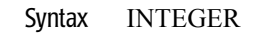

- Access read-only
- Description The current total active connection handles for this connection.

#### **connectorConnectionRuntimeActiveHandlesHighCount**

- Syntax INTEGER
- Access read-only
- Description The high water mark of active connection handles for this connection since the connection was created.

## **connectorConnectionRuntimeHandlesCreatedTotalCount**

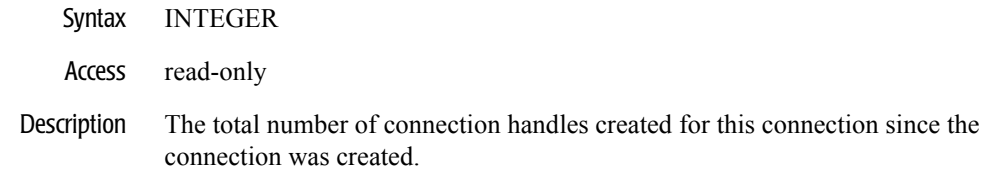

## **connectorConnectionRuntimeCurrentlyInUse**

- Syntax INTEGER
- Access read-only
- Description An indicator of whether or not the connection is currently in use.

## **connectorConnectionRuntimeInTransaction**

- Syntax INTEGER  $\{ true(1), false(2) \}$
- Access read-only
- Description True if the connection is currently in use in a transaction.

#### **connectorConnectionRuntimeShared**

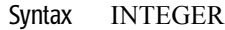

- Access read-only
- Description An indicator of whether or not the connection is currently being shared by more than one invoker.

# **Connector Service Runtime Table**

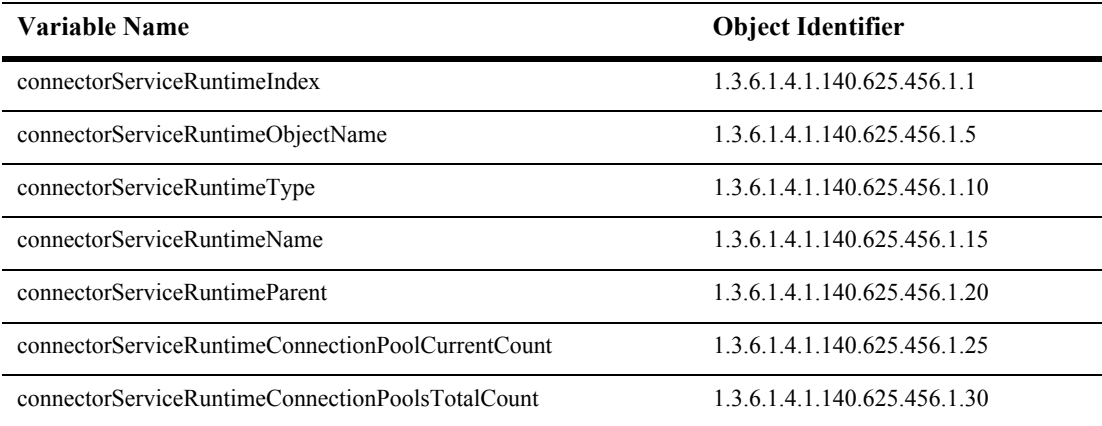

This table is used for monitoring the WebLogic connector service.

## **connectorServiceRuntimeIndex**

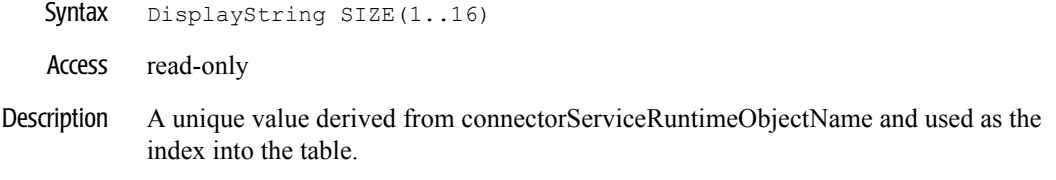

## **connectorServiceRuntimeObjectName**

- Syntax DisplayString SIZE(1..256)
- Access read-only
- Description JMX-standard MBean name.

## **connectorServiceRuntimeType**

Syntax DisplayString SIZE(1..64)

Access read-only

Description BEA-proprietary MBean type.

## **connectorServiceRuntimeName**

- Syntax DisplayString SIZE(1..64)
- Access read-only
- Description BEA-proprietary MBean name.
### **connectorServiceRuntimeParent**

- Syntax DisplayString SIZE(1..256)
- Access read-only
- Description BEA-proprietary Parent object's identification, with syntax *type*:*name.*

### **connectorServiceRuntimeConnectionPoolCurrentCount**

- Syntax INTEGER
- Access read-only
- Description The number of currently deployed connection pools.

### **connectorServiceRuntimeConnectionPoolsTotalCount**

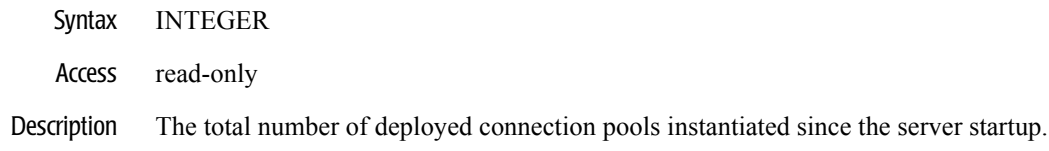

# **Deployment Runtime Table**

This table is used for monitoring a WebLogic deployment. The entry object deploymentRuntimeEntry has an OID of 1.3.6.1.4.1.140.625.120.1. The index into this table is deploymentRuntimeIndex.

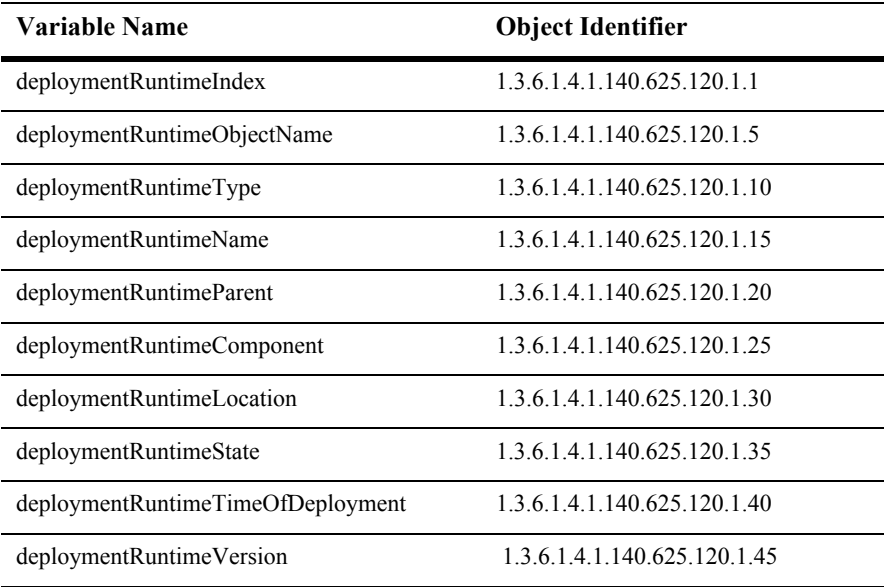

## **deploymentRuntimeIndex**

- Syntax DisplayString SIZE(1..16)
- Access read-only
- Description Unique value directed from ObjectName which is used as table index.

## **deploymentRuntimeObjectName**

- Syntax DisplayString SIZE(1..256)
- Access read-only
- Description JMX-standard MBean registration name.

## **deploymentRuntimeType**

- Syntax DisplayString SIZE(1..64)
- Access read-only
- Description BEA-proprietary MBean type.

## **deploymentRuntimeName**

- Syntax DisplayString SIZE(1..64)
- Access read-only
- Description BEA-proprietary MBean name.

### **deploymentRuntimeParent**

- Syntax DisplayString SIZE(1..256)
- Access read-only
- Description BEA-proprietary Parent object's identification, with syntax *type*:*name.*

## **deploymentRuntimeComponent**

- Syntax DisplayString SIZE(1..256)
- Access read-only
- Description: The component that this deployment represents.

## **deploymentRuntimeLocation**

- Syntax DisplayString SIZE(1..256)
- Access read-only
- Description: The location where the entity is deployed.

## **deploymentRuntimeState**

- Syntax: DisplayString SIZE(1..16)
- Access: read-only
- Description: The deployment state of the entity. The possible values are: Deployed or NotDeployed.

## **deploymentRuntimeTimeOfDeployment**

- Syntax: DisplayString SIZE(1..32)
- Access: read-only
- Description: The time of deployment.

### **deploymentRuntimeVersion**

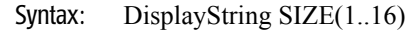

- Access: read-only
- Description: The version of the deployed entity.

## **Domain Runtime Table**

This table is used for monitoring a WebLogic running domain.

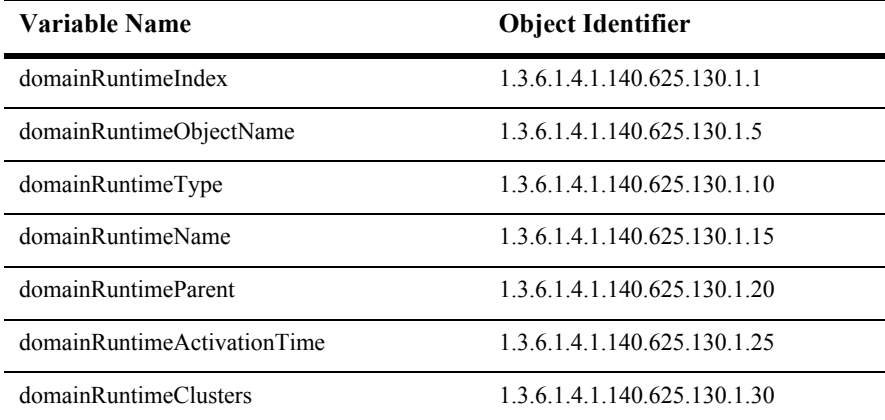

### **domainRuntimeIndex**

- Syntax DisplayString SIZE(1..16)
- Access read-only
- Description A unique value derived from ObjectName. This is used as the index into the table.

## **domainRuntimeObjectName**

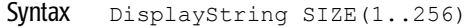

Access read-only

Description JMX-standard MBean registration name.

### **domainRuntimeType**

- Syntax DisplayString SIZE(1..64)
- Access read-only
- Description BEA-proprietary MBean type.

### **domainRuntimeName**

Syntax DisplayString SIZE(1..64)

Access read-only

Description BEA-proprietary MBean name.

### **domainRuntimeParent**

- Syntax DisplayString SIZE(1..256)
- Access read-only
- Description BEA-proprietary Parent object's identification, with syntax typ*e*:*name.*

### **domainRuntimeActivationTime**

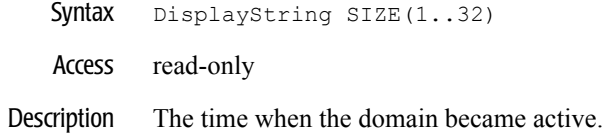

### **domainRuntimeClusters**

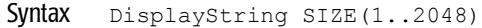

- Access read-only
- Description The names of the active clusters in this domain.

## **DeploymentTask Runtime Table**

This table is used for monitoring a Weblogic deploymentTask.

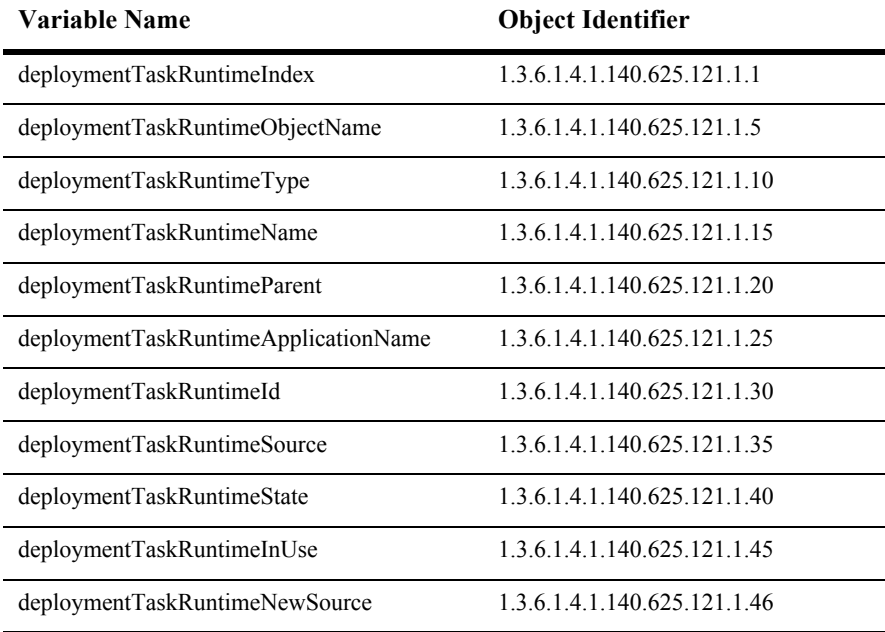

### **deploymentTaskRuntimeIndex**

- SYNTAX DisplayString SIZE (1.. 16)
- ACCESS read-only
- DESCRIPTION Unique value directed from ObjectName which is used as table index.

### **deploymentTaskRuntimeObjectName**

- SYNTAX DisplayString SIZE (1..256)
- ACCESS read-only
- DESCRIPTION JMX-standard MBean name.

## **deploymentTaskRuntimeType**

- SYNTAX DisplayString SIZE (1.. 64)
- ACCESS read-only
- DESCRIPTION BEA-proprietary MBean type.

### **deploymentTaskRuntimeName**

- SYNTAX DisplayString SIZE (1.. 64)
- ACCESS read-only
- DESCRIPTION BEA-proprietary MBean name.

### **deploymentTaskRuntimeParent**

- SYNTAX DisplayString SIZE (1..256)
- ACCESS read-only
- DESCRIPTION BEA-proprietary Parent object's identification, with syntax *type*:*name*.

### **deploymentTaskRuntimeApplicationName**

- SYNTAX DisplayString SIZE (1..256)
- ACCESS read-only
- DESCRIPTION The value of the name for the application that was specified to DeployerRuntime.activate.

### **deploymentTaskRuntimeId**

- SYNTAX DisplayString SIZE (1..256)
- ACCESS read-only
- DESCRIPTION A task can be referenced by the id assigned to it, or one the user assigns to it.

### **deploymentTaskRuntimeSource**

- SYNTAX DisplayString SIZE (1.. 16)
- ACCESS read-only
- DESCRIPTION The value of the source file that was specified to DeployerRuntime.activate.

## **deploymentTaskRuntimeState**

- SYNTAX DisplayString SIZE (1..32)
- ACCESS read-only
- DESCRIPTION The overall state of a task.

### **deploymentTaskRuntimeInUse**

- SYNTAX INTEGER
- ACCESS read-only

#### DESCRIPTION This indicates if the MBean is free for deletion or timeout.

### **deploymentTaskRuntimeNewSource**

- SYNTAX DisplayString SIZE (1..256)
- ACCESS read-only
- DESCRIPTION Indicates whether a new source for the application was specified in an activate request.

## **EJBCache Runtime Table**

This table represents an EJBCacheRuntime.

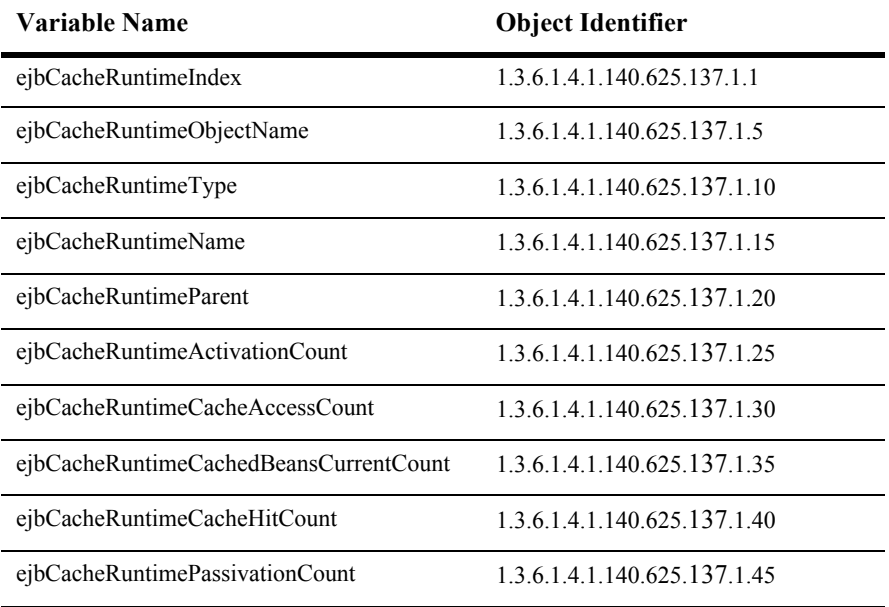

### **ejbCacheRuntimeIndex**

- SYNTAX DisplayString SIZE (1.. 16)
- ACCESS read-only
- DESCRIPTION Unique value directed from ObjectName which is used as table index.

## **ejbCacheRuntimeObjectName**

- SYNTAX DisplayString SIZE (1..256)
- ACCESS read-only
- DESCRIPTION JMX-standard MBean name.

## **ejbCacheRuntimeType**

- SYNTAX DisplayString SIZE (1.. 64)
- ACCESS read-only
- DESCRIPTION BEA-proprietary MBean type.

## **ejbCacheRuntimeName**

- SYNTAX DisplayString SIZE (1.. 64)
- ACCESS read-only
- DESCRIPTION BEA-proprietary MBean name.

### **ejbCacheRuntimeParent**

- SYNTAX DisplayString SIZE (1..256)
- ACCESS read-only
- DESCRIPTION BEA-proprietary Parent object's identification, with syntax *type*:*name*.
# **ejbCacheRuntimeActivationCount**

- SYNTAX DisplayString SIZE (1.. 16)
- ACCESS read-only
- DESCRIPTION Returns the number of entity beans activated.

# **ejbCacheRuntimeCacheAccessCount**

- SYNTAX INTEGER
- ACCESS read-only
- DESCRIPTION Returns the cache access count.

# **ejbCacheRuntimeCachedBeansCurrentCount**

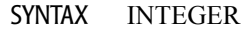

- ACCESS read-only
- DESCRIPTION Returns the cached beans current count.

# **ejbCacheRuntimeCacheHitCount**

- SYNTAX INTEGER
- ACCESS read-only
- DESCRIPTION Returns the cached hit count.

#### **ejbCacheRuntimePassivationCount**

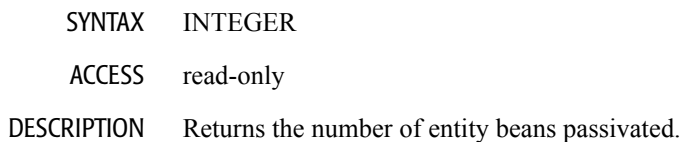

# **EJBCacheMonitor Runtime Table**

This table represents an EJBDeployment.

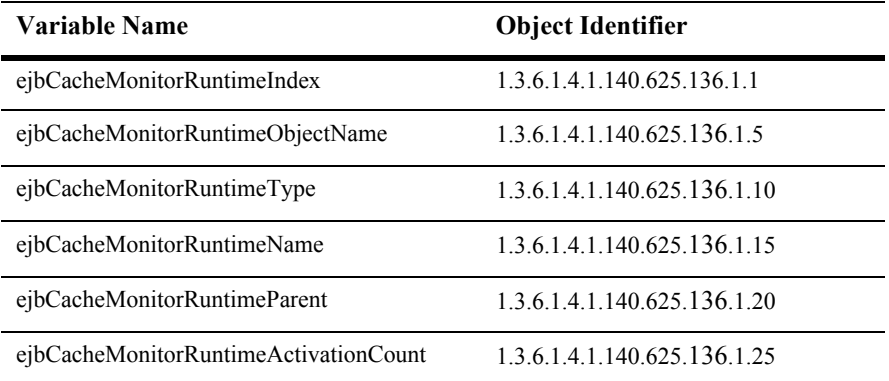

#### **ejbCacheMonitorRuntimeIndex**

- SYNTAX DisplayString SIZE (1.. 16)
- ACCESS read-only
- DESCRIPTION Unique value directed from ObjectName which is used as table index.

# **ejbCacheMonitorRuntimeObjectName**

- SYNTAX DisplayString SIZE (1..256)
- ACCESS read-only
- DESCRIPTION JMX-standard MBean name.

#### **ejbCacheMonitorRuntimeType**

- SYNTAX DisplayString SIZE (1.. 64)
- ACCESS read-only
- DESCRIPTION BEA-proprietary MBean type.

# **ejbCacheMonitorRuntimeName**

- SYNTAX DisplayString SIZE (1.. 64)
- ACCESS read-only
- DESCRIPTION BEA-proprietary MBean name.

#### **ejbCacheMonitorRuntimeParent**

- SYNTAX DisplayString SIZE (1..256)
- ACCESS read-only
- DESCRIPTION BEA-proprietary Parent object's identification, with syntax *type*:*name*.

#### **ejbCacheMonitorRuntimeActivationCount**

- SYNTAX DisplayString SIZE (1.. 16)
- ACCESS read-only
- DESCRIPTION Returns the number of entity beans activated.

# **EJB Component Runtime Table**

This table represents an EJBDeployment.

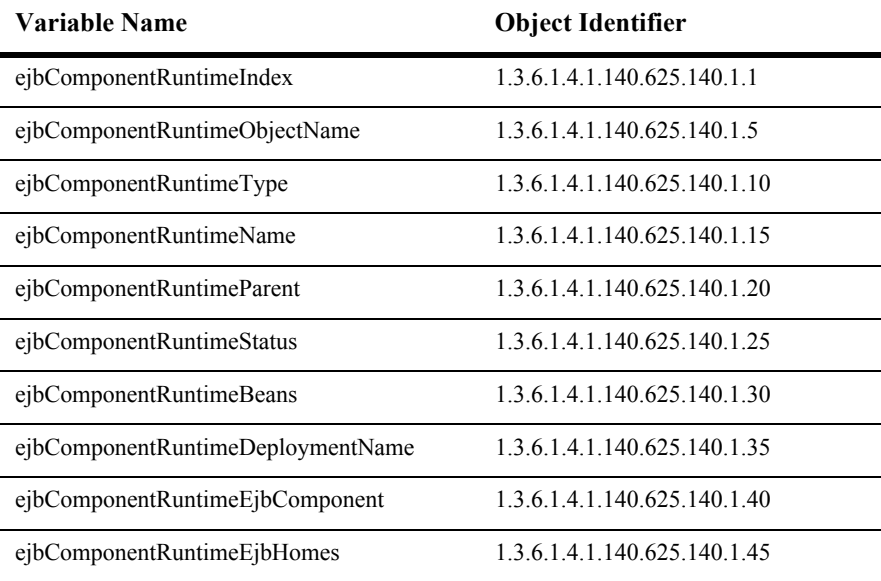

#### **ejbComponentRuntimeIndex**

- Syntax DisplayString SIZE(1..16)
- Access read-only
- Description A unique value derived from ObjectName. This is is used as the index into the table.

# **ejbComponentRuntimeObjectName**

Syntax DisplayString SIZE(1..256)

Access read-only

Description JMX-standard MBean registration name.

#### **ejbComponentRuntimeType**

- Syntax DisplayString SIZE(1..64)
- Access read-only
- Description BEA-proprietary MBean type.

# **ejbComponentRuntimeName**

Syntax DisplayString SIZE(1..64)

Access read-only

Description BEA-proprietary MBean name.

#### **ejbComponentRuntimeParent**

- Syntax DisplayString SIZE(1..256)
- Access read-only
- Description BEA-proprietary Parent object's identification, with syntax typ*e*:*name.*

# **ejbComponentRuntimeStatus**

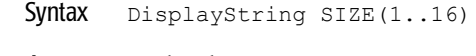

- Access read-only
- Description The time when the EJB component became active.

#### **ejbComponentRuntimeBeans**

- Syntax DisplayString SIZE(1..2048)
- Access read-only
- Description The beans deployed in this jar file.

# **ejbComponentRuntimeDeploymentName**

Syntax DisplayString SIZE(1..256)

Access read-only

Description The name used to deploy this EJB.

#### **ejbComponentRuntimeEjbComponent**

- Syntax DisplayString SIZE(1..256)
- Access read-only
- Description The configuration MBean for this component.

#### **ejbComponentRuntimeEjbHomes**

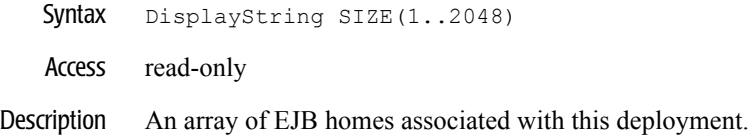

# **EJB Entity Home Runtime Table**

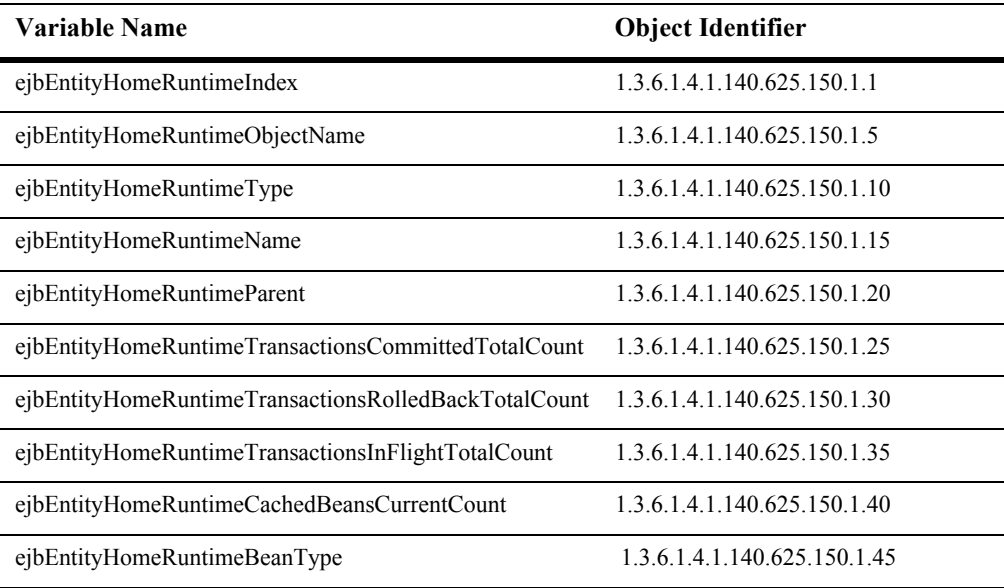

This table is used to monitor an EJBHome object of an Entity bean.

#### **ejbEntityHomeRuntimeIndex**

- Syntax DisplayString SIZE(1..16)
- Access read-only
- Description A unique value derived from ObjectName. This is used as the index into the table.

# **ejbEntityHomeRuntimeObjectName**

Syntax DisplayString SIZE(1..256)

Access read-only

Description JMX-standard MBean registration name.

#### **ejbEntityHomeRuntimeType**

- Syntax DisplayString SIZE(1..64)
- Access read-only
- Description BEA-proprietary MBean type.

#### **ejbEntityHomeRuntimeName**

Syntax DisplayString SIZE(1..64)

Access read-only

Description BEA-proprietary MBean name.

#### **ejbEntityHomeRuntimeParent**

- Syntax DisplayString SIZE(1..256)
- Access read-only
- Description BEA-proprietary Parent object's identification, with syntax typ*e*:*name.*

# **ejbEntityHomeRuntimeTransactionsCommittedTotalCount**

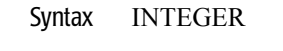

- Access read-only
- Description The total number of transactions committed by beans of this home.

#### **ejbEntityHomeRuntimeTransactionsRolledBackTotalCount**

- Syntax INTEGER
- Access read-only
- Description The total number of transactions rolled back by beans of this home.

# **ejbEntityHomeRuntimeTransactionsInFlightTotalCount**

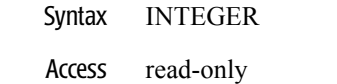

Description The total number of in-flight transactions by beans of this home.

# **ejbEntityHomeRuntimeCachedBeansCurrentCount**

- Syntax INTEGER
- Access read-only
- Description The number of beans currently in the cache.

#### **ejbEntityHomeRuntimeBeanType**

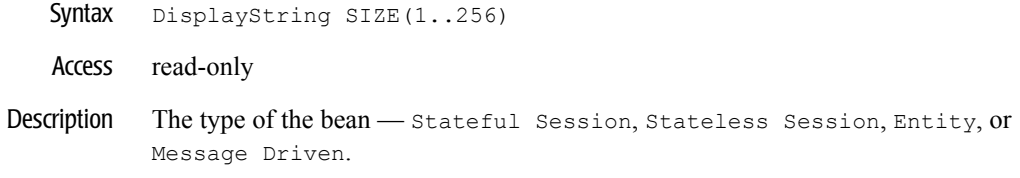

# **EJBLocking Runtime Table**

This table represents an ejbLockingRuntime MBean.

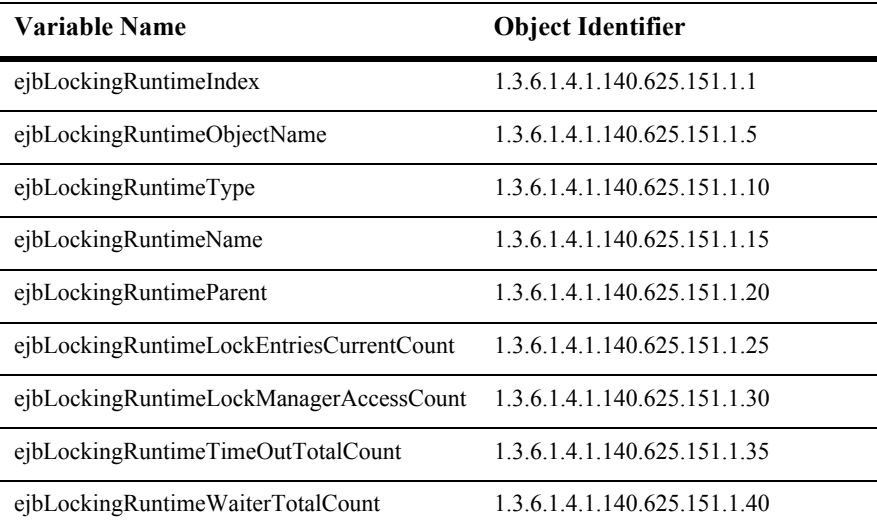

#### **ejbLockingRuntimeIndex**

- SYNTAX DisplayString SIZE (1.. 16)
- ACCESS read-only
- DESCRIPTION Unique value directed from ObjectName which is used as table index.

# **ejbLockingRuntimeObjectName**

- SYNTAX DisplayString SIZE (1..256)
- ACCESS read-only
- DESCRIPTION JMX-standard MBean name.

# **ejbLockingRuntimeType**

- SYNTAX DisplayString SIZE (1.. 64)
- ACCESS read-only
- DESCRIPTION BEA-proprietary MBean type.

# **ejbLockingRuntimeName**

- SYNTAX DisplayString SIZE (1.. 64)
- ACCESS read-only
- DESCRIPTION BEA-proprietary MBean name.

#### **ejbLockingRuntimeParent**

- SYNTAX DisplayString SIZE (1..256)
- ACCESS read-only
- DESCRIPTION BEA-proprietary Parent object's identification, with syntax *type*:*name*.
# **ejbLockingRuntimeLockEntriesCurrentCount**

- SYNTAX DisplayString SIZE (1.. 16)
- ACCESS read-only
- DESCRIPTION Returns the lock entries count.

# **ejbLockingRuntimeLockManagerAccessCount**

- SYNTAX INTEGER
- ACCESS read-only
- DESCRIPTION Returns the lock manager access count.

# **ejbLockingRuntimeTimeOutTotalCount**

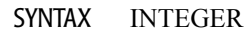

- ACCESS read-only
- DESCRIPTION Returns the timeout count.

### **ejbLockingRuntimeWaiterTotalCount**

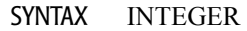

- ACCESS read-only
- DESCRIPTION Returns the waiter total count.

# **EJB Message Driven Runtime Table**

This table contains the runtime representation of a MessageDriven Bean.

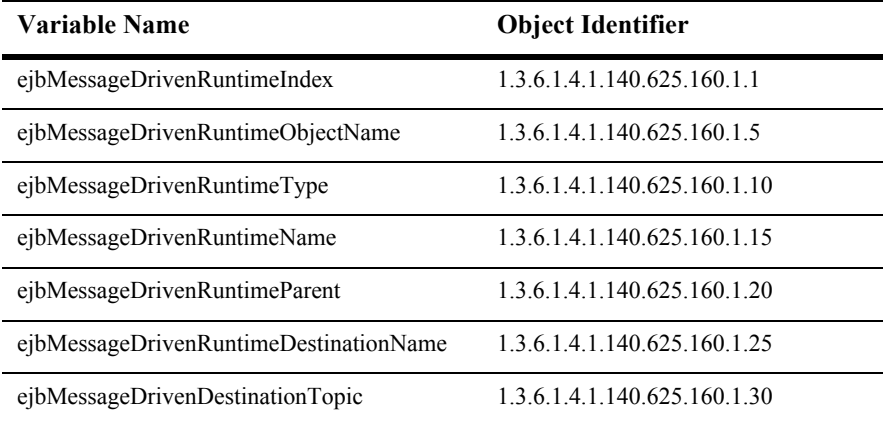

### **ejbMessageDrivenRuntimeIndex**

Syntax DisplayString SIZE(1..16)

Access read-only

Description A unique value derived from the object name. This is used as the index into the table.

### **ejbMessageDrivenRuntimeObjectName**

- Syntax DisplayString SIZE(1..256)
- Acess read-only
- Description JMX-standard MBean name.

# **ejbMessageDrivenRuntimeType**

Syntax DisplayString SIZE(1..64)

Access read-only

Description BEA-proprietary MBean type.

### **ejbMessageDrivenRuntimeName**

- Syntax DisplayString SIZE(1..64)
- Access read-only
- Description BEA-proprietary MBean name.

# **ejbMessageDrivenRuntimeParent**

- Syntax DisplayString SIZE(1..256)
- Access read-only
- Description BEA-proprietary Parent object's identification, with syntax *type*:*name.*

### **ejbMessageDrivenRuntimeDestinationName**

- Syntax DisplayString SIZE(1..64)
- Access read-only
- Description The destination name.

### **ejbMessageDrivenDestinationTopic**

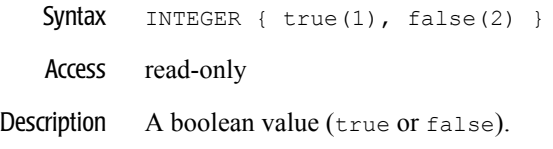

# **EJB Stateful Home Runtime Table**

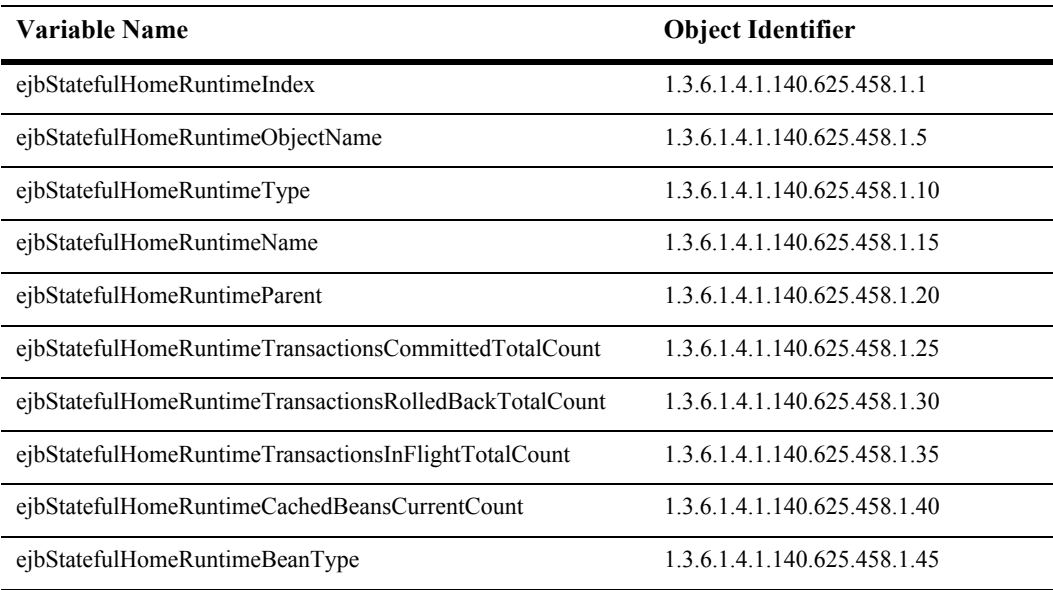

This table is used to monitor an EJB home object of a stateful bean.

### **ejbStatefulHomeRuntimeIndex**

- Syntax DisplayString SIZE(1..16)
- Access read-only
- Description A unique value derived from ejbStatefulHomeRuntimeObjectName. This is used as the index into the table.

# **ejbStatefulHomeRuntimeObjectName**

Syntax DisplayString SIZE(1..256)

Access read-only

Description JMX-standard MBean name.

# **ejbStatefulHomeRuntimeType**

- Syntax DisplayString SIZE(1..64)
- Access read-only
- Description BEA-proprietary MBean type.

# **ejbStatefulHomeRuntimeName**

Syntax DisplayString SIZE(1..64)

Access read-only

Description BEA-proprietary MBean name.

### **ejbStatefulHomeRuntimeParent**

- Syntax DisplayString SIZE(1..256)
- Access read-only
- Description BEA-proprietary Parent object's identification, with syntax *type:name.*

### **ejbStatefulHomeRuntimeTransactionsCommittedTotalCount**

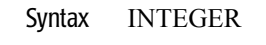

- Access read-only
- Description The total number of transactions committed by beans of this home.

#### **ejbStatefulHomeRuntimeTransactionsRolledBackTotalCount**

- Syntax INTEGER
- Access read-only
- Description The total number of transactions rolled back by beans of this home.

# **ejbStatefulHomeRuntimeTransactionsInFlightTotalCount**

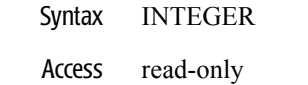

Description The total number of in-flight transactions by beans of this home.

# **ejbStatefulHomeRuntimeCachedBeansCurrentCount**

- Syntax INTEGER
- Access read-only
- Description The number of beans currently in the cache.

### **ejbStatefulHomeRuntimeBeanType**

Syntax DisplayString SIZE(1..256)

Access read-only

Description The type of the bean. Possible values are: Stateful Session, Stateless Session, Entity, or Message Driven.

# **EJB Stateless Home Runtime Table**

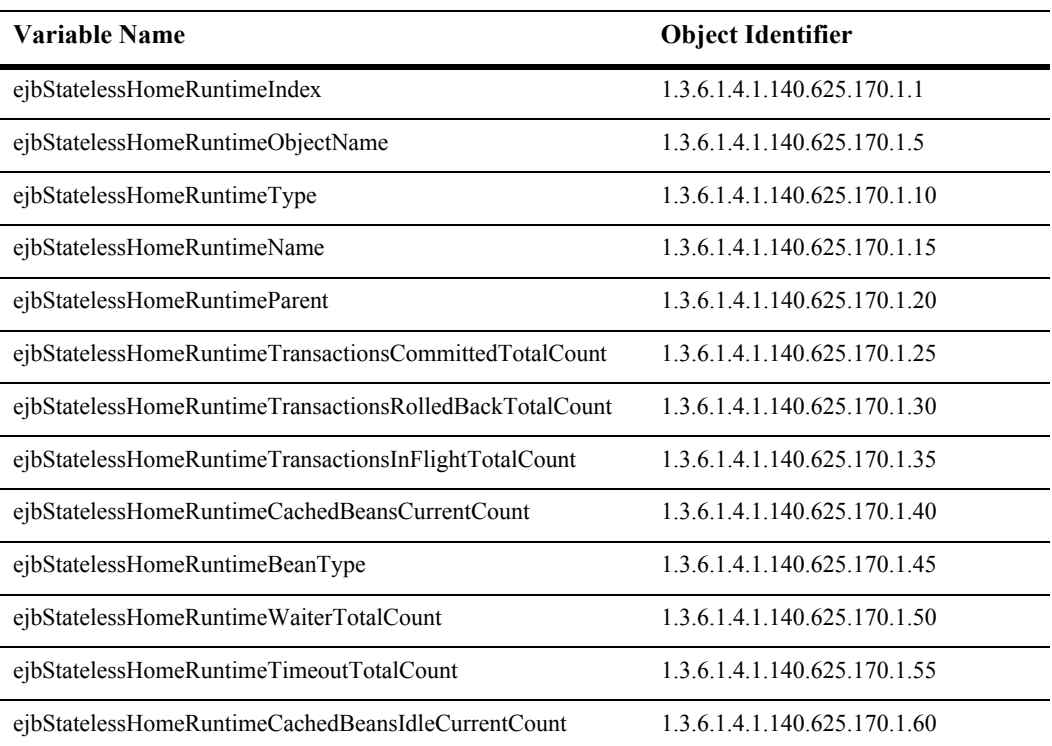

This table is used to monitor an EJBHome object of a stateless bean.

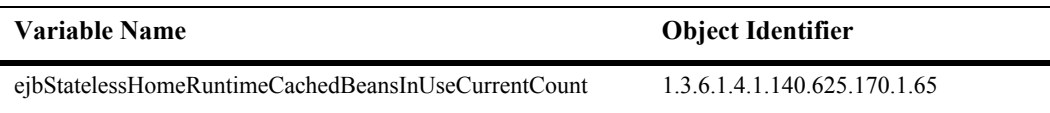

#### **ejbStatelessHomeRuntimeIndex**

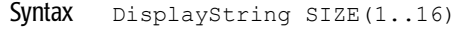

- Access read-only
- Description A unique value derived from object name. This is used as the index into the table.

# **ejbStatelessHomeRuntimeObjectName**

- Syntax DisplayString SIZE(1..256)
- Access read-only
- Description JMX-standard MBean name.

# **ejbStatelessHomeRuntimeType**

Syntax DisplayString SIZE(1..64)

Access read-only

Description BEA-proprietary MBean type.

# **ejbStatelessHomeRuntimeName**

- Syntax DisplayString SIZE(1..64)
- Access read-only
- Description BEA-proprietary MBean name.

#### **ejbStatelessHomeRuntimeParent**

- Syntax DisplayString SIZE(1..256)
- Access read-only
- Description BEA-proprietary Parent object's identification, with syntax *type*:*name.*

# **ejbStatelessHomeRuntimeTransactionsCommittedTotalCount**

- Syntax INTEGER
- Access read-only
- Description The total number of transactions committed by beans of this Home.

### **ejbStatelessHomeRuntimeTransactionsRolledBackTotalCount**

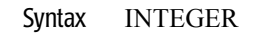

- Access read-only
- Description The total number of transactions rolled back by beans of this home.

### **ejbStatelessHomeRuntimeTransactionsInFlightTotalCount**

- Syntax INTEGER
- Access read-only
- Description The total number of in-flight transactions by beans of this home.

# **ejbStatelessHomeRuntimeCachedBeansCurrentCount**

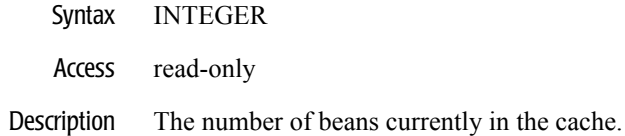

### **ejbStatelessHomeRuntimeBeanType**

- Syntax DisplayString SIZE(1..256)
- Access read-only
- Description The type of the bean Stateful Session, Stateless Session, Entity, or Message Driven.

# **ejbStatelessHomeRuntimeWaiterTotalCount**

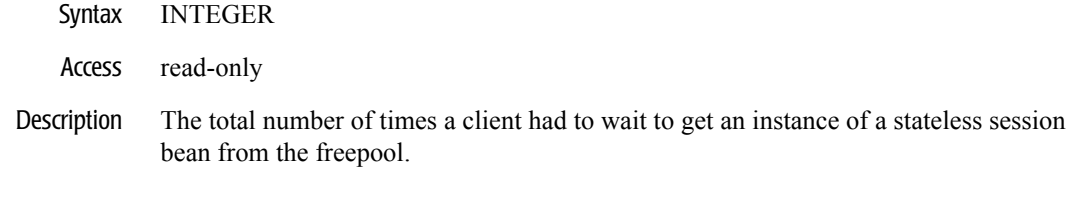

### **ejbStatelessHomeRuntimeTimeoutTotalCount**

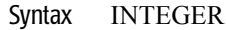

- Access read-only
- Description The total number of times a client timed-out waiting to get an instance of a stateless session bean from the freepool.

# **ejbStatelessHomeRuntimeCachedBeansIdleCurrentCount**

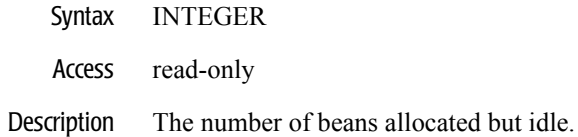

### **ejbStatelessHomeRuntimeCachedBeansInUseCurrentCount**

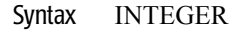

- Access read-only
- Description The number of beans currently in use.

# **EJBPool Runtime Table**

This table represents runtime attributes of an execute queue.

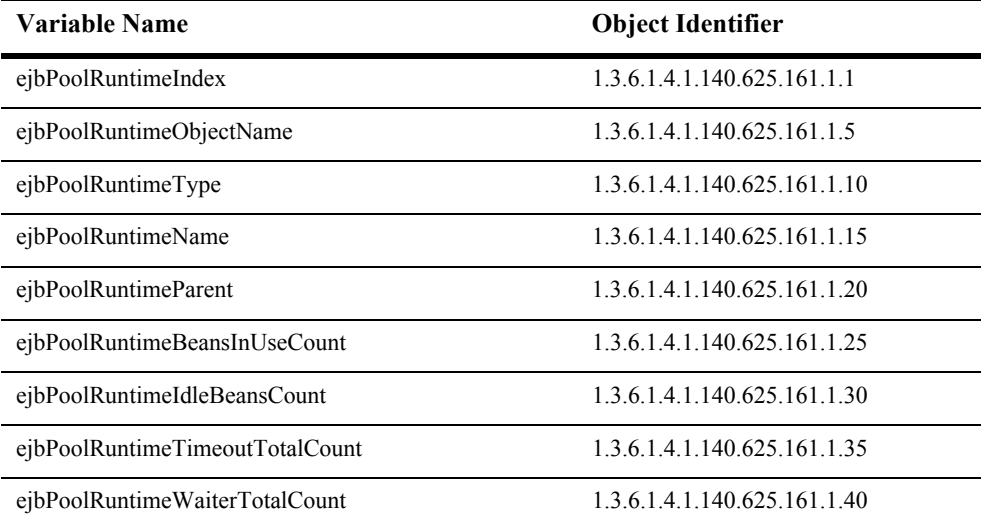
## **ejbPoolRuntimeIndex**

- SYNTAX DisplayString SIZE (1.. 16)
- ACCESS read-only
- DESCRIPTION Unique value directed from ObjectName which is used as table index.

## **ejbPoolRuntimeObjectName**

- SYNTAX DisplayString SIZE (1..256)
- ACCESS read-only
- DESCRIPTION JMX-standard MBean name.

## **ejbPoolRuntimeType**

- SYNTAX DisplayString SIZE (1.. 64)
- ACCESS read-only
- DESCRIPTION BEA-proprietary MBean type.

## **ejbPoolRuntimeName**

- SYNTAX DisplayString SIZE (1.. 64)
- ACCESS read-only
- DESCRIPTION BEA-proprietary MBean name.

## **ejbPoolRuntimeParent**

- SYNTAX DisplayString SIZE (1..256)
- ACCESS read-only
- DESCRIPTION BEA-proprietary Parent object's identification, with syntax *type*:*name*.

## **ejbPoolRuntimeBeansInUseCount**

- SYNTAX INTEGER
- ACCESS read-only
- DESCRIPTION The number of ebjPool Mbeans in use.

## **ejbPoolRuntimeIdleBeansCount**

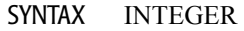

- ACCESS read-only
- DESCRIPTION The number of idle ebjPool Mbeans.

## **ejbPoolRuntimeTimeoutTotalCount**

- SYNTAX INTEGER
- ACCESS read-only
- DESCRIPTION The Timeout total.

#### **ejbPoolRuntimeWaiterTotalCount**

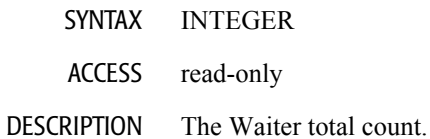

## **EJBTransaction Runtime Table**

This table represents runtime attributes of an ejb transaction runtime Mbean.

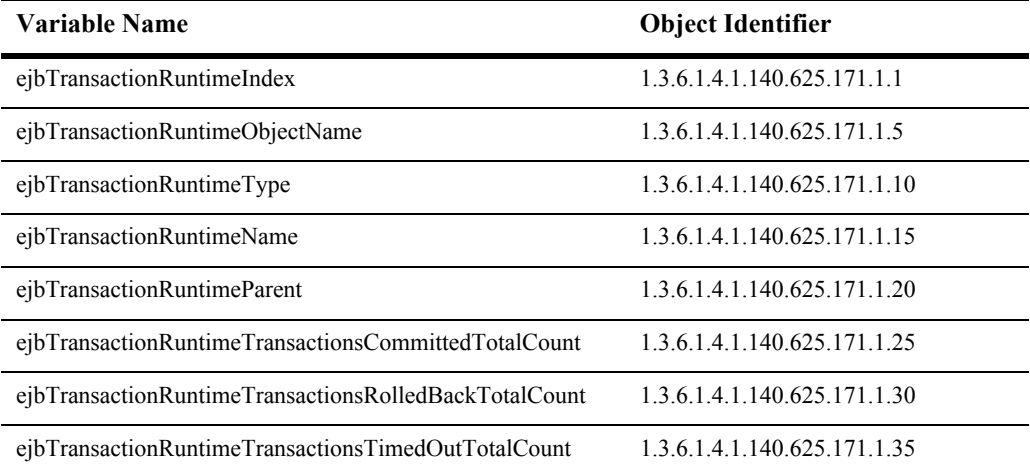

#### **ejbTransactionRuntimeIndex**

- SYNTAX DisplayString SIZE (1.. 16)
- ACCESS read-only
- DESCRIPTION Unique value directed from ObjectName which is used as table index.

## **ejbTransactionRuntimeObjectName**

- SYNTAX DisplayString SIZE (1..256)
- ACCESS read-only
- DESCRIPTION JMX-standard MBean name.

## **ejbTransactionRuntimeType**

- SYNTAX DisplayString SIZE (1.. 64)
- ACCESS read-only
- DESCRIPTION BEA-proprietary MBean type.

## **ejbTransactionRuntimeName**

- SYNTAX DisplayString SIZE (1.. 64)
- ACCESS read-only
- DESCRIPTION BEA-proprietary MBean name.

#### **ejbTransactionRuntimeParent**

- SYNTAX DisplayString SIZE (1..256)
- ACCESS read-only
- DESCRIPTION BEA-proprietary Parent object's identification, with syntax *type*:*name*.

## **ejbTransactionRuntimeTransactionsCommittedTotalCount**

- SYNTAX INTEGER
- ACCESS read-only
- DESCRIPTION The total number of transactions committed by beans of this Home.

#### **ejbTransactionRuntimeTransactionsRolledBackTotalCount**

- SYNTAX INTEGER
- ACCESS read-only
- DESCRIPTION The total number of transactions rolled back by beans of this Home.

#### **ejbTransactionRuntimeTransactionsTimedOutTotalCount**

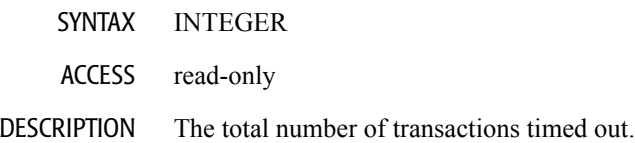

## **EntityCache Runtime Table**

This table represents runtime attributes used to monitor an XML Cache.

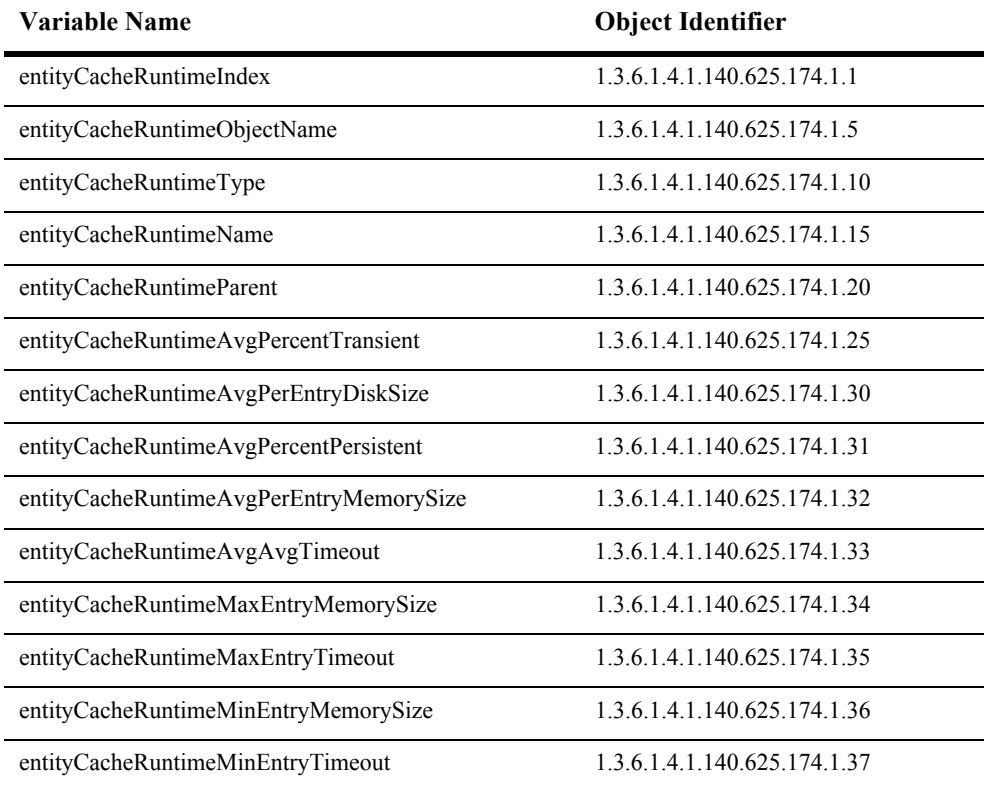

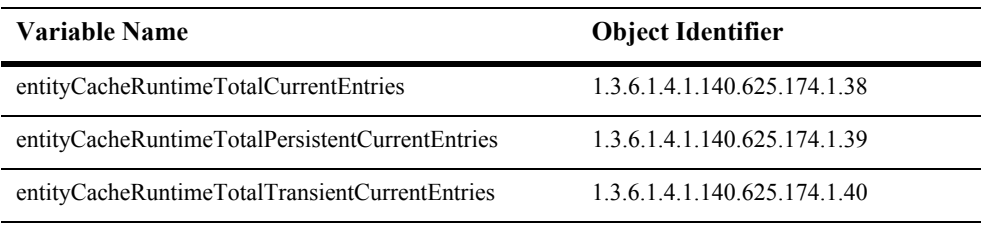

#### **entityCacheRuntimeIndex**

- SYNTAX DisplayString SIZE (1.. 16)
- ACCESS read-only
- DESCRIPTION Unique value directed from ObjectName which is used as table index.

## **entityCacheRuntimeObjectName**

- SYNTAX DisplayString SIZE (1..256)
- ACCESS read-only
- DESCRIPTION JMX-standard MBean name.

## **entityCacheRuntimeType**

- SYNTAX DisplayString SIZE (1.. 64)
- ACCESS read-only
- DESCRIPTION BEA-proprietary MBean type.

#### **entityCacheRuntimeName**

- SYNTAX DisplayString SIZE (1.. 64)
- ACCESS read-only
- DESCRIPTION BEA-proprietary MBean name.

#### **entityCacheRuntimeParent**

- SYNTAX DisplayString SIZE (1..256)
- ACCESS read-only
- DESCRIPTION BEA-proprietary Parent object's identification, with syntax *type*:*name*.

#### **entityCacheRuntimeAvgPercentTransient**

- SYNTAX INTEGER
- ACCESS read-only
- DESCRIPTION Current average percentage of entries in the entity cache that are transient, or have not been persisted.

## **entityCacheRuntimeAvgPerEntryDiskSize**

- SYNTAX INTEGER
- ACCESS read-only
- DESCRIPTION The current average size of the entries in the entity disk cache.

#### **entityCacheRuntimeAvgPercentPersistent**

- SYNTAX INTEGER
- ACCESS read-only
- DESCRIPTION Current average percentage of entries in the entity cache that have been persisted to the disk cache.

## **entityCacheRuntimeAvgPerEntryMemorySize**

- SYNTAX INTEGER
- ACCESS read-only
- DESCRIPTION The current average size of the entries in the entity memory cache.

#### **entityCacheRuntimeAvgTimeout**

- SYNTAX INTEGER
- ACCESS read-only
- DESCRIPTION The average amount of time that the entity cache has timed out when trying to retrieve an entity.

## **entityCacheRuntimeMaxEntryMemorySize**

- SYNTAX INTEGER
- ACCESS read-only
- DESCRIPTION The current maximum size of the entries in the entity memory cache.

#### **entityCacheRuntimeMaxEntryTimeout**

- SYNTAX INTEGER
- ACCESS read-only
- DESCRIPTION The largest timeout value for any current entry in the entity cache.

## **entityCacheRuntimeMinEntryMemorySize**

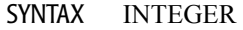

- ACCESS read-only
- DESCRIPTION The current minimum size of the entries in the entity memory cache.

#### **entityCacheRuntimeMinEntryTimeout**

- SYNTAX INTEGER
- ACCESS read-only
- DESCRIPTION The smallest timeout value for any current entry in the entity cache.

## **entityCacheRuntimeTotalCurrentEntries**

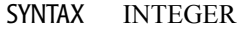

- ACCESS read-only
- DESCRIPTION The total current number of entries in the entity cache.

## **entityCacheRuntimeTotalPersistentCurrentEntries**

- SYNTAX INTEGER
- ACCESS read-only
- DESCRIPTION The total current number of entries in the cache that have been persisted to disk.

#### **entityCacheRuntimeTotalTransientCurrentEntries**

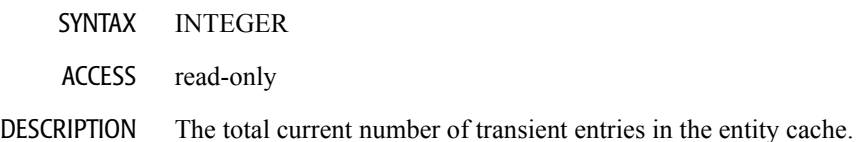

# **EntityCacheCumulative Runtime Table**

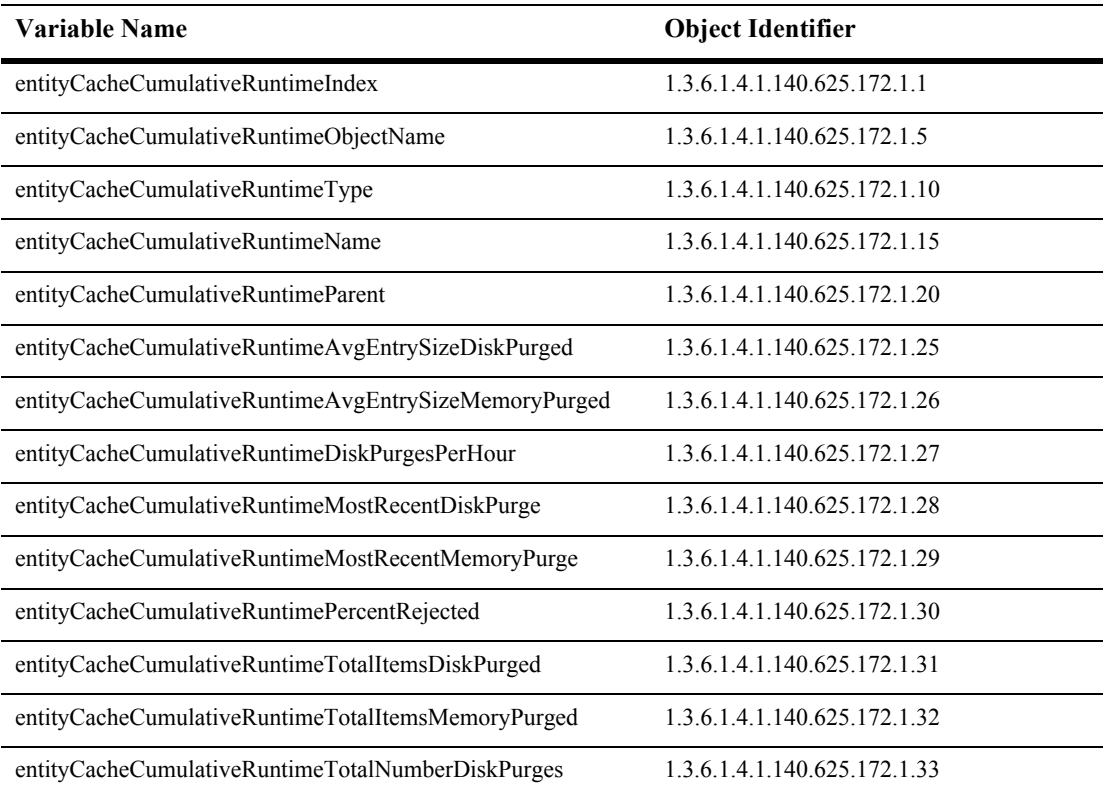

This table represents runtime attributes used to monitor an XML Cache.

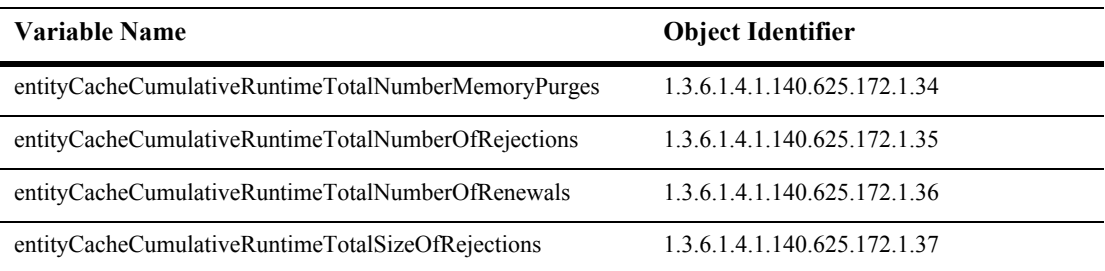
## **entityCacheCumulativeRuntimeIndex**

- SYNTAX DisplayString SIZE (1.. 16)
- ACCESS read-only
- DESCRIPTION Unique value directed from ObjectName which is used as table index.

## **entityCacheCumulativeRuntimeObjectName**

- SYNTAX DisplayString SIZE (1..256)
- ACCESS read-only
- DESCRIPTION JMX-standard MBean name.

## **entityCacheCumulativeRuntimeType**

- SYNTAX DisplayString SIZE (1.. 64)
- ACCESS read-only
- DESCRIPTION BEA-proprietary MBean type.

## **entityCacheCumulativeRuntimeName**

- SYNTAX DisplayString SIZE (1.. 64)
- ACCESS read-only
- DESCRIPTION BEA-proprietary MBean name.

#### **entityCacheCumulativeRuntimeParent**

- SYNTAX DisplayString SIZE (1..256)
- ACCESS read-only
- DESCRIPTION BEA-proprietary Parent object's identification, with syntax *type*:*name*.

## **entityCacheCumulativeRuntimeAvgEntrySizeDiskPurged**

- SYNTAX INTEGER
- ACCESS read-only
- DESCRIPTION The cumulative average size of entries that have been purged from the disk cache.

## **entityCacheCumulativeRuntimeAvgEntrySizeMemoryPurged**

- SYNTAX INTEGER
- ACCESS read-only
- DESCRIPTION The average size of the all the entries that have been purged from the memory.

## **entityCacheCumulativeRuntimeDiskPurgesPerHour**

- SYNTAX INTEGER
- ACCESS read-only
- DESCRIPTION The cumulative average number of purges from the disk cache per hour.

## **entityCacheCumulativeRuntimeMostRecentDiskPurge**

- SYNTAX INTEGER
- ACCESS read-only
- DESCRIPTION The date of the most recent purge from the disk cache.

## **entityCacheCumulativeRuntimeMostRecentMemoryPurge**

- SYNTAX INTEGER
- ACCESS read-only
- DESCRIPTION The date of the most recent purge of the entity cache.

## **entityCacheCumulativeRuntimePercentRejected**

- SYNTAX INTEGER
- ACCESS read-only
- DESCRIPTION The cumulative percent of the potential entries to the entity cache that have been rejected.

## **entityCacheCumulativeRuntimeTotalItemsDiskPurged**

- SYNTAX INTEGER
- ACCESS read-only
- DESCRIPTION The total number of items that have been purged from the disk cache.

## **:entityCacheCumulativeRuntimeTotalItemsMemoryPurged**

- SYNTAX INTEGER
- ACCESS read-only
- DESCRIPTION The cumulative number of items that have been purged from the entity cache.

## **entityCacheCumulativeRuntimeTotalNumberDiskPurges**

- SYNTAX INTEGER
- ACCESS read-only
- DESCRIPTION The total number of entries that have been purged from the disk cache.

## **entityCacheCumulativeRuntimeTotalNumberMemoryPurges**

- SYNTAX INTEGER
- ACCESS read-only
- DESCRIPTION The cumulative number of entries that have been purged from the entity cache.

## **entityCacheCumulativeRuntimeTotalNumberOfRejections**

- SYNTAX INTEGER
- ACCESS read-only
- DESCRIPTION The cumulative total number of rejections from the entity cache.

## **entityCacheCumulativeRuntimeTotalNumberOfRenewals**

- SYNTAX INTEGER
- ACCESS read-only
- DESCRIPTION The cumulative number of entries that have been refreshed in the entity cache.

## **entityCacheCumulativeRuntimeTotalSizeOfRejections**

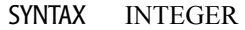

ACCESS read-only

DESCRIPTION The cumulative total size of the rejections from the entity cache.

## **EntityCacheCurrentState Runtime Table**

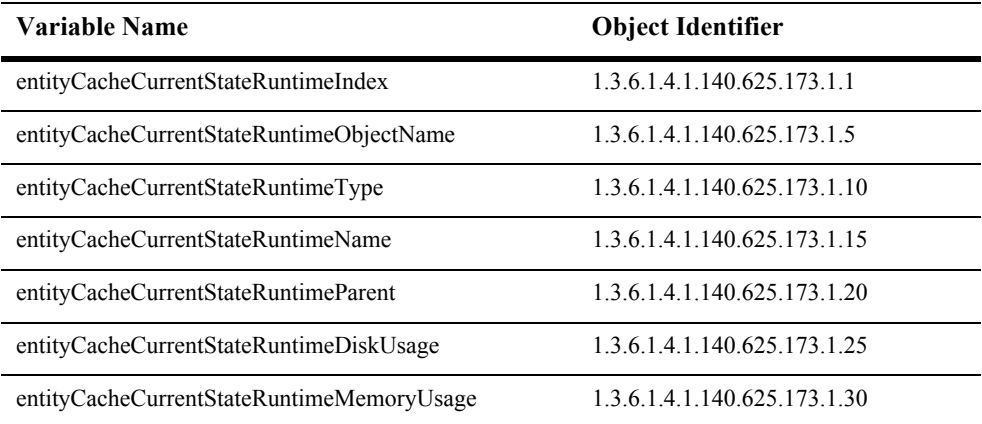

This table represents runtime attributes used to monitor an XML Cache.

#### **entityCacheCurrentStateRuntimeIndex**

- SYNTAX DisplayString SIZE (1.. 16)
- ACCESS read-only
- DESCRIPTION Unique value directed from ObjectName which is used as table index.

## **entityCacheCurrentStateRuntimeObjectName**

- SYNTAX DisplayString SIZE (1..256)
- ACCESS read-only
- DESCRIPTION JMX-standard MBean name.

## **entityCacheCurrentStateRuntimeType**

- SYNTAX DisplayString SIZE (1.. 64)
- ACCESS read-only
- DESCRIPTION BEA-proprietary MBean type.

## **entityCacheCurrentStateRuntimeName**

- SYNTAX DisplayString SIZE (1.. 64)
- ACCESS read-only
- DESCRIPTION BEA-proprietary MBean name.

#### **entityCacheCurrentStateRuntimeParent**

- SYNTAX DisplayString SIZE (1..256)
- ACCESS read-only
- DESCRIPTION BEA-proprietary Parent object's identification, with syntax *type*:*name*.

## **entityCacheCurrentStateRuntimeDiskUsage**

- SYNTAX INTEGER
- ACCESS read-only
- DESCRIPTION The current size of the entity disk cache.

## **entityCacheCurrentStateRuntimeMemoryUsage**

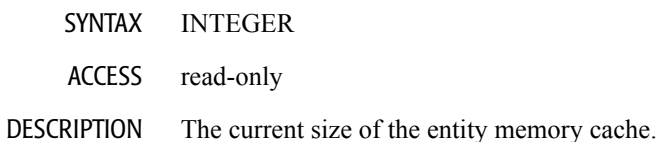

## **Execute Queue Runtime Table**

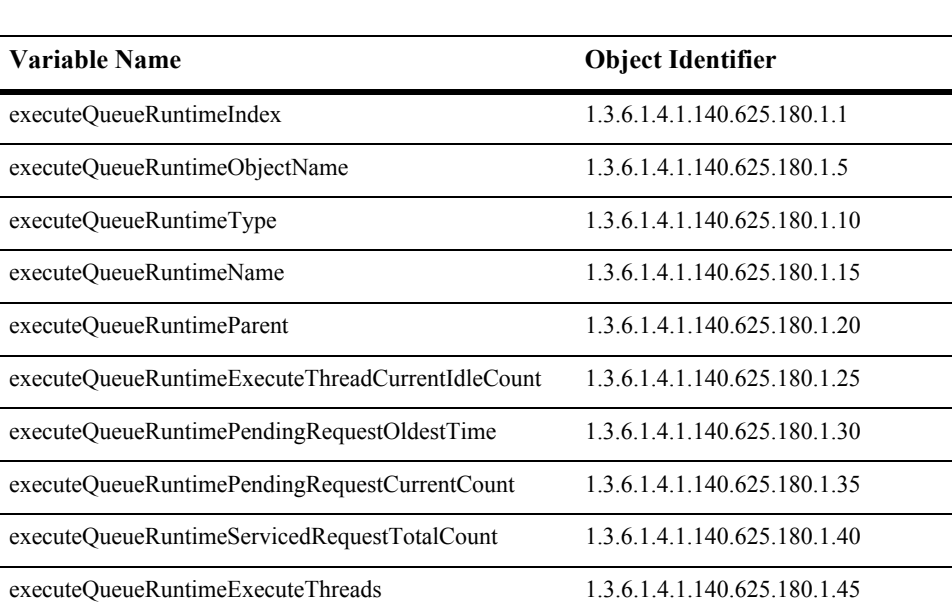

This table represents runtime attributes of an execute queue.

## **executeQueueRuntimeIndex**

- Syntax DisplayString SIZE(1..16)
- Access read-only
- Description A unique value derived from the object name. This is used as an index into the table.

## **executeQueueRuntimeObjectName**

- Syntax DisplayString SIZE(1..256)
- Access read-only
- Description JMX-standard MBean name.

## **executeQueueRuntimeType**

- Syntax DisplayString SIZE(1..64)
- Access read-only
- Description BEA-proprietary MBean type.

#### **executeQueueRuntimeName**

Syntax DisplayString SIZE(1..64)

Access read-only

Description BEA-proprietary MBean name.

#### **executeQueueRuntimeParent**

- Syntax DisplayString SIZE(1..256)
- Access read-only
- Description BEA-proprietary Parent object's identification, with syntax *type*:*name.*

## **executeQueueRuntimeExecuteThreadCurrentIdleCount**

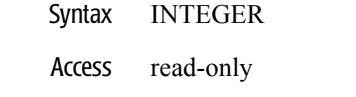

Description The number of idle threads assigned to the queue.

## **executeQueueRuntimePendingRequestOldestTime**

- Syntax INTEGER
- Access read-only
- Description The time that the longest waiting request was placed in the queue.

## **executeQueueRuntimePendingRequestCurrentCount**

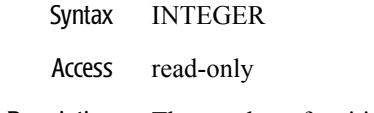

Description The number of waiting requests in the queue.

#### **executeQueueRuntimeServicedRequestTotalCount**

- Syntax INTEGER
- Access read-only
- Description The number of requests which have been processed by this queue.

## **executeQueueRuntimeExecuteThreads**

Syntax DisplayString SIZE(1..2048) Access read-only Description The execute threads currently assigned to the queue.

# **JDBC Connection Pool Runtime Table**

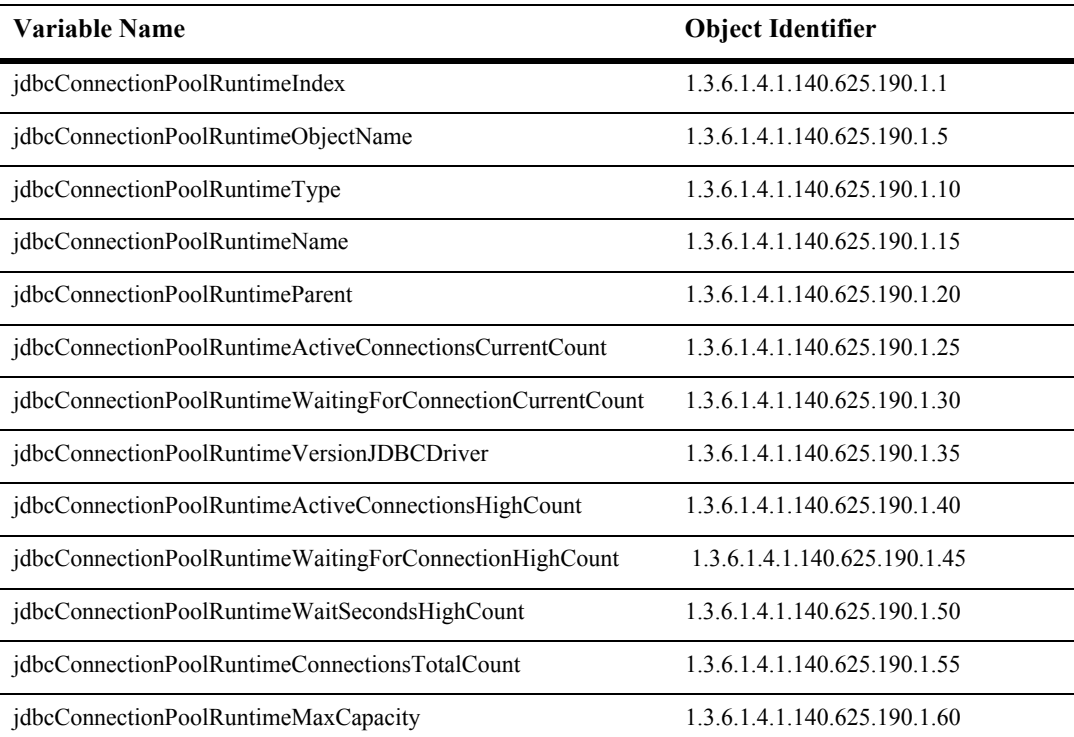

This table is used for monitoring a Weblogic JDBC connection pool.

## **jdbcConnectionPoolRuntimeIndex**

- Syntax DisplayString SIZE(1..16)
- Access read-only
- Description A unique value derived from the object name. This is used as an index into the table.
# **jdbcConnectionPoolRuntimeObjectName**

Syntax DisplayString SIZE(1..256)

Access read-only

Description JMX-standard MBean name.

#### **jdbcConnectionPoolRuntimeType**

- Syntax DisplayString SIZE(1..64)
- Access read-only
- Description BEA-proprietary MBean type.

# **jdbcConnectionPoolRuntimeName**

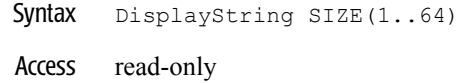

Description BEA-proprietary MBean name.

#### **jdbcConnectionPoolRuntimeParent**

- Syntax DisplayString SIZE(1..256)
- Access read-only
- Description BEA-proprietary Parent object's identification, with syntax *type*:*name.*

# **jdbcConnectionPoolRuntimeActiveConnectionsCurrentCount**

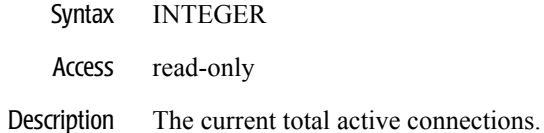

# **jdbcConnectionPoolRuntimeWaitingForConnectionCurrentCount**

- Syntax INTEGER
- Access read-only
- Description The current total waiting for a connection.

#### **jdbcConnectionPoolRuntimeVersionJDBCDriver**

Syntax DisplayString SIZE(1..32)

Access read-only

Description The version of the JDBC driver, in the format of concatenating the driver class name with major: *XX*, minor: *YY*.

#### **jdbcConnectionPoolRuntimeActiveConnectionsHighCount**

- Syntax INTEGER
- Access read-only
- Description The high water mark of active connections in this JDBCConnectionPoolRuntimeMBean. The count starts at zero each time the JDBCConnectionPoolRuntimeMBean is instantiated.

# **jdbcConnectionPoolRuntimeWaitingForConnectionHighCount**

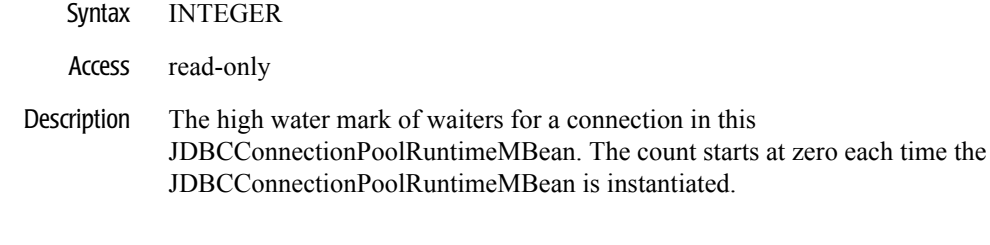

#### **jdbcConnectionPoolRuntimeWaitSecondsHighCount**

- Syntax INTEGER
- Access read-only
- Description The number of seconds the longest waiter for a connection waited.

# **jdbcConnectionPoolRuntimeConnectionsTotalCount**

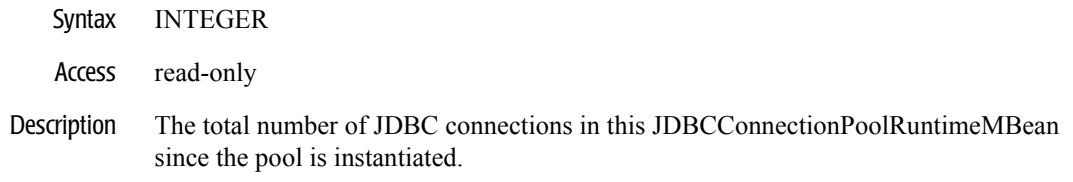

#### **jdbcConnectionPoolRuntimeMaxCapacity**

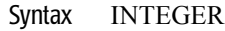

- Access read-only
- Description The maximum capacity of this JDBC pool.

# **JMS Connection Runtime Table**

This table is used for monitoring a Weblogic JMS connection.

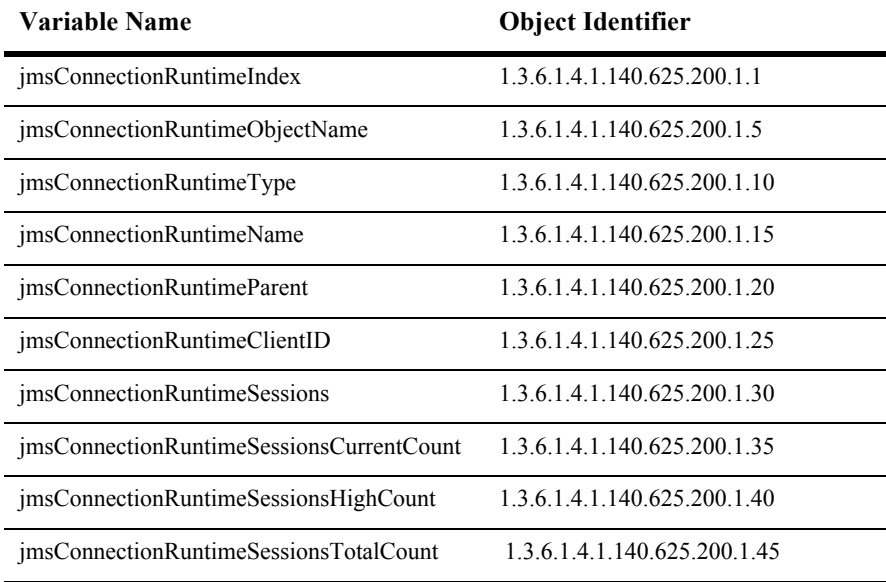

# **jmsConnectionRuntimeIndex**

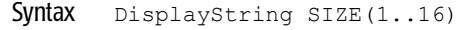

- Access read-only
- Description A unique value derived from the object name. This is used as the index into the table.

# **jmsConnectionRuntimeObjectName**

- Syntax DisplayString SIZE(1..256)
- Access read-only
- Description JMX-standard MBean name.

# **jmsConnectionRuntimeType**

Syntax DisplayString SIZE(1..64)

Access read-only

Description BEA-proprietary MBean type.

# **jmsConnectionRuntimeName**

- Syntax DisplayString SIZE(1..64)
- Access read-only
- Description BEA-proprietary MBean name.

# **jmsConnectionRuntimeParent**

- Syntax DisplayString SIZE(1..256)
- Access read-only
- Description BEA-proprietary Parent object's identification, with syntax *type*:*name.*

# **jmsConnectionRuntimeClientID**

- Syntax DisplayString SIZE(1..64)
- Access read-only
- Description The client ID for this connection.

# **jmsConnectionRuntimeSessions**

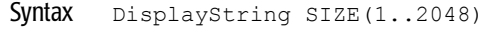

- Access read-only
- Description An array of sessions for this connection.

#### **jmsConnectionRuntimeSessionsCurrentCount**

- Syntax INTEGER
- Access read-only
- Description The current number of sessions for this connection.

# **jmsConnectionRuntimeSessionsHighCount**

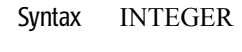

- Access read-only
- Description The peak number of sessions for this connection since the last reset.

#### **jmsConnectionRuntimeSessionsTotalCount**

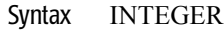

- Access read-only
- Description The number of sessions on this connection since the last reset.

# **JMS Consumer Runtime Table**

This table is used for monitoring a Weblogic JMS consumer.

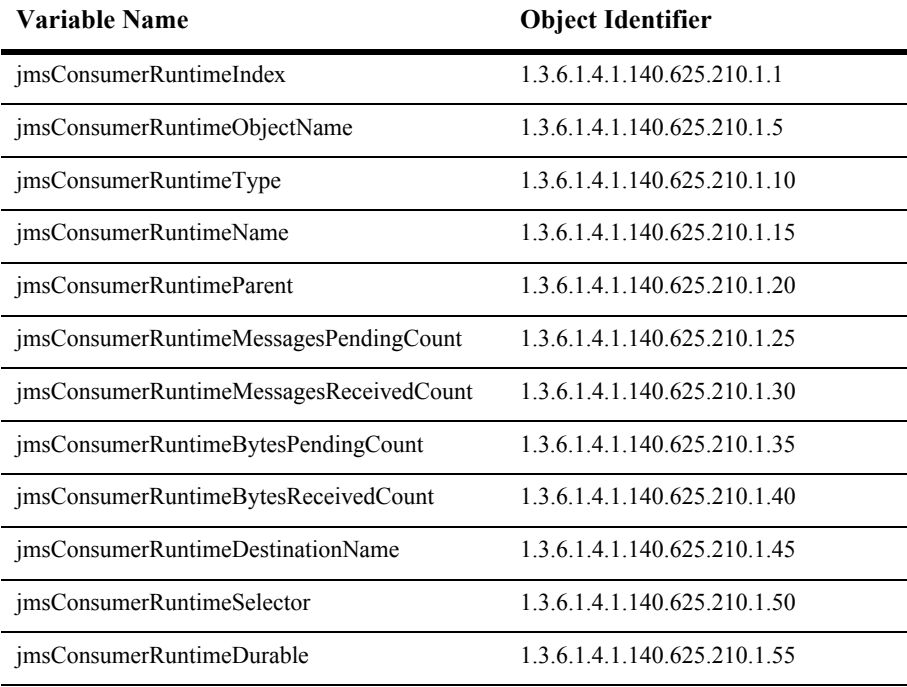

# **jmsConsumerRuntimeIndex**

- Syntax DisplayString SIZE(1..16)
- Access read-only
- Description A unique value derived from the object name. This is used as an index into the table.

# **jmsConsumerRuntimeObjectName**

- Syntax DisplayString SIZE(1..256)
- Access read-only
- Description JMX-standard MBean name.

# **jmsConsumerRuntimeType**

Syntax DisplayString SIZE(1..64)

Access read-only

Description BEA-proprietary MBean type.

# **jmsConsumerRuntimeName**

- Syntax DisplayString SIZE(1..64)
- Access read-only
- Description BEA-proprietary MBean name.

# **jmsConsumerRuntimeParent**

- Syntax DisplayString SIZE(1..256)
- Access read-only
- Description BEA-proprietary Parent object's identification, with syntax *type*:*name.*

#### **jmsConsumerRuntimeMessagesPendingCount**

- Syntax INTEGER
- Access read-only
- Description The number of messages pending (uncommitted and and unacknowledged) by this consumer.

# **jmsConsumerRuntimeMessagesReceivedCount**

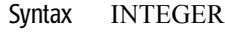

- Access read-only
- Description The number of messages received by this consumer since the last reset.

#### **jmsConsumerRuntimeBytesPendingCount**

- Syntax INTEGER
- Access read-only
- Description The number of bytes pending (uncommitted and and unacknowledged) by this consumer.

# **jmsConsumerRuntimeBytesReceivedCount**

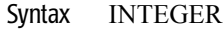

- Access read-only
- DescriptionT The number of bytes received by this consumer since the last reset.

#### **jmsConsumerRuntimeDestinationName**

- Syntax DisplayString SIZE(1..256)
- Access read-only
- Description The destination for this consumer.

# **jmsConsumerRuntimeSelector**

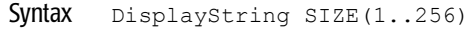

- Access read-only
- Description The consumer selector.

#### **jmsConsumerRuntimeDurable**

- Syntax INTEGER  $\{ true(1), false(2) \}$
- Access read-only

**Description** A boolean value (true or  $false$ ). The value is true if the consumer is durable.

# **JMS Destination Runtime Table**

This table is used for monitoring a Weblogic JMS destination.

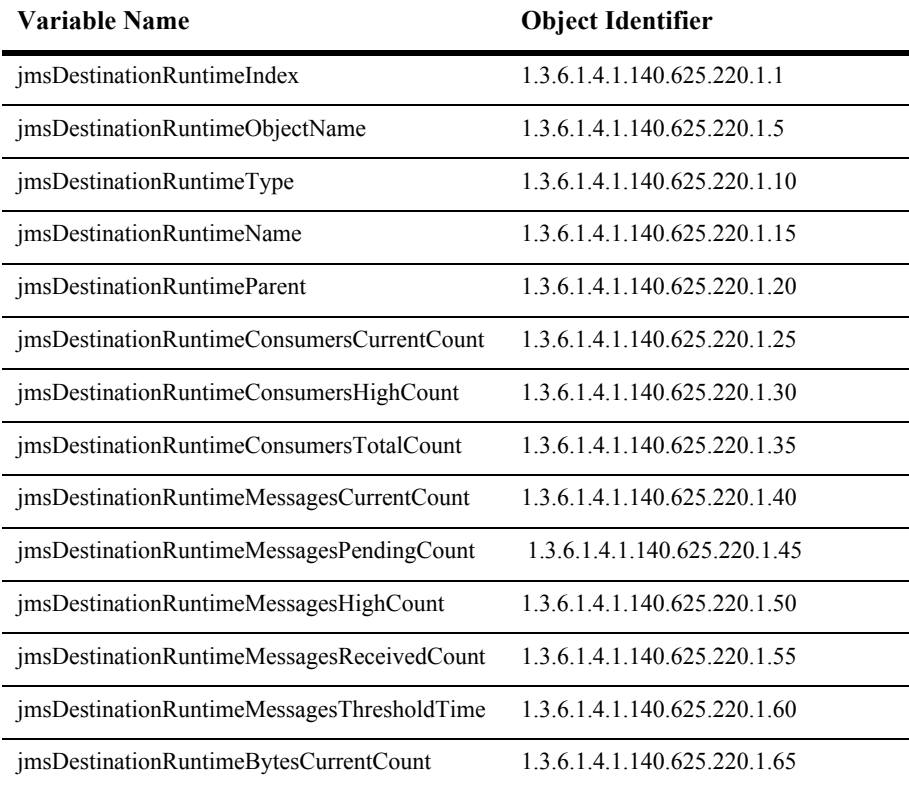

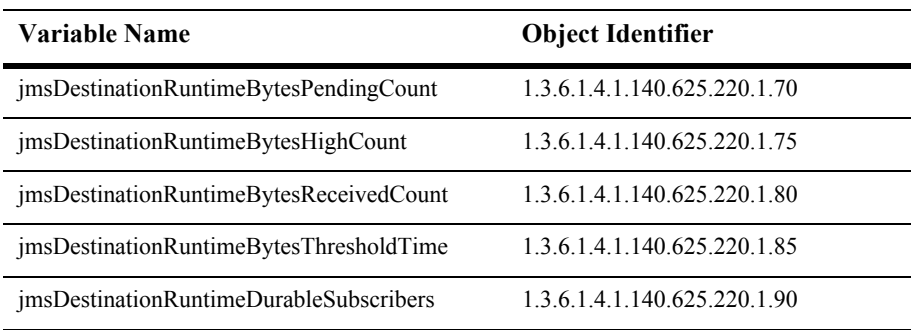

#### **jmsDestinationRuntimeIndex**

- Syntax DisplayString SIZE(1..16)
- Access read-only
- Description A unique value derived from ObjectName. This is used as the table index.
# **jmsDestinationRuntimeObjectName**

Syntax DisplayString SIZE(1..256)

Access read-only

Description JMX-standard MBean registration name.

## **jmsDestinationRuntimeType**

- Syntax DisplayString SIZE(1..64)
- Access read-only
- Description BEA-proprietary MBean type.

#### **jmsDestinationRuntimeName**

Syntax DisplayString SIZE(1..64)

Access read-only

Description BEA-proprietary MBean name.

## **jmsDestinationRuntimeParent**

- Syntax DisplayString SIZE(1..256)
- Access read-only
- Description BEA-proprietary Parent object's identification, with syntax *type*:*name.*

## **jmsDestinationRuntimeConsumersCurrentCount**

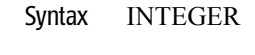

- Access read-only
- Description The current number of consumers accessing this destination.

### **jmsDestinationRuntimeConsumersHighCount**

- Syntax INTEGER
- Access read-only
- Description The peak number of consumers accessing this destination since the last reset.

## **jmsDestinationRuntimeConsumersTotalCount**

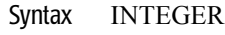

- Access read-only
- Description The total number of consumers accessing this destination since the last reset.

#### **jmsDestinationRuntimeMessagesCurrentCount**

- Syntax INTEGER
- Access read-only
- Description The current number of messages in the destination. This does not include the pending messages.

## **jmsDestinationRuntimeMessagesPendingCount**

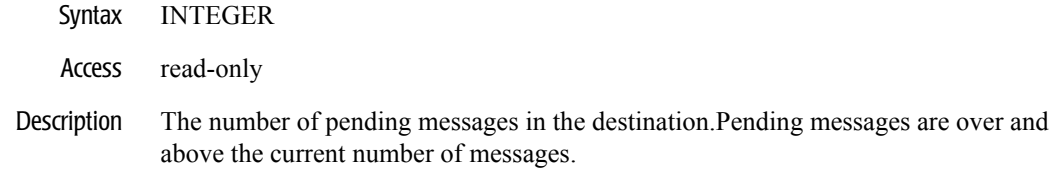

## **jmsDestinationRuntimeMessagesHighCount**

- Syntax INTEGER
- Access read-only
- Description The peak number of messages in the destination since the last reset.

## **jmsDestinationRuntimeMessagesReceivedCount**

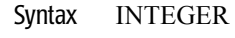

- Access read-only
- Description The number of messages received in this destination since that reset.

#### **jmsDestinationRuntimeMessagesThresholdTime**

- Syntax INTEGER
- Access read-only
- Description The amount of time in the threshold condition since the last reset.

## **jmsDestinationRuntimeBytesCurrentCount**

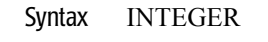

- Access read-only
- Description The current number of bytes stored in the destination. This does not include the pending bytes.

## **jmsDestinationRuntimeBytesPendingCount**

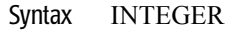

- Access read-only
- Description The number of pending bytes stored in the destination. Pending bytes are over and above the current number of bytes.

## **jmsDestinationRuntimeBytesHighCount**

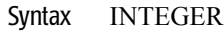

- Access read-only
- Description The peak number of bytes stored in the destination since the last reset.

#### **jmsDestinationRuntimeBytesReceivedCount**

- Syntax INTEGER
- Access read-only
- Description The number of bytes received in this destination since the last reset.

## **jmsDestinationRuntimeBytesThresholdTime**

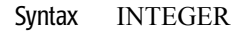

- Access read-only
- Description The amount of time in the threshold condition since the last reset.

#### **jmsDestinationRuntimeDurableSubscribers**

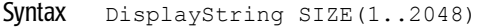

- Access read-only
- Description An array of durable subscriber runtime MBeans for this destination.

# **JMS Durable Subscriber Runtime Table**

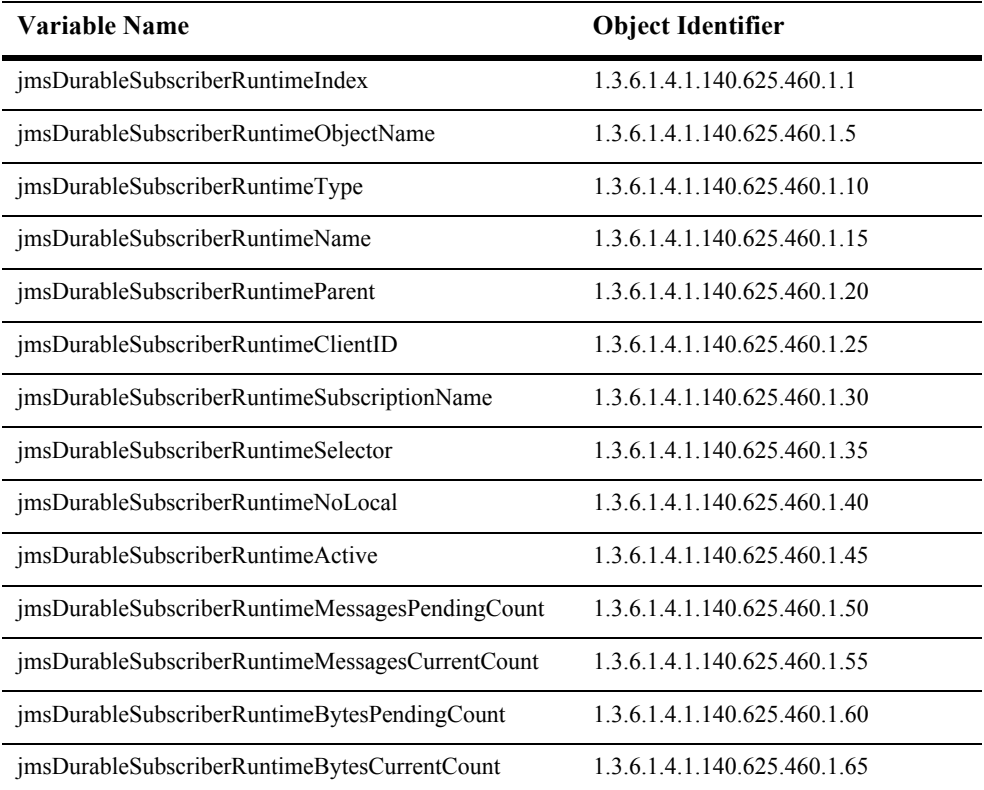

This table is used for monitoring a WebLogic JMS durable subscriber.

## **jmsDurableSubscriberRuntimeIndex**

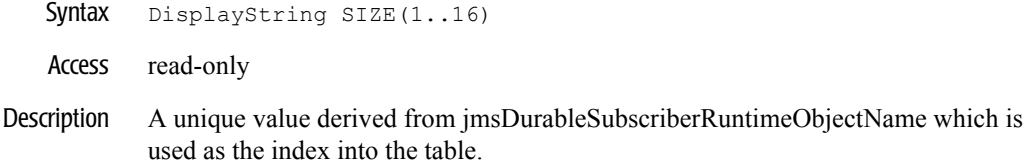

## **jmsDurableSubscriberRuntimeObjectName**

- Syntax DisplayString SIZE(1..256)
- Access read-only
- Description JMX-standard MBean name.

## **jmsDurableSubscriberRuntimeType**

Syntax DisplayString SIZE(1..64)

Access read-only

Description BEA-proprietary MBean type.

#### **jmsDurableSubscriberRuntimeName**

- Syntax DisplayString SIZE(1..64)
- Access read-only
- Description BEA-proprietary MBean name.

#### **jmsDurableSubscriberRuntimeParent**

- Syntax DisplayString SIZE(1..256)
- Access read-only
- Description BEA-proprietary Parent object's identification, with syntax *type:name.*

## **jmsDurableSubscriberRuntimeClientID**

- Syntax DisplayString SIZE(1..256)
- Access read-only
- Description The client Id for this durable subscriber.

#### **jmsDurableSubscriberRuntimeSubscriptionName**

Syntax DisplayString SIZE(1..256)

Access read-only

Description The subscription name for this durable subscriber.

## **jmsDurableSubscriberRuntimeSelector**

- Syntax DisplayString SIZE(1..256)
- Access read-only
- Description Durable subscriber selector.

#### **jmsDurableSubscriberRuntimeNoLocal**

- Syntax INTEGER  $\{ true(1), false(2) \}$
- Access read-only
- Description The noLocal boolean for this durable subscriber.

## **jmsDurableSubscriberRuntimeActive**

- Syntax INTEGER  $\{ true(1), false(2) \}$
- Access read-only
- Description True if this subscription is being used by a durable subscriber.

## **jmsDurableSubscriberRuntimeMessagesPendingCount**

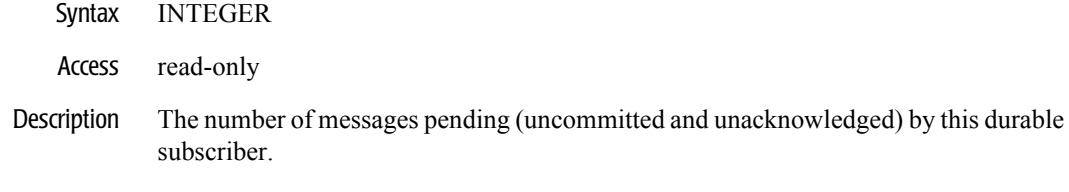

#### **jmsDurableSubscriberRuntimeMessagesCurrentCount**

- Syntax INTEGER
- Access read-only
- Description The number of messages still available by this durable subscriber.

## **jmsDurableSubscriberRuntimeBytesPendingCount**

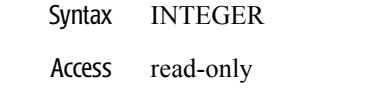

Description The number of bytes pending by this durable subscriber.

#### **jmsDurableSubscriberRuntimeBytesCurrentCount**

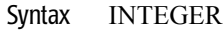

- Access read-only
- Description The number of bytes received by this durable subscriber.

# **JMS Producer Runtime Table**

This table is used for monitoring a Weblogic JMS producer.

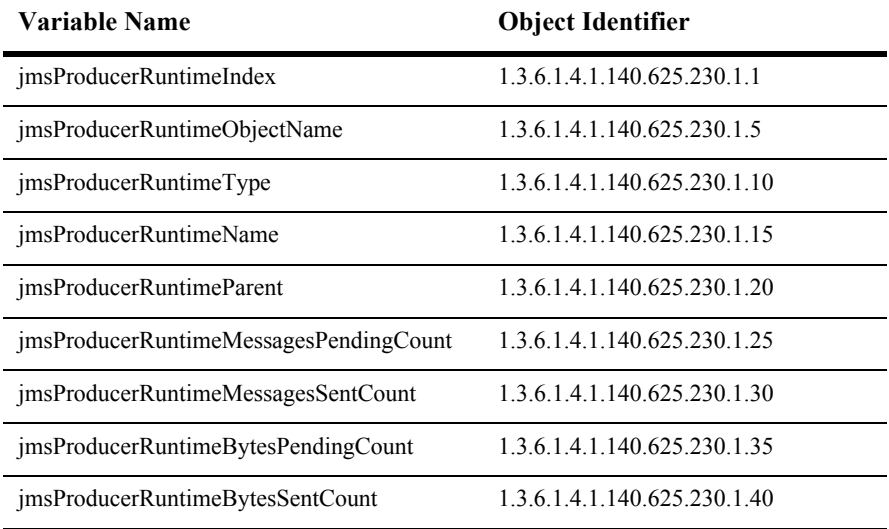

## **jmsProducerRuntimeIndex**

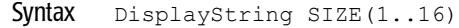

- Access read-only
- Description A unique value derived from the object name. This is used as an index into the table.

## **jmsProducerRuntimeObjectName**

- Syntax DisplayString SIZE(1..256)
- Access read-only
- Description JMX-standard MBean registration name.

## **jmsProducerRuntimeType**

Syntax DisplayString SIZE(1..64)

Access read-only

Description BEA-proprietary MBean type.

# **jmsProducerRuntimeName**

- Syntax DisplayString SIZE(1..64)
- Access read-only
- Description BEA-proprietary MBean name.
# **jmsProducerRuntimeParent**

- Syntax DisplayString SIZE(1..256)
- Access read-only
- Description BEA-proprietary Parent object's identification, with syntax *type*:*name.*

#### **jmsProducerRuntimeMessagesPendingCount**

- Syntax INTEGER
- Access read-only
- Description The number of messages pending (uncommitted and and unacknowledged) by this producer.

# **jmsProducerRuntimeMessagesSentCount**

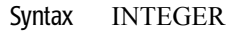

- Access read-only
- Description The number of messages sent by this producer since the last reset.

### **jmsProducerRuntimeBytesPendingCount**

- Syntax INTEGER
- Access read-only
- Description The number of bytes pending (uncommitted and and unacknowledged) by this producer.

# **jmsProducerRuntimeBytesSentCount**

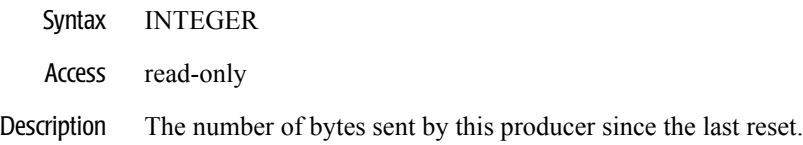

# **JMS Runtime Table**

This table is used for monitoring a Weblogic JMS service.

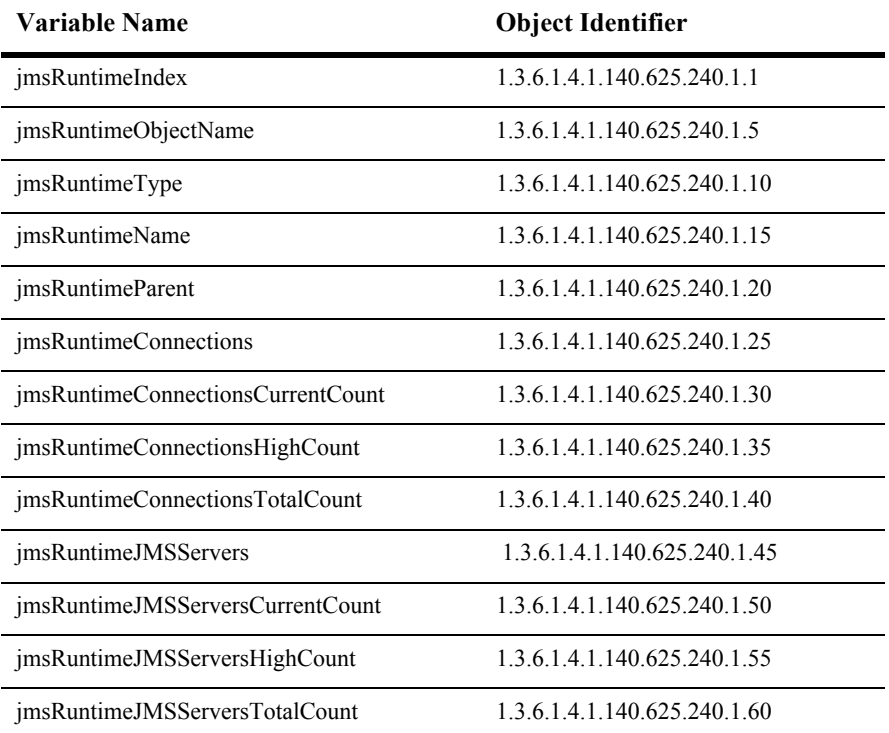

### **jmsRuntimeIndex**

- Syntax DisplayString SIZE(1..16)
- Access read-only
- Description A unique value derived from the object name. This is used as the table index.

# **jmsRuntimeObjectName**

Syntax DisplayString SIZE(1..256)

Access read-only

Description JMX-standard MBean registration name.

### **jmsRuntimeType**

- Syntax DisplayString SIZE(1..64)
- Access read-only
- Description BEA-proprietary MBean type.

# **jmsRuntimeName**

Syntax DisplayString SIZE(1..64)

Access read-only

Description BEA-proprietary MBean name.

### **jmsRuntimeParent**

- Syntax DisplayString SIZE(1..256)
- Access read-only
- Description BEA-proprietary Parent object's identification, with syntax *type*:*name.*

# **jmsRuntimeConnections**

Syntax DisplayString SIZE(1..2048)

Access read-only

Description The connections to this JMS server.

### **jmsRuntimeConnectionsCurrentCount**

- Syntax INTEGER
- Access read-only
- Description The current number of connection to this JMS server.

# **jmsRuntimeConnectionsHighCount**

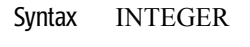

Access read-only

Description The peak number of connections to this JMS server since the last reset.

### **jmsRuntimeConnectionsTotalCount**

- Syntax INTEGER
- Access read-only
- Description The total number of connections made to this JMS server since the last reset.

#### **jmsRuntimeJMSServers**

Syntax DisplayString SIZE(1..2048)

Access read-only

Description The JMS servers in the JMS service.

### **jmsRuntimeJMSServersCurrentCount**

- Syntax INTEGER
- Access read-only
- Description The current number of JMS servers connected to this JMS service.

# **jmsRuntimeJMSServersHighCount**

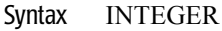

Access read-only

Description The peak number of JMS servers connected to this JMS service since the server is up.

#### **jmsRuntimeJMSServersTotalCount**

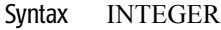

- Access read-only
- Description The number of JMSServers connections made to this JMS service since the server is up.

# **JMS Server Runtime Table**

This table is used for monitoring a Weblogic JMS server.

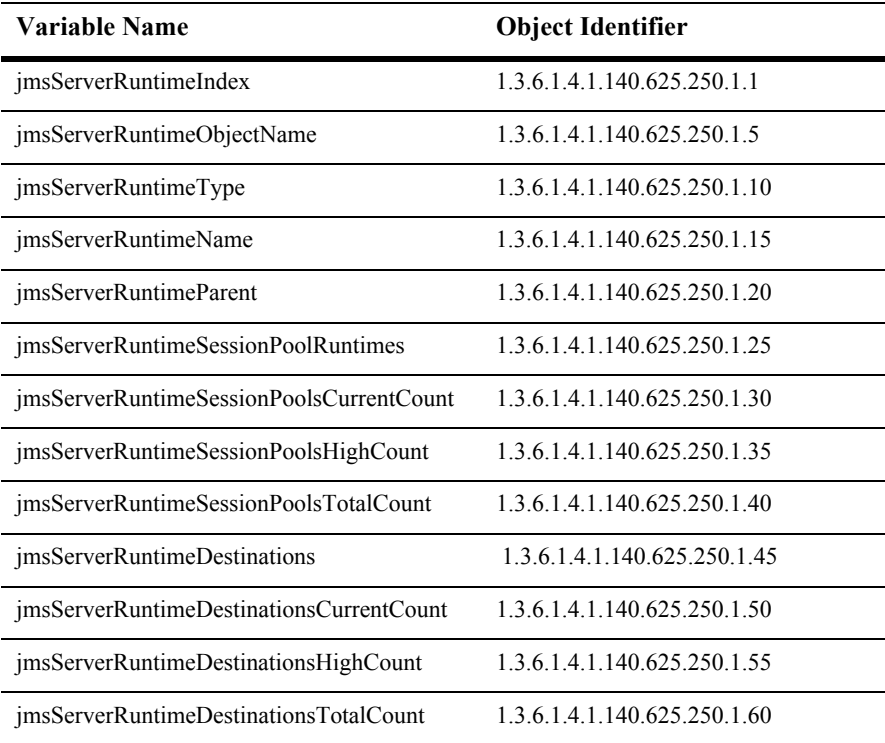

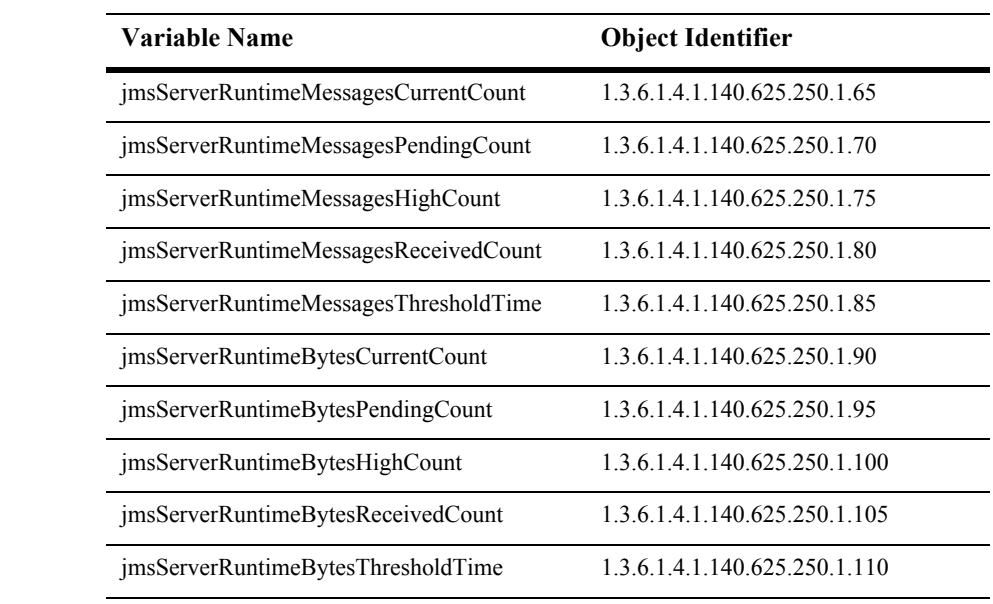

# **jmsServerRuntimeIndex**

- Syntax DisplayString SIZE(1..16)
- Access read-only
- Description A unique value derived from the object name. This is used as the table index.

# **jmsServerRuntimeObjectName**

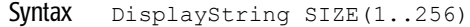

Access read-only

Description JMX-standard MBean registration name.

# **jmsServerRuntimeType**

- Syntax DisplayString SIZE(1..64)
- Access read-only
- Description BEA-proprietary MBean type.

# **jmsServerRuntimeName**

Syntax DisplayString SIZE(1..64)

Access read-only

Description BEA-proprietary MBean name.

# **jmsServerRuntimeParent**

- Syntax DisplayString SIZE(1..256)
- Access read-only
- Description BEA-proprietary Parent object's identification, with syntax *type*:*name.*

# **jmsServerRuntimeSessionPoolRuntimes**

Syntax DisplayString SIZE(1..2048)

Access read-only

Description Returns the session pools on this JMS Server.

### **jmsServerRuntimeSessionPoolsCurrentCount**

- Syntax INTEGER
- Access read-only
- Description The current number of session pools running on this JMS server.

# **jmsServerRuntimeSessionPoolsHighCount**

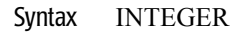

- Access read-only
- Description The peak number of session pools on this JMS server since the last reset.

### **jmsServerRuntimeSessionPoolsTotalCount**

- Syntax INTEGER
- Access read-only
- Description The number of session pools instantiated on this JMS server since the last reset.

# **jmsServerRuntimeDestinations**

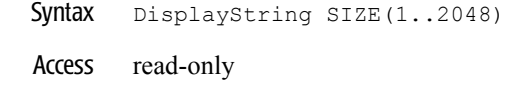

Descriptions An array of destinations on this JMS server.

# **jmsServerRuntimeDestinationsCurrentCount**

- Syntax INTEGER
- Access read-only
- Description The current number of destinations for this JMS server.

# **jmsServerRuntimeDestinationsHighCount**

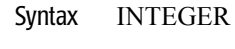

- Access read-only
- Description The peak number of destinations on this JMS server since the last reset.

### **jmsServerRuntimeDestinationsTotalCount**

- Syntax INTEGER
- Access read-only
- Description The number of destinations instantiated on this JMS server since the last reset.

# **jmsServerRuntimeMessagesCurrentCount**

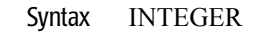

- Access read-only
- Description The current number of messages stored on this JMS server. This does not include the pending messages.

### **jmsServerRuntimeMessagesPendingCount**

- Syntax INTEGER
- Access read-only
- Description The current number of messages pending (unacknowledged or uncommitted) stored on this JMS server. Pending messages are over and above the current number of messages.

# **jmsServerRuntimeMessagesHighCount**

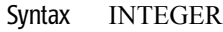

- Access read-only
- Description The peak number of messages stored in the JMS server since the last reset.

# **jmsServerRuntimeMessagesReceivedCount**

- Syntax INTEGER
- Access read-only
- Description The number of messages received on this JMS Server since the last reset.
# **jmsServerRuntimeMessagesThresholdTime**

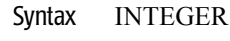

- Access read-only
- Description The amount of time in the threshold condition since the last reset.

#### **jmsServerRuntimeBytesCurrentCount**

- Syntax INTEGER
- Access read-only
- Description The current number of bytes stored in this JMS server. This does not include the pending bytes.

# **jmsServerRuntimeBytesPendingCount**

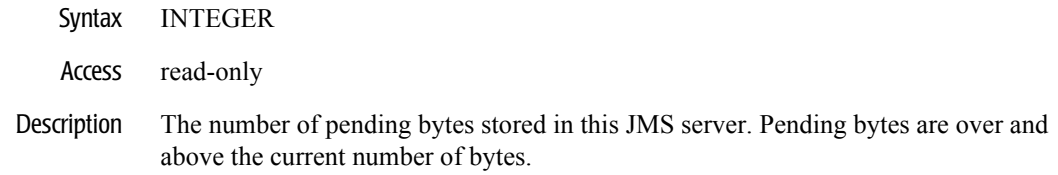

## **jmsServerRuntimeBytesHighCount**

- Syntax INTEGER
- Access read-only
- Description The peak number of bytes stored in this JMS server since the last reset.

## **jmsServerRuntimeBytesReceivedCount**

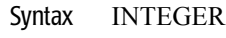

- Access read-only
- Description The number of bytes received in this JMS server since the last reset.

#### **jmsServerRuntimeBytesThresholdTime**

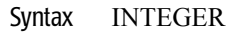

- Access read-only
- Description The amount of time in the threshold condition since the last reset.

# **JMS Session Pool Runtime Table**

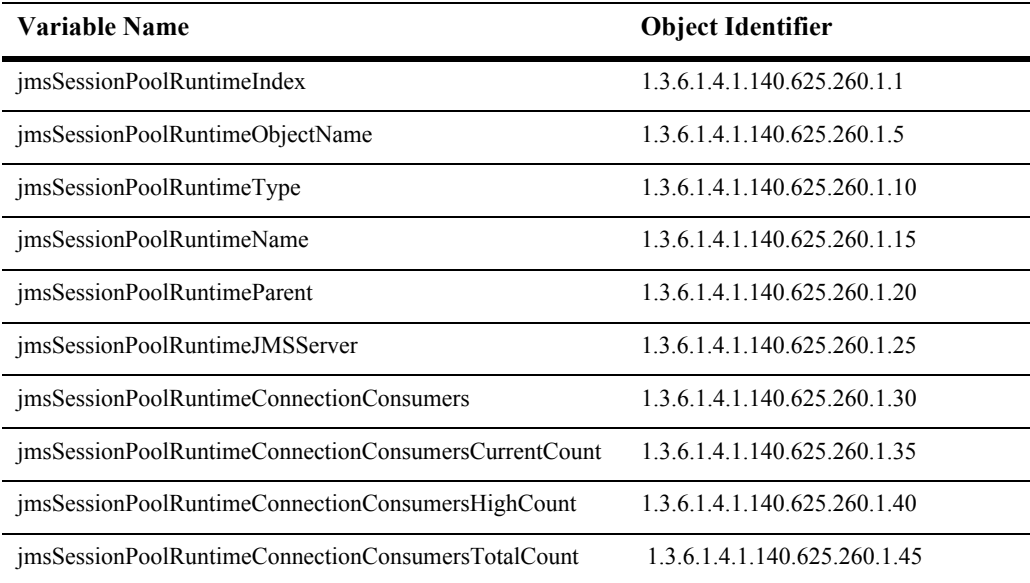

This table is used for monitoring a Weblogic JMS session pool.

## **jmsSessionPoolRuntimeIndex**

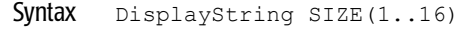

- Access read-only
- Description A unique value derived from the object name. This is used as the table index.

## **jmsSessionPoolRuntimeObjectName**

- Syntax DisplayString SIZE(1..256)
- Access read-only
- Description JMX-standard MBean registration name.

## **jmsSessionPoolRuntimeType**

Syntax DisplayString SIZE(1..64)

Access read-only

Description BEA-proprietary MBean type.

## **jmsSessionPoolRuntimeName**

- Syntax DisplayString SIZE(1..64)
- Access read-only
- Description BEA-proprietary MBean name.

## **jmsSessionPoolRuntimeParent**

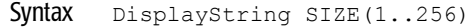

- Access read-only
- Description BEA-proprietary Parent object's identification, with syntax *type*:*name.*

#### **jmsSessionPoolRuntimeJMSServer**

- Syntax DisplayString SIZE(1..256)
- Access read-only
- Description The JMS server for this session pool.

## **jmsSessionPoolRuntimeConnectionConsumers**

Syntax DisplayString SIZE(1..2048)

Access read-only

Description The connection consumer for this session pool.

#### **jmsSessionPoolRuntimeConnectionConsumersCurrentCount**

- Syntax INTEGER
- Access read-only
- Description The current number of connection consumers for this session pool.

## **jmsSessionPoolRuntimeConnectionConsumersHighCount**

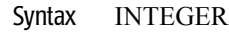

- Access read-only
- Description The peak number of simultaneous connection consumers for this session pool.

#### **jmsSessionPoolRuntimeConnectionConsumersTotalCount**

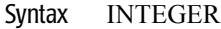

- Access read-only
- Description The total number of connection consumers made by this session pool since the last reset.

# **JMS Session Runtime Table**

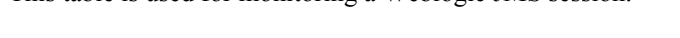

This table is used for monitoring a Weblogic JMS session.

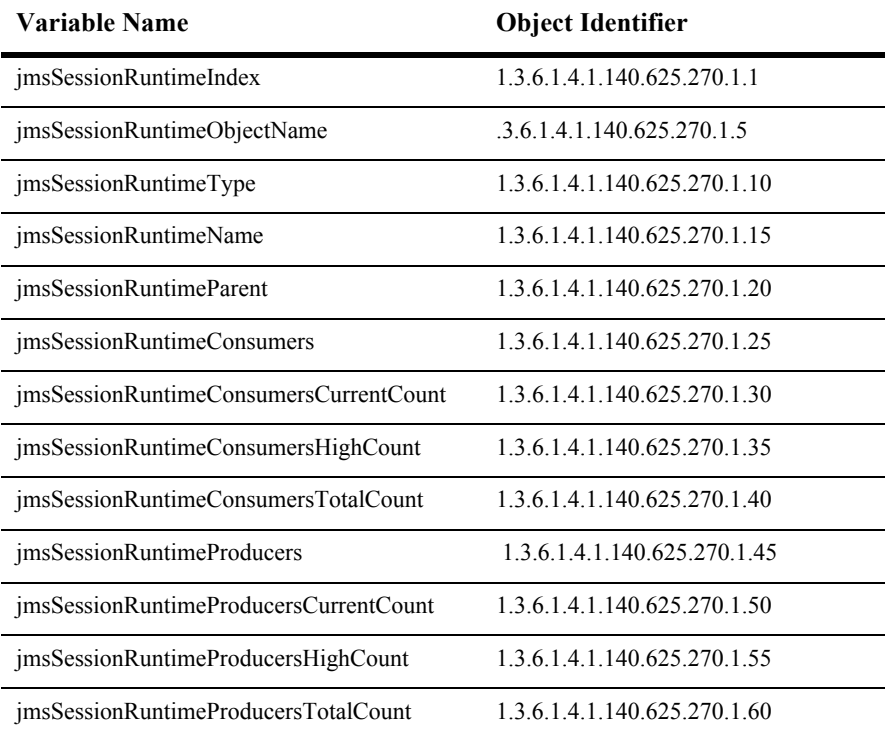

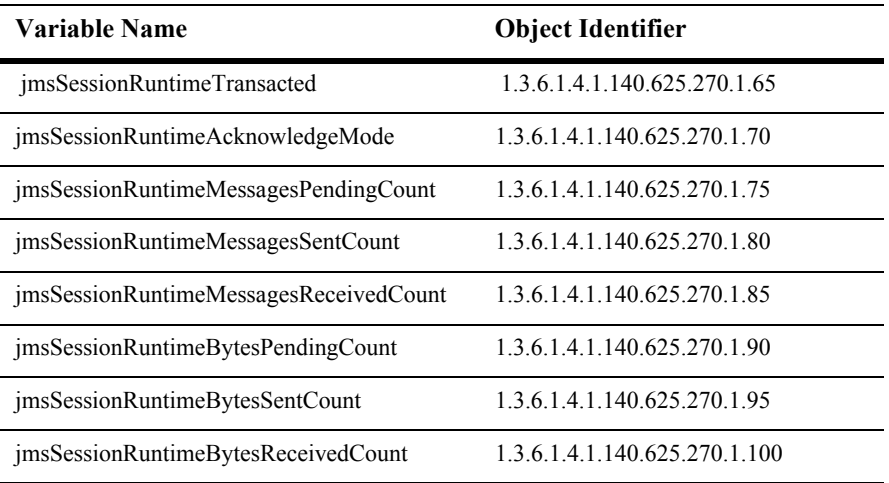

#### **jmsSessionRuntimeIndex**

- Syntax DisplayString SIZE(1..16)
- Access read-only
- Description A unique value derived from the jmsSessionRuntimeObjectName. This is used as the table index.

# **jmsSessionRuntimeObjectName**

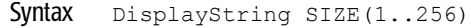

Access read-only

Description JMX-standard MBean registration name.

## **jmsSessionRuntimeType**

- Syntax DisplayString SIZE(1..64)
- Access read-only
- Description BEA-proprietary MBean type.

## **jmsSessionRuntimeName**

Syntax DisplayString SIZE(1..64)

Access read-only

Description BEA-proprietary MBean name.

# **jmsSessionRuntimeParent**

- Syntax DisplayString SIZE(1..256)
- Access read-only
- Description BEA-proprietary Parent object's identification, with syntax *type*:*name.*

## **jmsSessionRuntimeConsumers**

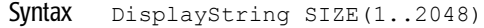

- Access read-only
- Description An array of consumers for this session.

## **jmsSessionRuntimeConsumersCurrentCount**

- Syntax INTEGER
- Access read-only
- Description The current number of consumers for this session.

# **jmsSessionRuntimeConsumersHighCount**

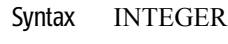

- Access read-only
- Description The peak number of consumers for this session since the last reset.

# **jmsSessionRuntimeConsumersTotalCount**

- Syntax INTEGER
- Access read-only
- Description The number of consumers instantiated by this session since the last reset.

## **jmsSessionRuntimeProducers**

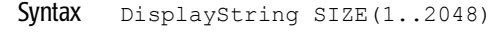

- Access read-only
- Description An array of producers for this session.

## **jmsSessionRuntimeProducersCurrentCount**

- Syntax INTEGER
- Access read-only
- Description The current number of producers for this session.

## **jmsSessionRuntimeProducersHighCount**

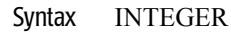

- Access read-only
- Description The peak number of producers for this session since the last reset.

#### **jmsSessionRuntimeProducersTotalCount**

- Syntax INTEGER
- Access read-only
- Description The number of producers for this session since the last reset.

## **jmsSessionRuntimeTransacted**

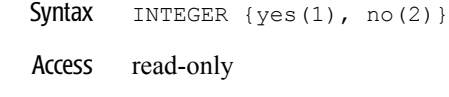

**Description** A boolean value (yes or no). The value is yes if the session is transacted.

#### **jmsSessionRuntimeAcknowledgeMode**

Syntax DisplayString SIZE(1..32)

Access read-only

Description Returns the acknowledge mode as one of :

- **AUTO\_ACKNOWLEDGE**
- **CLIENT ACKNOWLEDGE**
- **DUPS OK ACKNOWLEDGE**
- $\blacksquare$  NO ACKNOWLEDGE

# **jmsSessionRuntimeMessagesPendingCount**

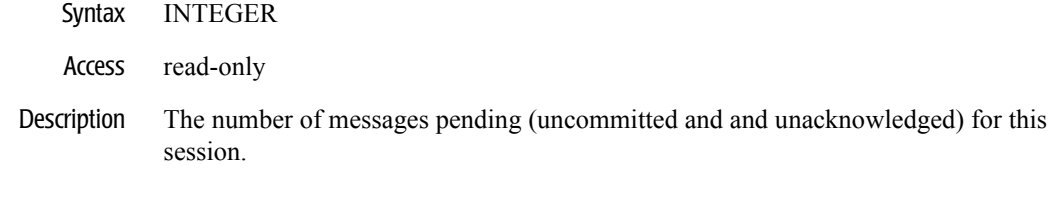

## **jmsSessionRuntimeMessagesSentCount**

- Syntax INTEGER
- Access read-only
- Description The number of bytes sent by this session since the last reset.

# **jmsSessionRuntimeMessagesReceivedCount**

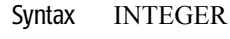

- Access read-only
- Description The number of messages sent by this session since the last reset.

#### **jmsSessionRuntimeBytesPendingCount**

- Syntax INTEGER
- Access read-only
- Description The number of bytes pending (uncommitted and and unacknowledged) for this session.
# **jmsSessionRuntimeBytesSentCount**

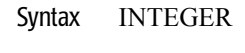

- Access read-only
- Description The number of bytes sent by this session since the last reset.

### **jmsSessionRuntimeBytesReceivedCount**

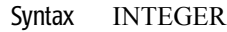

- Access read-only
- Description The number of bytes received by this session since the last reset.

# **JOLT Connection Pool Runtime Table**

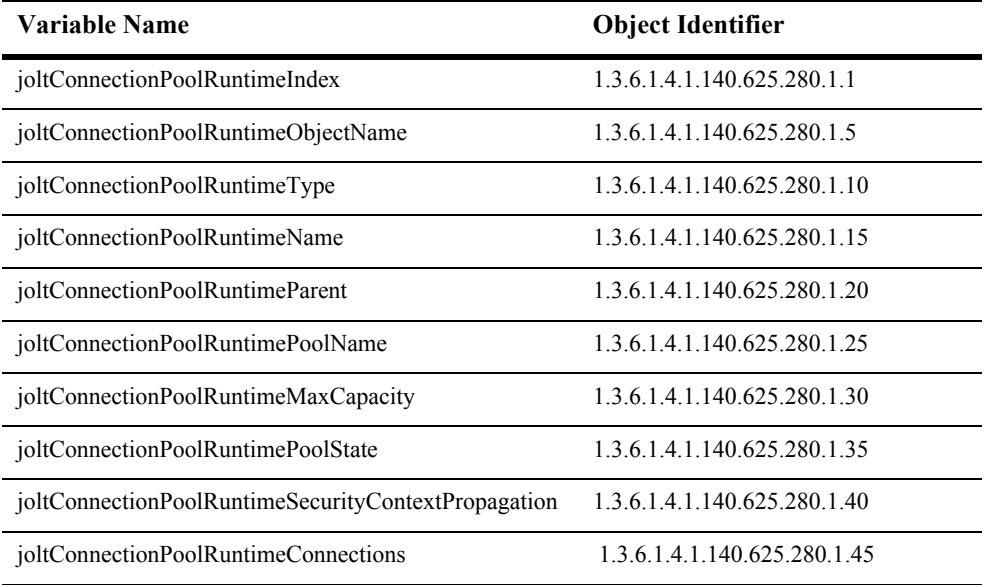

This table is used for monitoring a Weblogic Jolt connection pool.

# **joltConnectionPoolRuntimeIndex**

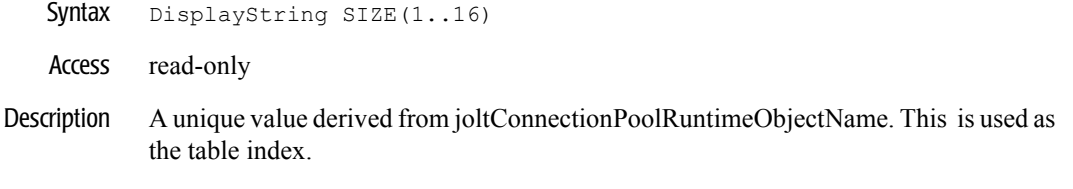

# **joltConnectionPoolRuntimeObjectName**

- Syntax DisplayString SIZE(1..256)
- Access read-only
- Description JMX-standard MBean registration name.

# **joltConnectionPoolRuntimeType**

Syntax DisplayString SIZE(1..64)

Access read-only

Description BEA-proprietary MBean type.

# **joltConnectionPoolRuntimeName**

- Syntax DisplayString SIZE(1..64)
- Access read-only
- Description BEA-proprietary MBean name.

### **joltConnectionPoolRuntimeParent**

Syntax DisplayString SIZE(1..256)

- Access read-only
- Description BEA-proprietary Parent object's identification, with syntax *type*:*name.*

### **joltConnectionPoolRuntimePoolName**

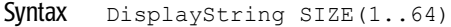

- Access read-only
- Description The configured name of this Jolt pool.

# **joltConnectionPoolRuntimeMaxCapacity**

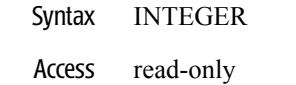

Description The maximum connections configured for this Jolt pool.

### **joltConnectionPoolRuntimePoolState**

- Syntax DisplayString SIZE(1..16)
- Access read-only
- Description The pool state as one of Active or Suspended.

#### **joltConnectionPoolRuntimeSecurityContextPropagation**

Syntax INTEGER { yes(1), no(2) }

Access read-only

Description A boolean value (yes or no). Returns yes if the security context is propagated.

### **joltConnectionPoolRuntimeConnections**

- Syntax DisplayString SIZE(1..2048)
- Access read-only
- Description An array of JoltConnectionRuntimeMBeans where each represents the statistics for a Jolt Connection.

# **JOLT Connection Runtime Table**

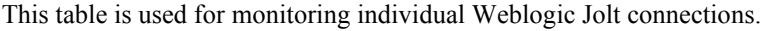

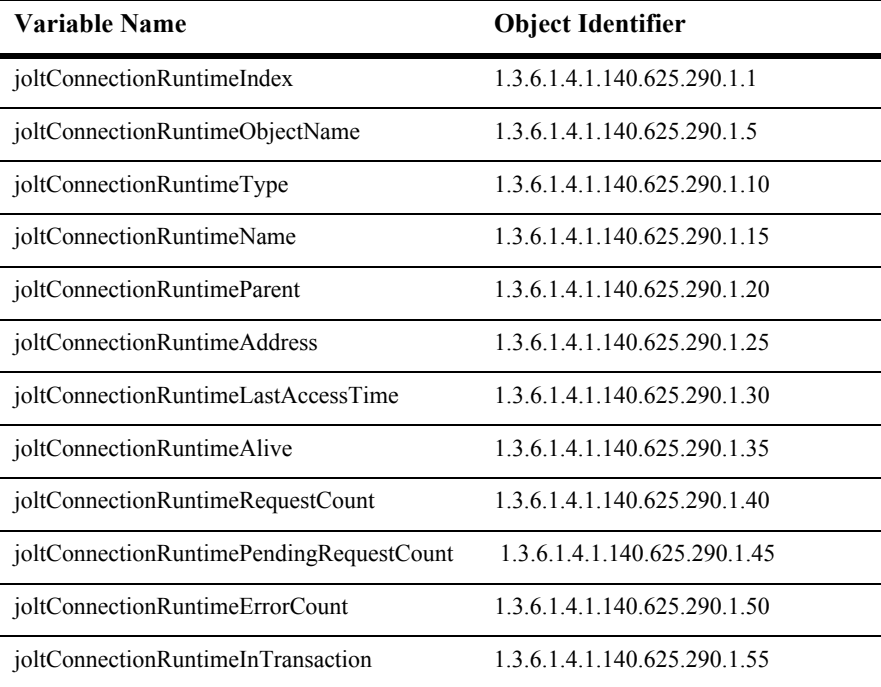

# **joltConnectionRuntimeIndex**

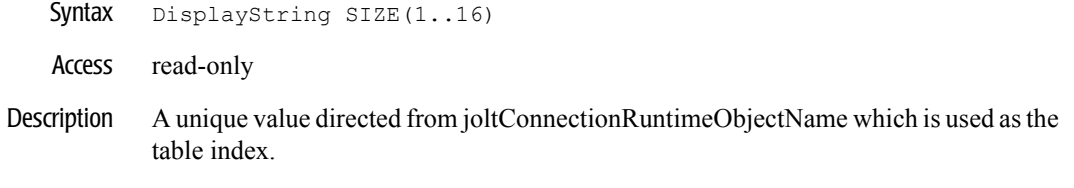

# **joltConnectionRuntimeObjectName**

- Syntax DisplayString SIZE(1..256)
- Access read-only
- Description JMX-standard MBean registration name.

# **joltConnectionRuntimeType**

Syntax DisplayString SIZE(1..64)

Access read-only

Description BEA-proprietary MBean type.

# **joltConnectionRuntimeName**

- Syntax DisplayString SIZE(1..64)
- Access read-only
- Description BEA-proprietary MBean name.

# **joltConnectionRuntimeParent**

- Syntax DisplayString SIZE(1..256)
- Access read-only
- Description BEA-proprietary Parent object's identification, with syntax *type*:*name.*

# **joltConnectionRuntimeAddress**

- Syntax DisplayString SIZE(1..256)
- Access read-only
- Description The connection address.

# **joltConnectionRuntimeLastAccessTime**

Syntax DisplayString SIZE(1..32)

Access read-only

Description The date and time of the last access.

# **joltConnectionRuntimeAlive**

```
Syntax INTEGER { yes(1), no(2) }
```
- Access read-only
- Description A boolean value (yes or no). Returns yes if the connection is alive.

# **joltConnectionRuntimeRequestCount**

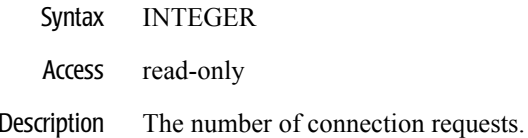

# **joltConnectionRuntimePendingRequestCount**

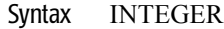

- Access read-only
- Description The number of pending requests.

# **joltConnectionRuntimeErrorCount**

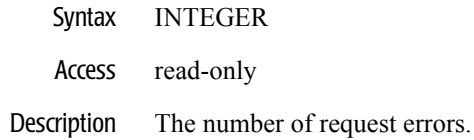

### **joltConnectionRuntimeInTransaction**

Syntax INTEGER { yes(1), no(2) }

Access read-only

Descripion A boolean value (yes or no). Returns the Connection in Transaction indicator.

# **JOLT Connection Service Runtime Table**

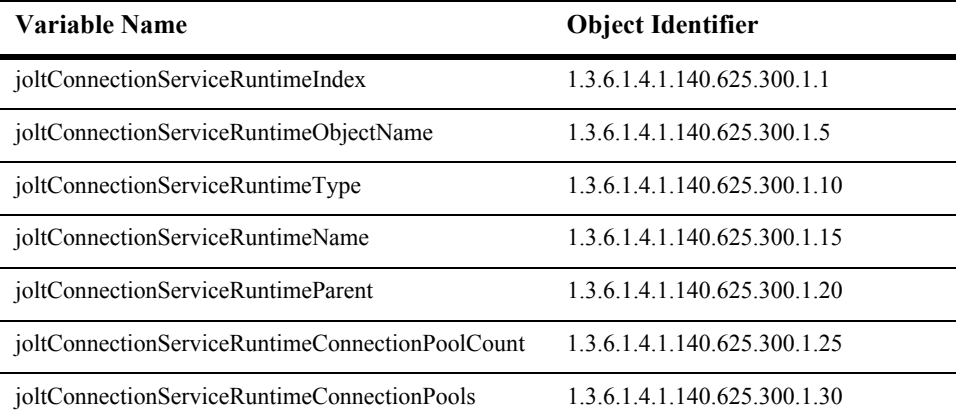

This table is used for monitoring a Weblogic Jolt component.

# **joltConnectionServiceRuntimeIndex**

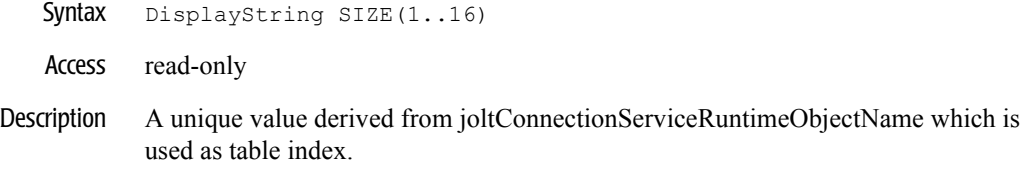

# **joltConnectionServiceRuntimeObjectName**

- Syntax DisplayString SIZE(1..256)
- Access read-only
- Description JMX-standard MBean registration name.

# **joltConnectionServiceRuntimeType**

- Syntax DisplayString SIZE(1..64)
- Access read-only
- Description EA-proprietary MBean type.

# **joltConnectionServiceRuntimeName**

- Syntax DisplayString SIZE(1..64)
- Access read-only
- Description BEA-proprietary MBean name.

# **joltConnectionServiceRuntimeParent**

- Syntax DisplayString SIZE(1..256)
- Access read-only
- Description BEA-proprietary Parent object's identification, with syntax *type*:*name.*

# **joltConnectionServiceRuntimeConnectionPoolCount**

- Syntax INTEGER
- Access read-only
- Description The number of configured Jolt connection pools.

### **joltConnectionServiceRuntimeConnectionPools**

Syntax DisplayString SIZE(1..2048)

- Access read-only
- Description An array of JoltConnectionPoolRuntimeMBeans where each represents the statistics for a Jolt connection pool.

# **JTARecovery Runtime Table**

This table is used for accessing transaction runtime characteristics within a WebLogic server.

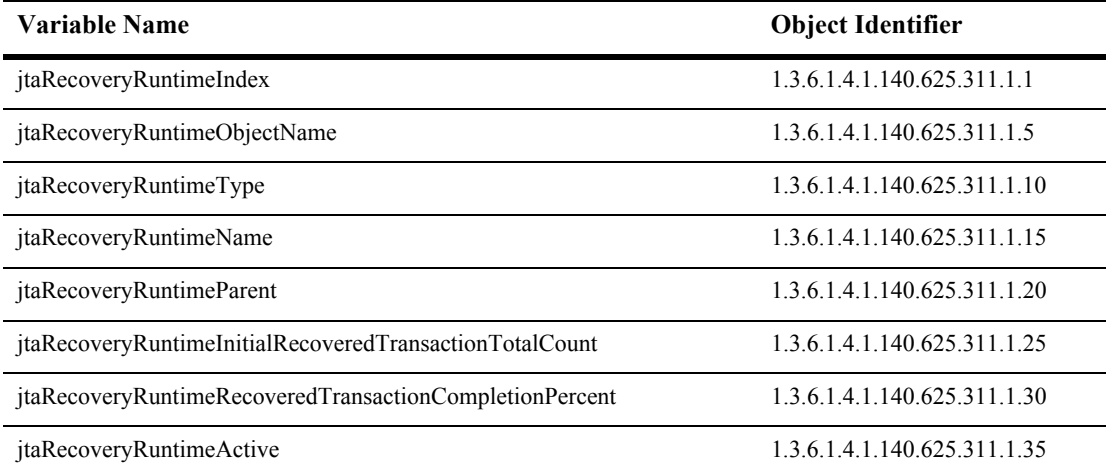

### **jtaRecoveryRuntimeIndex**

- Syntax DisplayString SIZE(1..16)
- Access read-only
- Description A unique value directed from jtaRecoveryRuntimeObjectName which is used as the table index.

# **jtaRecoveryRuntimeObjectName**

Syntax DisplayString SIZE(1..256)

Access read-only

Description JMX-standard MBean registration name.

### **jtaRecoveryRuntimeType**

- Syntax DisplayString SIZE(1..64)
- Access read-only
- Description BEA-proprietary MBean type.

# **jtaRecoveryRuntimeName**

Syntax DisplayString SIZE(1..64)

Access read-only

Description BEA-proprietary MBean name.

### **jtaRecoveryRuntimeParent**

- Syntax DisplayString SIZE(1..256)
- Access read-only
- Description BEA-proprietary Parent object's identification, with syntax *type*:*name.*
#### **jtaRecoveryRuntimeInitialRecoveredTransactionTotalCount**

- SYNTAX INTEGER
- ACCESS read-only
- DESCRIPTION The total number of transactions that are recovered from the Transaction Log initially.

## **jtaRecoveryRuntimeRecoveredTransactionCompletionPercent**

- SYNTAX INTEGER
- ACCESS read-only
- DESCRIPTION The percentage of the initially recovered transactions that are completed.

#### **jtaRecoveryRuntimeActive**

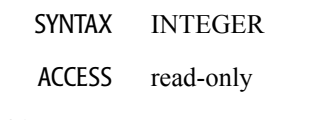

DESCRIPTION Whether the Transaction Recovery Service is currently activated on this server.

# **JTA Runtime Table**

This table is used for accessing transaction runtime characteristics within a WebLogic server.

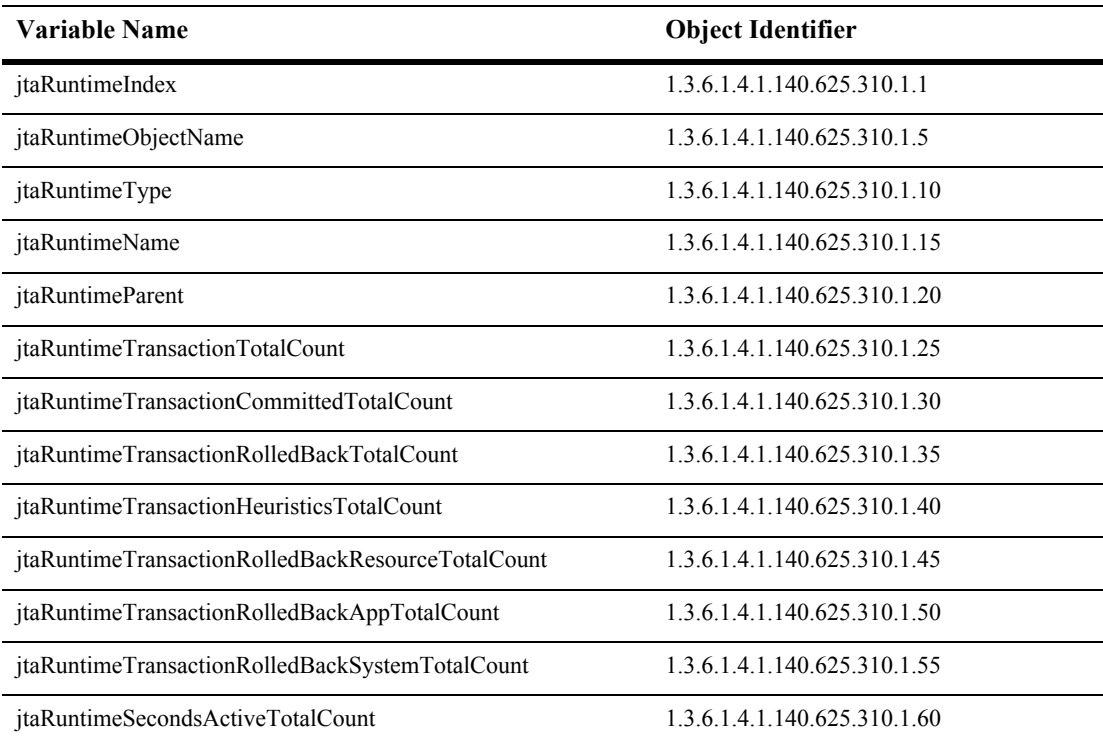

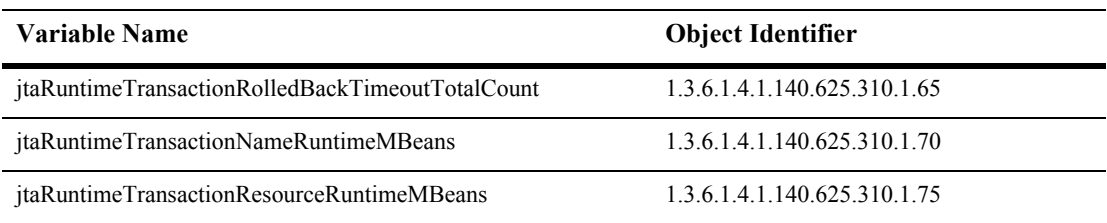

## **jtaRuntimeIndex**

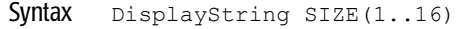

Access read-only

Description A unique value directed from jtaRuntimeObjectName which is used as the table index.

### **jtaRuntimeObjectName**

- Syntax DisplayString SIZE(1..256)
- Access read-only
- Description JMX-standard MBean registration name.

## **jtaRuntimeType**

Syntax DisplayString SIZE(1..64

Access read-only

Description BEA-proprietary MBean type.

## **jtaRuntimeName**

- Syntax DisplayString SIZE(1..64)
- Access read-only
- Description BEA-proprietary MBean name.

## **jtaRuntimeParent**

- Syntax DisplayString SIZE(1..256)
- Access read-only
- Description BEA-proprietary Parent object's identification, with syntax *type*:*name.*

#### **jtaRuntimeTransactionTotalCount**

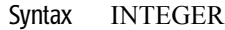

- Access read-only
- Description The total number of transactions processed. This total includes all committed, rolled back and heuristic transaction completions.

## **jtaRuntimeTransactionCommittedTotalCount**

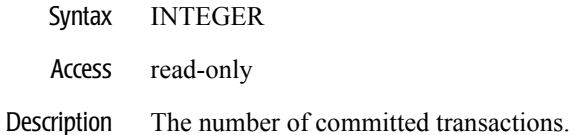

## **jtaRuntimeTransactionRolledBackTotalCount**

- Syntax INTEGER
- Access read-only
- Description The number of transactions that were rolled back.

## **jtaRuntimeTransactionHeuristicsTotalCount**

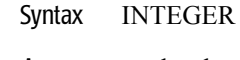

- Access read-only
- Description The number of transactions that completed with a heuristic status.

## **jtaRuntimeTransactionRolledBackResourceTotalCount**

- Syntax INTEGER
- Access read-only
- Description The number of transactions that were rolled back due to a resource error.

## **jjtaRuntimeTransactionRolledBackAppTotalCount**

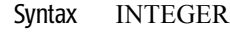

- Access read-only
- Description The number of transactions that were rolled back due to an application error.

#### **jtaRuntimeTransactionRolledBackSystemTotalCount**

- Syntax INTEGER
- Access read-only
- Description The number of transactions that were rolled back due to an internal system error.

## **jtaRuntimeSecondsActiveTotalCount**

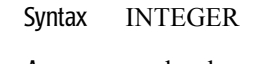

Access read-only

Description The total number of seconds for all committed transactions.

### **jtaRuntimeTransactionRolledBackTimeoutTotalCount**

- Syntax INTEGER
- Access read-only
- Description The total number of seconds for all committed transactions.

## **jtaRuntimeTransactionNameRuntimeMBeans**

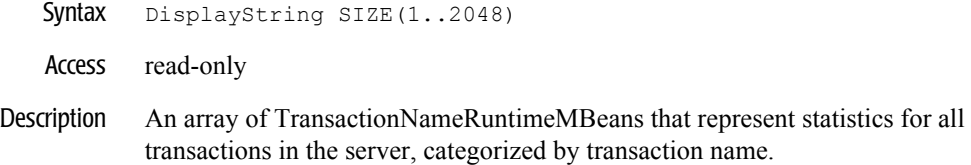

#### **jtaRuntimeTransactionResourceRuntimeMBeans**

- Syntax DisplayString SIZE(1..2048)
- Access read-only
- Description An array of TransactionResourceRuntimeMBeans where each represents the statistics for a transaction resource.

## **JTAStatistics Runtime Table**

This table is used for accessing transaction runtime characteristics within a WebLogic server.

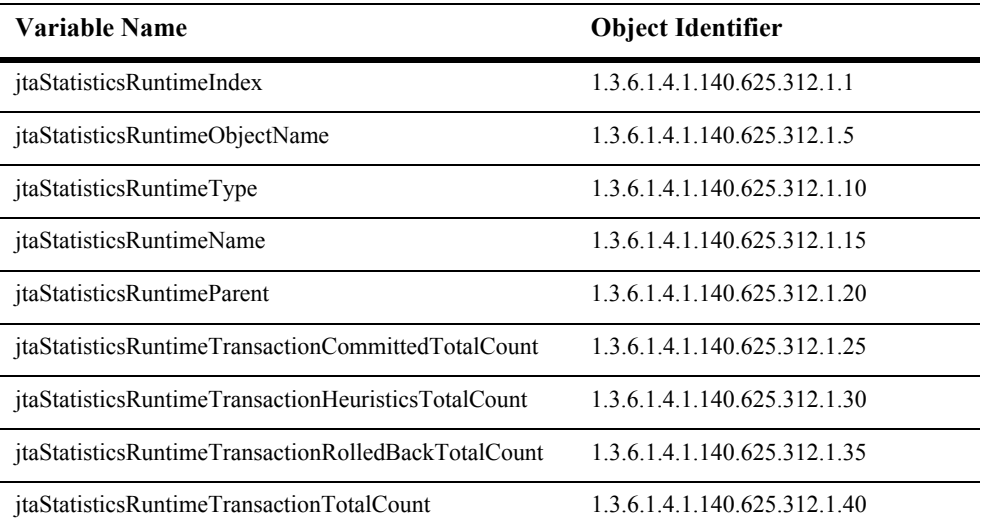

#### **jtaStatisticsRuntimeIndex**

- SYNTAX DisplayString SIZE (1.. 16)
- ACCESS read-only
- DESCRIPTION Unique value directed from ObjectName which is used as table index.

## **jtaStatisticsRuntimeObjectName**

- SYNTAX DisplayString SIZE (1..256)
- ACCESS read-only
- DESCRIPTION JMX-standard MBean name.

## **jtaStatisticsRuntimeType**

- SYNTAX DisplayString SIZE (1.. 64)
- ACCESS read-only
- DESCRIPTION BEA-proprietary MBean type.

#### **jtaStatisticsRuntimeName**

- SYNTAX DisplayString SIZE (1.. 64)
- ACCESS read-only
- DESCRIPTION BEA-proprietary MBean name.

#### **jtaStatisticsRuntimeParent**

- SYNTAX DisplayString SIZE (1..256)
- ACCESS read-only
- DESCRIPTION BEA-proprietary Parent object's identification, with syntax *type*:*name*.

### **jtaStatisticsRuntimeTransactionCommittedTotalCount**

- SYNTAX INTEGER
- ACCESS read-only
- DESCRIPTION The number of committed transactions.

#### **jtaStatisticsRuntimeTransactionHeuristicsTotalCount**

- SYNTAX INTEGER
- ACCESS read-only
- DESCRIPTION The number of transactions that completed with a heuristic status.

#### **jtaStatisticsRuntimeTransactionRolledBackTotalCount**

- SYNTAX INTEGER
- ACCESS read-only

#### DESCRIPTION The number of transactions that were rolled back.

#### **jtaStatisticsRuntimeTransactionTotalCount**

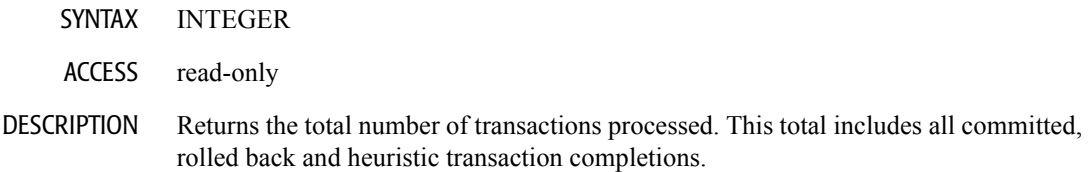

# **JVM Runtime Table**

This table provides runtime data on the Java Virtual Machine of this server.

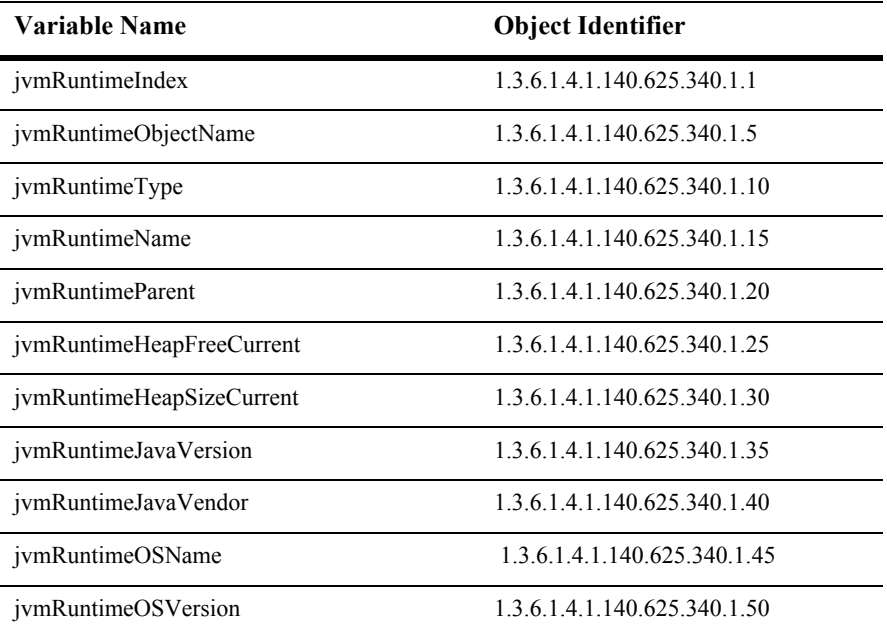

#### **jvmRuntimeIndex**

- Syntax DisplayString SIZE(1..16)
- Access read-only
- Description A unique value derived from jvmRuntimeObjectName which is used as the index into the table.

## **jvmRuntimeObjectName**

Syntax DisplayString SIZE(1..256)

Access read-only

Description JMX-standard MBean registration name.

### **jvmRuntimeType**

- Syntax DisplayString SIZE(1..64)
- Access read-only
- Description BEA-proprietary MBean type.

## **jvmRuntimeName**

Syntax DisplayString SIZE(1..64)

Access read-only

Description BEA-proprietary MBean name.

#### **jvmRuntimeParent**

- Syntax DisplayString SIZE(1..256)
- Access read-only
- Description BEA-proprietary Parent object's identification, with syntax *type*:*name.*

## **jvmRuntimeHeapFreeCurrent**

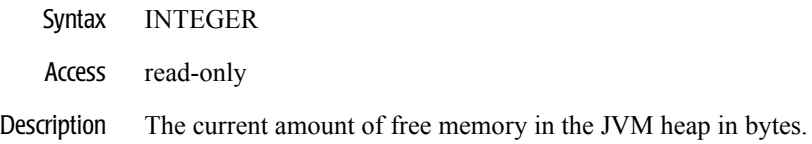

## **jvmRuntimeHeapSizeCurrent**

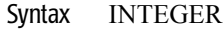

Access read-only

#### Description The current size of the JVM heap in bytes.
# **jvmRuntimeJavaVersion**

Syntax DisplayString SIZE(1..32)

Access read-only

Description The Java version of the JVM.

# **jvmRuntimeJavaVendor**

- Syntax DisplayString SIZE(1..32)
- Access read-only
- Description The vendor of the JVM.

# **jvmRuntimeOSName**

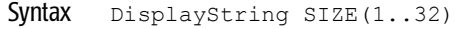

- Access read-only
- Description The operating system on which the JVM is running.

#### **jvmRuntimeOSVersion**

- Syntax DisplayString SIZE(1..32)
- Access read-only
- Description The operating system version upon which the JVM is running.

# **Log Broadcaster Runtime Table**

This table broadcasts JMX notifications for each log message generated in the local WebLogic Server. There is exactly one implementation of this MBean in each WebLogic Server. JMX listeners can register with this MBean and receive log notifications. The type of the notification generated is WebLogicLogNotification.

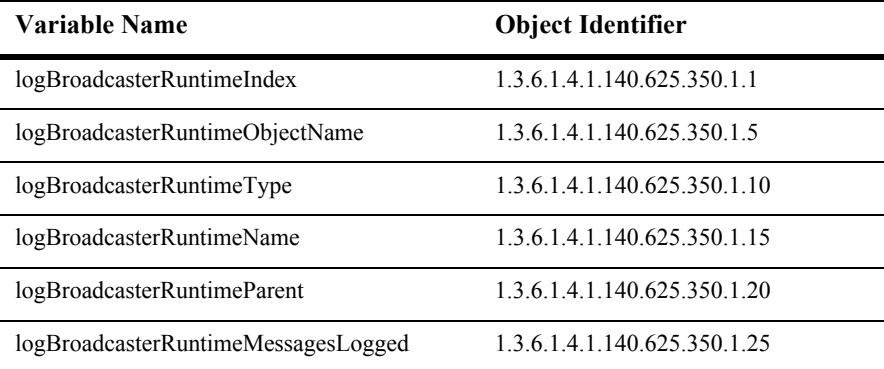

# **logBroadcasterRuntimeIndex**

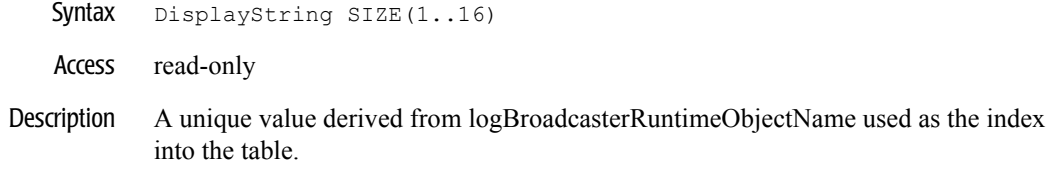

# **logBroadcasterRuntimeObjectName**

- Syntax DisplayString SIZE(1..256)
- Access read-only
- Description JMX-standard MBean registration name.

# **logBroadcasterRuntimeType**

Syntax DisplayString SIZE(1..64)

Access read-only

Description BEA-proprietary MBean type.

# **logBroadcasterRuntimeName**

- Syntax DisplayString SIZE(1..64)
- Access read-only
- Description BEA-proprietary MBean name.

# **logBroadcasterRuntimeParent**

- Syntax DisplayString SIZE(1..256)
- Access read-only
- Description BEA-proprietary Parent object's identification, with syntax *type*:*name.*

#### **logBroadcasterRuntimeMessagesLogged**

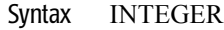

- Access read-only
- Description The number of total log messages generated by this instance of the WebLogic server.

# **MessageDrivenEJB Runtime Table**

This table provides runtime attributes for Runtime MessageDriven EJB's

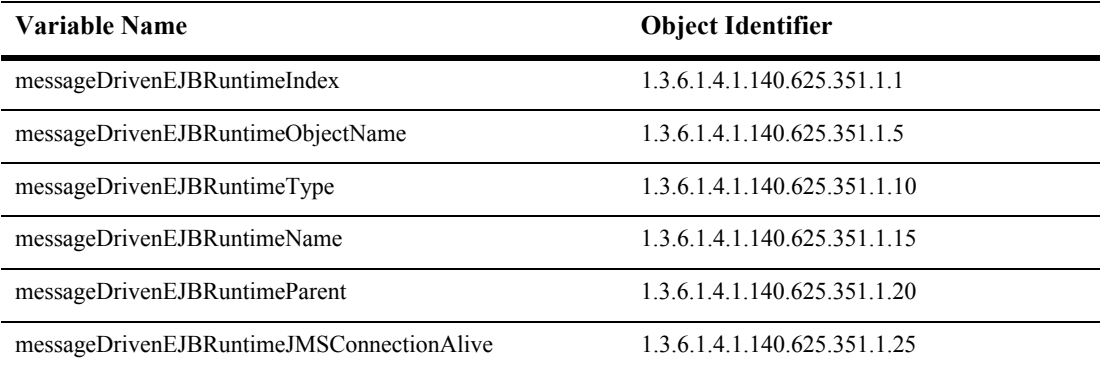

#### **messageDrivenEJBRuntimeIndex**

- SYNTAX DisplayString SIZE (1.. 16)
- ACCESS read-only
- DESCRIPTION Unique value directed from ObjectName which is used as table index.

#### **messageDrivenEJBRuntimeObjectName**

- SYNTAX DisplayString SIZE (1..256)
- ACCESS read-only
- DESCRIPTION JMX-standard MBean name.

### **messageDrivenEJBRuntimeType**

- SYNTAX DisplayString SIZE (1.. 64)
- ACCESS read-only
- DESCRIPTION BEA-proprietary MBean type.

#### **messageDrivenEJBRuntimeName**

- SYNTAX DisplayString SIZE (1.. 64)
- ACCESS read-only
- DESCRIPTION BEA-proprietary MBean name.

#### **messageDrivenEJBRuntimeParent**

- SYNTAX DisplayString SIZE (1..256)
- ACCESS read-only
- DESCRIPTION BEA-proprietary Parent object's identification, with syntax *type*:*name*.

#### **messageDrivenEJBRuntimeJMSConnectionAlive**

- SYNTAX INTEGER  $\{ yes(1), no(2) \}$
- ACCESS read-only
- **DESCRIPTION** A boolean value (yes or no). Returns yes if the connection is alive.

# **MigrationTask Runtime Table**

This table provides runtime attributes for Runtime MessageDriven EJB's.

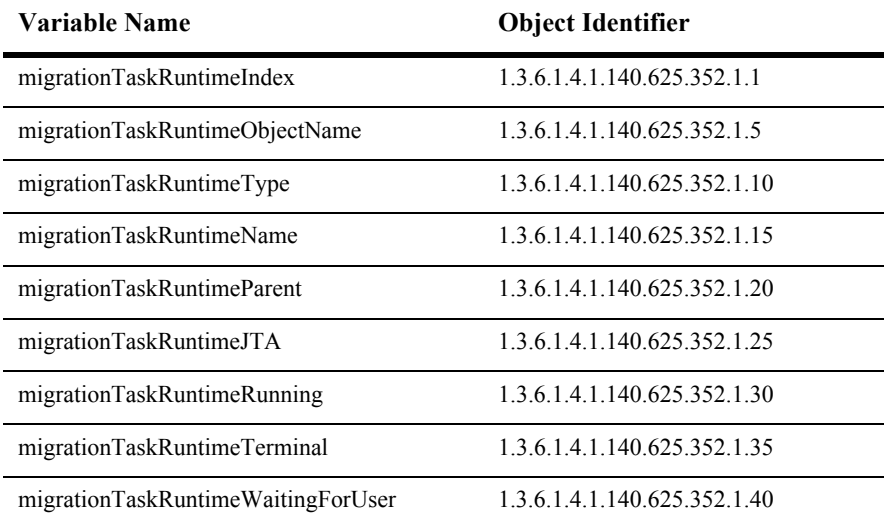

# **migrationTaskRuntimeIndex**

- SYNTAX DisplayString SIZE (1.. 16)
- ACCESS read-only
- DESCRIPTION Unique value directed from ObjectName which is used as table index.

# **migrationTaskRuntimeObjectName**

- SYNTAX DisplayString SIZE (1..256)
- ACCESS read-only
- DESCRIPTION JMX-standard MBean name.

# **migrationTaskRuntimeType**

- SYNTAX DisplayString SIZE (1.. 64)
- ACCESS read-only
- DESCRIPTION BEA-proprietary MBean type.

# **migrationTaskRuntimeName**

- SYNTAX DisplayString SIZE (1.. 64)
- ACCESS read-only
- DESCRIPTION BEA-proprietary MBean name.

#### **migrationTaskRuntimeParent**

- SYNTAX DisplayString SIZE (1..256)
- ACCESS read-only
- DESCRIPTION BEA-proprietary Parent object's identification, with syntax *type*:*name*.

#### **migrationTaskRuntimeJTA**

- SYNTAX INTEGER
- ACCESS read-only
- DESCRIPTION True if the migration task moves a JTA recovery manager.

# **migrationTaskRuntimeRunning**

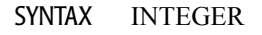

- ACCESS read-only
- DESCRIPTION Returns true if the Task is still running.

#### **migrationTaskRuntimeTerminal**

- SYNTAX INTEGER
- ACCESS read-only

#### DESCRIPTION Returns true if the Task is either done sucessfuly, failed or was canceled.

#### **migrationTaskRuntimeWaitingForUser**

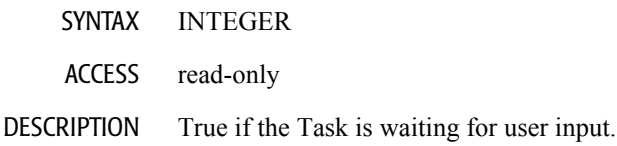

# **ServerLifeCycle Runtime Table**

This table provides runtime attributes for Runtime server life cycle.

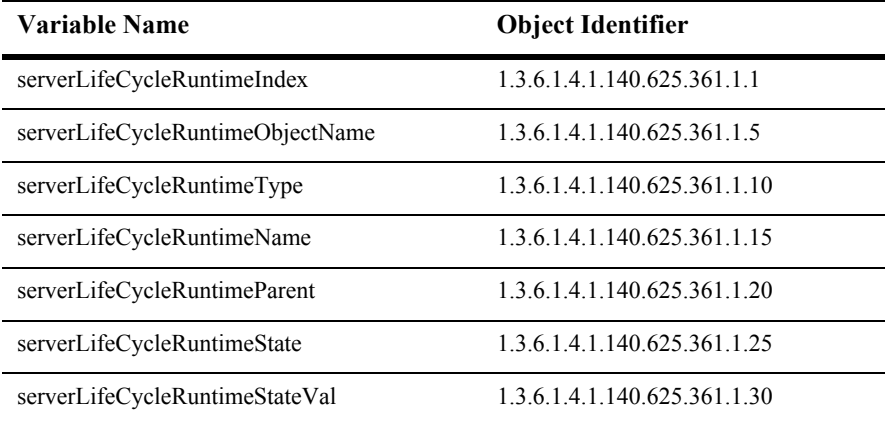

#### **serverLifeCycleRuntimeIndex**

- SYNTAX DisplayString SIZE (1.. 16)
- ACCESS read-only
- DESCRIPTION Unique value directed from ObjectName which is used as table index.

# **serverLifeCycleRuntimeObjectName**

- SYNTAX DisplayString SIZE (1..256)
- ACCESS read-only
- DESCRIPTION JMX-standard MBean name.

### **serverLifeCycleRuntimeType**

- SYNTAX DisplayString SIZE (1.. 64)
- ACCESS read-only
- DESCRIPTION BEA-proprietary MBean type.

### **serverLifeCycleRuntimeName**

- SYNTAX DisplayString SIZE (1.. 64)
- ACCESS read-only
- DESCRIPTION BEA-proprietary MBean name.

#### **serverLifeCycleRuntimeParent**

- SYNTAX DisplayString SIZE (1..256)
- ACCESS read-only
- DESCRIPTION BEA-proprietary Parent object's identification, with syntax *type*:*name*.

# **serverLifeCycleRuntimeState**

- SYNTAX DisplayString
- ACCESS read-only

DESCRIPTION A string that identifies the current state of the server. A server can be in one of the following states:

- **B** SHUTDOWN
- **STARTING**
- **RUNNING**
- SUSPENDING
- **STANDBY**
- **RESUMING**
- **FAILED**
- **SHUTTING DOWN**
- **UNKNOWN**

#### **serverLifeCycleRuntimeStateVal**

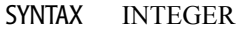

ACCESS read-only

DESCRIPTION An integer that identifies the current state of the server.

# **Server Runtime Table**

This table provides runtime attributes of a server.

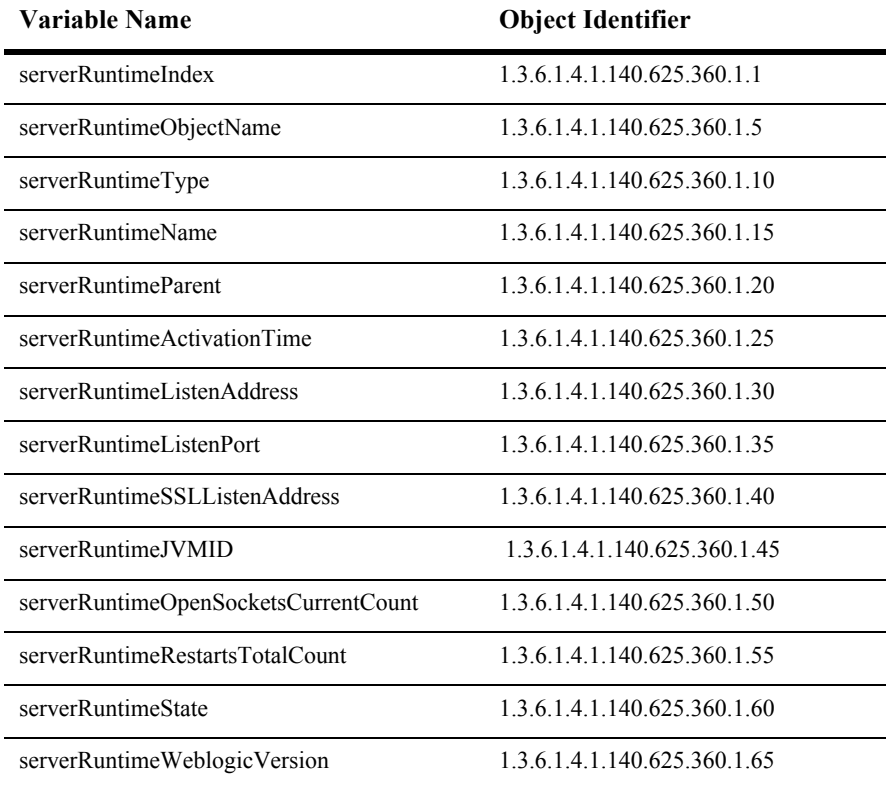

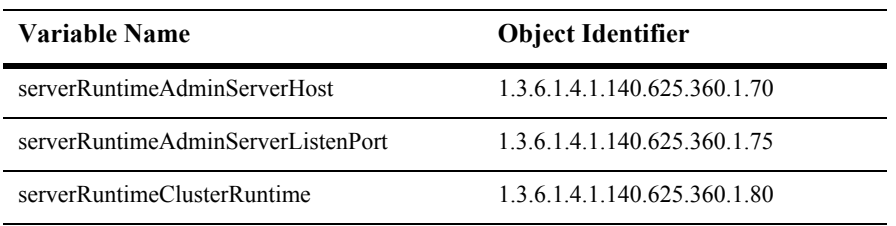

### **serverRuntimeIndex**

- Syntax DisplayString SIZE(1..16)
- Access read-only
- Description A unique value derived from serverRuntimeObjectName which is used as the table index.

# **serverRuntimeObjectName**

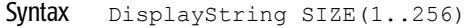

Access read-only

Description JMX-standard MBean registration name.

#### **serverRuntimeType**

- Syntax DisplayString SIZE(1..64)
- Access read-only
- Description BEA-proprietary MBean type.
#### **serverRuntimeName**

Syntax DisplayString SIZE(1..64)

Access read-only

Description BEA-proprietary MBean name.

#### **serverRuntimeParent**

- Syntax DisplayString SIZE(1..256)
- Access read-only
- Description BEA-proprietary Parent object's identification, with syntax *type*:*name.*

#### **serverRuntimeActivationTime**

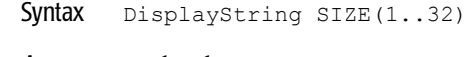

- Access read-only
- Description The time when the server was started.

#### **serverRuntimeListenAddress**

- Syntax DisplayString SIZE(1..256)
- Access read-only
- Description The address on which this server is listening for connections. For example this might return the string:

santiago/172.17.9.220

#### **serverRuntimeListenPort**

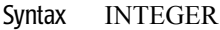

Access read-only

#### Description The port on which this server is listening for connections.

#### **serverRuntimeSSLListenAddress**

- Syntax DisplayString SIZE(1..256)
- Access read-only
- Description The address on which this server is listening for connections. For example this might return the string:

santiago/172.17.9.220

#### **serverRuntimeJVMID**

Syntax DisplayString SIZE(1..64)

Access read-only

Description The Java Virtual Machine ID of the server.

#### **serverRuntimeOpenSocketsCurrentCount**

- Syntax INTEGER
- Access read-only
- Description The current number of sockets registered for socket muxing on this server.

### **serverRuntimeRestartsTotalCount**

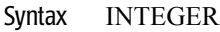

- Access read-only
- Description The total number of restarts for this server since the cluster was last activated.

#### **serverRuntimeState**

- Syntax DisplayString SIZE(1..16)
- Access read-only
- Description The current state of the server. Legal values are Initializing, Suspended, Running, ShuttingDown.

## **serverRuntimeWeblogicVersion**

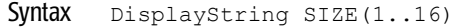

- Access read-only
- Description The version of the WebLogic server.

#### **serverRuntimeAdminServerHost**

- Syntax DisplayString SIZE(1..256)
- Access read-only
- Description The address on which the Administration server is listening for connections. For example this might return the string santiago.

#### **serverRuntimeAdminServerListenPort**

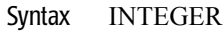

- Access read-only
- Description The port on which the Administration server is listening for connections.

#### **serverRuntimeClusterRuntime**

- SYNTAX DisplayString SIZE (1..256)
- ACCESS read-only
- DESCRIPTION Returns an MBean which represents this server's view of its cluster.

# **Server Security Runtime Table**

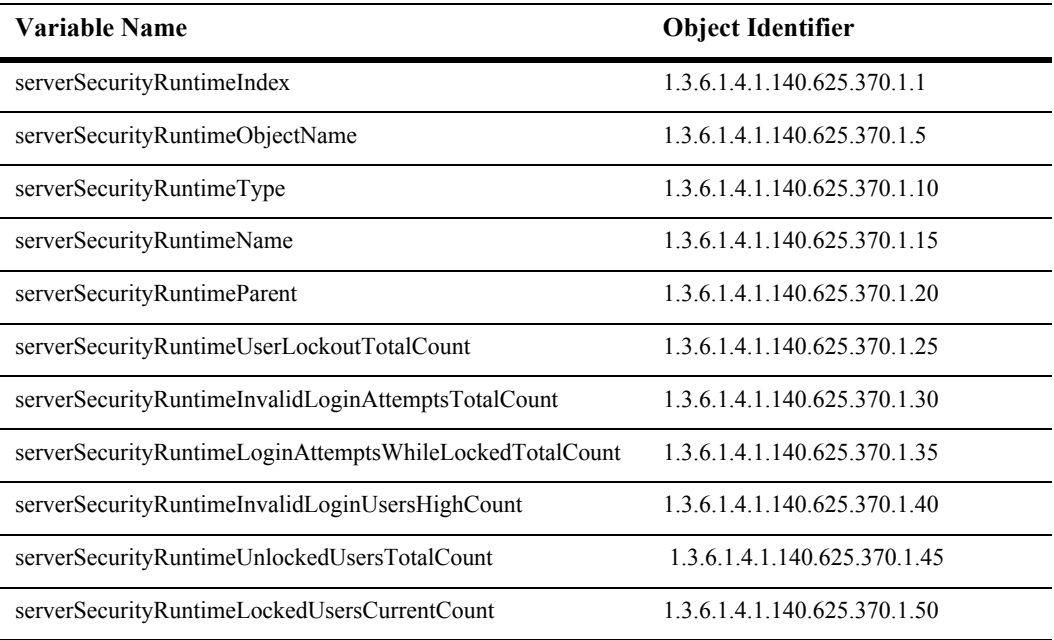

This table is used for monitoring Weblogic security information.

# **serverSecurityRuntimeIndex**

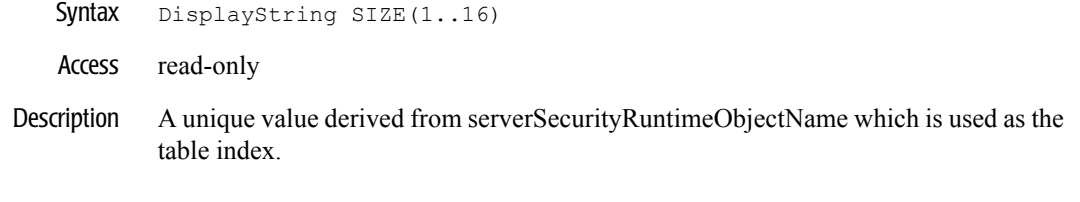

#### **serverSecurityRuntimeObjectName**

- Syntax DisplayString SIZE(1..256)
- Access read-only
- Description JMX-standard MBean registration name.

## **serverSecurityRuntimeType**

Syntax DisplayString SIZE(1..64)

Access read-only

Description BEA-proprietary MBean type.

## **serverSecurityRuntimeName**

- Syntax DisplayString SIZE(1..64)
- Access read-only
- Description BEA-proprietary MBean name.

#### **serverSecurityRuntimeParent**

- Syntax DisplayString SIZE(1..256)
- Access read-only
- Description BEA-proprietary Parent object's identification, with syntax *type*:*name.*

#### **serverSecurityRuntimeUserLockoutTotalCount**

- Syntax INTEGER
- Access read-only
- Description The cumulative number of user lockouts done on this server.

## **serverSecurityRuntimeInvalidLoginAttemptsTotalCount**

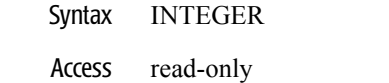

Description The cumulative number of invalid logins attempted on this server.

#### **serverSecurityRuntimeLoginAttemptsWhileLockedTotalCount**

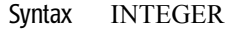

- Access read-only
- Description The cumulative number of invalid logins attempted on this server attempted while the user was locked.

## **serverSecurityRuntimeInvalidLoginUsersHighCount**

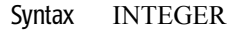

- Access read-only
- Description The high water mark of users with outstanding invalid login attempts for this server.

#### **serverSecurityRuntimeUnlockedUsersTotalCount**

- Syntax INTEGER
- Access read-only
- Description The number times a user has been unlocked on this server.

#### **serverSecurityRuntimeLockedUsersCurrentCount**

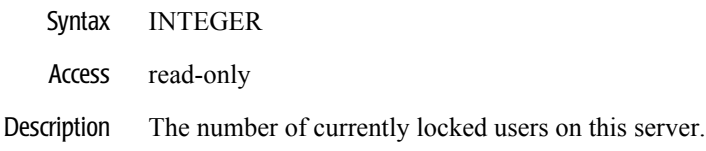

# **Servlet Runtime Table**

The this table contains the attributes for a servlet.

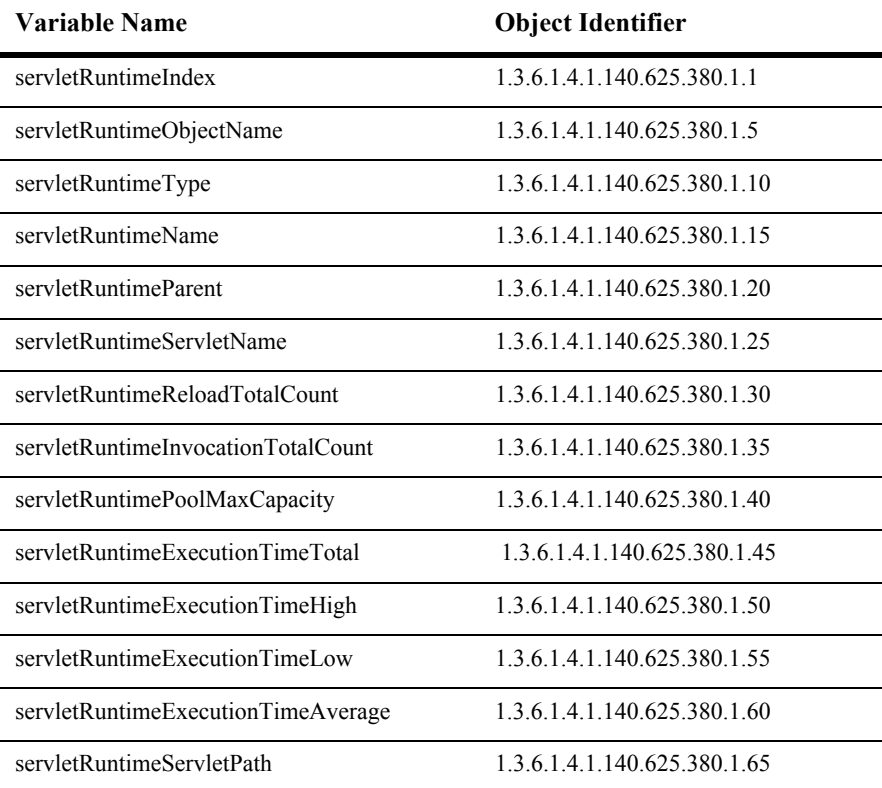

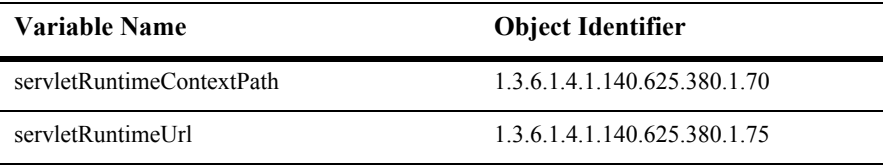

### **servletRuntimeIndex**

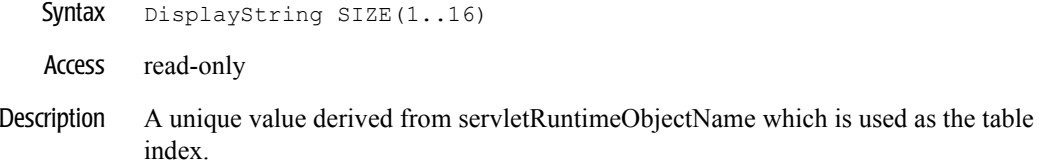

## **servletRuntimeObjectName**

- Syntax DisplayString SIZE(1..256)
- Access read-only
- Description JMX-standard MBean registration name.

# **servletRuntimeType**

Syntax DisplayString SIZE(1..64)

Access read-only

Description BEA-proprietary MBean type.

#### **servletRuntimeName**

- Syntax DisplayString SIZE(1..64)
- Access read-only
- Description BEA-proprietary MBean name.

#### **servletRuntimeParent**

- Syntax DisplayString SIZE(1..256)
- Access read-only
- Description BEA-proprietary Parent object's identification, with syntax *type*:*name.*

#### **servletRuntimeServletName**

- Syntax DisplayString SIZE(1..64)
- Access read-only
- Description The servelet's name.

## **servletRuntimeReloadTotalCount**

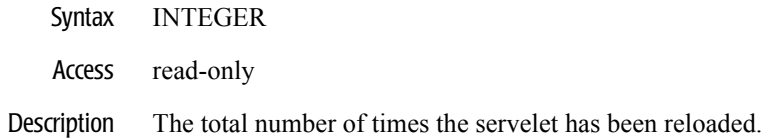

#### **servletRuntimeInvocationTotalCount**

- Syntax INTEGER
- Access read-only
- Description The total number of times the servelet has been invoked.

# **servletRuntimePoolMaxCapacity**

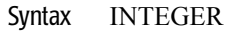

Access read-only

Description The maximum capacity of this servlet for single thread model servlets.

#### **servletRuntimeExecutionTimeTotal**

- Syntax INTEGER
- Access read-only
- Description The amount of time all invocations of the servlet have executed since they were created.
## **servletRuntimeExecutionTimeHigh**

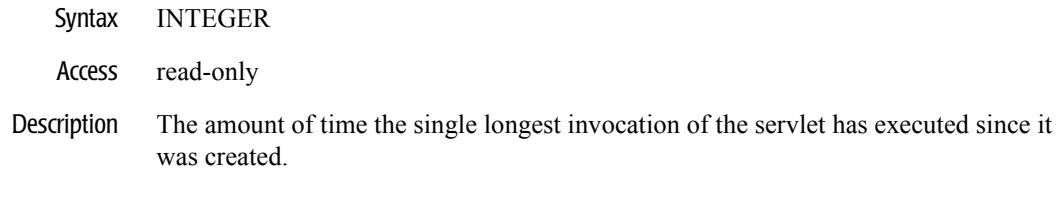

#### **servletRuntimeExecutionTimeLow**

- Syntax INTEGER
- Access read-only
- Description The amount of time the single shortest invocation of the servlet has executed since it was created.

#### **servletRuntimeExecutionTimeAverage**

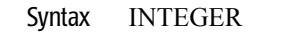

- Access read-only
- Description The average amount of time all invocations of the servlet have executed since they were created.

#### **servletRuntimeServletPath**

- Syntax DisplayString SIZE(1..256)
- Access read-only
- Description The servlet path.

#### **servletRuntimeContextPath**

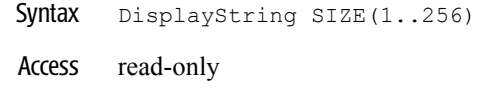

Description The context path.

#### **servletRuntimeUrl**

- Syntax DisplayString SIZE(1..256)
- Access read-only
- Description A URL of the form: http://*host*:*port*/c*ontext-path*/*servlet-path*.

## **Servlet Session Runtime Table**

This table is used for monitoring a Weblogic servlet session within a Weblogic server.

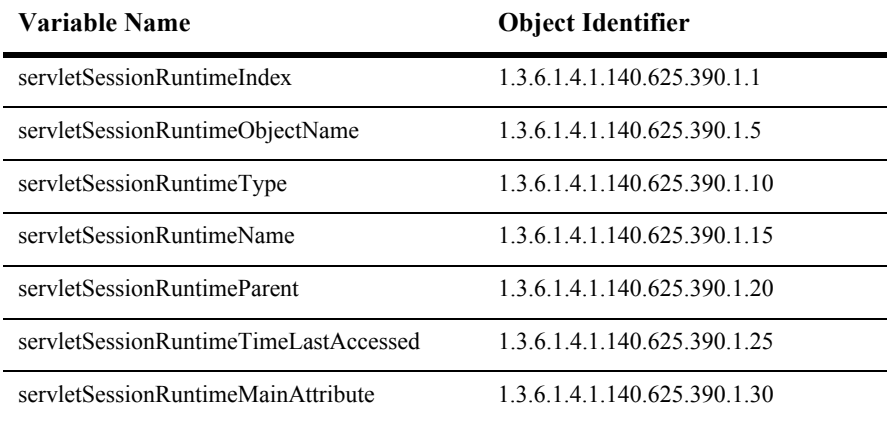

### **servletSessionRuntimeIndex**

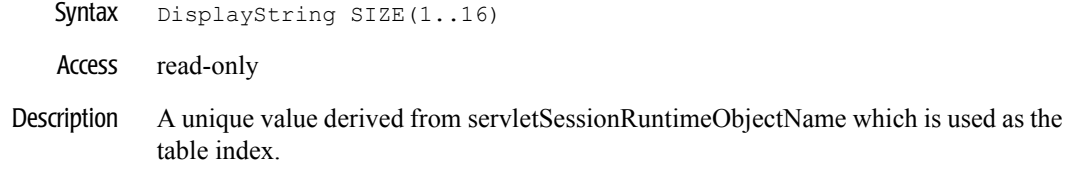

## **servletSessionRuntimeObjectName**

- Syntax DisplayString SIZE(1..256)
- Access read-only
- Description MX-standard MBean registration name.

## **servletSessionRuntimeType**

Syntax DisplayString SIZE(1..64)

Access read-only

Description BEA-proprietary MBean type.

#### **servletSessionRuntimeName**

- Syntax DisplayString SIZE(1..64)
- Access read-only
- Description BEA-proprietary MBean name.

#### **servletSessionRuntimeParent**

- Syntax DisplayString SIZE(1..256)
- Access read-only
- Description BEA-proprietary Parent object's identification, with syntax *type*:*name.*

#### **servletSessionRuntimeTimeLastAccessed**

- Syntax DisplayString SIZE(1..32)
- Access read-only
- Description The last time the servlet was accessed.

#### **servletSessionRuntimeMainAttribute**

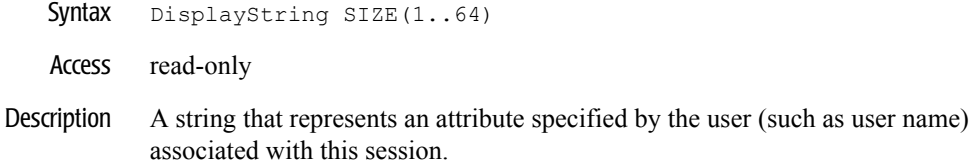

## **Task Runtime Table**

This table is used for monitoring information about an ongoing and potentially long-running administrative process.

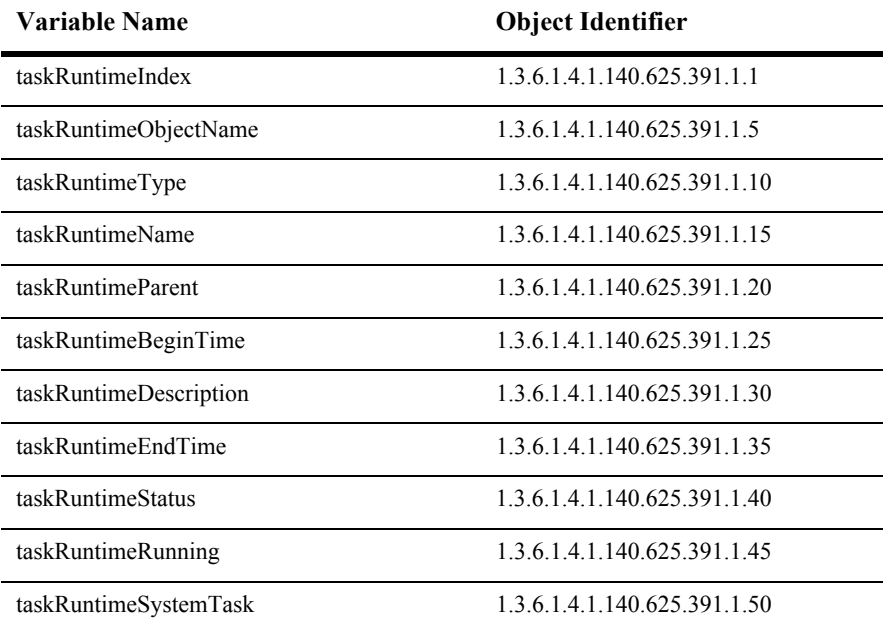

#### **taskRuntimeIndex**

- SYNTAX DisplayString SIZE (1.. 16)
- ACCESS read-only
- DESCRIPTION Unique value directed from ObjectName which is used as table index.

## **taskRuntimeObjectName**

- SYNTAX DisplayString SIZE (1..256)
- ACCESS read-only
- DESCRIPTION JMX-standard MBean name.

#### **taskRuntimeType**

- SYNTAX DisplayString SIZE (1.. 64)
- ACCESS read-only
- DESCRIPTION BEA-proprietary MBean type.

#### **taskRuntimeName**

- SYNTAX DisplayString SIZE (1.. 64)
- ACCESS read-only
- DESCRIPTION BEA-proprietary MBean name.

#### **taskRuntimeParent**

- SYNTAX DisplayString SIZE (1..256)
- ACCESS read-only
- DESCRIPTION BEA-proprietary Parent object's identification, with syntax *type*:*name*.

## **taskRuntimeBeginTime**

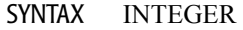

- ACCESS read-only
- DESCRIPTION The time at which this task was started.

#### **taskRuntimeDescription**

- SYNTAX DisplayString SIZE (1.. 64)
- ACCESS read-only
- DESCRIPTION A short, arbitrary String describing the nature of this task, e.g. 'Starting MyServer.

#### **taskRuntimeEndTime**

- SYNTAX INTEGER
- ACCESS read-only

#### DESCRIPTION The time at which this task was completed. Returns -1 if the task is currently running.

#### **taskRuntimeStatus**

- SYNTAX DisplayString SIZE (1.. 64)
- ACCESS read-only
- DESCRIPTION A short, arbitrary String describing the status of this Task, e.g. 'Starting Server', 'Completed', 'Failed'.

## **taskRuntimeRunning**

- SYNTAX INTEGER
- ACCESS read-only
- DESCRIPTION Returns true if the Task is still running.

#### **taskRuntimeSystemTask**

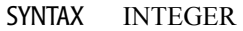

ACCESS read-only

DESCRIPTION Indicates this task was initiated by the server.

# **Time Service Runtime Table**

This table is used for monitoring the WebLogic time service.

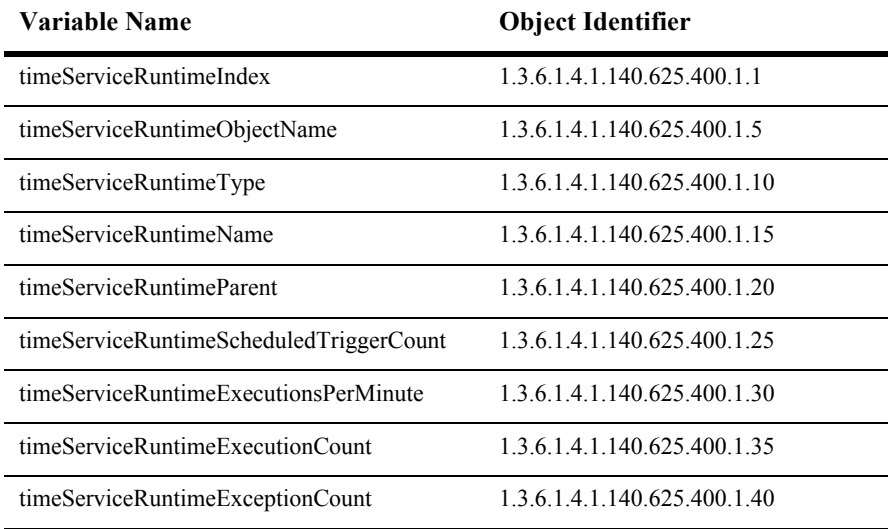

## **timeServiceRuntimeIndex**

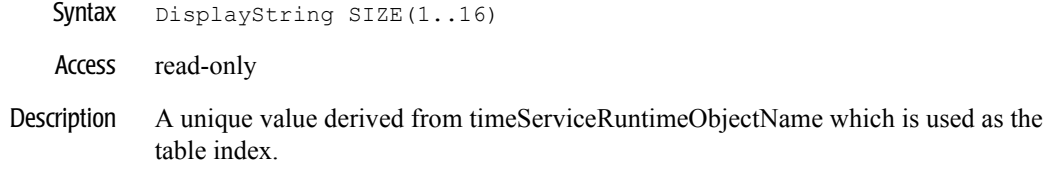

## **timeServiceRuntimeObjectName**

- Syntax DisplayString SIZE(1..256)
- Access read-only
- Description JMX-standard MBean registration name.

## **timeServiceRuntimeType**

Syntax DisplayString SIZE(1..64)

Access read-only

Description BEA-proprietary MBean type.

#### **timeServiceRuntimeName**

- Syntax DisplayString SIZE(1..64)
- Access read-only
- Description BEA-proprietary MBean name.

#### **timeServiceRuntimeParent**

- Syntax DisplayString SIZE(1..256)
- Access read-only
- Description BEA-proprietary Parent object's identification, with syntax *type*:*name.*

#### **timeServiceRuntimeScheduledTriggerCount**

- Syntax INTEGER
- Access read-only
- Description The number of currently active scheduled triggers.

## **timeServiceRuntimeExecutionsPerMinute**

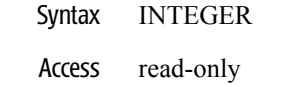

Description The average number of triggers executed per minute.

### **timeServiceRuntimeExecutionCount**

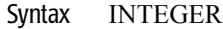

- Access read-only
- Description The total number of triggers executed.

#### **timeServiceRuntimeExceptionCount**

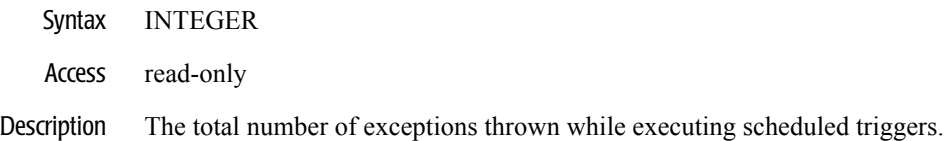

# **Transaction Name Runtime Table**

This table represents runtime statistics for a transaction name category.

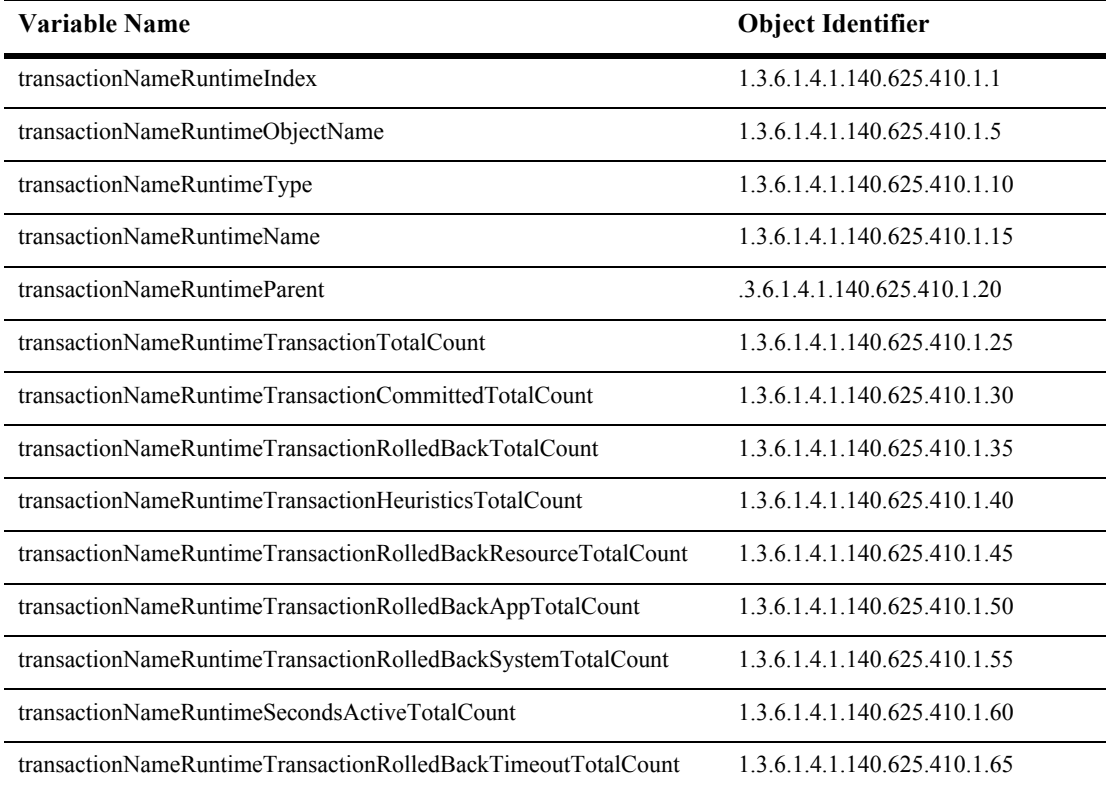

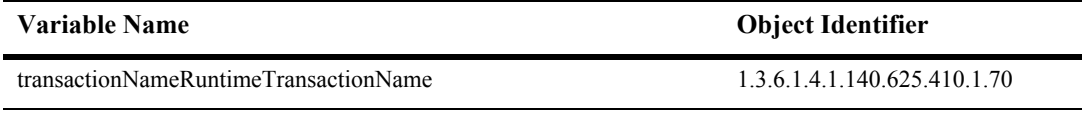

### **transactionNameRuntimeIndex**

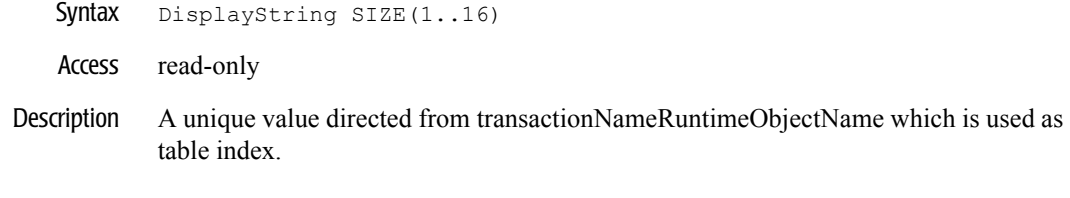

#### **transactionNameRuntimeObjectName**

- Syntax DisplayString SIZE(1..256)
- Access read-only
- Description JMX-standard MBean registration name.
# **transactionNameRuntimeType**

Syntax DisplayString SIZE(1..64)

Access read-only

Description BEA-proprietary MBean type.

### **transactionNameRuntimeName**

- Syntax DisplayString SIZE(1..64)
- Access read-only
- Description BEA-proprietary MBean name.

#### **transactionNameRuntimeParent**

- Syntax DisplayString SIZE(1..256)
- Access read-only
- Description BEA-proprietary Parent object's identification, with syntax *type*:*name.*

## **transactionNameRuntimeTransactionTotalCount**

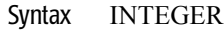

- Access read-only
- Description The total number of transactions processed. This total includes all committed, rolled back and heuristic transaction completions.

# **transactionNameRuntimeTransactionCommittedTotalCount**

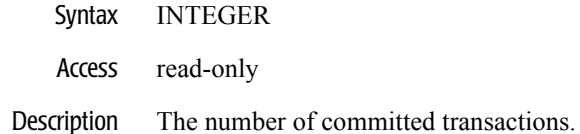

#### **transactionNameRuntimeTransactionRolledBackTotalCount**

- Syntax INTEGER
- Access read-only
- Description The number of transactions that were rolled back.

## **transactionNameRuntimeTransactionHeuristicsTotalCount**

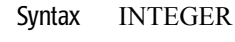

- Access read-only
- Description The number of transactions that completed with a heuristic status.

#### **transactionNameRuntimeTransactionRolledBackResourceTotalCount**

- SYNTAX INTEGER
- ACCESS read-only

#### DESCRIPTION The number of transactions that were rolled back due to a resource error.

#### **transactionNameRuntimeTransactionRolledBackAppTotalCount**

- SYNTAX INTEGER
- ACCESS read-only
- DESCRIPTION The number of transactions that were rolled back due to an application error.

#### **transactionNameRuntimeTransactionRolledBackSystemTotalCount**

- SYNTAX INTEGER
- ACCESS read-only

#### DESCRIPTION The number of transactions that were rolled back due to an internal system error.

## **transactionNameRuntimeSecondsActiveTotalCount**

- SYNTAX INTEGER
- ACCESS read-only
- DESCRIPTION The total number of seconds for all committed transactions.

#### **transactionNameRuntimeTransactionRolledBackTimeoutTotalCount**

- SYNTAX INTEGER
- ACCESS read-only
- DESCRIPTION The total number of seconds for all committed transactions.

#### **transactionNameRuntimeTransactionName**

- SYNTAX DisplayString SIZE (1.. 64)
- ACCESS read-only
- DESCRIPTION The transaction name.

# **Transaction Resource Runtime Table**

This table represents runtime statistics for a transaction resource.

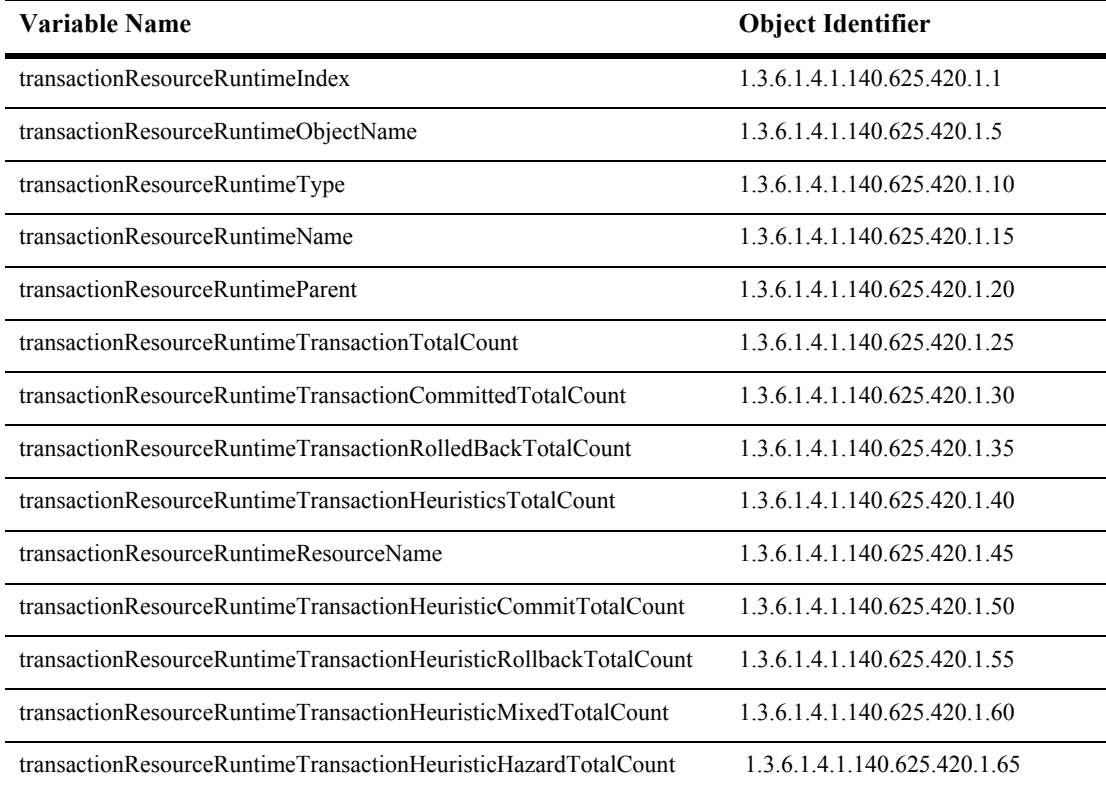

#### **transactionResourceRuntimeIndex**

- Syntax DisplayString SIZE(1..16)
- Access read-only
- Description A unique value derived from transactionResourceRuntimeObjectName which is used as the table index.

#### **transactionResourceRuntimeObjectName**

Syntax DisplayString SIZE(1..256)

Access read-only

Description JMX-standard MBean registration name.

# **transactionResourceRuntimeType**

- Syntax DisplayString SIZE(1..64)
- Access read-only
- Description BEA-proprietary MBean type.

### **transactionResourceRuntimeName**

Syntax DisplayString SIZE(1..64)

Access read-only

Description BEA-proprietary MBean name.

#### **transactionResourceRuntimeParent**

- Syntax DisplayString SIZE(1..256)
- Access read-only
- Description BEA-proprietary Parent object's identification, with syntax *type*:*name.*

# **transactionResourceRuntimeTransactionTotalCount**

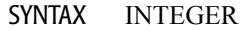

- ACCESS read-only
- DESCRIPTION The total number of transactions processed. This total includes all committed, rolled back and heuristic transaction completions.

#### **transactionResourceRuntimeTransactionCommittedTotalCount**

- SYNTAX INTEGER
- ACCESS read-only
- DESCRIPTION The number of committed transactions.

## **transactionResourceRuntimeTransactionRolledBackTotalCount**

- SYNTAX INTEGER
- ACCESS read-only
- DESCRIPTION The number of transactions that were rolled back.

### **transactionResourceRuntimeTransactionHeuristicsTotalCount**

- SYNTAX INTEGER
- ACCESS read-only

#### DESCRIPTION The number of transactions that completed with a heuristic status.

### **transactionResourceRuntimeResourceName**

- SYNTAX DisplayString SIZE (1.. 64)
- ACCESS read-only
- DESCRIPTION The resource name.

#### **transactionResourceRuntimeTransactionHeuristicCommitTotalCount**

- SYNTAX INTEGER
- ACCESS read-only
- DESCRIPTION The number of transactions for which this resource has returned a heuristic commit decision.

#### **transactionResourceRuntimeTransactionHeuristicRollbackTotalCount**

- SYNTAX INTEGER
- ACCESS read-only
- DESCRIPTION The number of transactions for which this resource has returned a heuristic rollback decision.

#### **transactionResourceRuntimeTransactionHeuristicMixedTotalCount**

- SYNTAX INTEGER
- ACCESS read-only
- DESCRIPTION The number of transactions for which this resource has reported a heuristic mixed decision.

#### **transactionResourceRuntimeTransactionHeuristicHazardTotalCount**

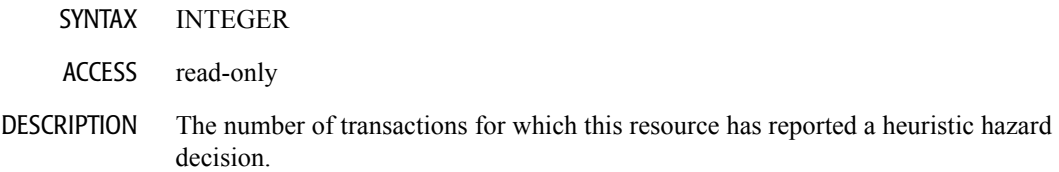

# **Web App Component Runtime Table**

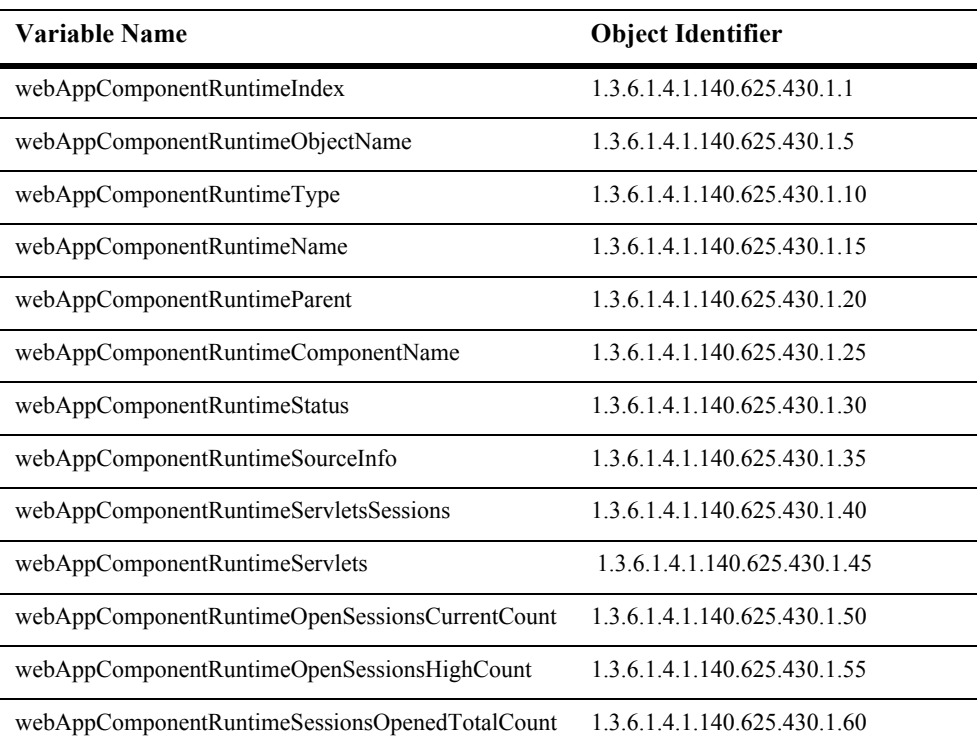

This table describes a servlet component (servlet context).

#### **webAppComponentRuntimeIndex**

- Syntax DisplayString SIZE(1..16)
- Access read-only
- Description A unique value directed from webAppComponentRuntimeObjectName which is used as the table index.

#### **webAppComponentRuntimeObjectName**

Syntax DisplayString SIZE(1..256)

Access read-only

Description JMX-standard MBean registration name.

#### **webAppComponentRuntimeType**

- Syntax DisplayString SIZE(1..64)
- Access read-only
- Description BEA-proprietary MBean type.

#### **webAppComponentRuntimeName**

Syntax DisplayString SIZE(1..64)

Access read-only

Description BEA-proprietary MBean name.

#### **webAppComponentRuntimeParent**

- Syntax DisplayString SIZE(1..256)
- Access read-only
- Description BEA-proprietary Parent object's identification, with syntax *type*:*name.*

# **webAppComponentRuntimeComponentName**

Syntax DisplayString SIZE(1..64)

Access read-only

Description The name of the component.

#### **webAppComponentRuntimeStatus**

- Syntax DisplayString SIZE(1..64)
- Access read-only
- Description The status of the component.

#### **webAppComponentRuntimeSourceInfo**

Syntax DisplayString SIZE(1..256)

Access read-only

Description An informative string about the component's source.

#### **webAppComponentRuntimeServletsSessions**

- Syntax DisplayString SIZE(1..2048)
- Access read-only
- Description The array of ServletRuntimeMBeans associated with this component.
#### **webAppComponentRuntimeServlets**

Syntax DisplayString SIZE(1..2048)

Access read-only

Description An array of ServletRuntimeMBeans associated with this component.

#### **webAppComponentRuntimeOpenSessionsCurrentCount**

- Syntax INTEGER
- Access read-only
- Description The current total number of open sessions in this component.

#### **webAppComponentRuntimeOpenSessionsHighCount**

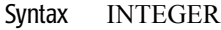

Access read-only

The high water mark of the total number of open sessions in this server. The count starts at zero each time the server is activated.

#### **webAppComponentRuntimeSessionsOpenedTotalCount**

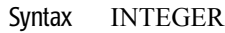

Access read-only

Description The total number of sessions opened in this server.

# **WebServer Runtime Table**

This table describes the web server.

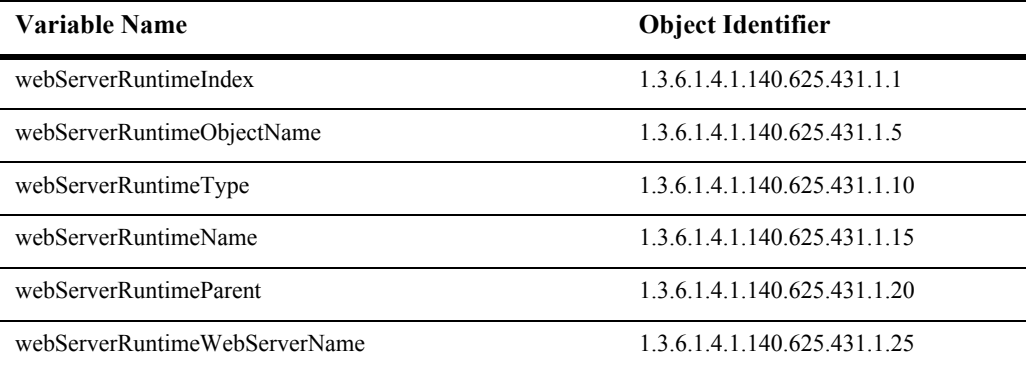

#### **webServerRuntimeIndex**

- SYNTAX DisplayString SIZE (1.. 16)
- ACCESS read-only
- DESCRIPTION Unique value directed from ObjectName which is used as table index.

## **webServerRuntimeObjectName**

- SYNTAX DisplayString SIZE (1..256)
- ACCESS read-only
- DESCRIPTION JMX-standard MBean name.

## **webServerRuntimeType**

- SYNTAX DisplayString SIZE (1.. 64)
- ACCESS read-only
- DESCRIPTION BEA-proprietary MBean type.

#### **webServerRuntimeName**

- SYNTAX DisplayString SIZE (1.. 64)
- ACCESS read-only
- DESCRIPTION BEA-proprietary MBean name.

#### **webServerRuntimeParent**

- SYNTAX DisplayString SIZE (1..256)
- ACCESS read-only
- DESCRIPTION BEA-proprietary Parent object's identification, with syntax type:name.

#### **webServerRuntimeWebServerName**

- SYNTAX DisplayString SIZE (1.. 64)
- ACCESS read-only
- DESCRIPTION Return the web server's name.

# **WLEC Connection Pool Runtime Table**

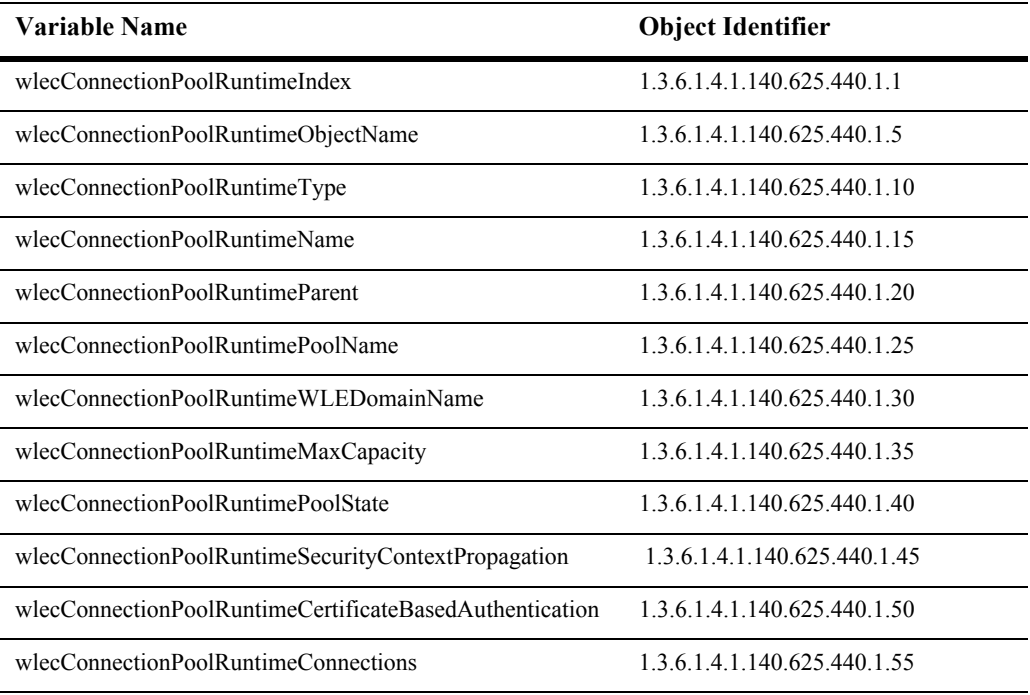

This table is used for monitoring a Weblogic WLEC connection pool.

### **wlecConnectionPoolRuntimeIndex**

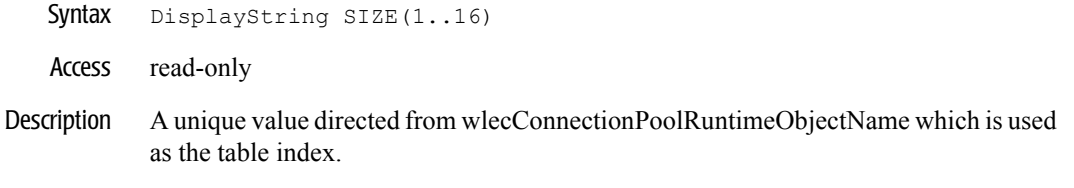

## **wlecConnectionPoolRuntimeObjectName**

- Syntax DisplayString SIZE(1..256)
- Access read-only
- Description JMX-standard MBean registration name.

## **wlecConnectionPoolRuntimeType**

Syntax DisplayString SIZE(1..64)

Access read-only

Description BEA-proprietary MBean type.

#### **wlecConnectionPoolRuntimeName**

- Syntax DisplayString SIZE(1..64)
- Access read-only
- Description BEA-proprietary MBean name.

#### **wlecConnectionPoolRuntimeParent**

- Syntax DisplayString SIZE(1..256)
- Access read-only
- Description BEA-proprietary Parent object's identification, with syntax *type*:*name.*

#### **wlecConnectionPoolRuntimePoolName**

- Syntax DisplayString SIZE(1..64)
- Access read-only
- Description The configured name of this WLEC pool.

#### **wlecConnectionPoolRuntimeWLEDomainName**

- Syntax DisplayString SIZE(1..64)
- Access read-only
- Description The name of the WLE domain this WLEC pool is connected to.

#### **wlecConnectionPoolRuntimeMaxCapacity**

- Syntax INTEGER
- Access read-only
- Description The maximum capacity configured for this WLEC pool.

#### **wlecConnectionPoolRuntimePoolState**

Syntax DisplayString SIZE(1..16)

Access read-only

Description The pool state as one of active or suspended.

#### **wlecConnectionPoolRuntimeSecurityContextPropagation**

- Syntax INTEGER  $\{ yes(1), no(2) \}$
- Access read-only
- Description A boolean value (yes or no). The value is yes if the security context is propagated.

### **wlecConnectionPoolRuntimeCertificateBasedAuthentication**

- Syntax INTEGER  $\{ yes(1), no(2) \}$
- Access read-only
- Description A boolean value (yes or no). The value is yes if certificate-based authentication is enabled.

#### **wlecConnectionPoolRuntimeConnections**

- Syntax DisplayString SIZE(1..2048)
- Access read-only
- Description An array of WLEC ConnectionRuntimeMBeans that each represents the statistics for a WLEC Connection.

## **WLEC Connection Runtime Table**

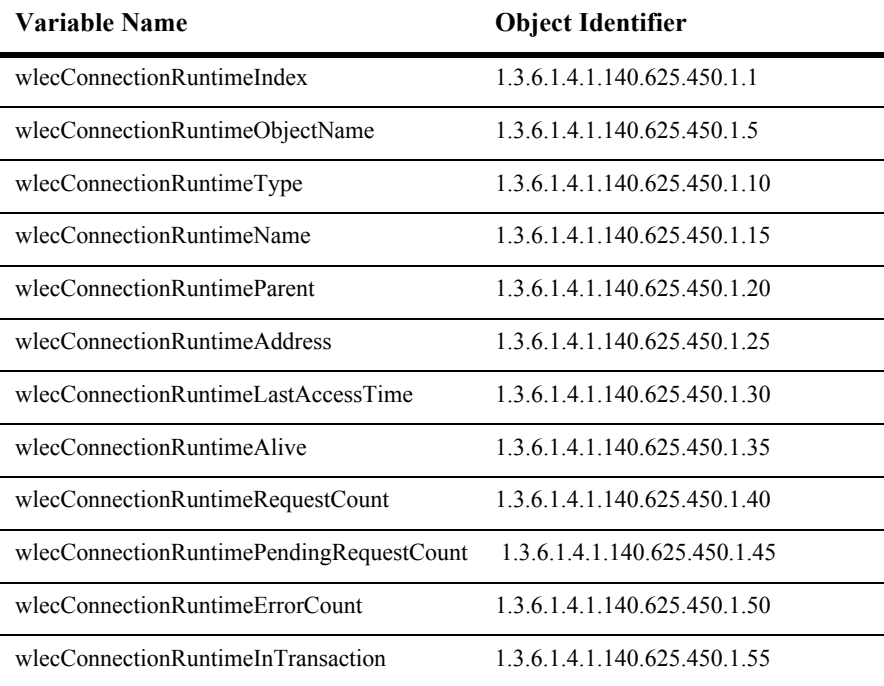

This table is used for monitoring individual Weblogic WLEC connections.

### **wlecConnectionRuntimeIndex**

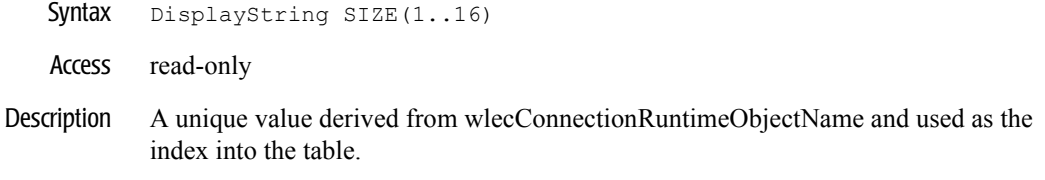

## **wlecConnectionRuntimeObjectName**

- Syntax DisplayString SIZE(1..256)
- Access read-only
- Description JMX-standard MBean registration name.

## **wlecConnectionRuntimeType**

Syntax DisplayString SIZE(1..64)

Access read-only

Description BEA-proprietary MBean type.

#### **wlecConnectionRuntimeName**

- Syntax DisplayString SIZE(1..64)
- Access read-only
- Description BEA-proprietary MBean name.

### **wlecConnectionRuntimeParent**

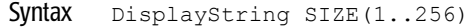

- Access read-only
- Description BEA-proprietary Parent object's identification, with syntax *type*:*name.*

#### **wlecConnectionRuntimeAddress**

- Syntax DisplayString SIZE(1..256)
- Access read-only
- Description The address of the connection.

#### **wlecConnectionRuntimeLastAccessTime**

Syntax DisplayString SIZE(1..32)

Access read-only

Description Date and time of the last access.

#### **wlecConnectionRuntimeAlive**

- Syntax INTEGER  $\{ yes(1), no(2) \}$
- Access read-only
- **Description** A boolean value (yes or no). The value is yes if the connection is alive.

## **wlecConnectionRuntimeRequestCount**

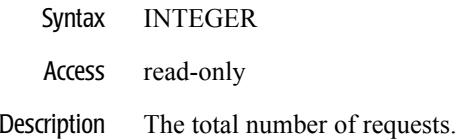

## **wlecConnectionRuntimePendingRequestCount**

- Syntax INTEGER
- Access read-only
- Description The number of pending requests.

## **wlecConnectionRuntimeErrorCount**

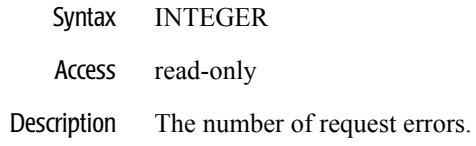

#### **wlecConnectionRuntimeInTransaction**

- Syntax INTEGER  $\{ yes(1), no(2) \}$
- Access read-only
- **Description** A boolean value (yes or no). The value is yes if the connection is in a transaction.

# **WLEC ConnectionService Runtime Table**

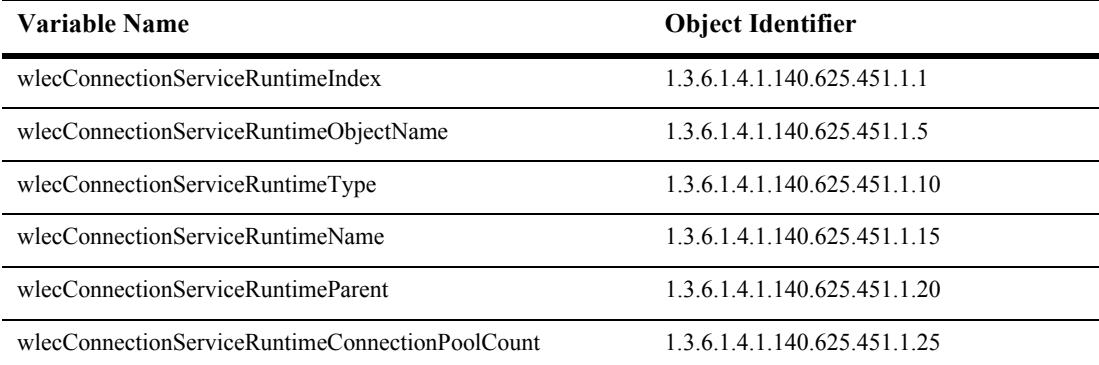

This table is used for monitoring a Weblogic WLEC component.

#### **wlecConnectionServiceRuntimeIndex**

- SYNTAX DisplayString SIZE (1.. 16)
- ACCESS read-only
- DESCRIPTION Unique value directed from ObjectName which is used as table index.

## **wlecConnectionServiceRuntimeObjectName**

- SYNTAX DisplayString SIZE (1..256)
- ACCESS read-only
- DESCRIPTION JMX-standard MBean name.
#### **wlecConnectionServiceRuntimeType**

- SYNTAX DisplayString SIZE (1.. 64)
- ACCESS read-only
- DESCRIPTION BEA-proprietary MBean type.

#### **wlecConnectionServiceRuntimeName**

- SYNTAX DisplayString SIZE (1.. 64)
- ACCESS read-only
- DESCRIPTION BEA-proprietary MBean name.

#### **wlecConnectionServiceRuntimeParent**

- SYNTAX DisplayString SIZE (1..256)
- ACCESS read-only
- DESCRIPTION BEA-proprietary Parent object's identification, with syntax *type*:*name.*

#### **wlecConnectionServiceRuntimeConnectionPoolCount**

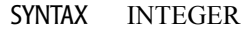

ACCESS read-only

DESCRIPTION Return the pool count.

# **XMLCacheCumulativeRun Runtime Table**

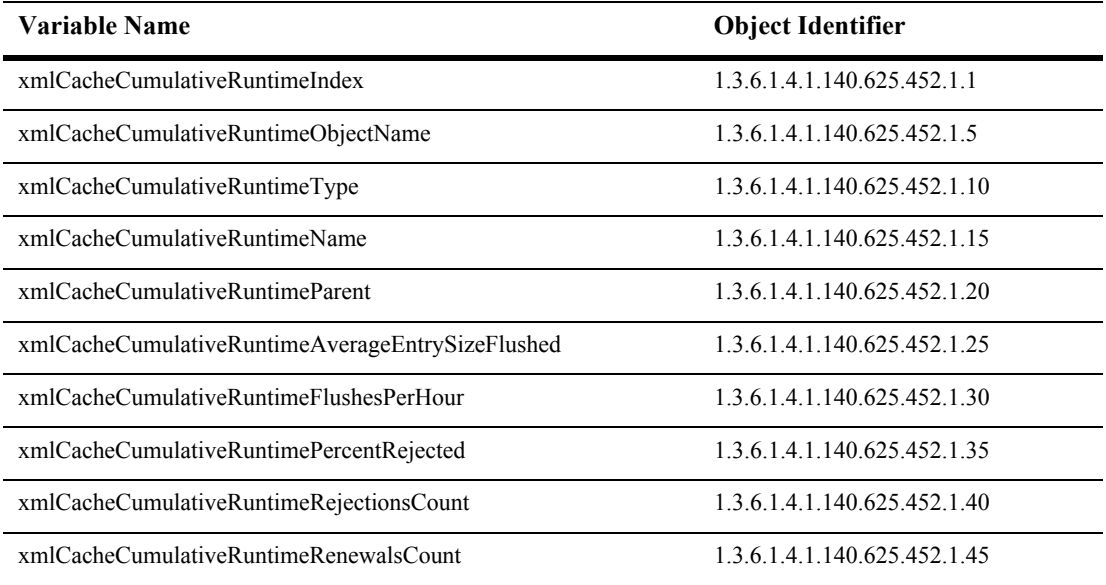

This table describes the web server.

#### **xmlCacheCumulativeRuntimeIndex**

- SYNTAX DisplayString SIZE (1.. 16)
- ACCESS read-only
- DESCRIPTION Unique value directed from ObjectName which is used as table index.

#### **xmlCacheCumulativeRuntimeObjectName**

- SYNTAX DisplayString SIZE (1..256)
- ACCESS read-only
- DESCRIPTION JMX-standard MBean name.

#### **xmlCacheCumulativeRuntimeType**

- SYNTAX DisplayString SIZE (1.. 64)
- ACCESS read-only
- DESCRIPTION BEA-proprietary MBean type.

### **xmlCacheCumulativeRuntimeName**

- SYNTAX DisplayString SIZE (1.. 64)
- ACCESS read-only
- DESCRIPTION BEA-proprietary MBean name.

#### **xmlCacheCumulativeRuntimeParent**

- SYNTAX DisplayString SIZE (1..256)
- ACCESS read-only
- DESCRIPTION BEA-proprietary Parent object's identification, with syntax *type*:*name*.

# **xmlCacheCumulativeRuntimeAverageEntrySizeFlushed**

- SYNTAX INTEGER
- ACCESS read-only
- DESCRIPTION Returns the time of the most recent memory purge/flush.

#### **xmlCacheCumulativeRuntimeFlushesPerHour**

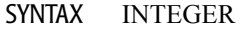

- ACCESS read-only
- DESCRIPTION Returns the number of purges/flushes per hour.

#### **xmlCacheCumulativeRuntimePercentRejected**

- SYNTAX INTEGER
- ACCESS read-only
- DESCRIPTION Returns the percent of inserts that were rejected.

# **xmlCacheCumulativeRuntimeRejectionsCount**

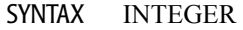

- ACCESS read-only
- DESCRIPTION Returns the number of rejections to cache an entry.

#### **xmlCacheCumulativeRuntimeRenewalsCount**

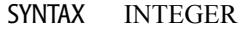

- ACCESS read-only
- DESCRIPTION Returns the number of times a stale entry was renewed.

# **XML CacheMonitor Runtime Table**

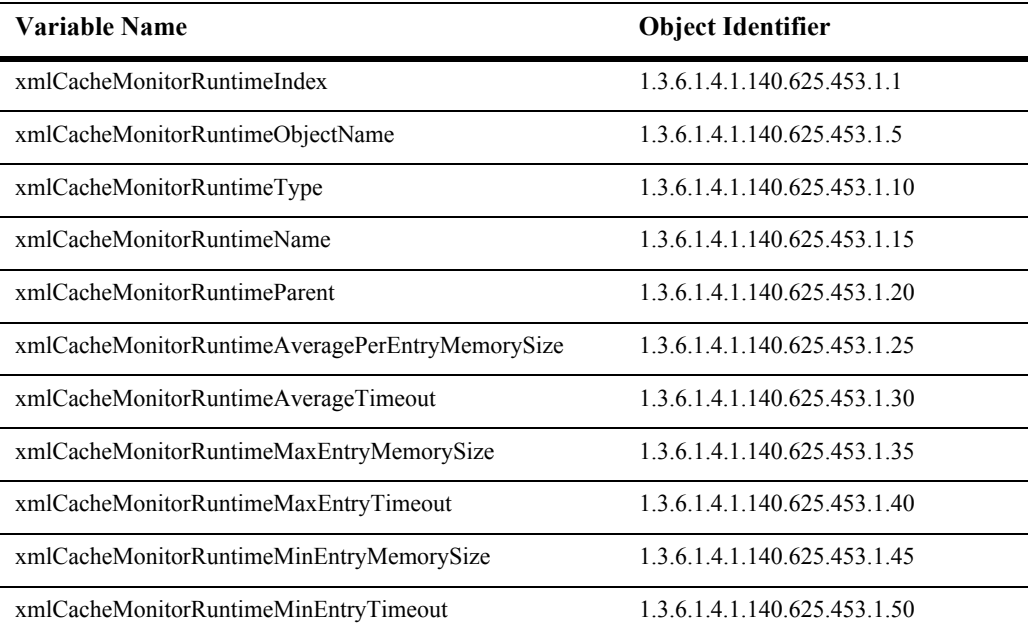

This table describes the web server.

#### **xmlCacheMonitorRuntimeIndex**

- SYNTAX DisplayString SIZE (1.. 16)
- ACCESS read-only
- DESCRIPTION Unique value directed from ObjectName which is used as table index.

#### **xmlCacheMonitorRuntimeObjectName**

- SYNTAX DisplayString SIZE (1..256)
- ACCESS read-only
- DESCRIPTION JMX-standard MBean name.

# **xmlCacheMonitorRuntimeType**

- SYNTAX DisplayString SIZE (1.. 64)
- ACCESS read-only
- DESCRIPTION BEA-proprietary MBean type.

#### **xmlCacheMonitorRuntimeName**

- SYNTAX DisplayString SIZE (1.. 64)
- ACCESS read-only
- DESCRIPTION BEA-proprietary MBean name.

#### **xmlCacheMonitorRuntimeParent**

- SYNTAX DisplayString SIZE (1..256)
- ACCESS read-only
- DESCRIPTION BEA-proprietary Parent object's identification, with syntax *type*:*name*.

#### **xmlCacheMonitorRuntimeAveragePerEntryMemorySize**

- SYNTAX INTEGER
- ACCESS read-only
- DESCRIPTION Returns the average memory size of the current entries.

# **xmlCacheMonitorRuntimeAverageTimeout**

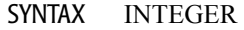

- ACCESS read-only
- DESCRIPTION Returns the average timeout of the current entries.

#### **xmlCacheMonitorRuntimeMaxEntryMemorySize**

- SYNTAX INTEGER
- ACCESS read-only
- DESCRIPTION Returns the largest memory size of the current entries.

# **xmlCacheMonitorRuntimeMaxEntryTimeout**

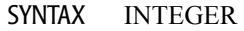

- ACCESS read-only
- DESCRIPTION Returns the largest timeout value for any entry.

#### **xmlCacheMonitorRuntimeMinEntryMemorySize**

- SYNTAX INTEGER
- ACCESS read-only
- DESCRIPTION Returns the smallest memory size of the current entries.

#### **xmlCacheMonitorRuntimeMinEntryTimeout**

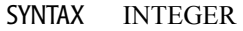

- ACCESS read-only
- DESCRIPTION Returns the smallest timeout value for any entry.

# **3 BEA WebLogic Server Configuration MIB**

The WebLogic Server MIB describes the information returned by the WebLogic Administration Server SNMP Service for configuration attributes. Information is provided on the following SNMP tables:

- **[Application Table](#page-748-0)**
- **[Bridge Destination Table](#page-759-0)**
- [Caching Realm Table](#page-766-0)
- [Cluster Table](#page-795-0)
- [Comm Table](#page-807-0)
- [Connector Component Table](#page-818-0)
- **[Domain Log Filter Table](#page-825-0)**
- [Domain Table](#page-833-0)
- [EJB Component Table](#page-844-0)
- **EJB** Container Table
- [Execute Queue Table](#page-872-0)
- **IIOP** Table
- [JDBC Connection Pool Table](#page-886-0)
- **[JDBC Data Source Table](#page-908-0)**
- [JDBC Data Source Factory Table](#page-919-0)
- **[JDBC MultiPool Table](#page-928-0)**
- **[JDBC Transaction Data Source Table](#page-938-0)**
- **JMS** Bridge Destination Table
- **JMS** Connection Consumer Table
- **JMS** Connection Factory Table
- **[JMS DestCommon Table](#page-985-0)**
- **JMS** Destination Table
- **JMS** Destination Key Table
- **JMS** Distributed Queue Table
- **JMS** File Store Table
- **IMS JDBC Store Table**
- **JMS** Queue Table
- **JMS** Server Table
- **IMS** Session Pool Table
- **JMS** Topic Table
- **JMS** Virtual DestinationTable
- **[JTA Table](#page-1124-0)**
- [Kernel Table](#page-1135-0)
- [Log Table](#page-1167-0)
- **[Messaging Bridge Table](#page-1178-0)**
- [NetworkAccessPoint Table](#page-1200-0)
- [NetworkChannel Table](#page-1217-0)
- **[NodeManager Table](#page-1249-0)**
- **RDBMS** Realm Table
- [Security Table](#page-1267-0)
- [Server Table](#page-1279-0)
- [ServerStart Table](#page-1336-0)
- [Startup Class Table](#page-1348-0)
- [Virtual Host Table](#page-1354-0)
- [Web Application ComponentTable](#page-1382-0)
- [Web Deployment Table](#page-1396-0)
- [Web Server Table](#page-1403-0)
- [WLEC Connection Pool Table](#page-1430-0)
- **[WTCtBridgeGlobalMBean Table](#page-1448-0)**
- **[WTCExportMbean Table](#page-1469-0)**
- **[WTCImportMbean Table](#page-1478-0)**
- [WTCLocalTuxDomMBean Table](#page-1487-0)
- [WTCRemoteTuxDomMBean Table](#page-1506-0)
- [WTCtBridgeRedirectMBean Table](#page-1528-0)
- **[XML Entity Cache Table](#page-1544-0)**
- **[XML Entity Spec Registry Table](#page-1552-0)**
- **[XML Parser Select Registry Table](#page-1562-0)**
- **[XML Registry Table](#page-1573-0)**

# <span id="page-748-0"></span>**Application Table**

An application entry represents a J2EE application contained in an EAR file or EAR directory. The EAR file contains a set of components such as WAR, EJB and JMS JAR components, each of which can be deployed on one or more Roles. For example a Role may be the whole Domain, a set of servers that implement the role, or a specific server. The components might include EJBs, servlets, JMS destinations, or WebLogic startup and shutdown classes.

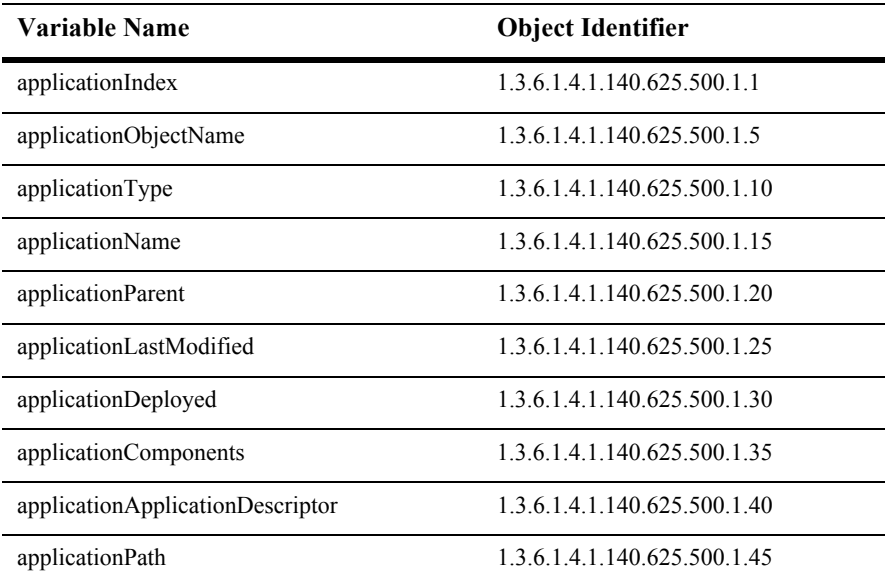

# **applicationIndex**

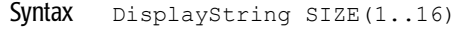

Access read-only

Description A unique value derived from applicationObjectName which is used as the table index.

# **applicationObjectName**

- Syntax DisplayString SIZE(1..256)
- Access read-only
- Description JMX-standard MBean registration name.

# **applicationType**

Syntax DisplayString SIZE(1..64)

Access read-only

Description BEA-proprietary MBean type.

# **applicationName**

- Syntax DisplayString SIZE(1..64)
- Access read-only
- Description BEA-proprietary MBean name.

# **applicationParent**

- Syntax DisplayString SIZE(1..256)
- Access read-only
- Description BEA-proprietary Parent object's identification, with syntax *type*:*name.*

#### **applicationLastModified**

- Syntax DisplayString SIZE(1..32)
- Access read-only
- Description The time when this application was last loaded.
# **applicationDeployed**

- Syntax INTEGER  $\{ yes(1), no(2) \}$
- Access read-only
- Description A boolean value (yes or no). Yes if this application is deployed.

# **applicationComponents**

- Syntax DisplayString SIZE(1..2048)
- Access read-only
- Description The components that make up this application.

# **applicationApplicationDescriptor**

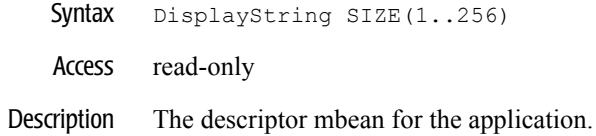

#### **applicationPath**

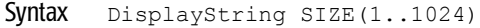

- Access read-only
- Description The path pointing to the application's EAR file. The file location is relative to the Administration Server's file system.

# **Bridge Destination Table**

This table defines a Bridge destination.

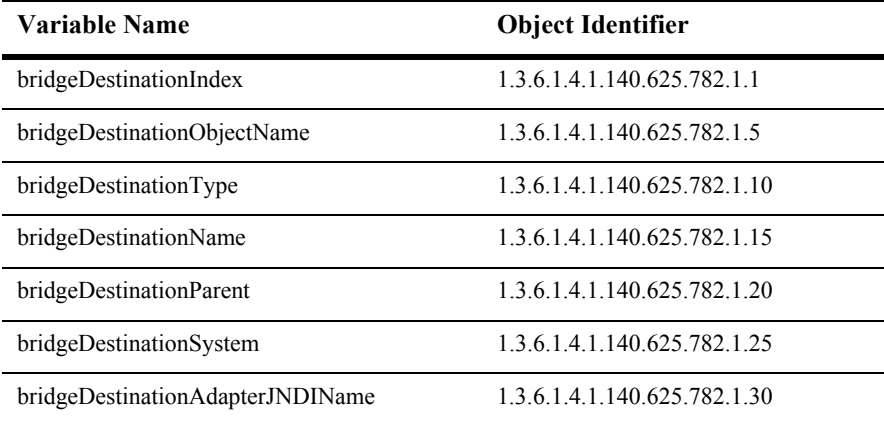

# **bridgeDestinationIndex**

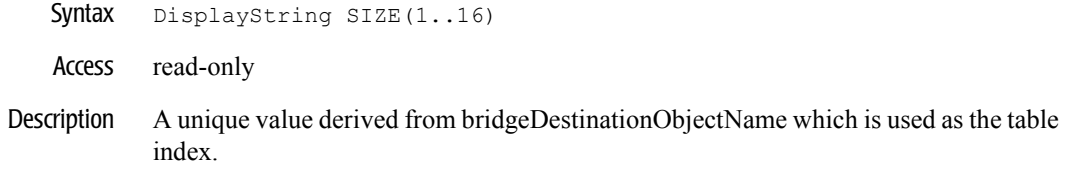

# **bridgeDestinationObjectName**

- Syntax DisplayString SIZE(1..256)
- Access read-only
- Description JMX-standard MBean name.

# **bridgeDestinationType**

Syntax DisplayString SIZE(1..64)

Access read-only

Description BEA-proprietary MBean type.

# **bridgeDestinationName**

- Syntax DisplayString SIZE(1..64)
- Access read-only
- Description BEA-proprietary MBean name.

# **bridgeDestinationParent**

- Syntax DisplayString SIZE(1..256)
- Access read-only
- Description BEA-proprietary Parent object's identification, with syntax *type*:*name.*

# **bridgeDestinationSystem**

- Syntax DisplayString SIZE(1..256)
- Access read-only
- Description The name of the system on which this destination resides.

# **bridgeDestinationAdapterJNDIName**

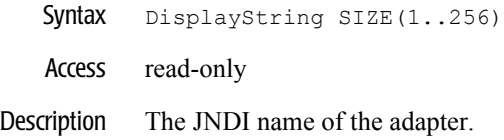

# **Caching Realm Table**

This table represents CachingRealm's configuration properties.

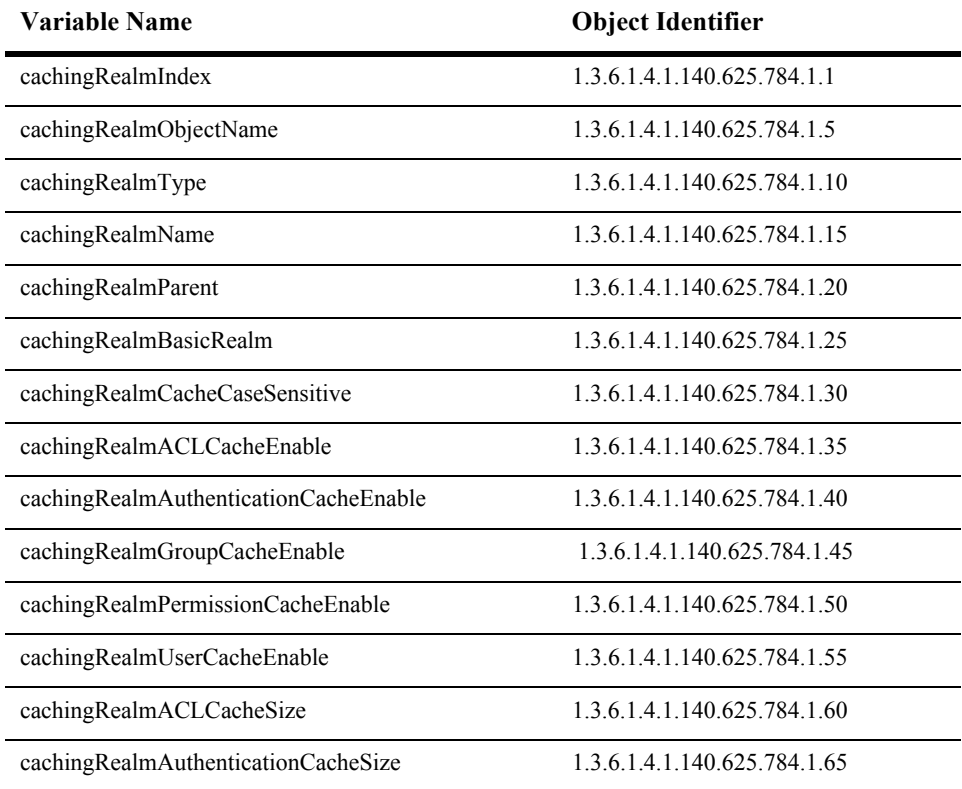

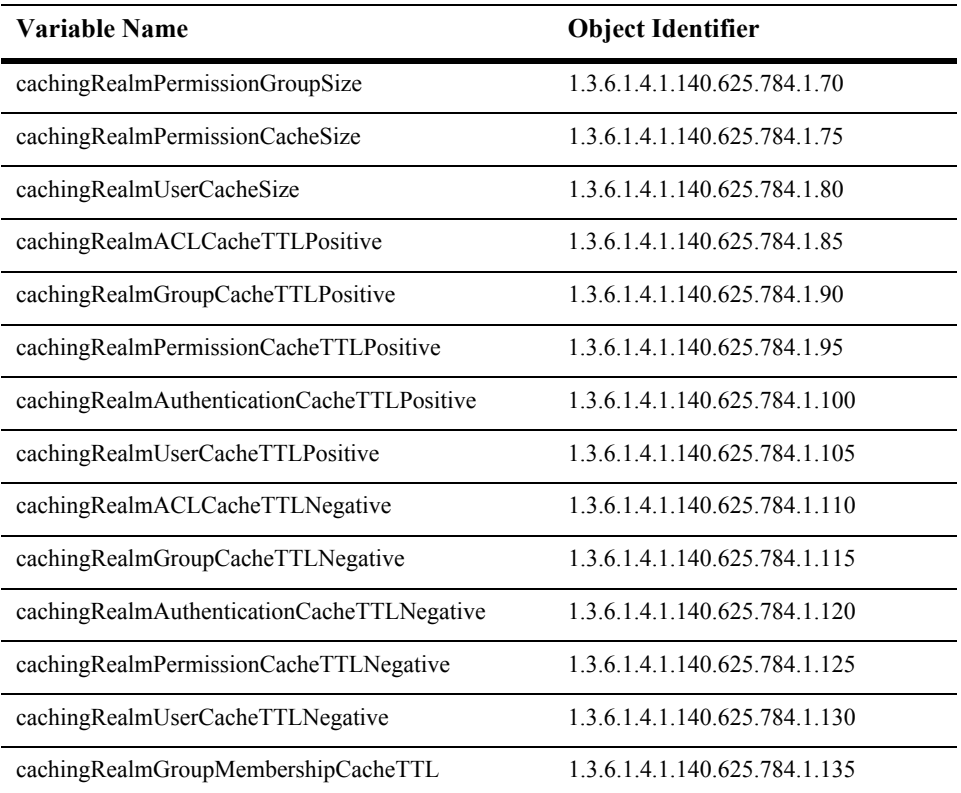

# **cachingRealmIndex**

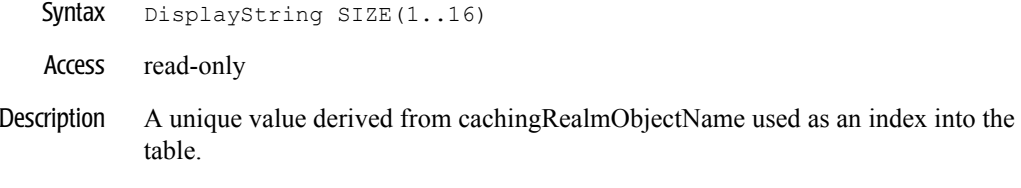

# **cachingRealmObjectName**

- Syntax DisplayString SIZE(1..256)
- Access read-only
- Description JMX-standard MBean name.

# **cachingRealmType**

Syntax DisplayString SIZE(1..64)

Access read-only

Description BEA-proprietary MBean type.

# **cachingRealmName**

- Syntax DisplayString SIZE(1..64)
- Access read-only
- Description BEA-proprietary MBean name.

# **cachingRealmParent**

- Syntax DisplayString SIZE(1..256)
- Access read-only
- Description BEA-proprietary Parent object's identification, with syntax *type*:*name.*

# **cachingRealmBasicRealm**

- Syntax DisplayString SIZE(1..256)
- Access read-only
- Description Specifies the alternative realm to use.

# **cachingRealmCacheCaseSensitive**

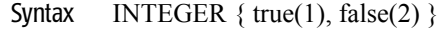

- Access read-only
- Description True if the user names are case sensitive. False if case insensitive.

#### **cachingRealmACLCacheEnable**

- Syntax INTEGER  $\{ true(1), false(2) \}$
- Access read-only
- Description True if ACL cache is enabled.

# **cachingRealmAuthenticationCacheEnable**

- Syntax INTEGER  $\{ true(1), false(2) \}$
- Access read-only
- Description True if authentication cache is enabled.

# **cachingRealmGroupCacheEnable**

- Syntax INTEGER  $\{ true(1), false(2) \}$
- Access read-only
- Description True if group cache is enabled.

# **cachingRealmPermissionCacheEnable**

- Syntax INTEGER  $\{ true(1), false(2) \}$
- Access read-only
- Description True if permission cache is enabled.

# **cachingRealmUserCacheEnable**

- Syntax INTEGER  $\{ true(1), false(2) \}$
- Access read-only
- Description True if user cache is enabled.

# **cachingRealmACLCacheSize**

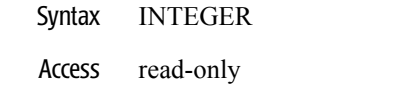

Description ACL cache size (should be a prime number).

# **cachingRealmAuthenticationCacheSize**

- Syntax INTEGER
- Access read-only
- Description Authentication cache size (should be a prime number).

# **cachingRealmPermissionGroupSize**

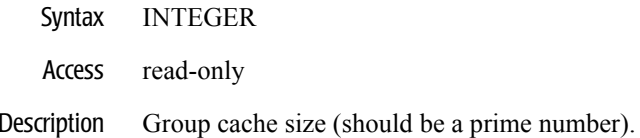

# **cachingRealmPermissionCacheSize**

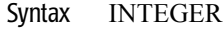

- Access read-only
- Description Permission cache size (should be a prime number).

# **cachingRealmUserCacheSize**

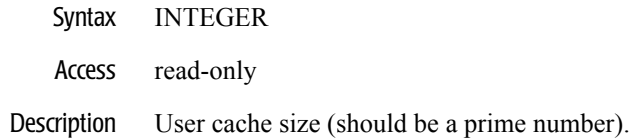

# **cachingRealmACLCacheTTLPositive**

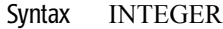

- Access read-only
- Description ACL positive time-to-live in seconds.

# **cachingRealmGroupCacheTTLPositive**

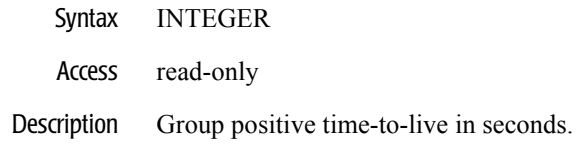

# **cachingRealmPermissionCacheTTLPositive**

- Syntax INTEGER
- Access read-only
- Description Permission positive time-to-live in seconds.

# **cachingRealmAuthenticationCacheTTLPositive**

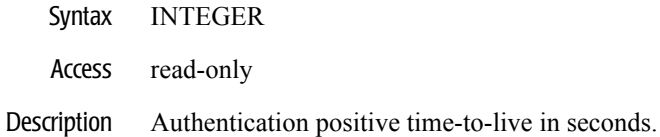

# **cachingRealmUserCacheTTLPositive**

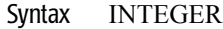

- Access read-only
- Description User positive time-to-live in seconds.

# **cachingRealmACLCacheTTLNegative**

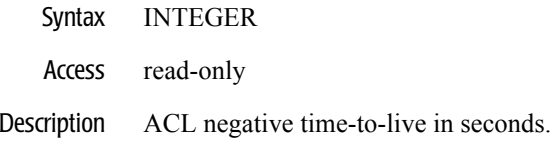

# **cachingRealmGroupCacheTTLNegative**

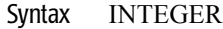

- Access read-only
- Description Group negative time-to-live in seconds.
# **cachingRealmAuthenticationCacheTTLNegative**

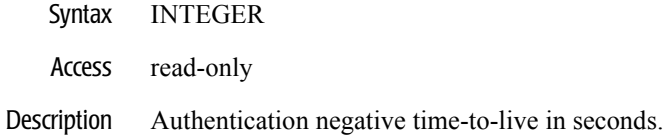

# **cachingRealmPermissionCacheTTLNegative**

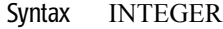

- Access read-only
- Description Permission negative time-to-live in seconds.

# **cachingRealmUserCacheTTLNegative**

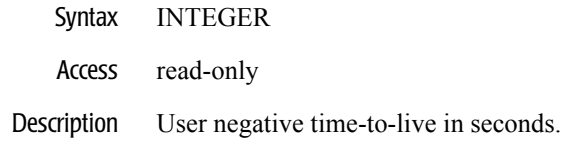

#### **cachingRealmGroupMembershipCacheTTL**

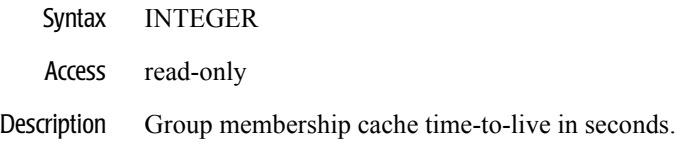

# **Cluster Table**

This table represents a cluster in the domain. Servers join a cluster by calling ServerMBean.setCluster with the logical name of the cluster. A configuration may define zero or more clusters. They may be looked up by logical name.

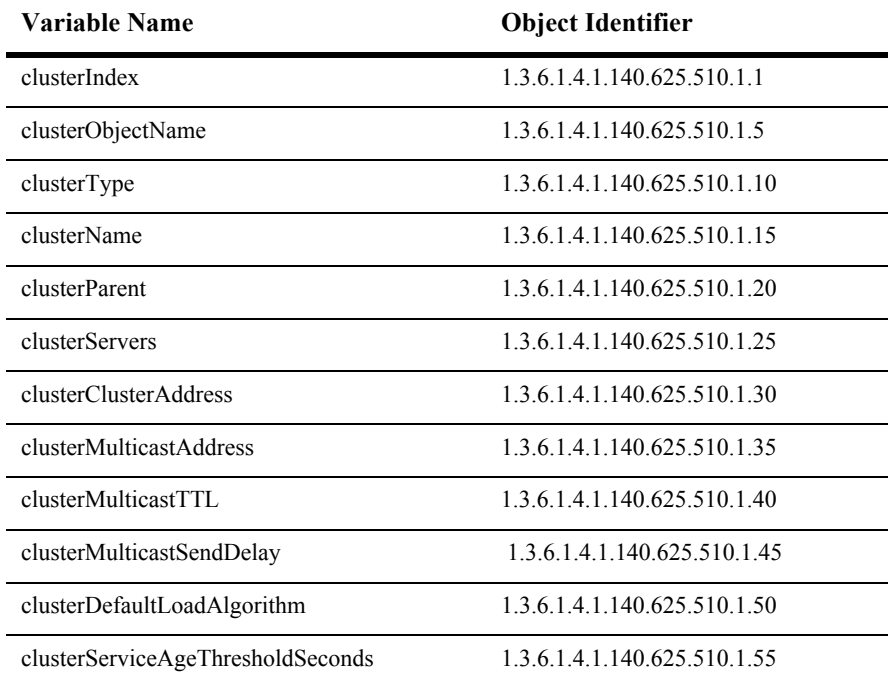

### **clusterIndex**

- Syntax DisplayString SIZE(1..16)
- Access read-only
- Description A unique value derived from clusterObjectName which is used as the table index.

#### **clusterObjectName**

- Syntax DisplayString SIZE(1..256)
- Access read-only
- Description JMX-standard MBean registration name.

# **clusterType**

Syntax DisplayString SIZE(1..64)

Access read-only

Description BEA-proprietary MBean type.

### **clusterName**

- Syntax DisplayString SIZE(1..64)
- Access read-only
- Description BEA-proprietary MBean name.

### **clusterParent**

- Syntax DisplayString SIZE(1..256)
- Access read-only
- Description BEA-proprietary Parent object's identification, with syntax *type*:*name*.

### **clusterServers**

- Syntax DisplayString SIZE(1..2048)
- Access read-only
- Description The servers which have declared membership in this cluster.

#### **clusterClusterAddress**

Syntax DisplayString SIZE(1..256) Access read-only

Description The address to be used by clients to connect to this cluster. This address may be either a DNS host name that maps to multiple IP addresses or a comma separated list of single address host names or IP addresses.

### **clusterMulticastAddress**

- Syntax DisplayString SIZE(1..256)
- Access read-only
- Description The multicast address used by cluster members to communicate with each other.

#### **clusterMulticastTTL**

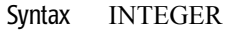

#### Access read-only

Description The number of network hops that a cluster multicast message is allowed to travel. A value of 1 restricts the cluster to one subnet. The minimum value is 1 and the maximum value is 255, inclusive.

#### **clusterMulticastSendDelay**

- Syntax INTEGER
- Access read-only
- Description The number of milliseconds to delay sending message fragments over multicast in order to avoid OS-level buffer overflow. The default should be fine in most cases, but it may need to be tuned for odd configurations.

# **clusterDefaultLoadAlgorithm**

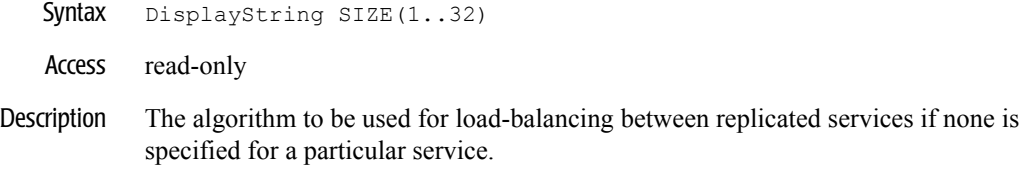

# **clusterServiceAgeThresholdSeconds**

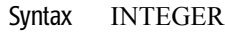

- Access read-only
- Description The number of seconds by which the age of two conflicting services must differ before one is considered older than the other.

# **Comm Table**

This table represents a com in the domain.

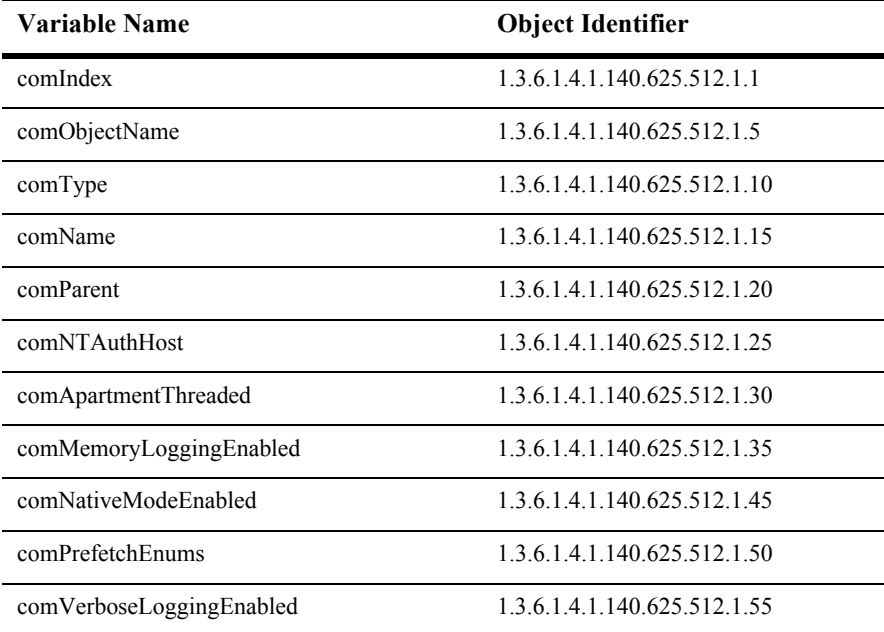

#### **comIndex**

- SYNTAX DisplayString SIZE (1.. 16)
- ACCESS read-only
- DESCRIPTION Unique value directed from ObjectName which is used as table index.

# **comObjectName**

- SYNTAX DisplayString SIZE (1..256)
- ACCESS read-only
- DESCRIPTION JMX-standard MBean name.

#### **comType**

- SYNTAX DisplayString SIZE (1.. 64)
- ACCESS read-only
- DESCRIPTION BEA-proprietary MBean type.

#### **comName**

- SYNTAX DisplayString SIZE (1.. 64)
- ACCESS read-only
- DESCRIPTION BEA-proprietary MBean name.

#### **comParent**

- SYNTAX DisplayString SIZE (1..256)
- ACCESS read-only
- DESCRIPTION BEA-proprietary Parent object's identification, with syntax *type*:*name*.

#### **comNTAuthHost**

- SYNTAX DisplayString SIZE (1..256)
- ACCESS read-only
- DESCRIPTION The address of the primary domain controller to be used for authenticating clients.

#### **comApartmentThreaded**

- SYNTAX INTEGER
- ACCESS read-only
- DESCRIPTION Controls the flag that is used to initialize COM in native mode. By default, jCOM initializes COM using the COINIT\_MULTITHREADED\_FLAG. If the server logs a Class Not Registered Message when using native mode, set this property: COINIT\_APARTMENTTHREADED.

# **comMemoryLoggingEnabled**

- SYNTAX INTEGER
- ACCESS read-only
- DESCRIPTION Enables logging of memory usage.

#### **comNativeModeEnabled**

- SYNTAX INTEGER
- ACCESS read-only

#### DESCRIPTION Use native DLLs to allow Java objects to interact with COM Objects.

#### **comPrefetchEnums**

- SYNTAX INTEGER
- ACCESS read-only
- DESCRIPTION Some COM methods return a COM VariantEnumeration type. The java2com tool automatically converts the returned type into a java.lang.Enumeration. This is not a perfect match since COM enumerations have no equivalent to the hasMoreElements() call. The client must continue to call nextElement until a NoSuchElementException occurs.

# **comVerboseLoggingEnabled**

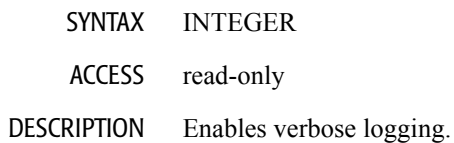

# **Connector Component Table**

This table represents a connectorComponent in the domain.

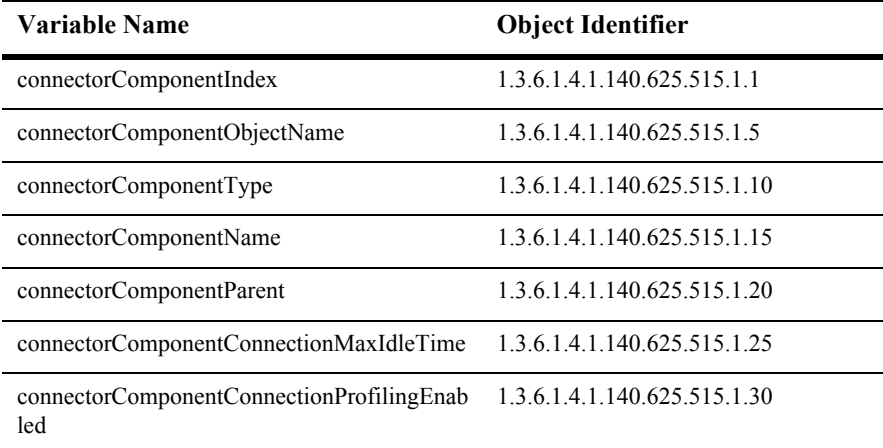

#### **connectorComponentIndex**

- SYNTAX DisplayString SIZE (1.. 16)
- ACCESS read-only
- DESCRIPTION Unique value directed from ObjectName which is used as table index.

# **connectorComponentObjectName**

- SYNTAX DisplayString SIZE (1..256)
- ACCESS read-only
- DESCRIPTION JMX-standard MBean name.

#### **connectorComponentType**

- SYNTAX DisplayString SIZE (1.. 64)
- ACCESS read-only
- DESCRIPTION BEA-proprietary MBean type.

#### **connectorComponentName**

- SYNTAX DisplayString SIZE (1.. 64)
- ACCESS read-only
- DESCRIPTION BEA-proprietary MBean name.

#### **connectorComponentParent**

- SYNTAX DisplayString SIZE (1..256)
- ACCESS read-only
- DESCRIPTION BEA-proprietary Parent object's identification, with syntax *type*:*name*.

#### **connectorComponentConnectionMaxIdleTime**

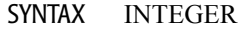

- ACCESS read-only
- DESCRIPTION The mapped configuration properties-those that are overriden from the default configuration properties.

#### **connectorComponentConnectionProfilingEnabled**

- SYNTAX DisplayString SIZE (1..256)
- ACCESS read-only
- DESCRIPTION Flag which indicates whether to store connection call stacks.

# **Domain Log Filter Table**

This table represents a filter to qualify log messages which are logged to the domain logfile. A message must pass all criteria specified in the filter. Multiple instances of this MBean can be defined, if needed. If there are multiple instances, a message must satisfy atleast one filter to qualify for the domain logfile.

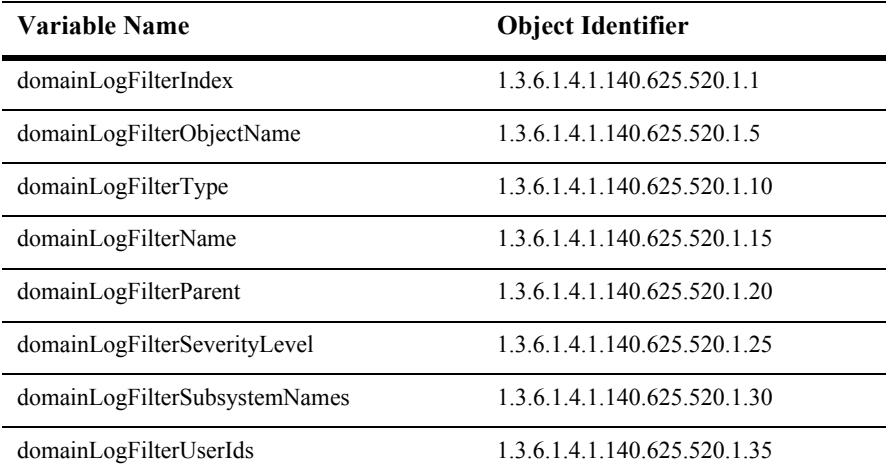

# **domainLogFilterIndex**

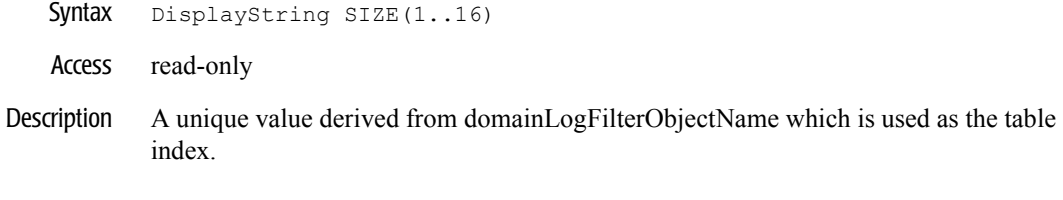

# **domainLogFilterObjectName**

- Syntax DisplayString SIZE(1..256)
- Access read-only
- Description JMX-standard MBean registration name.
## **domainLogFilterType**

Syntax DisplayString SIZE(1..64)

Access read-only

Description BEA-proprietary MBean type.

## **domainLogFilterName**

- Syntax DisplayString SIZE(1..64)
- Access read-only
- Description BEA-proprietary MBean name.

## **domainLogFilterParent**

- Syntax DisplayString SIZE(1..256)
- Access read-only
- Description BEA-proprietary Parent object's identification, with syntax *type*:*name.*

#### **domainLogFilterSeverityLevel**

- Syntax INTEGER
- Access read-only
- Description The minimum severity of a message which qualify for this filter. All messages with given severity and higher, qualify. The descending order of severities is INFO (64), WARNING (32), ERROR (16), NOTICE (8), CRITICAL (4), ALERT (2) and EMERGENCY (1).

## **domainLogFilterSubsystemNames**

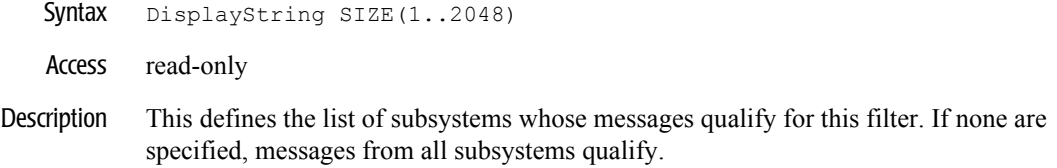

#### **domainLogFilterUserIds**

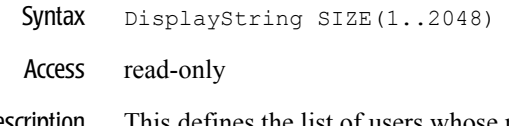

Description This defines the list of users whose messages qualify for this filter. If no IDs are specified, messages from all user IDs qualify.

## **Domain Table**

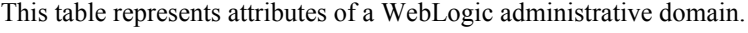

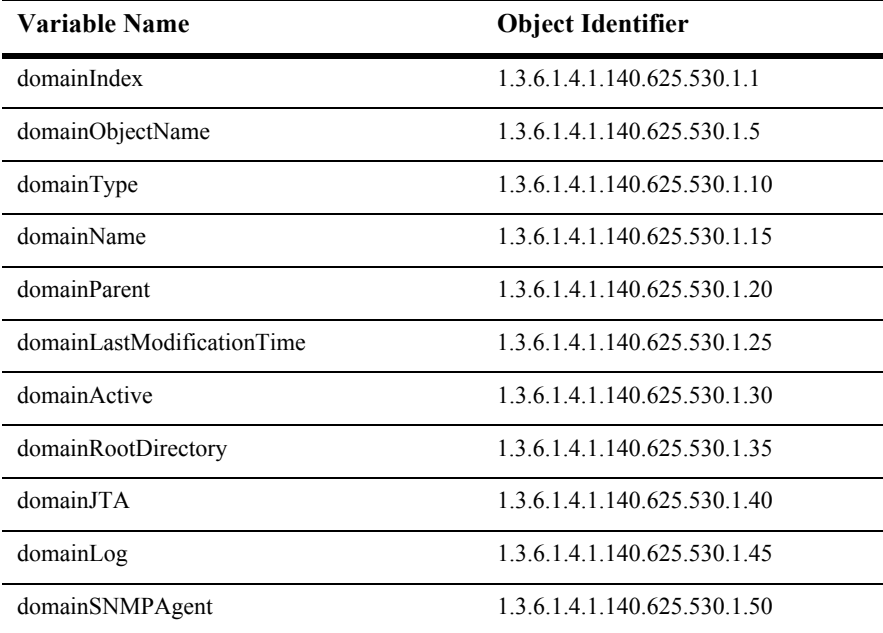

#### **domainIndex**

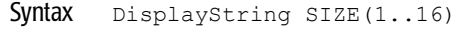

- Access read-only
- Description A unique value derived from domainObjectName which is used as the table index.

## **domainObjectName**

- Syntax DisplayString SIZE(1..256)
- Access read-only
- Description JMX-standard MBean registration name.

## **domainType**

Syntax DisplayString SIZE(1..64)

Access read-only

Description BEA-proprietary MBean type.

#### **domainName**

- Syntax DisplayString SIZE(1..64)
- Access read-only
- Description BEA-proprietary MBean name.

#### **domainParent**

- Syntax DisplayString SIZE(1..256)
- Access read-only
- Description BEA-proprietary Parent object's identification, with syntax *type*:*name.*

#### **domainLastModificationTime**

- Syntax DisplayString SIZE(1..32)
- Access read-only
- Description The last time this domain was updated. This is guaranteed to be unique for a given transactional modification.

#### **domainActive**

- Syntax INTEGER  $\{ yes(1), no(2) \}$
- Access read-only
- Description A boolean value (yes or no). The value is yes if the domain is active.

#### **domainRootDirectory**

- Syntax DisplayString SIZE(1..256)
- Access read-only
- Description The root directory for the domain on the Administration Server.

#### **domainJTA**

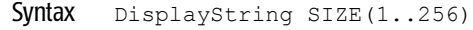

- Access read-only
- Description The name of the JTA configuration MBean for this domain. This MBean has the JTA configuration for this domain.

#### **domainLog**

- Syntax DisplayString SIZE(1..64)
- Access read-only
- Description The name of the domain log MBean. This MBean has the domain log file configuration for this domain.

#### **domainSNMPAgent**

Syntax DisplayString SIZE(1..64)

Access read-only

Description The name of the SNMP agent MBean. The SNMP agent MBean is a singleton MBean describing the SNMP agent configuration details. This MBean has getters and setters for other SNMP related configuration MBeans.

## **EJB Component Table**

This table represents the EJB components of an application.

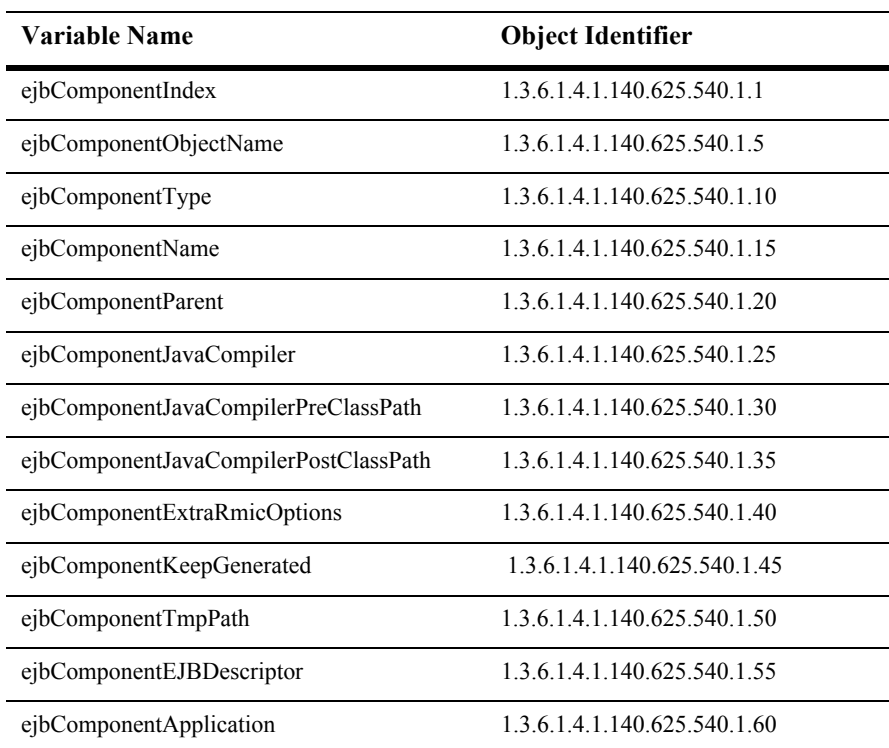

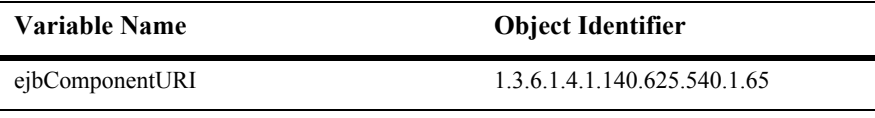

## **ejbComponentIndex**

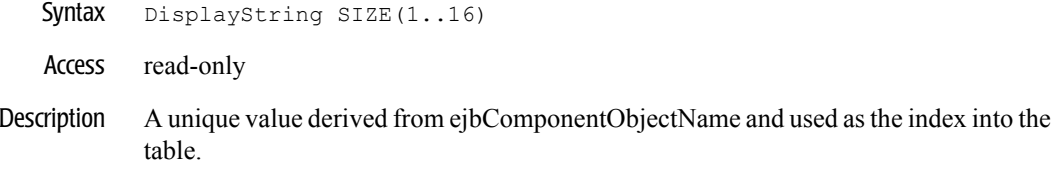

## **ejbComponentObjectName**

- Syntax DisplayString SIZE(1..256)
- Access read-only
- Description JMX-standard MBean registration name.

## **ejbComponentType**

Syntax DisplayString SIZE(1..64)

Access read-only

Description BEA-proprietary MBean type.

#### **ejbComponentName**

- Syntax DisplayString SIZE(1..64)
- Access read-only
- Description BEA-proprietary MBean name.

## **ejbComponentParent**

- Syntax DisplayString SIZE(1..256)
- Access read-only
- Description BEA-proprietary Parent object's identification, with syntax *type*:*name.*

#### **ejbComponentJavaCompiler**

- Syntax DisplayString SIZE(1..32)
- Access read-only
- Description The path to the Java compiler to use to compile EJBs.

## **ejbComponentJavaCompilerPreClassPath**

Syntax DisplayString SIZE(1..256)

Access read-only

Description The options to prepend to the Java compiler classpath for when the it is necessary to compile Java code.

#### **ejbComponentJavaCompilerPostClassPath**

- Syntax DisplayString SIZE(1..256)
- Access read-only
- Description The options to append to the Java compiler classpath when it is necessary to compile Java code.

## **ejbComponentExtraRmicOptions**

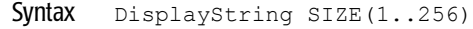

- Access read-only
- Description The extra options passed to RMIC during server-side generation.

#### **ejbComponentKeepGenerated**

- Syntax DisplayString SIZE(1..256)
- Access read-only
- Description A boolean value (yes or no). The value is yes if the EJB compiler should keep its generated source files, no if it should delete them after compiling them.

## **ejbComponentTmpPath**

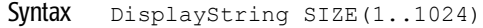

- Access read-only
- Description The temporary directory where generated files are stored by EJB compiler.

#### **ejbComponentEJBDescriptor**

- Syntax DisplayString SIZE(1..256)
- Access read-only
- Description The main EJBdescriptor for this EJB component.

## **ejbComponentApplication**

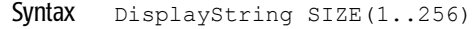

- Access read-only
- Description The application this component is a part of. This is guaranteed to never be null.

#### **ejbComponentURI**

- Syntax DisplayString SIZE(1..256)
- Access read-only
- Description A uniform resource identifier (URI) pointing to the application component, usually on the Administration Server.

# **EJB Container Table**

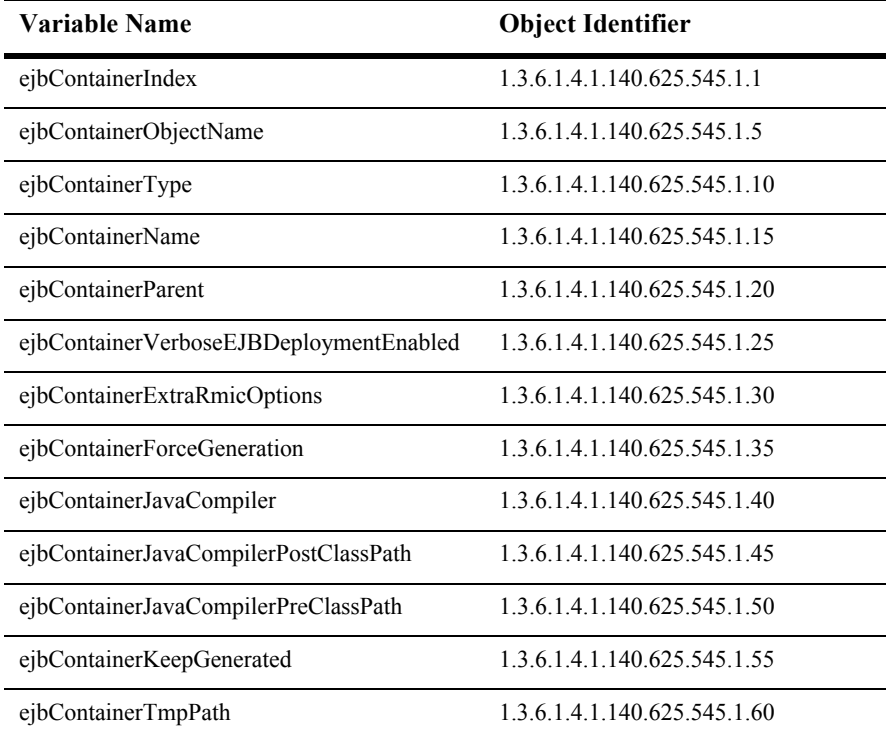

This table represents a ejbContainer in the domain.

## **ejbContainerIndex**

- SYNTAX DisplayString SIZE (1.. 16)
- ACCESS read-only
- DESCRIPTION Unique value directed from ObjectName which is used as table index.

## **ejbContainerObjectName**

- SYNTAX DisplayString SIZE (1..256)
- ACCESS read-only
- DESCRIPTION JMX-standard MBean name.

## **ejbContainerType**

- SYNTAX DisplayString SIZE (1.. 64)
- ACCESS read-only
- DESCRIPTION BEA-proprietary MBean type.

## **ejbContainerName**

- SYNTAX DisplayString SIZE (1.. 64)
- ACCESS read-only
- DESCRIPTION BEA-proprietary MBean name.
## **ejbContainerParent**

- SYNTAX DisplayString SIZE (1..256)
- ACCESS read-only
- DESCRIPTION BEA-proprietary Parent object's identification, with syntax *type*:*name*.

#### **ejbContainerVerboseEJBDeploymentEnabled**

- SYNTAX DisplayString SIZE (1..256)
- ACCESS read-only
- DESCRIPTION Returns true if verbose deployment of EJB's is enabled.

## **ejbContainerExtraRmicOptions**

- SYNTAX DisplayString SIZE (1..256)
- ACCESS read-only
- DESCRIPTION Return the extra options passed to rmic during server-side generation.

#### **ejbContainerForceGeneration**

- SYNTAX DisplayString SIZE (1..256)
- ACCESS read-only
- DESCRIPTION Return true if ejbc should force regeneration of wrapper classes, false if it should regenerate the files only if it determines it needs to do so.

## **ejbContainerJavaCompiler**

- SYNTAX DisplayString SIZE (1..256)
- ACCESS read-only
- DESCRIPTION Return the path to the Java compiler to use to compile EJB's.

#### **ejbContainerJavaCompilerPostClassPath**

- SYNTAX DisplayString SIZE (1..256)
- ACCESS read-only
- DESCRIPTION Return the options to append to the Java compiler classpath to compile Java code.

## **ejbContainerJavaCompilerPreClassPath**

- SYNTAX DisplayString SIZE (1..256)
- ACCESS read-only
- DESCRIPTION Return the options to prepend to the Java compiler classpath to compile Java code.

#### **ejbContainerKeepGenerated**

- SYNTAX DisplayString SIZE (1..256)
- ACCESS read-only
- DESCRIPTION Return true if ejbc should keep its generated source files, false if it should delete them after compiling them.

#### **ejbContainerTmpPath**

- SYNTAX DisplayString SIZE (1..256)
- ACCESS read-only
- DESCRIPTION Return the temporary directory where generated files are stored by ejbc.

# **Execute Queue Table**

This table represents the attributes of a server execute queue.

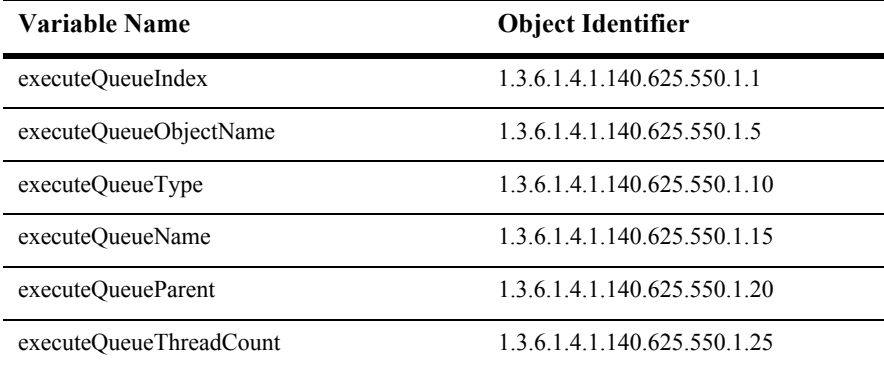

#### **executeQueueIndex**

- Syntax DisplayString SIZE(1..16)
- Access read-only
- Description A unique value derived from executeQueueObjectName which is used as table index.

#### **executeQueueObjectName**

Syntax DisplayString SIZE(1..256)

Access read-only

Description JMX-standard MBean registration name.

#### **executeQueueType**

- Syntax DisplayString SIZE(1..64)
- Access read-only
- Description BEA-proprietary MBean type.

#### **executeQueueName**

Syntax DisplayString SIZE(1..64)

Access read-only

Description BEA-proprietary MBean name.

#### **executeQueueParent**

- Syntax DisplayString SIZE(1..256)
- Access read-only
- Description BEA-proprietary Parent object's identification, with syntax *type*:*name.*

### **executeQueueThreadCount**

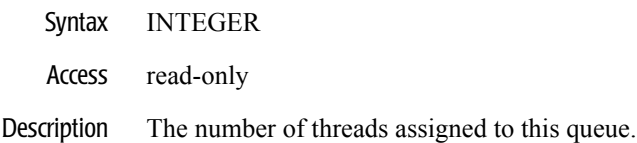

# **IIOP Table**

This table represents an IIOP in the domain.

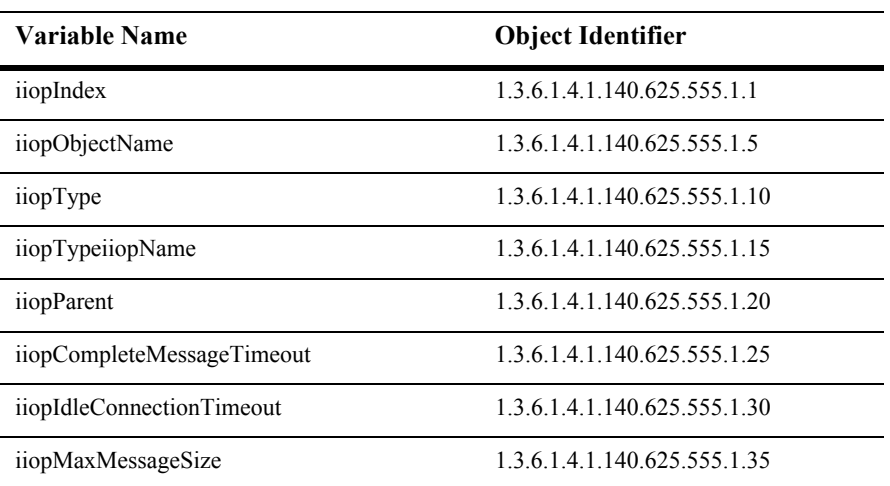

#### **iiopIndex**

- SYNTAX DisplayString SIZE (1.. 16)
- ACCESS read-only
- DESCRIPTION Unique value directed from ObjectName which is used as table index.

## **iiopObjectName**

- SYNTAX DisplayString SIZE (1..256)
- ACCESS read-only
- DESCRIPTION JMX-standard MBean name.

### **iiopType**

- SYNTAX DisplayString SIZE (1.. 64)
- ACCESS read-only
- DESCRIPTION BEA-proprietary MBean type.

## **iiopTypeiiopName**

- SYNTAX DisplayString SIZE (1.. 64)
- ACCESS read-only
- DESCRIPTION BEA-proprietary MBean name.

#### **iiopParent**

- SYNTAX DisplayString SIZE (1..256)
- ACCESS read-only
- DESCRIPTION BEA-proprietary Parent object's identification, with syntax *type*:*name.*

#### **iiopCompleteMessageTimeout**

- SYNTAX INTEGER
- ACCESS read-only
- DESCRIPTION Specify the maximum number of seconds spent waiting for a complete IIOP message to be received. This attribute helps guard against denial of service attacks in which a caller indicates that they will be sending a message of a certain size which they never finish sending.

#### **iiopIdleConnectionTimeout**

- SYNTAX INTEGER
- ACCESS read-only
- DESCRIPTION Specify the maximum number of seconds an IIOP connection is allowed to be idle before it is closed by the server. This attribute helps guard against server deadlock through too many open connections.

#### **iiopMaxMessageSize**

- SYNTAX INTEGER
- ACCESS read-only
- DESCRIPTION Specify the maximum IIOP message size allowable in a message header. This attribute attempts to prevent a denial of service attack whereby a caller attempts to force the server to allocate more memory than is available thereby keeping the server from responding quickly to other requests.

# **JDBC Connection Pool Table**

This table represents a JDBC connection pool.

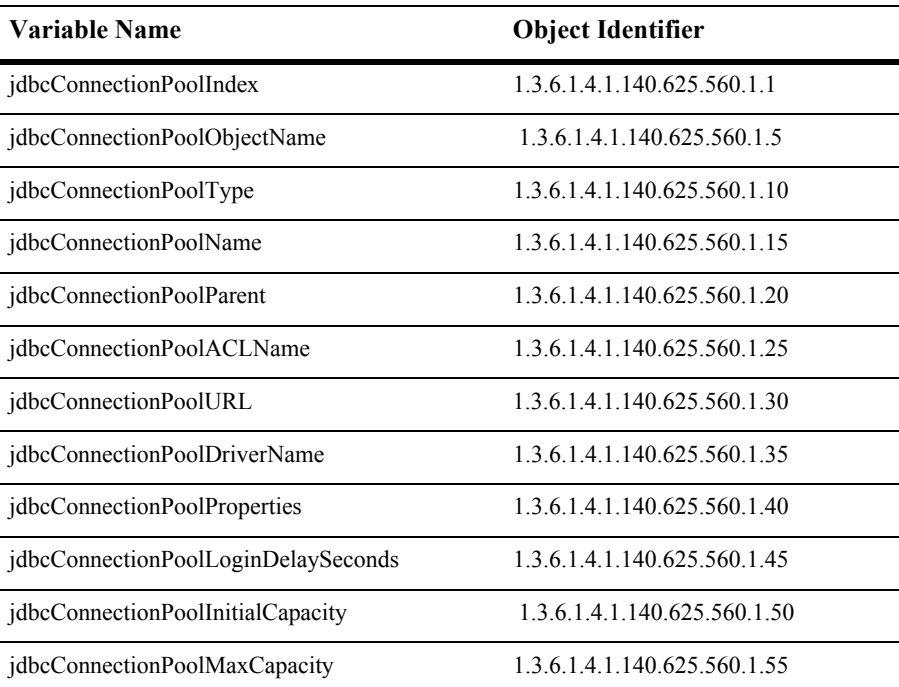

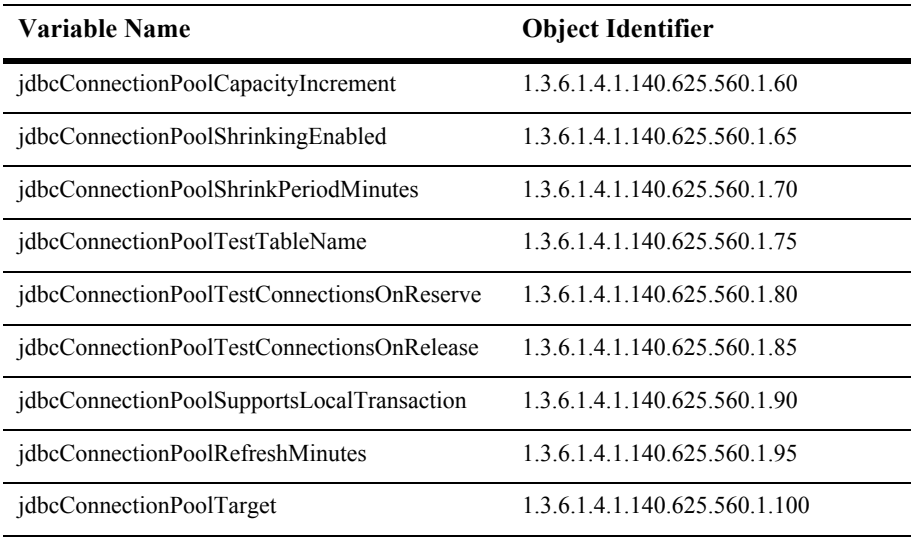

## **jdbcConnectionPoolIndex**

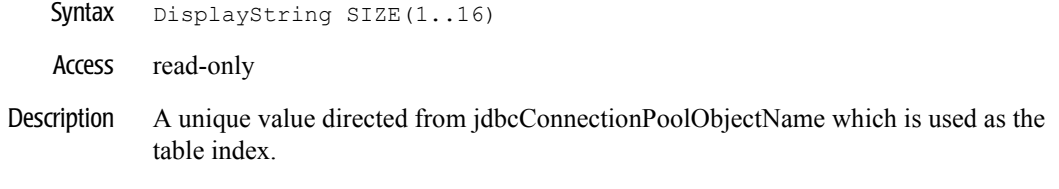

## **jdbcConnectionPoolObjectName**

- Syntax DisplayString SIZE(1..256)
- Access read-only
- Description JMX-standard MBean registration name.

## **jdbcConnectionPoolType**

Syntax DisplayString SIZE(1..64)

Access read-only

Description BEA-proprietary MBean type.

## **jdbcConnectionPoolName**

- Syntax DisplayString SIZE(1..64)
- Access read-only
- Description BEA-proprietary MBean name.

## **jdbcConnectionPoolParent**

- Syntax DisplayString SIZE(1..256)
- Access read-only
- Description BEA-proprietary Parent object's identification, with syntax *type*:*name.*

## **jdbcConnectionPoolACLName**

- Syntax DisplayString SIZE(1..32)
- Access read-only
- Description JDBC Connection ACL Name.

## **jdbcConnectionPoolURL**

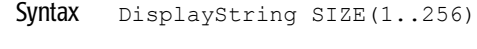

- Access read-only
- Description The database connection URL.

## **jdbcConnectionPoolDriverName**

- Syntax DisplayString SIZE(1..256)
- Access read-only
- Description The JDBC driver class name.

## **jdbcConnectionPoolProperties**

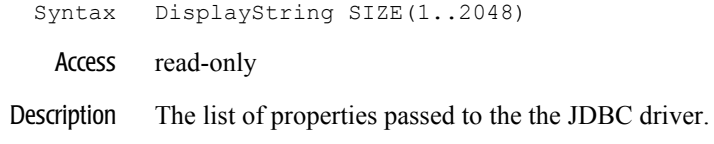

## **jdbcConnectionPoolLoginDelaySeconds**

- Syntax INTEGER
- Access read-only
- Description The number of seconds to delay between logins when creating the pool.

## **jdbcConnectionPoolInitialCapacity**

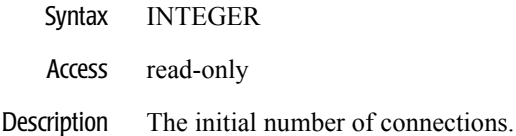

## **jdbcConnectionPoolMaxCapacity**

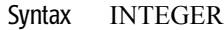

- Access read-only
- Description The maximum number of connections.
## **jdbcConnectionPoolCapacityIncrement**

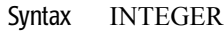

- Access read-only
- Description The incremental number of connections by which the pool capacity is expanded.

## **jdbcConnectionPoolShrinkingEnabled**

```
Syntax INTEGER { yes(1), no(2) }
```
- Access read-only
- Description A boolean value (yes or no). Set to yes to enable pool shrinking.

## **jdbcConnectionPoolShrinkPeriodMinutes**

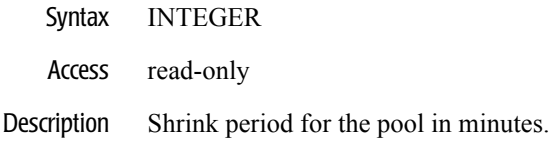

## **jdbcConnectionPoolTestTableName**

- Syntax DisplayString SIZE(1..64)
- Access read-only
- Description Connection pool test table name.

#### **jdbcConnectionPoolTestConnectionsOnReserve**

Syntax INTEGER { yes(1), no(2) }

Access read-only

Description A boolean value (yes Or no). Specifies if test connections on reserve enabled.

### **jdbcConnectionPoolTestConnectionsOnRelease**

```
Syntax INTEGER { yes(1), no(2) }
```
- Access read-only
- Description A boolean value (yes or no). Specifies if test connections on release enabled.

### **jdbcConnectionPoolSupportsLocalTransaction**

- Syntax INTEGER  $\{ yes(1), no(2) \}$
- Access read-only
- Description A boolean value (yes or no). This property applies to XA connection pools only, and is ignored for a non-XA driver.

## **jdbcConnectionPoolRefreshMinutes**

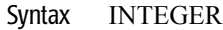

- Access read-only
- Description Connection pool refresh minutes.

## **jdbcConnectionPoolTarget**

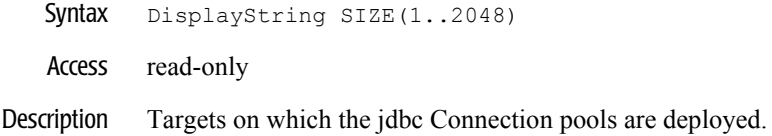

# **JDBC Data Source Table**

This table defines a JDBC connection pool.

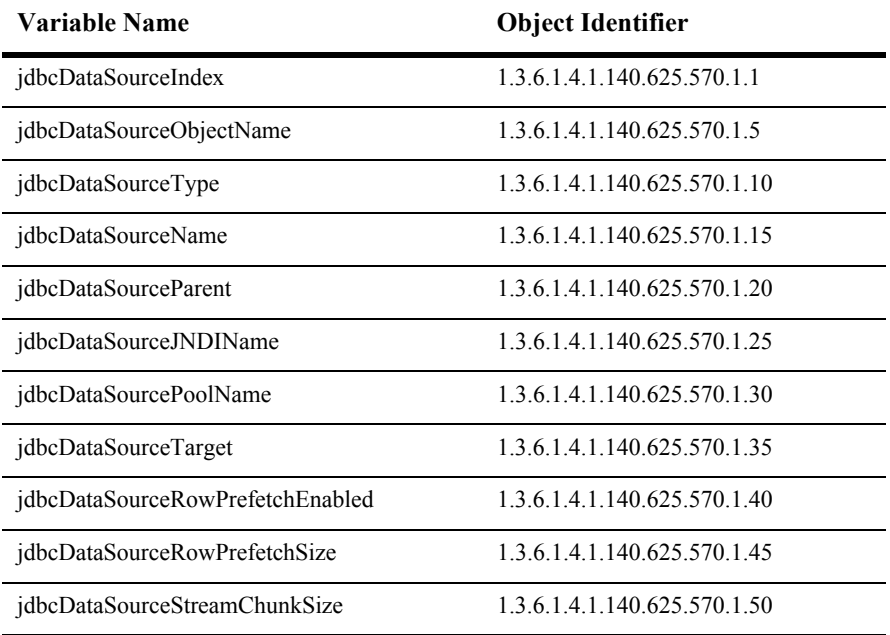

### **jdbcDataSourceIndex**

- Syntax DisplayString SIZE(1..16)
- Access read-only
- Description A unique value derived from jdbcDataSourceObjectName which is used as the table index.

# **jdbcDataSourceObjectName**

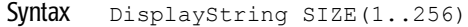

Access read-only

Description JMX-standard MBean registration name.

## **jdbcDataSourceType**

- Syntax DisplayString SIZE(1..64)
- Access read-only
- Description BEA-proprietary MBean type.

## **jdbcDataSourceName**

Syntax DisplayString SIZE(1..64)

Access read-only

Description BEA-proprietary MBean name.

### **jdbcDataSourceParent**

- Syntax DisplayString SIZE(1..256)
- Access read-only
- Description BEA-proprietary Parent object's identification, with syntax *type*:*name.*

### **jdbcDataSourceJNDIName**

Syntax DisplayString SIZE(1..256) Access read-only Description Sets the JNDI path to where this DataSource is bound. Applications that look up the JNDI path will get a javax.sql.DataSource instance that corresponds to this DataSource.

## **jdbcDataSourcetPoolName**

- Syntax DisplayString SIZE(1..256)
- Access read-only
- Description Sets the name of the JDBC connection pool that is associated with this DataSource.

## **jdbcDataSourceTarget**

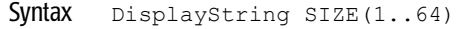

- Access read-only
- Description Targets on which this deployment is deployed.

### **jdbcDataSourceRowPrefetchEnabled**

- Syntax INTEGER  $\{ true(1), false(2) \}$
- Access read-only
- Description The value is true if row-caching is enabled.

# **jdbcDataSourceRowPrefetchSize**

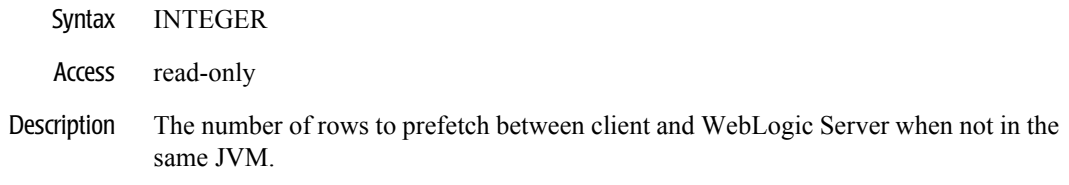

### **jdbcDataSourceStreamChunkSize**

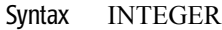

- Access read-only
- Description The size in which streaming datatypes (for example, blob/clob) will be pulled from the WebLogic Server to the client as needed.

# **JDBC Data Source Factory Table**

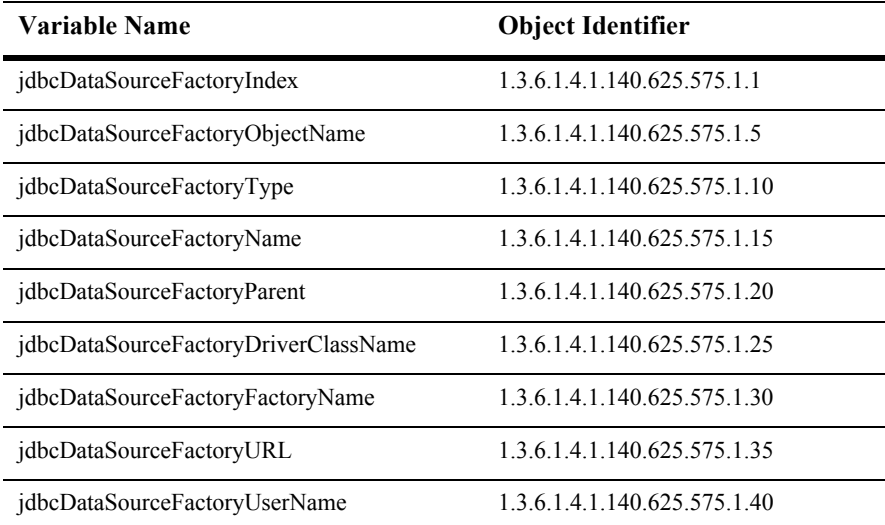

This table represents a jdbcDataSourceFactory in the domain.

## **jdbcDataSourceFactoryIndex**

- SYNTAX DisplayString SIZE (1.. 16)
- ACCESS read-only
- DESCRIPTION Unique value directed from ObjectName which is used as table index.

## **jdbcDataSourceFactoryObjectName**

- SYNTAX DisplayString SIZE (1..256)
- ACCESS read-only
- DESCRIPTION JMX-standard MBean name.

## **jdbcDataSourceFactoryType**

- SYNTAX DisplayString SIZE (1.. 64)
- ACCESS read-only
- DESCRIPTION BEA-proprietary MBean type.

# **jdbcDataSourceFactoryName**

- SYNTAX DisplayString SIZE (1.. 64)
- ACCESS read-only
- DESCRIPTION BEA-proprietary MBean name.

## **jdbcDataSourceFactoryParent**

- SYNTAX DisplayString SIZE (1..256)
- ACCESS read-only
- DESCRIPTION BEA-proprietary Parent object's identification, with syntax *type*:*name*.

### **jdbcDataSourceFactoryDriverClassName**

- SYNTAX DisplayString SIZE (1..256)
- ACCESS read-only
- DESCRIPTION The name of the driver. This may be overridden by driver-name in the descriptor.

### **jdbcDataSourceFactoryFactoryName**

- SYNTAX DisplayString SIZE (1..256)
- ACCESS read-only
- DESCRIPTION The name of this data source factory. This is referenced from the connection-factory element in weblogic-application.xml.

### **jdbcDataSourceFactoryURL**

- SYNTAX DisplayString SIZE (1..256)
- ACCESS read-only
- DESCRIPTION The connection URL. This may be overridden by url in the descriptor.

## **jdbcDataSourceFactoryUserName**

- SYNTAX DisplayString SIZE (1..256)
- ACCESS read-only
- DESCRIPTION The database user name. This may be overridden by user-name in the descriptor.

# **JDBC MultiPool Table**

This table is use to define a JDBC meta pool.

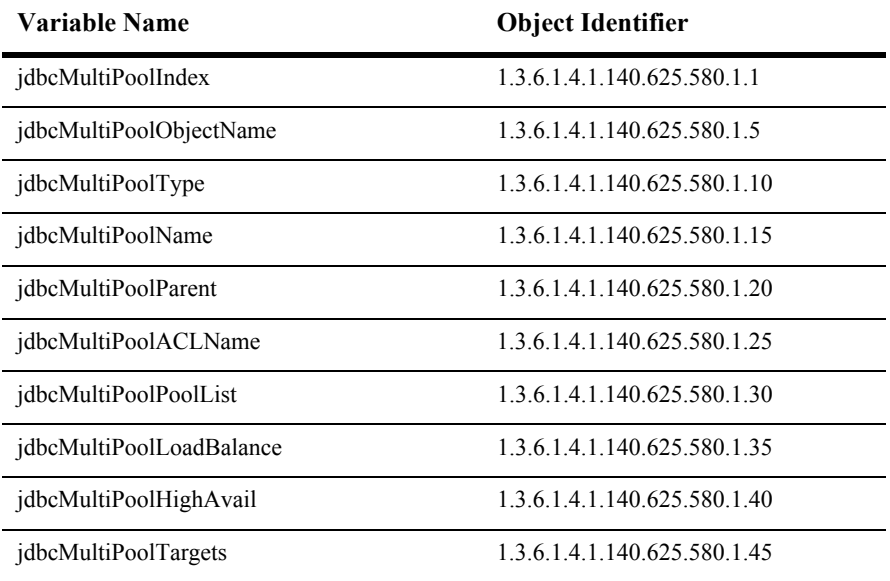

### **jdbcMultiPoolIndex**

- Syntax DisplayString SIZE(1..16)
- Access read-only
- Description A unique value directed from jdbcMultiPoolObjectName which is used as the table index.

## **jdbcMultiPoolObjectName**

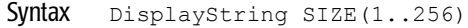

Access read-only

Description JMX-standard MBean registration name.

## **jdbcMultiPoolType**

- Syntax DisplayString SIZE(1..64)
- Access read-only
- Description BEA-proprietary MBean type.

# **jdbcMultiPoolName**

Syntax DisplayString SIZE(1..64)

Access read-only

Description BEA-proprietary MBean name.

# **jdbcMultiPoolParent**

- Syntax DisplayString SIZE(1..256)
- Access read-only
- Description BEA-proprietary Parent object's identification, with syntax *type*:*name.*

## **jdbcMultiPoolACLName**

Syntax DisplayString SIZE(1..32)

Access read-only

Description The ACL list for this meta pool.

## **jdbcMultiPoolPoolList**

- Syntax DisplayString SIZE(1..2048)
- Access read-only
- Description The list of connection pools in the meta pool.
#### **jdbcMultiPoolLoadBalance**

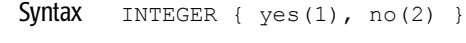

- Access read-only
- Description A boolean value (yes or no). yes if load balancing is used in this meta pool.

#### **jdbcMultiPoolHighAvail**

Syntax INTEGER { yes(1), no(2) }

- Access read-only
- Description A boolean value (yes or no). yes if high availability is used in this meta pool.

#### **jdbcMultiPoolTargets**

Syntax DisplayString SIZE(1..2048)

Access read-only

Description Targets on which this deployment is deployed.

# **JDBC Transaction Data Source Table**

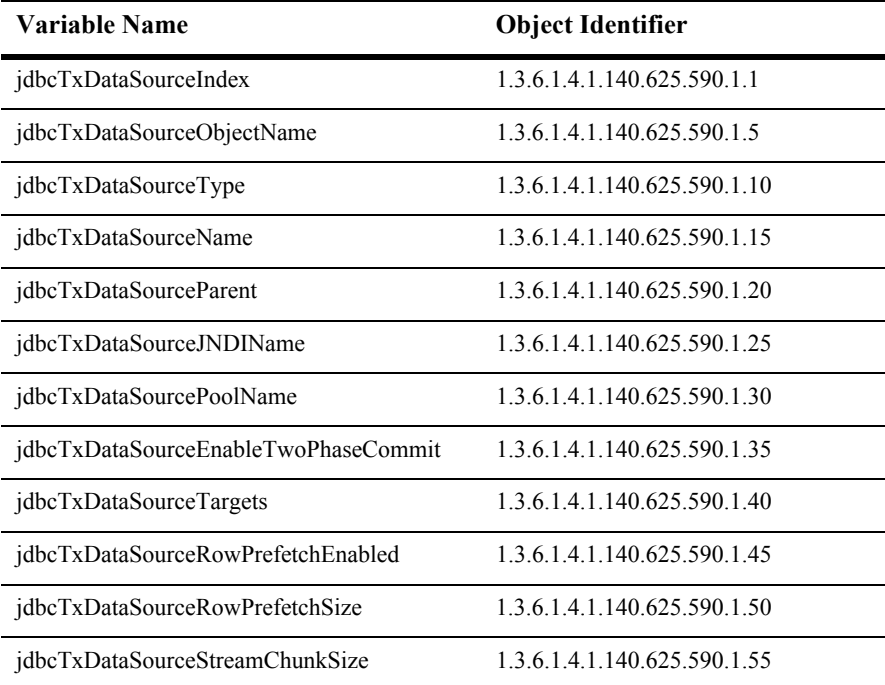

This table represents JDBC transaction data sources.

#### **jdbcTxDataSourceIndex**

- Syntax DisplayString SIZE(1..16)
- Access read-only
- Description A unique value derived from jdbcTxDataSourceObjectName which is used as the table index.

## **jdbcTxDataSourceObjectName**

Syntax DisplayString SIZE(1..256)

Access read-only

Description JMX-standard MBean registration name.

#### **jdbcTxDataSourceType**

- Syntax DisplayString SIZE(1..64)
- Access read-only
- Description BEA-proprietary MBean type.

#### **jdbcTxDataSourceName**

Syntax DisplayString SIZE(1..64)

Access read-only

Description BEA-proprietary MBean name.

#### **jdbcTxDataSourceParent**

- Syntax DisplayString SIZE(1..256)
- Access read-only
- Description BEA-proprietary Parent object's identification, with syntax *type*:*name.*

#### **jdbcTxDataSourceJNDIName**

Syntax DisplayString SIZE(1..256)

Access read-only

Description The JNDI path to where this TxDataSource is bound. Applications that look up the JNDI path will get a javax.sql.DataSource instance that correspond to this TxDataSource.

#### **jdbcTxDataSourcePoolName**

- Syntax DisplayString SIZE(1..64)
- Access read-only
- Description The name of the JDBC connection pool that is associated with this TxDataSource.

#### **jdbcTxDataSourceEnableTwoPhaseCommit**

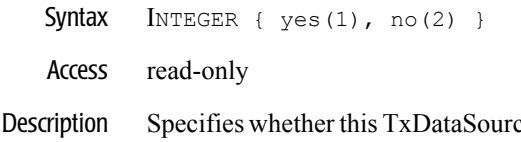

ce is enabled to participate in distributed transaction if this TxDataSource is associated with a non-XA connection pool, and if more than one resources participate in the distributed transaction.

#### **jdbcTxDataSourceTargets**

- Syntax DisplayString SIZE(1..2048)
- Access read-only
- Description The targets where this jdbc data source is deployed.

#### **jdbcTxDataSourceRowPrefetchEnabled**

Syntax INTEGER { true(1), false(2) } Access read-only Description The value is true if row-caching is enabled between client and WebLogic Server for each ResultSet. The WebLogic Server will ignore this setting and not use row

prefetching when the client and WebLogic Server are in the same JVM.

#### **jdbcTxDataSourceRowPrefetchSize**

- Syntax INTEGER
- Access read-only
- Description The number of rows to prefetch between client and WebLogic Server when not in the same JVM.

#### **jdbcTxDataSourceStreamChunkSize**

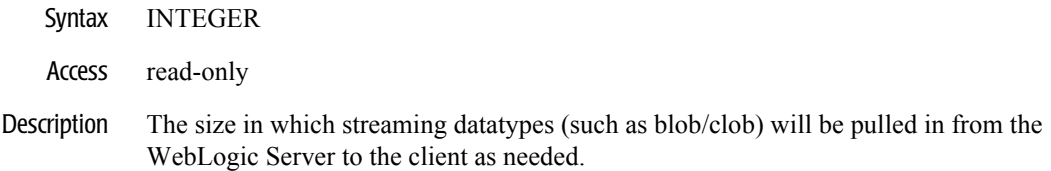

# **JMS Bridge Destination Table**

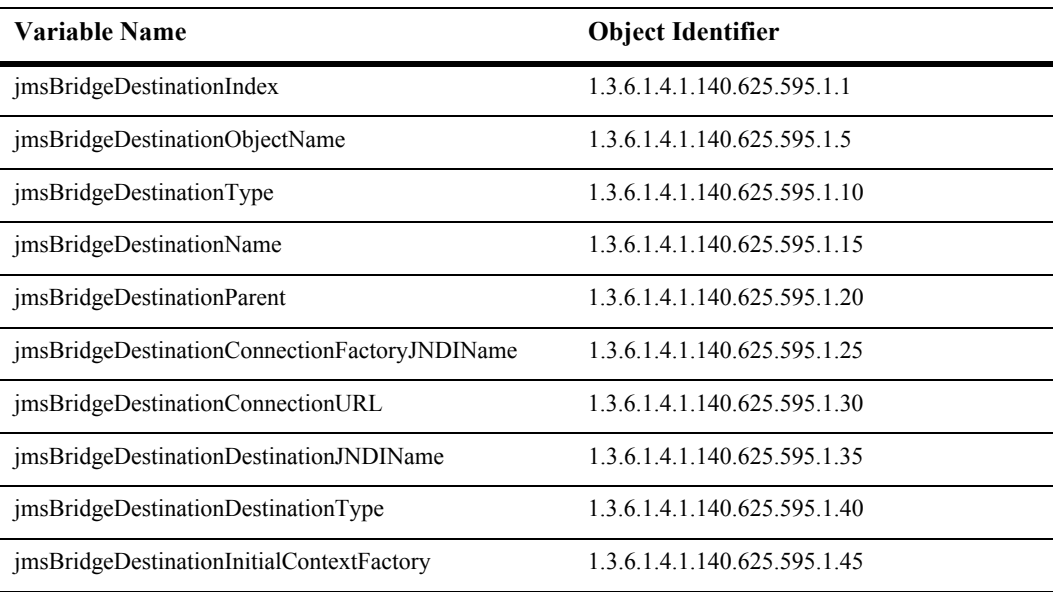

This table is use to defines a JDBC meta pool.

#### **jmsBridgeDestinationIndex**

- SYNTAX DisplayString SIZE (1.. 16)
- ACCESS read-only
- DESCRIPTION Unique value directed from ObjectName which is used as table index.

## **jmsBridgeDestinationObjectName**

- SYNTAX DisplayString SIZE (1..256)
- ACCESS read-only
- DESCRIPTION JMX-standard MBean name.

## **jmsBridgeDestinationType**

- SYNTAX DisplayString SIZE (1.. 64)
- ACCESS read-only
- DESCRIPTION BEA-proprietary MBean type.

#### **jmsBridgeDestinationName**

- SYNTAX DisplayString SIZE (1.. 64)
- ACCESS read-only
- DESCRIPTION BEA-proprietary MBean name.

#### **jmsBridgeDestinationParent**

- SYNTAX DisplayString SIZE (1..256)
- ACCESS read-only
- DESCRIPTION BEA-proprietary Parent object's identification, with syntax *type*:*name*.

#### **jmsBridgeDestinationConnectionFactoryJNDIName**

- SYNTAX DisplayString SIZE (1..32)
- ACCESS read-only
- DESCRIPTION Defines the connection factory's JNDI name for a JMS bridge destination. This attribute is only applicable to JMS destinations.

#### **jmsBridgeDestinationConnectionURL**

- SYNTAX DisplayString SIZE (1.. 2048)
- ACCESS read-only
- DESCRIPTION Defines the connection URL for a JMS bridge destination. This attribute is only applicable to JMS destinations.

#### **jmsBridgeDestinationDestinationJNDIName**

- SYNTAX DisplayString SIZE (1.. 2048)
- ACCESS read-only
- DESCRIPTION Defines the destination JNDI name (Queue or Topic) for a JMS bridge destination. This attribute is only applicable to JMS destinations.

#### **jmsBridgeDestinationDestinationType**

- SYNTAX DisplayString SIZE (1.. 2048)
- ACCESS read-only
- DESCRIPTION Defines the destination type (Queue or Topic) for a JMS bridge destination. This attribute is only applicable to JMS destinations.

#### **jmsBridgeDestinationInitialContextFactory**

- SYNTAX DisplayString SIZE (1.. 2048)
- ACCESS read-only
- DESCRIPTION Defines the initial context factory name for a JMS bridge destination. This attribute is only applicable to JMS destinations.

# **JMS Connection Consumer Table**

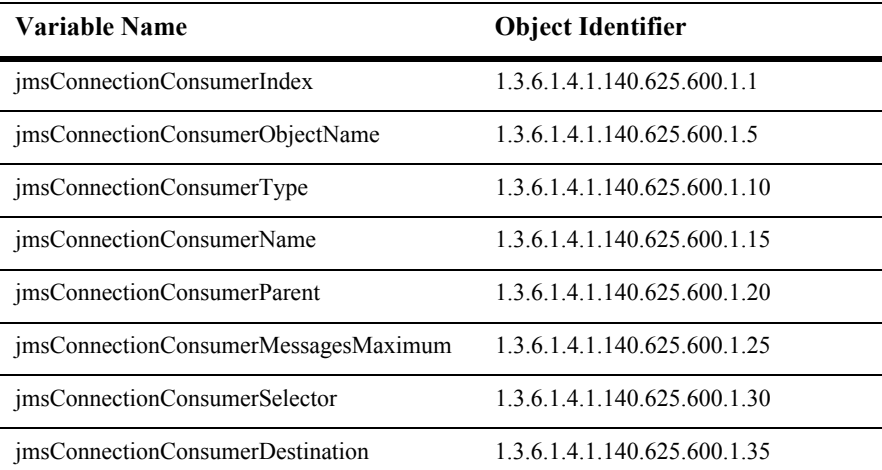

This table represents the attributes of a JMS connection consumer.

#### **jmsConnectionConsumerIndex**

- Syntax DisplayString SIZE(1..16)
- Access read-only
- Description A unique value derived from jmsConnectionConsumerObjectName which is used as the table index.

# **jmsConnectionConsumerObjectName**

Syntax DisplayString SIZE(1..256)

Access read-only

Description JMX-standard MBean registration name.

## **jmsConnectionConsumerType**

- Syntax DisplayString SIZE(1..64)
- Access read-only
- Description BEA-proprietary MBean type.

## **jmsConnectionConsumerName**

Syntax DisplayString SIZE(1..64)

Access read-only

Description BEA-proprietary MBean name.

# **jmsConnectionConsumerParent**

- Syntax DisplayString SIZE(1..256)
- Access read-only
- Description BEA-proprietary Parent object's identification, with syntax *type*:*name.*

# **jmsConnectionConsumerMessagesMaximum**

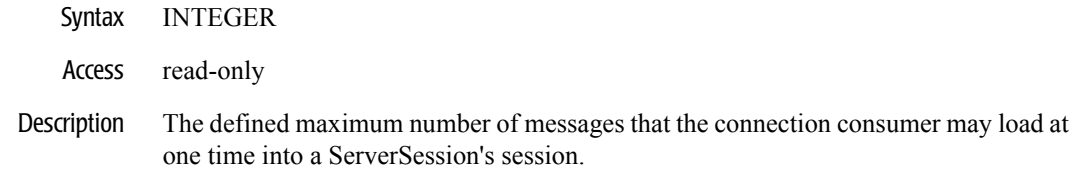

## **jmsConnectionConsumerSelector**

- Syntax DisplayString SIZE(1..256)
- Access read-only
- Description The defined selector of the connection consumer.

#### **jmsConnectionConsumerDestination**

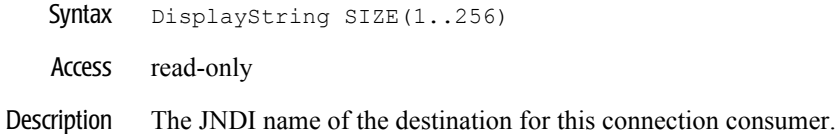

# **JMS Connection Factory Table**

This table represents a JMS connection factory.

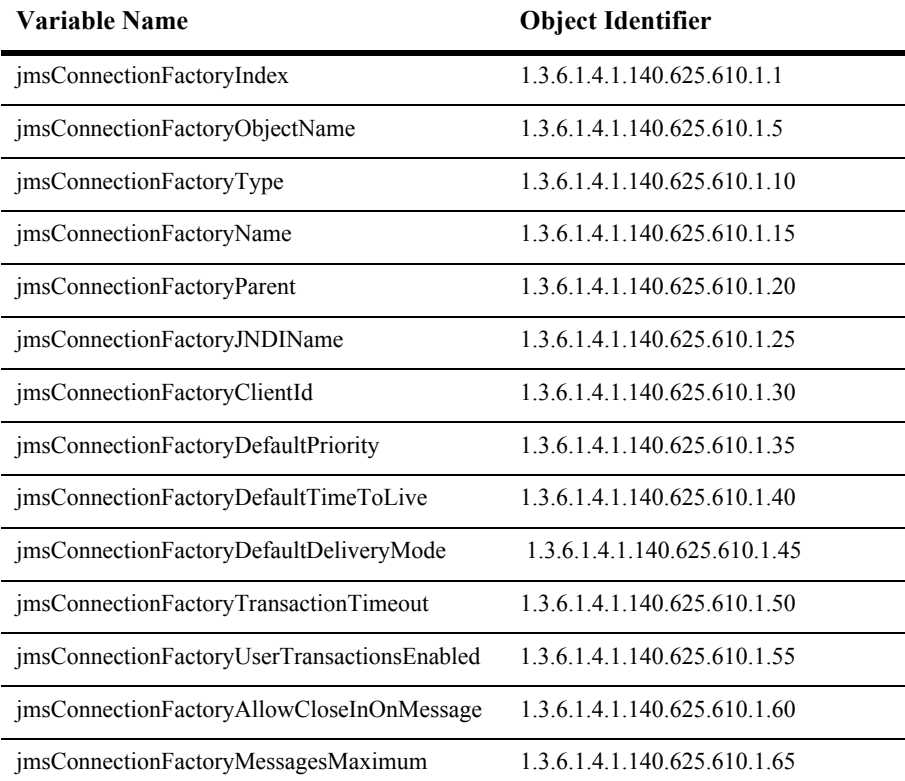

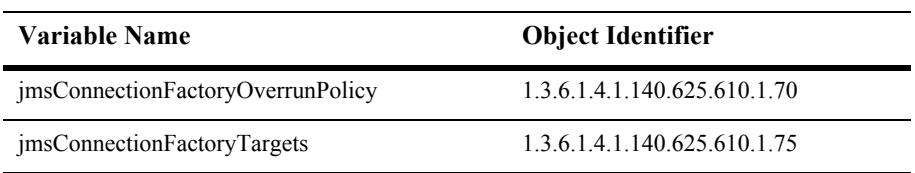

# **jmsConnectionFactoryIndex**

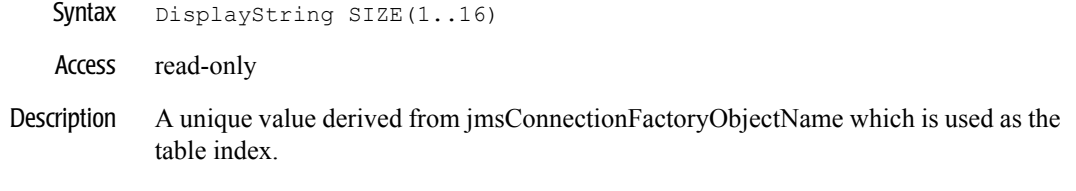

## **jmsConnectionFactoryObjectName**

- Syntax DisplayString SIZE(1..256)
- Access read-only
- Description JMX-standard MBean registration name.
## **jmsConnectionFactoryType**

Syntax DisplayString SIZE(1..64)

Access read-only

Description BEA-proprietary MBean type.

## **jmsConnectionFactoryName**

- Syntax DisplayString SIZE(1..64)
- Access read-only
- Description BEA-proprietary MBean name.

## **jmsConnectionFactoryParent**

- Syntax DisplayString SIZE(1..256)
- Access read-only
- Description BEA-proprietary Parent object's identification, with syntax *type*:*name.*

## **jmsConnectionFactoryJNDIName**

- Syntax DisplayString SIZE(1..256)
- Access read-only
- Description The JNDI name of the JMS connection factory.

# **jmsConnectionFactoryClientId**

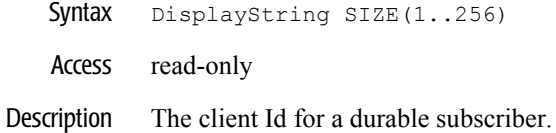

## **jmsConnectionFactoryDefaultPriority**

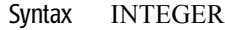

- Access read-only
- Description The defaultPriority attribute for the connection factory. All messages with a priority of -1 that are produced on a connection created with this factory will receive this value.

## **jmsConnectionFactoryDefaultTimeToLive**

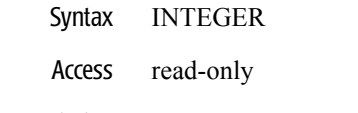

Description The value of the defaultTimeToLive attribute for the connection factory. All messages with a timeToLive of -1 that are produced on a connection created with this factory will receive this value expressed in milliseconds.

### **jmsConnectionFactoryDefaultDeliveryMode**

- Syntax DisplayString SIZE(1..16)
- Access read-only
- Description The value of the defaultDeliveryMode attribute for the connection factory. All messages with a deliveryMode of null that are produced on a connection created with this factory will receive this value.

## **jmsConnectionFactoryTransactionTimeout**

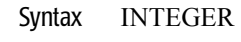

- Access read-only
- Description The value of the transactionTimeout attribute for the connection factory. All transactions on connections created with this connection factory will have this timeout value expressed in seconds.

## **jmsConnectionFactoryUserTransactionsEnabled**

- Syntax INTEGER { yes(1), no(2) }
- Access read-only
- Description A boolean value (yes or no). The value of the userTransactionsEnabled attribute for the connection factory.

### **jmsConnectionFactoryAllowCloseInOnMessage**

- Syntax INTEGER  $\{ yes(1), no(2) \}$
- Access read-only
- Description A boolean value (yes or no). The value of the stopAndCloseBlockingEnabled attribute for the connection factory.

#### **jmsConnectionFactoryMessagesMaximum**

- Syntax INTEGER
- Access read-only
- Description The value of the messagesMaximum attribute for the connection factory.

## **jmsConnectionFactoryOverrunPolicy**

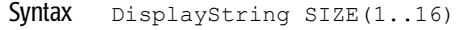

- Access read-only
- Description The value of the overrunPolicy attribute for the connection factory.

## **jmsConnectionFactoryTargets**

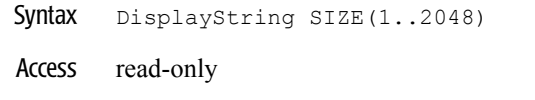

Description Targets on which this deployment is deployed.

# **JMS DestCommon Table**

This table represents a JMS common destination in the domain.

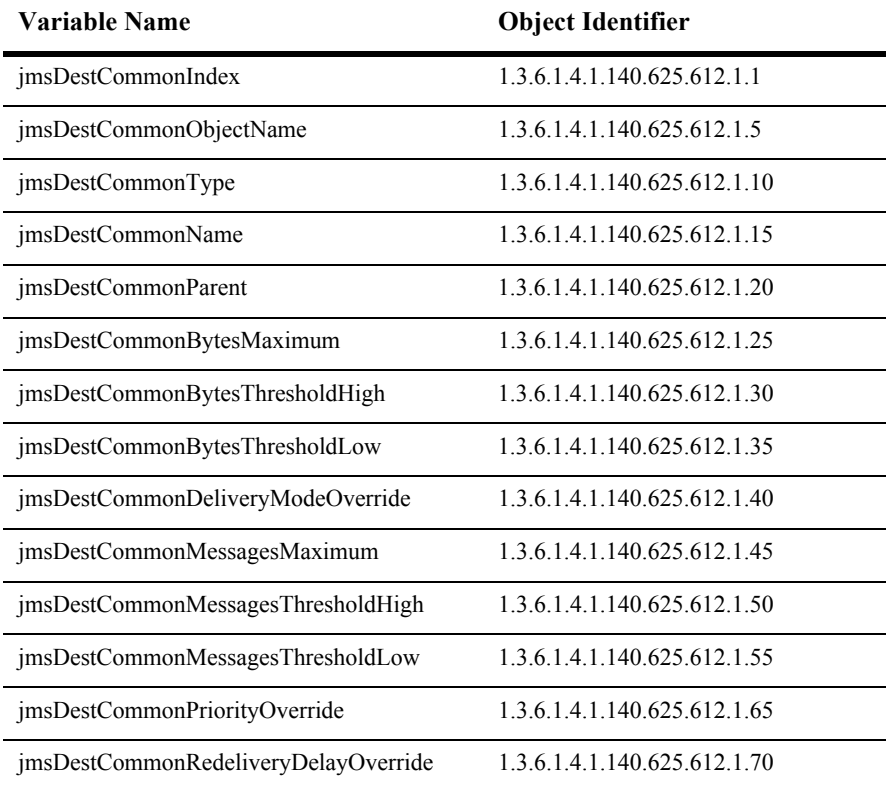

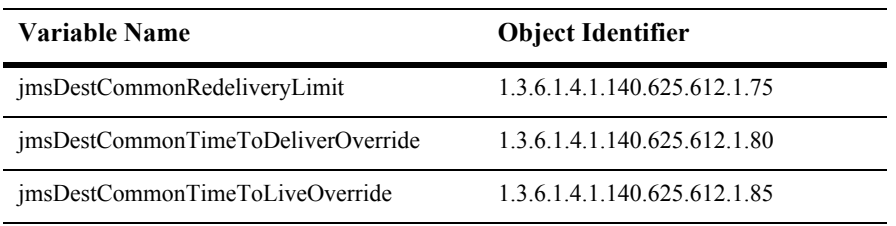

#### **jmsDestCommonIndex**

- SYNTAX DisplayString SIZE (1.. 16)
- ACCESS read-only
- DESCRIPTION Unique value directed from ObjectName which is used as table index.

## **jmsDestCommonObjectName**

- SYNTAX DisplayString SIZE (1..256)
- ACCESS read-only
- DESCRIPTION JMX-standard MBean name.

## **jmsDestCommonType**

- SYNTAX DisplayString SIZE (1.. 64)
- ACCESS read-only
- DESCRIPTION BEA-proprietary MBean type.

## **jmsDestCommonName**

- SYNTAX DisplayString SIZE (1.. 64)
- ACCESS read-only
- DESCRIPTION BEA-proprietary MBean name.

#### **jmsDestCommonParent**

- SYNTAX DisplayString SIZE (1..256)
- ACCESS read-only
- DESCRIPTION BEA-proprietary Parent object's identification, with syntax *type*:*name*.

## **jmsDestCommonBytesMaximum**

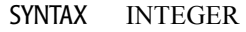

- ACCESS read-only
- DESCRIPTION Returns the value of BytesMaximum.

## **jmsDestCommonBytesThresholdHigh**

- SYNTAX INTEGER
- ACCESS read-only
- DESCRIPTION Returns the value of BytesThresholdHigh.

# **jmsDestCommonBytesThresholdLow**

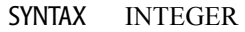

- ACCESS read-only
- DESCRIPTION Returns the value of BytesThresholdLow.

## **jmsDestCommonDeliveryModeOverride**

- SYNTAX DisplayString SIZE (1..256)
- ACCESS read-only
- DESCRIPTION Returns the DeliveryModeOverride value.

## **jmsDestCommonMessagesMaximum**

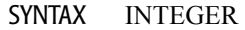

- ACCESS read-only
- DESCRIPTION Returns the values of MessagesMaximum.

### **jmsDestCommonMessagesThresholdHigh**

- SYNTAX INTEGER
- ACCESS read-only
- DESCRIPTION Returns the values of MessagesThresholdHigh.

## **jmsDestCommonMessagesThresholdLow**

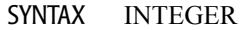

- ACCESS read-only
- DESCRIPTION Returns the values of MessagesThresholdLow.

## **jmsDestCommonPriorityOverride**

- SYNTAX INTEGER
- ACCESS read-only
- DESCRIPTION Returns the values of PriorityOverride.

## **jmsDestCommonRedeliveryDelayOverride**

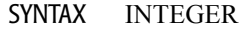

- ACCESS read-only
- DESCRIPTION Returns the values of RedeliveryDelayOverride.

### **jmsDestCommonRedeliveryLimit**

- SYNTAX INTEGER
- ACCESS read-only
- DESCRIPTION Returns the values of RedeliveryLimit.

# **jmsDestCommonTimeToDeliverOverride**

- SYNTAX DisplayString SIZE (1..256)
- ACCESS read-only
- DESCRIPTION Returns the values of TimeToDeliverOverride.

#### **jmsDestCommonTimeToLiveOverride**

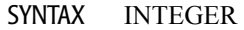

- ACCESS read-only
- DESCRIPTION Returns the values of TimeToLiveOverride.

# **JMS Destination Table**

This table represents a jmsDestination in the domain.

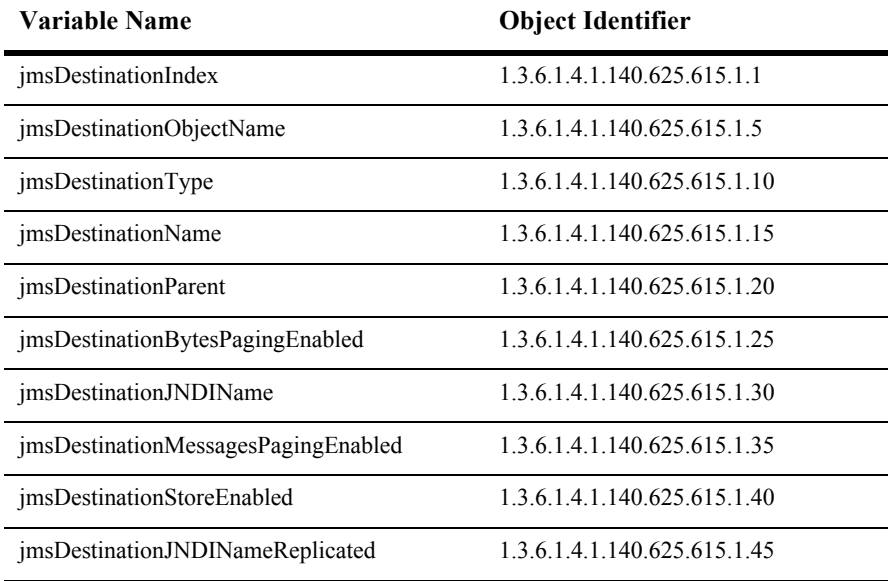

#### **jmsDestinationIndex**

- SYNTAX DisplayString SIZE (1.. 16)
- ACCESS read-only
- DESCRIPTION Unique value directed from ObjectName which is used as table index.

# **jmsDestinationObjectName**

- SYNTAX DisplayString SIZE (1..256)
- ACCESS read-only
- DESCRIPTION JMX-standard MBean name.

## **jmsDestinationType**

- SYNTAX DisplayString SIZE (1.. 64)
- ACCESS read-only
- DESCRIPTION BEA-proprietary MBean type.

#### **jmsDestinationName**

- SYNTAX DisplayString SIZE (1.. 64)
- ACCESS read-only
- DESCRIPTION BEA-proprietary MBean name.
#### **jmsDestinationParent**

- SYNTAX DisplayString SIZE (1..256)
- ACCESS read-only
- DESCRIPTION BEA-proprietary Parent object's identification, with syntax *type*:*name*.

## **jmsDestinationBytesPagingEnabled**

- SYNTAX DisplayString SIZE (1..256)
- ACCESS read-only
- DESCRIPTION Returns true if paging is enabled, false if not enabled.

#### **jmsDestinationJNDIName**

- SYNTAX DisplayString SIZE (1..256)
- ACCESS read-only
- DESCRIPTION Returns the JNDI name of the destination.

## **jmsDestinationMessagesPagingEnabled**

- SYNTAX DisplayString SIZE (1..256)
- ACCESS read-only
- DESCRIPTION Returns true if paging is enabled, false if not enabled.

## **jmsDestinationStoreEnabled**

- SYNTAX DisplayString SIZE (1..256)
- ACCESS read-only
- DESCRIPTION Indicates if the destination store is enabled.

## **jmsDestinationJNDINameReplicated**

- SYNTAX DisplayString SIZE (1..256)
- ACCESS read-only
- DESCRIPTION Indicates if the jndi name is replicated.

# **JMS Destination Key Table**

This table represents a key value for a destination

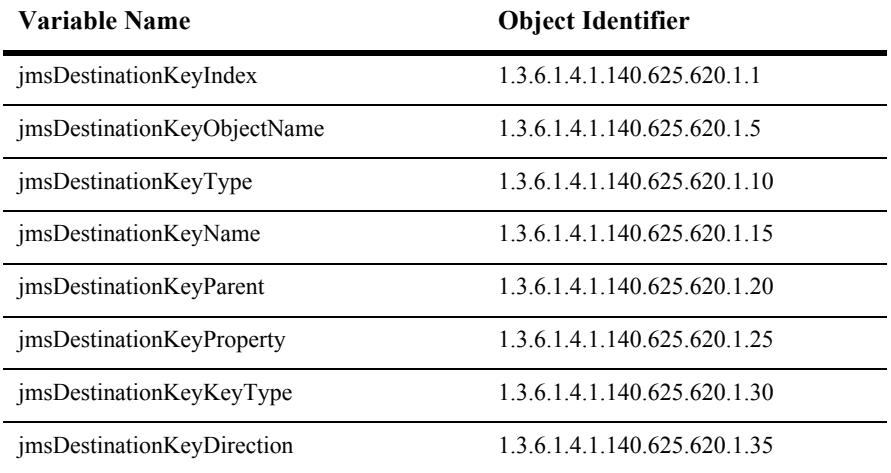

## **jmsDestinationKeyIndex**

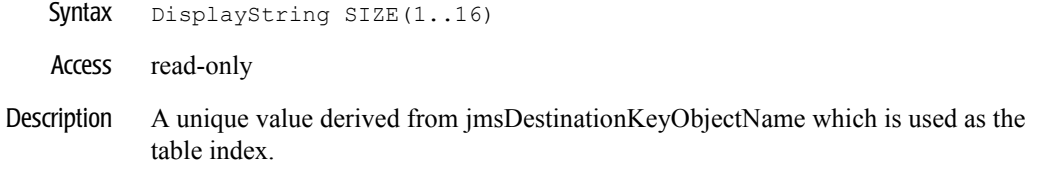

## **jmsDestinationKeyObjectName**

- Syntax DisplayString SIZE(1..256)
- Access read-only
- Description JMX-standard MBean name.

## **jmsDestinationKeyType**

Syntax DisplayString SIZE(1..256)

Access read-only

Description BEA-proprietary MBean type.

## **jmsDestinationKeyName**

- Syntax DisplayString SIZE(1..64)
- Access read-only
- Description BEA-proprietary MBean name.

#### **jmsDestinationKeyParent**

- Syntax DisplayString SIZE(1..256)
- Access read-only
- Description BEA-proprietary Parent object's identification, with syntax *type*:*name.*

## **jmsDestinationKeyProperty**

- Syntax DisplayString SIZE(1..64)
- Access read-only
- Description The property name for this key.

## **jmsDestinationKeyKeyType**

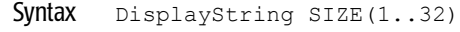

Access read-only

Description The expected property type for this key.

#### **jmsDestinationKeyDirection**

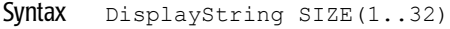

- Access read-only
- Description The direction for this key.

## **JMS Distributed Queue Table**

This table represents the attributes of a JMS distributed queue.

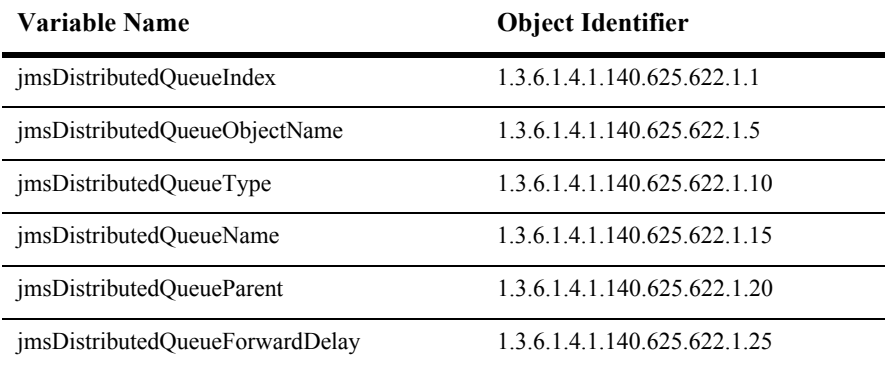

## **jmsDistributedQueueIndex**

- SYNTAX DisplayString SIZE (1.. 16)
- ACCESS read-only
- DESCRIPTION Unique value directed from ObjectName which is used as table index.

## **jmsDistributedQueueObjectName**

- SYNTAX DisplayString SIZE (1..256)
- ACCESS read-only
- DESCRIPTION JMX-standard MBean name.

## **jmsDistributedQueueType**

- SYNTAX DisplayString SIZE (1.. 64)
- ACCESS read-only
- DESCRIPTION BEA-proprietary MBean type.

## **jmsDistributedQueueName**

- SYNTAX DisplayString SIZE (1.. 64)
- ACCESS read-only
- DESCRIPTION BEA-proprietary MBean name.

#### **jmsDistributedQueueParent**

- SYNTAX DisplayString SIZE (1..256)
- ACCESS read-only
- DESCRIPTION BEA-proprietary Parent object's identification, with syntax *type*:*name*.

#### **jmsDistributedQueueForwardDelay**

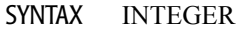

- ACCESS read-only
- DESCRIPTION Return the message forwarding delay for this distributed queue.

## **JMS File Store Table**

This table represents the attributes of a JMS file based backing store.

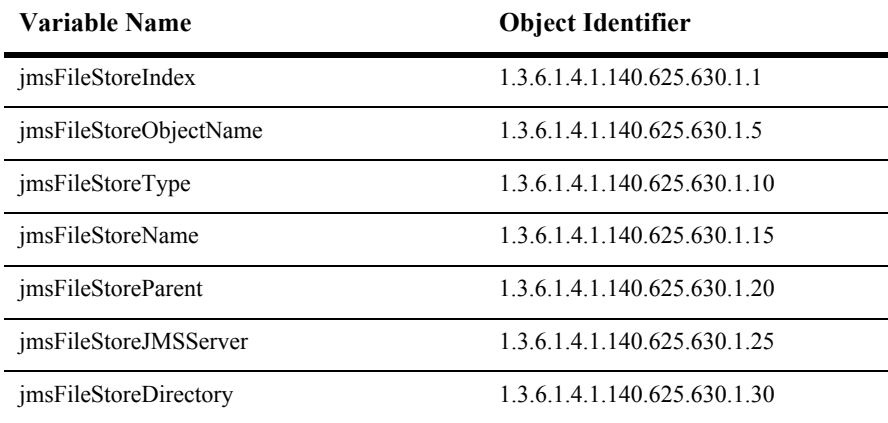

## **jmsFileStoreIndex**

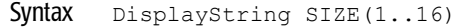

- Access read-only
- Description A unique value directed from jmsJDBCStoreObjectName which is used as table index.

## **jmsFileStoreObjectName**

- Syntax DisplayString SIZE(1..256)
- Access read-only
- Description JMX-standard MBean name.

## **jmsFileStoreType**

Syntax DisplayString SIZE(1..64)

Access read-only

Description BEA-proprietary MBean type.

#### **jmsFileStoreName**

- Syntax DisplayString SIZE(1..64)
- Access read-only
- Description BEA-proprietary MBean name.

#### **jmsFileStoreParent**

- Syntax DisplayString SIZE(1..256)
- Access read-only
- Description BEA-proprietary Parent object's identification, with syntax *type*:*name.*

#### **jmsFileStoreJMSServer**

- Syntax DisplayString SIZE(1..256)
- Access read-only
- Description The JMS Server for this store.

#### **jmsFileStoreDirectory**

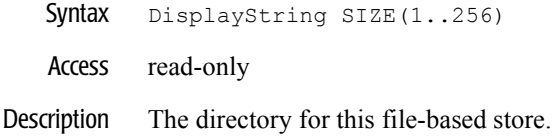

## **JMS JDBC Store Table**

This table represents a JMS JDBC-based backing store.

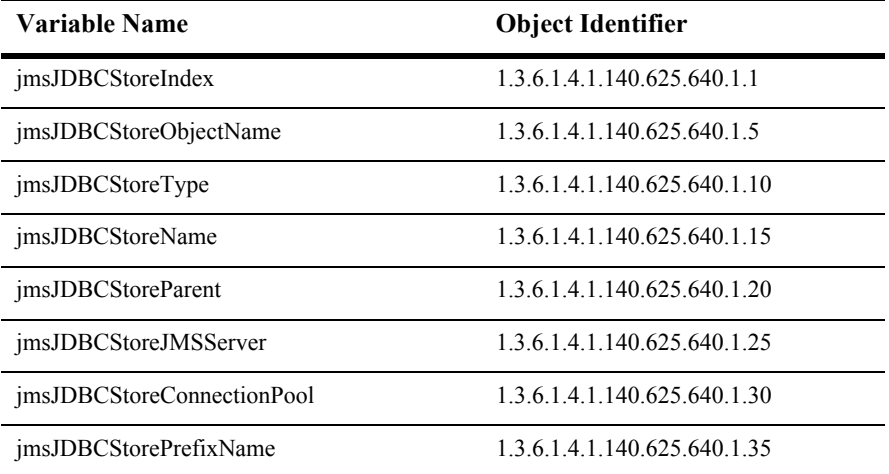

#### **jmsJDBCStoreIndex**

- Syntax DisplayString SIZE(1..16)
- Access read-only
- Description A unique value directed from jmsJDBCStoreObjectName which is used as the table index.

## **jmsJDBCStoreObjectName**

Syntax DisplayString SIZE(1..256)

Access read-only

Description JMX-standard MBean name.

#### **jmsJDBCStoreType**

- Syntax DisplayString SIZE(1..64)
- Access read-only
- Description BEA-proprietary MBean type.

## **jmsJDBCStoreName**

Syntax DisplayString SIZE(1..64)

Access read-only

Description BEA-proprietary MBean name.

#### **jmsJDBCStoreParent**

- Syntax DisplayString SIZE(1..256)
- Access read-only
- Description BEA-proprietary Parent object's identification, with syntax *type*:*name.*

#### **jmsJDBCStoreJMSServer**

Syntax DisplayString SIZE(1..256)

Access read-only

Description The JMS server for this store.

## **jmsJDBCStoreConnectionPool**

- Syntax DisplayString SIZE(1..256)
- Access read-only
- Description The JDBC connection pool for this backing store.

#### **jmsJDBCStorePrefixName**

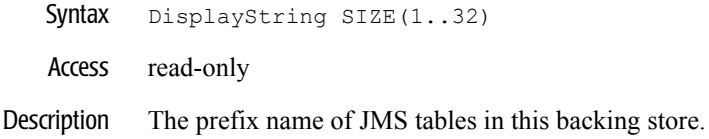

# **JMS Queue Table**

This table represents the attributes of a JMS destination queue.

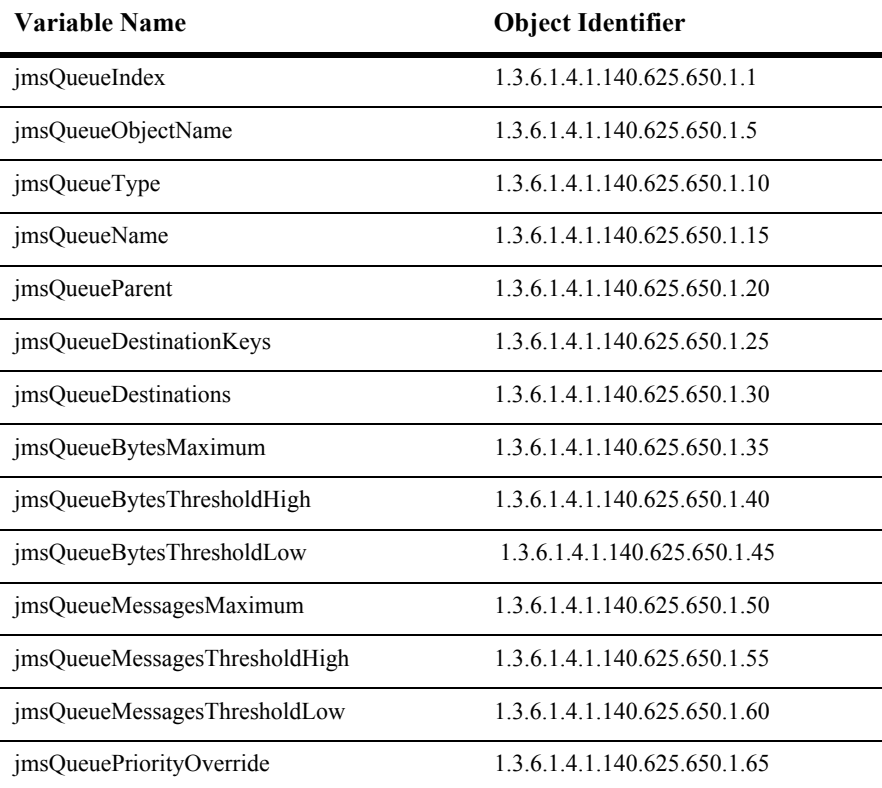

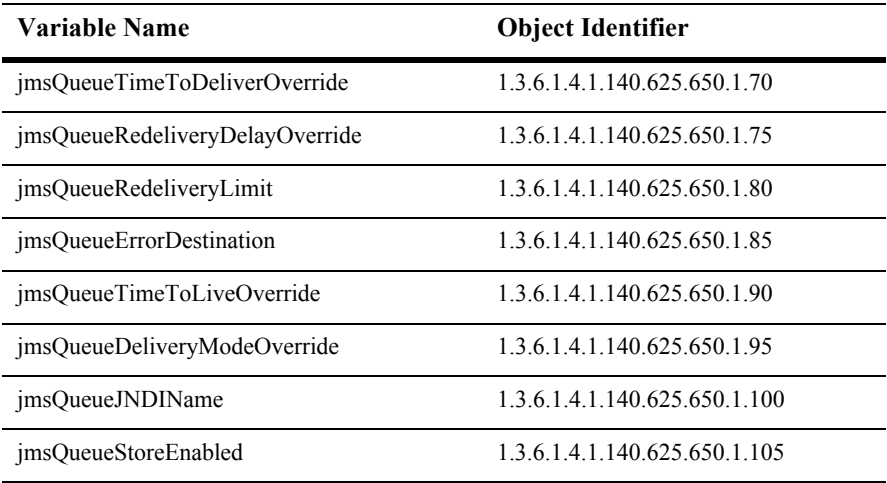
# **jmsQueueIndex**

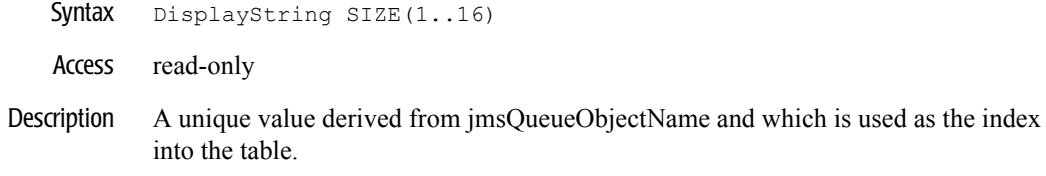

# **jmsQueueObjectName**

- Syntax DisplayString SIZE(1..256)
- Access read-only
- Description JMX-standard MBean name.

#### **jmsQueueType**

Syntax DisplayString SIZE(1..64)

Access read-only

Description BEA-proprietary MBean type.

#### **jmsQueueName**

- Syntax DisplayString SIZE(1..64)
- Access read-only
- Description BEA-proprietary MBean name.

#### **jmsQueueParent**

- Syntax DisplayString SIZE(1..256)
- Access read-only
- Description BEA-proprietary Parent object's identification, with syntax *type*:*name.*

#### **jmsQueueDestinationKeys**

- Syntax DisplayString SIZE(1..2048)
- Access read-only
- Description A read-only array of the destination keys of the template.

# **jmsQueueDestinations**

- Syntax DisplayString SIZE(1..2048)
- Access read-only
- Description A read-only array of the destinations for the template.

# **jmsQueueBytesMaximum**

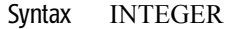

- Access read-only
- Description The maximum bytes in queue.

# **jmsQueueBytesThresholdHigh**

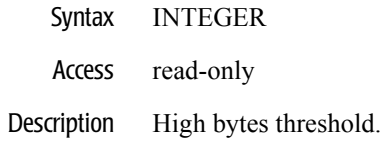

# **jmsQueueBytesThresholdLow**

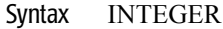

- Access read-only
- Description Low bytes threshold.

# **jmsQueueMessagesMaximum**

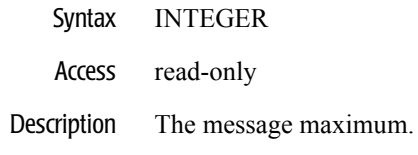

# **jmsQueueMessagesThresholdHigh**

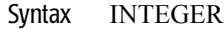

- Access read-only
- Description The high treshold for messages.

# **jmsQueueMessagesThresholdLow**

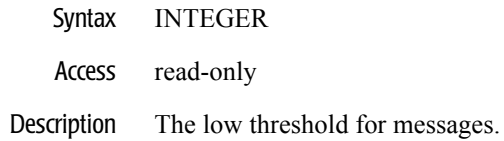

# **jmsQueuePriorityOverride**

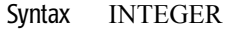

- Access read-only
- Description The priority override value.

# **jmsQueueTimeToDeliverOverride**

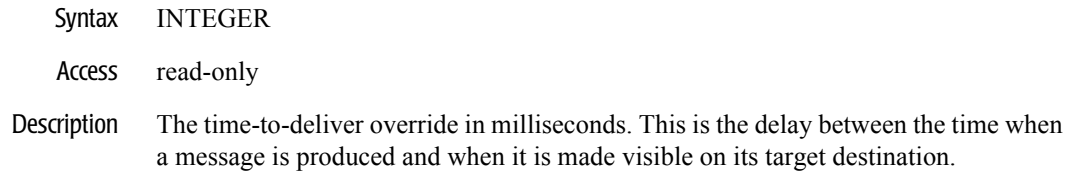

#### **jmsQueueRedeliveryDelayOverride**

- Syntax INTEGER
- Access read-only
- Description The redelivery delay override in milliseconds for roll backs and recovers of consumed messages.

# **jmsQueueRedeliveryLimit**

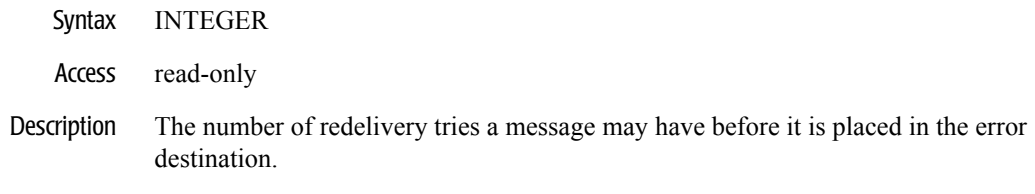

#### **jmsQueueErrorDestination**

- Syntax DisplayString SIZE(1..256)
- Access read-only
- Description The error destination for messages that have reach their redelivery limit.

# **jmsQueueTimeToLiveOverride**

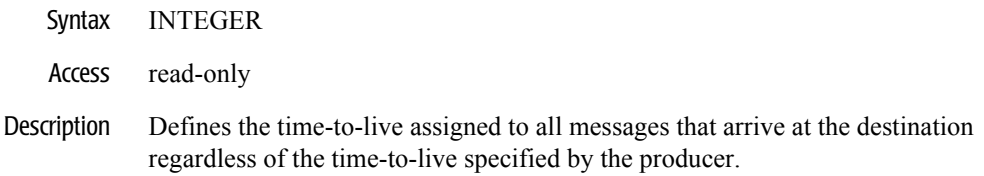

#### **jmsQueueDeliveryModeOverride**

- Syntax DisplayString SIZE(1..256)
- Access read-only
- Description Defines the delivery mode assigned to all messages that arrive at the destination regardless of the delivery mode specified by the producer.

#### **jmsQueueJNDIName**

Syntax DisplayString SIZE(1..256)

Access read-only

Description The JNDI name of the destination.

#### **jmsQueueStoreEnabled**

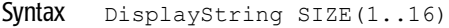

- Access read-only
- Description One of true, false, or default.

# **JMS Server Table**

This table is used to monitor an EJBHome object of an Entity bean.

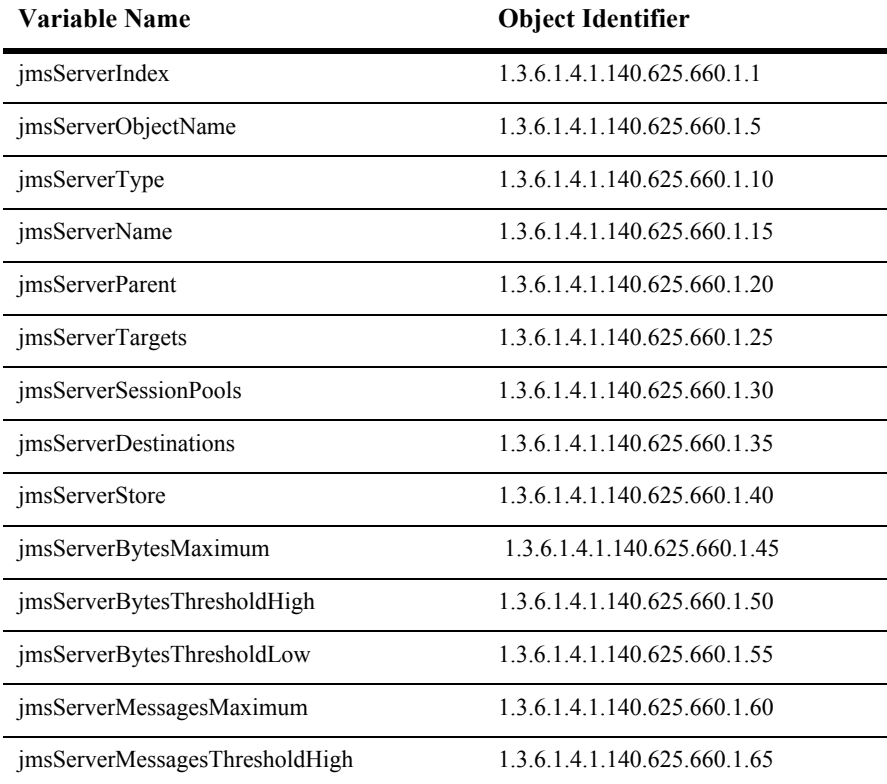

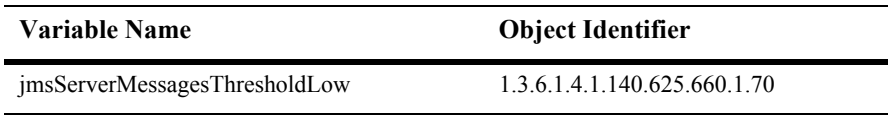

#### **jmsServerIndex**

- Syntax DisplayString SIZE(1..16)
- Access read-only
- Description A unique value derived from jmsServerObjectName that is used as the index into the table.

# **jmsServerObjectName**

Syntax DisplayString SIZE(1..256)

Access read-only

Description JMX-standard MBean name.

#### **jmsServerType**

- Syntax DisplayString SIZE(1..64)
- Access read-only
- Description BEA-proprietary MBean type.

# **jmsServerName**

Syntax DisplayString SIZE(1..64)

Access read-only

Description BEA-proprietary MBean name.

# **jmsServerParent**

- Syntax DisplayString SIZE(1..256)
- Access read-only
- Description BEA-proprietary Parent object's identification, with syntax *type*:*name.*

# **jmsServerTargets**

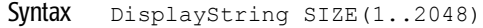

- Access read-only
- Description Targets on which this deployment is deployed.

# **jmsServerSessionPools**

- Syntax DisplayString SIZE(1..2048)
- Access read-only
- Description All the session pools defined for the JMS server.

# **jmsServerDestinations**

- Syntax DisplayString SIZE(1..2048)
- Access read-only
- Description Map containing all defined destinations and their associated JNDI names.

#### **jmsServerStore**

- Syntax DisplayString SIZE(1..256)
- Access read-only
- Description The backing store for the JMS server.

# **jmsServerBytesMaximum**

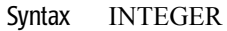

Access read-only

Description Maximum bytes configured for this JMS server.

# **jmsServerBytesThresholdHigh**

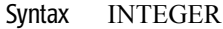

- Access read-only
- Description High bytes threshold.

# **jmsServerBytesThresholdLow**

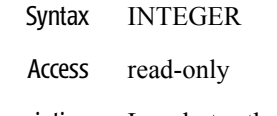

Description Low bytes threshold.

# **jmsServerMessagesMaximum**

- Syntax INTEGER
- Access read-only
- Description The maximum messages for this JMS server.
# **jmsServerMessagesThresholdHigh**

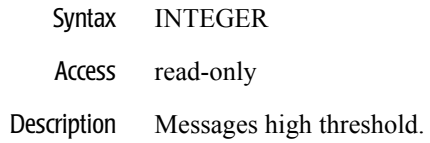

## **jmsServerMessagesThresholdLow**

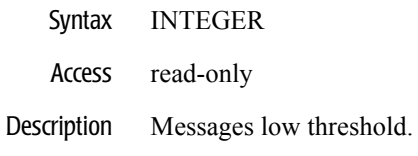

# **JMS Session Pool Table**

This table represents a JMS session pool.

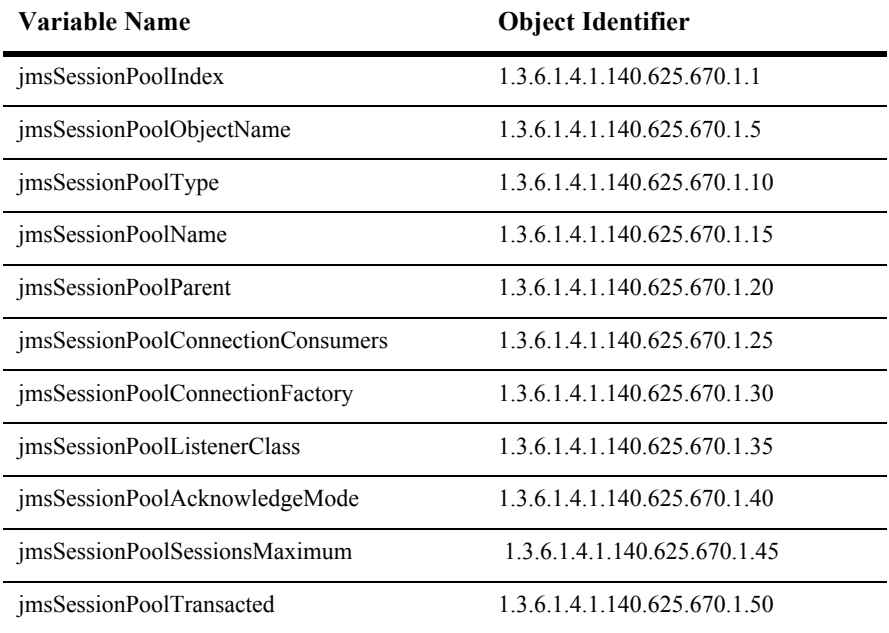

# **jmsSessionPoolIndex**

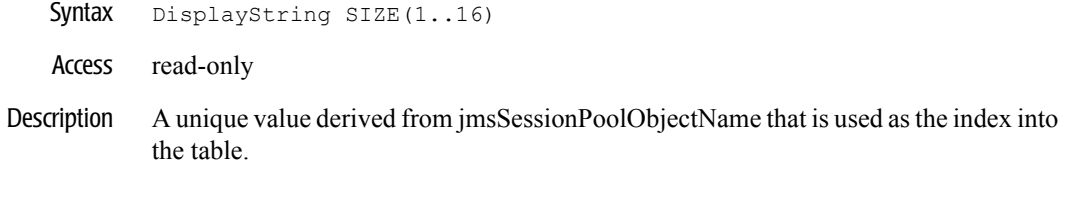

## **jmsSessionPoolObjectName**

- Syntax DisplayString SIZE(1..256)
- Access read-only
- Description JMX-standard MBean name.

## **jmsSessionPoolType**

Syntax DisplayString SIZE(1..64)

Access read-only

Description BEA-proprietary MBean type.

## **jmsSessionPoolName**

- Syntax DisplayString SIZE(1..64)
- Access read-only
- Description BEA-proprietary MBean name.

## **jmsSessionPoolParent**

- Syntax DisplayString SIZE(1..256)
- Access read-only
- Description BEA-proprietary Parent object's identification, with syntax *type*:*name.*

#### **jmsSessionPoolConnectionConsumers**

- Syntax DisplayString SIZE(1..2048)
- Access read-only
- Description A read-only array of the connection consumers of the session pool.

## **jmsSessionPoolConnectionFactory**

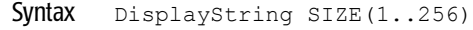

- Access read-only
- Description The JNDI name of the connection factory for the session pool.

# **jmsSessionPoolListenerClass**

- Syntax DisplayString SIZE(1..256)
- Access read-only
- Description The name of the listener class for the session pool.

## **jmsSessionPoolAcknowledgeMode**

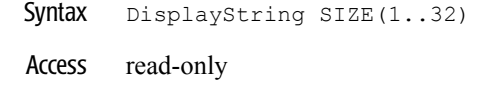

Description The acknowledge mode of the session pool.

#### **jmsSessionPoolSessionsMaximum**

- Syntax INTEGER
- Access read-only
- Description The maximum number of sessions allowed for the session pool.

#### **jmsSessionPoolTransacted**

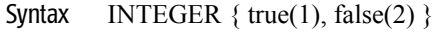

Access read-only

Description A boolean value. true if the session pool is transacted.

# **JMS Topic Table**

This table represents attribubes of a JMS destination topic.

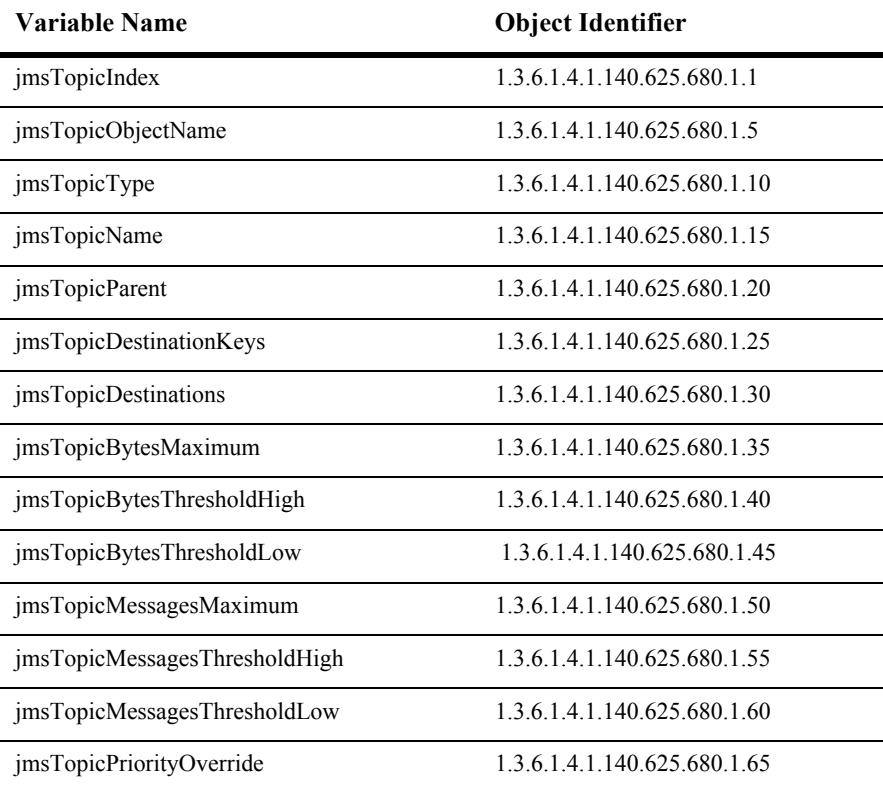

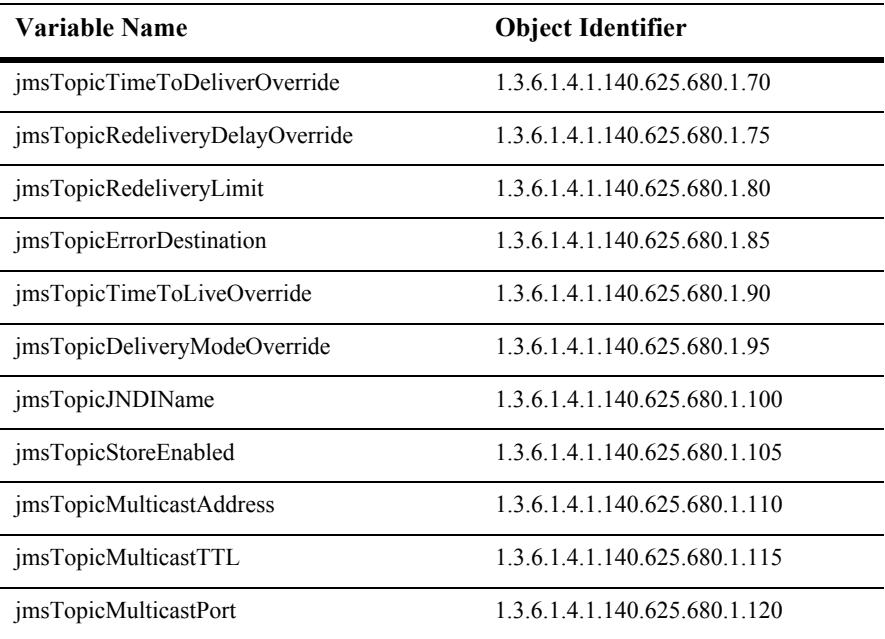

## **jmsTopicIndex**

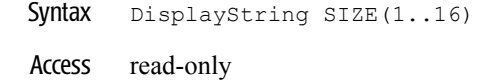

Description A unique value derived from jmsTopicObjectName which is used as the index into the table.

#### **jmsTopicObjectName**

- Syntax DisplayString SIZE(1..256)
- Access read-only
- Description JMX-standard MBean name.

#### **jmsTopicType**

Syntax DisplayString SIZE(1..64)

Access read-only

Description BEA-proprietary MBean type.

#### **jmsTopicName**

- Syntax DisplayString SIZE(1..64)
- Access read-only
- Description BEA-proprietary MBean name.

#### **jmsTopicParent**

- Syntax DisplayString SIZE(1..256)
- Access read-only
- Description BEA-proprietary Parent object's identification, with syntax *type*:*name.*

## **jmsTopicDestinationKeys**

- Syntax DisplayString SIZE(1..2048)
- Access read-only
- Description A read-only array of the destination keys of the template.

## **jmsTopicDestinations**

- Syntax DisplayString SIZE(1..2048)
- Access read-only
- Description A read-only array of the destinations for the template.

## **jmsTopicBytesMaximum**

- Syntax INTEGER
- Access read-only
- Description Maximum bytes.

# **jmsTopicBytesThresholdHigh**

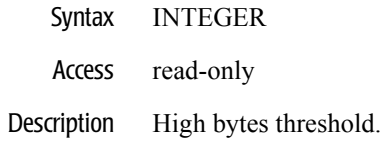

## **jmsTopicBytesThresholdLow**

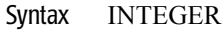

- Access read-only
- Description Low bytes threshold.

# **jmsTopicMessagesMaximum**

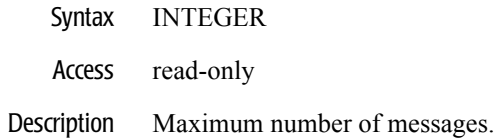

## **jmsTopicMessagesThresholdHigh**

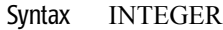

- Access read-only
- Description High threshold for messages.

# **jmsTopicMessagesThresholdLow**

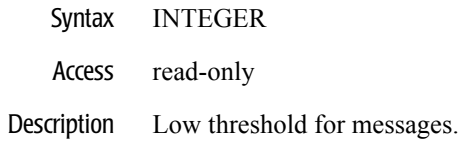

## **jmsTopicPriorityOverride**

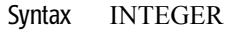

- Access read-only
- Description The override priority value.

# **jmsTopicTimeToDeliverOverride**

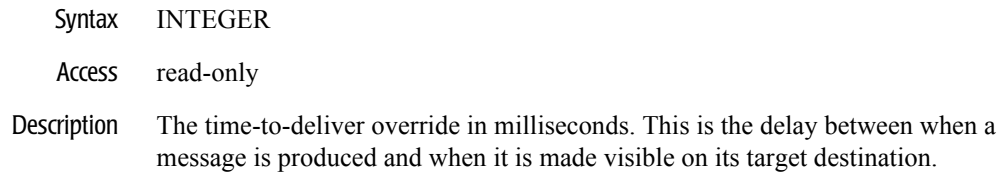

#### **jmsTopicRedeliveryDelayOverride**

- Syntax INTEGER
- Access read-only
- Description The redelivery delay override in milliseconds for roll backs and recovers of consumed messages.

## **jmsTopicRedeliveryLimit**

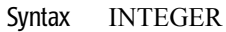

- Access read-only
- Description The number of redelivery tries a message may have before it is placed in the error destination.

## **jmsTopicErrorDestination**

- Syntax DisplayString SIZE(1..256)
- Access read-only
- Description The error destination for messages that have reach their redelivery limit.

# **jmsTopicTimeToLiveOverride**

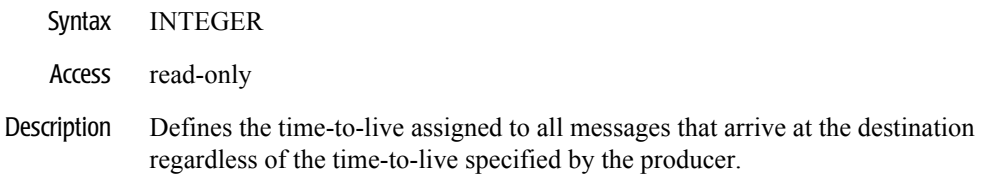

#### **jmsTopicDeliveryModeOverride**

- Syntax DisplayString SIZE(1..256)
- Access read-only
- Description Defines the delivery mode assigned to all messages that arrive at the destination regardless of the delivery mode specified by the producer.

# **jmsTopicJNDIName**

Syntax DisplayString SIZE(1..256)

Access read-only

Description The JNDI name of the destination.

## **jmsTopicStoreEnabled**

- Syntax DisplayString SIZE(1..16)
- Access read-only
- Description Value is either true, false or default.
# **jmsTopicMulticastAddress**

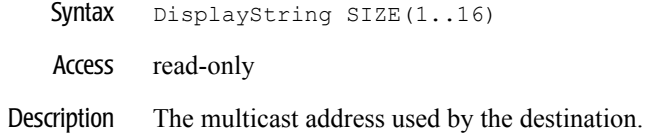

# **jmsTopicMulticastTTL**

- Syntax INTEGER
- Access read-only
- Description The time-to-live value for the multicast message.

## **jmsTopicMulticastPort**

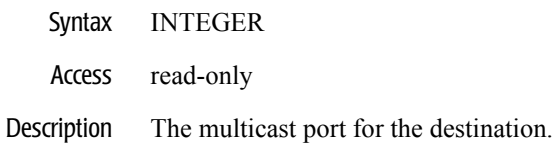

# **JMS Virtual DestinationTable**

This table represents a key value for a destination.

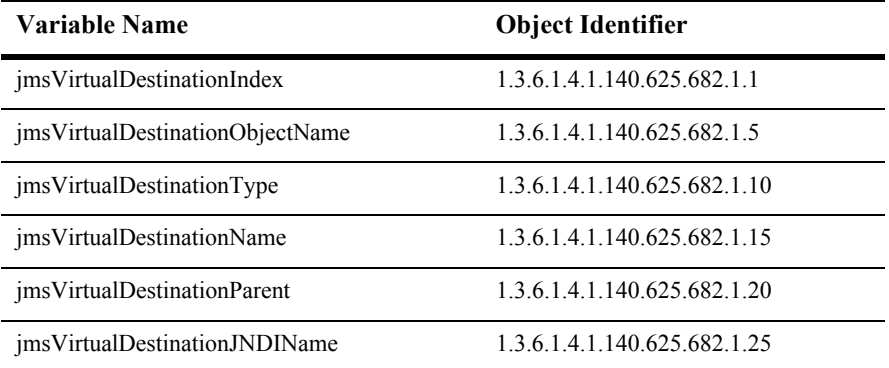

### **jmsVirtualDestinationIndex**

- SYNTAX DisplayString SIZE (1.. 16)
- ACCESS read-only
- DESCRIPTION Unique value directed from ObjectName which is used as table index.

# **jmsVirtualDestinationObjectName**

- SYNTAX DisplayString SIZE (1..256)
- ACCESS read-only
- DESCRIPTION JMX-standard MBean name.

# **jmsVirtualDestinationType**

- SYNTAX DisplayString SIZE (1.. 64)
- ACCESS read-only
- DESCRIPTION BEA-proprietary MBean type.

### **jmsVirtualDestinationName**

- SYNTAX DisplayString SIZE (1.. 64)
- ACCESS read-only
- DESCRIPTION BEA-proprietary MBean name.

### **jmsVirtualDestinationParent**

- SYNTAX DisplayString SIZE (1..256)
- ACCESS read-only
- DESCRIPTION BEA-proprietary Parent object's identification, with syntax *type*:*name*.

# **jmsVirtualDestinationJNDIName**

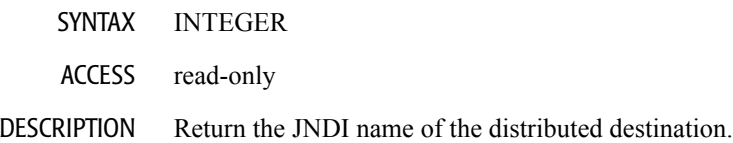

# **JTA Table**

This table provides access to the JTA configuration attributes.

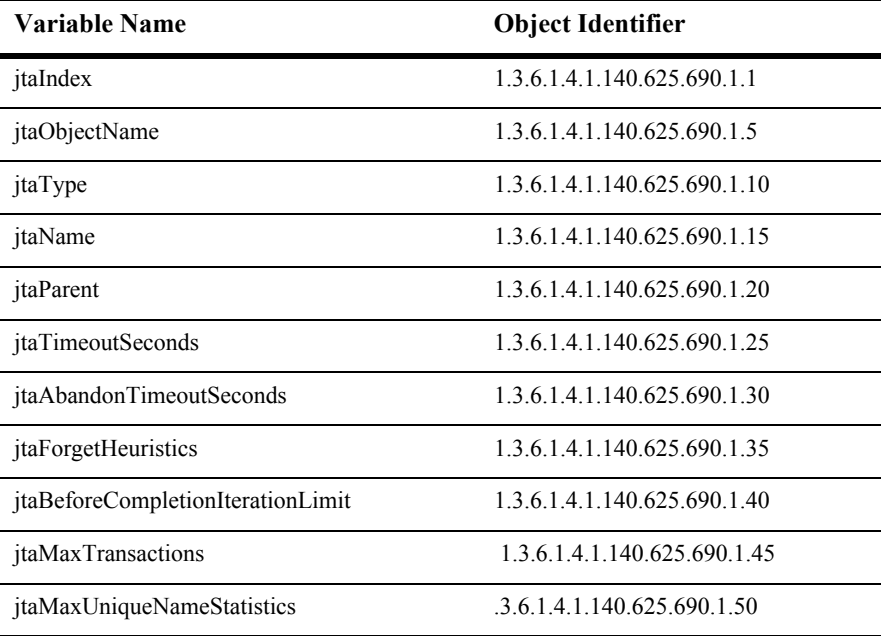

# **jtaIndex**

- Syntax DisplayString SIZE(1..16)
- Access read-only
- Description A unique value derived from jtaObjectName which serves as an index into the table.

# **jtaObjectName**

Syntax DisplayString SIZE(1..256)

Access read-only

Description JMX-standard MBean name.

# **jtaType**

- Syntax DisplayString SIZE(1..64)
- Access read-only
- Description BEA-proprietary MBean type.

# **jtaName**

Syntax DisplayString SIZE(1..64)

Access read-only

Description BEA-proprietary MBean name.

# **jtaParent**

- Syntax DisplayString SIZE(1..256)
- Access read-only
- Description BEA-proprietary Parent object's identification, with syntax *type*:*name.*

# **jtaTimeoutSeconds**

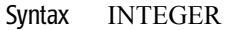

- Access read-only
- Description The transaction timeout in seconds.

# **jtaAbandonTimeoutSeconds**

- Syntax INTEGER
- Access read-only
- Description The transaction abandon timeout in seconds.

# **jtaForgetHeuristics**

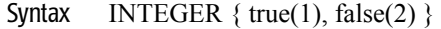

- Access read-only
- Description A boolean value (true or false). A value of true means that the transaction manager will automatically perform an XAResource forget operation for transaction heuristic completions.

## **jtaBeforeCompletionIterationLimit**

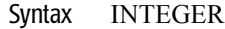

- Access read-only
- Description The maximum number of iterations the transaction manager will perform the beforeCompletion synchronization callback.

# **jtaMaxTransactions**

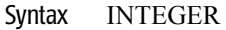

Access read-only

#### Description The maximum number of simultaneous in progress transactions allowed on a server.

### **jtaMaxUniqueNameStatistics**

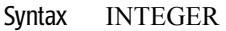

- Access read-only
- Description The maximum number of unique transaction names for which statistics will be maintained.

# **Kernel Table**

This table represents a kernel in the domain.

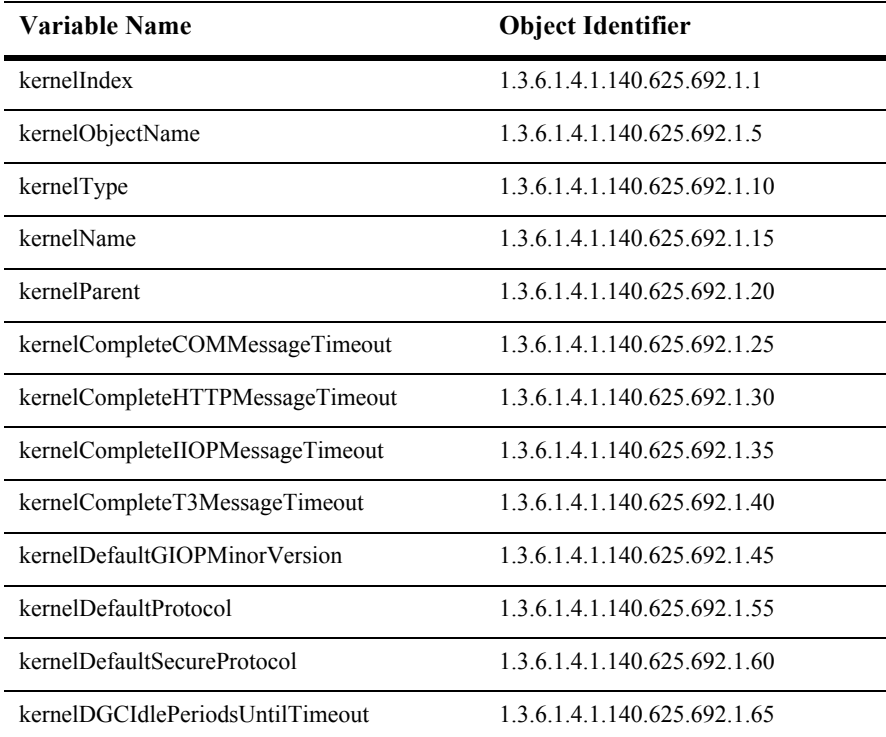

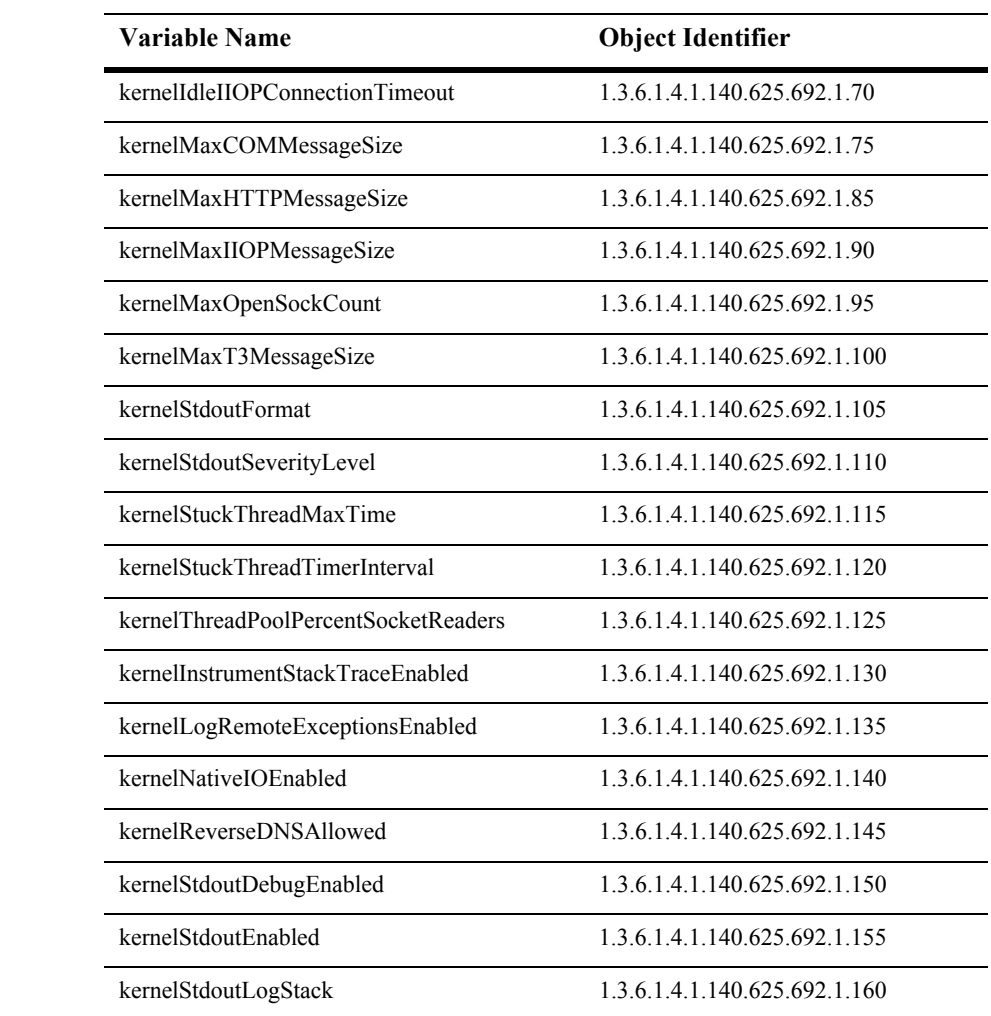

# **kernelIndex**

- SYNTAX DisplayString SIZE (1..16)
- ACCESS read-only
- DESCRIPTION Unique value directed from ObjectName which is used as table index.

# **kernelObjectName**

- SYNTAX DisplayString SIZE (1..256)
- ACCESS read-only
- DESCRIPTION JMX-standard MBean name.

# **kernelType**

- SYNTAX DisplayString SIZE (1.. 64)
- ACCESS read-only
- DESCRIPTION BEA-proprietary MBean type.

# **kernelName**

- SYNTAX DisplayString SIZE (1.. 64)
- ACCESS read-only
- DESCRIPTION BEA-proprietary MBean name.

# **kernelParent**

- SYNTAX DisplayString SIZE (1..256)
- ACCESS read-only
- DESCRIPTION BEA-proprietary Parent object's identification, with syntax *type*:*name*.

## **kernelCompleteCOMMessageTimeout**

- SYNTAX INTEGER
- ACCESS read-only
- DESCRIPTION Specify the maximum number of seconds spent waiting for a complete COM message to be received. This attribute helps guard against denial of service attacks in which a caller indicates that they will be sending a message of a certain size which they never finish sending.

### **kernelCompleteHTTPMessageTimeout**

- SYNTAX INTEGER
- ACCESS read-only
- DESCRIPTION Specify the maximum number of seconds spent waiting for a complete HTTP message to be received. This attribute helps guard against denial of service attacks in which a caller indicates that they will be sending a message of a certain size which they never finish sending.

## **kernelCompleteIIOPMessageTimeout**

- SYNTAX INTEGER
- ACCESS read-only
- DESCRIPTION Specify the maximum number of seconds spent waiting for a complete HTTP message to be received. This attribute helps guard against denial of service attacks in which a caller indicates that they will be sending a message of a certain size which they never finish sending.

### **kernelCompleteT3MessageTimeout**

- SYNTAX INTEGER
- ACCESS read-only
- DESCRIPTION Specify the maximum number of seconds spent waiting for a complete T3 message to be received. This attribute helps guard against denial of service attacks in which a caller indicates that they will be sending a message of a certain size which they never finish sending.

# **kernelDefaultGIOPMinorVersion**

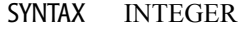

- ACCESS read-only
- DESCRIPTION Specify the default minor GIOP version for IIOP messages. This attribute is useful for client orbs with broken GIOP 1.2 implementations.

# **kernelDefaultProtocol**

- SYNTAX DisplayString SIZE (1..256)
- ACCESS read-only
- DESCRIPTION Returns the protocol to be used for connections when none is specified.

# **kernelDefaultSecureProtocol**

- SYNTAX DisplayString SIZE (1..256)
- ACCESS read-only
- DESCRIPTION Returns the protocol to be used for secure connections when none is specified.

### **kernelDGCIdlePeriodsUntilTimeout**

- SYNTAX INTEGER
- ACCESS read-only
- DESCRIPTION Number of idle periods allowed before object is collected.

### **kernelIdleIIOPConnectionTimeout**

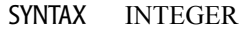

- ACCESS read-only
- DESCRIPTION Specify the maximum number of seconds an IIOP connection is allowed to be idle before it is closed by the server. This attribute helps guard against server deadlock through too many open connections.

### **kernelMaxCOMMessageSize**

- SYNTAX INTEGER
- ACCESS read-only
- DESCRIPTION Specify the maximum COM message size allowable in a message header. This attribute attempts to prevent a denial of service attack whereby a caller attempts to force the server to allocate more memory than is available thereby keeping the server from responding quickly to other requests.
### **kernelMaxHTTPMessageSize**

- SYNTAX INTEGER
- ACCESS read-only
- DESCRIPTION Specify the maximum HTTP message size allowable in a message header. This attribute attempts to prevent a denial of service attack whereby a caller attempts to force the server to allocate more memory than is available thereby keeping the server from responding quickly to other requests.

### **kernelMaxIIOPMessageSize**

- SYNTAX INTEGER
- ACCESS read-only
- DESCRIPTION Specify the maximum IIOP message size allowable in a message header. This attribute attempts to prevent a denial of service attack whereby a caller attempts to force the server to allocate more memory than is available thereby keeping the server from responding quickly to other requests.

### **kernelMaxOpenSockCount**

- SYNTAX INTEGER
- ACCESS read-only
- DESCRIPTION Returns the maximum number of open sockets allowed in server at a given point of time. When max threshold is reached, server stops accepting any more new requests until no of sockets drops below threshold.

#### **kernelMaxT3MessageSize**

- SYNTAX INTEGER
- ACCESS read-only
- DESCRIPTION Specify the maximum T3 message size allowable in a message header. This attribute attempts to prevent a denial of service attack whereby a caller attempts to force the server to allocate more memory than is available thereby keeping the server from responding quickly to other requests.

### **kernelStdoutFormat**

- SYNTAX DisplayString SIZE (1..256)
- ACCESS read-only
- DESCRIPTION The output format to use when logging to the console.

#### **kernelStdoutSeverityLevel**

- SYNTAX INTEGER
- ACCESS read-only

#### DESCRIPTION The minimum severity of a message that the server sends to standard out.

### **kernelStuckThreadMaxTime**

- SYNTAX INTEGER
- ACCESS read-only

#### DESCRIPTION Returns the time that is used to determine when a thread might be stuck.

### **kernelStuckThreadTimerInterval**

- SYNTAX INTEGER
- ACCESS read-only
- DESCRIPTION Returns the time interval that is used to scan the state of the running threads. This along with StuckThreadMaxTime is used to determine when a thread might be stuck.

### **kernelThreadPoolPercentSocketReaders**

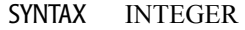

- ACCESS read-only
- DESCRIPTION Returns the percentage (1-99) of execute threads from the default queue hat may be used as socket readers.

### **kernelInstrumentStackTraceEnabled**

- SYNTAX INTEGER
- ACCESS read-only
- DESCRIPTION Determines whether exception messages include the server-side stack trace.

## **kernelLogRemoteExceptionsEnabled**

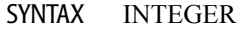

- ACCESS read-only
- DESCRIPTION Determines whether the server message log includes exceptions that are raised in remote systems.

### **kernelNativeIOEnabled**

- SYNTAX INTEGER
- ACCESS read-only
- DESCRIPTION Whether or not native I/O is enabled for the server.

### **kernelReverseDNSAllowed**

- SYNTAX INTEGER
- ACCESS read-only

#### DESCRIPTION Returns whether or not the kernel is allowed to perform reverse DNS lookups.

## **kernelStdoutDebugEnabled**

- SYNTAX INTEGER
- ACCESS read-only
- DESCRIPTION Determines whether the server sends debug messages to standard out in addition to the log file. You must enable Log to Standard Out for this property to be relevant.

### **kernelStdoutEnabled**

- SYNTAX INTEGER
- ACCESS read-only

#### DESCRIPTION Enables the server to send messages to standard out in addition to the log file.

### **kernelStdoutLogStack**

- SYNTAX INTEGER
- ACCESS read-only
- DESCRIPTION Whether to dump stack traces to the console when included in logged message.

# **Log Table**

This table represents the attributes of a log file — either the domain log file or a local server log file.

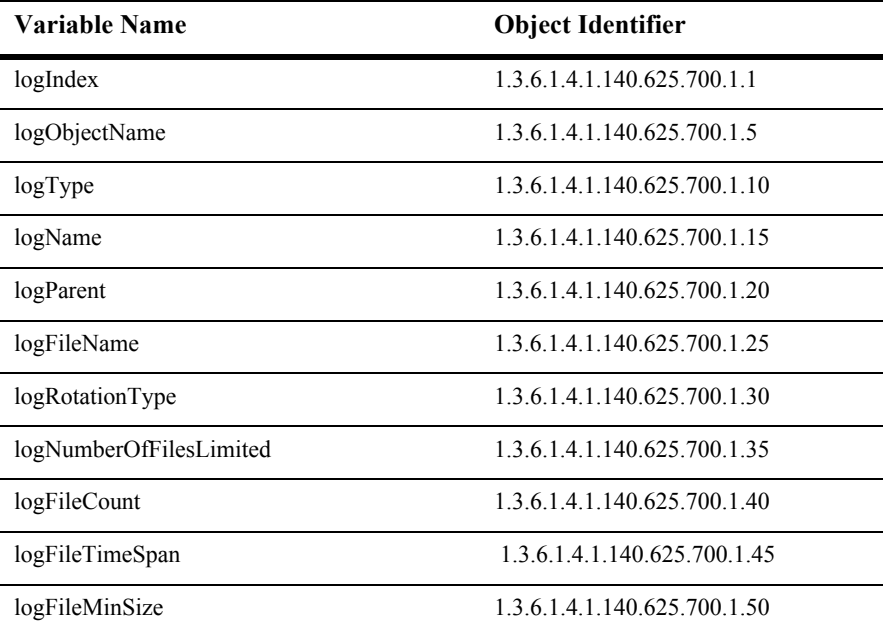

# **logIndex**

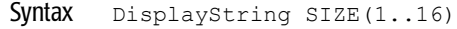

- Access read-only
- Description A unique value derived from logObjectName which is used as an index into the table.

### **logObjectName**

- Syntax DisplayString SIZE(1..256)
- Access read-only
- Description JMX-standard MBean name.

# **logType**

Syntax DisplayString SIZE(1..64)

Access read-only

Description BEA-proprietary MBean type.

### **logName**

- Syntax DisplayString SIZE(1..64)
- Access read-only
- Description BEA-proprietary MBean name.

## **logParent**

- Syntax DisplayString SIZE(1..256)
- Access read-only
- Description BEA-proprietary Parent object's identification, with syntax *type*:*name.*

### **logFileName**

- Syntax DisplayString SIZE(1..256)
- Access read-only
- Description Name of the error log file, including the absolute directory path.

### **logRotationType**

Syntax DisplayString SIZE(1..16)

Access read-only

Description Rotation type for this logfile. Valid values are bySize, byTime, and none. If the value is bySize, then a new log file is created when the size reaches the value set in logFileMinSize. If the value is byTime, then a new log file is created when the log file duration has reached the value set in logFileLifeSpan. If the value is none, no log file rotation occurs.

### **logNumberOfFilesLimited**

- Syntax INTEGER  $\{ true(1), false(2) \}$
- Access read-only
- Description A boolean value (true or false). If true there is a limit to how many log files will be created.

# **logFileCount**

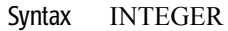

#### Access read-only

Description Defines the number of file instances which are kept by the logging system, other than the current logfile.

## **logFileTimeSpan**

- Syntax INTEGER
- Access read-only
- Description Timespan (in hours) after which logfile should be rotated.

### **logFileMinSize**

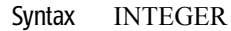

Access read-only

Description The minimum size (in kilobytes) that the error log file must reach before it is rolled over.

# **Messaging Bridge Table**

This table defines defines a Messaging Bridge.

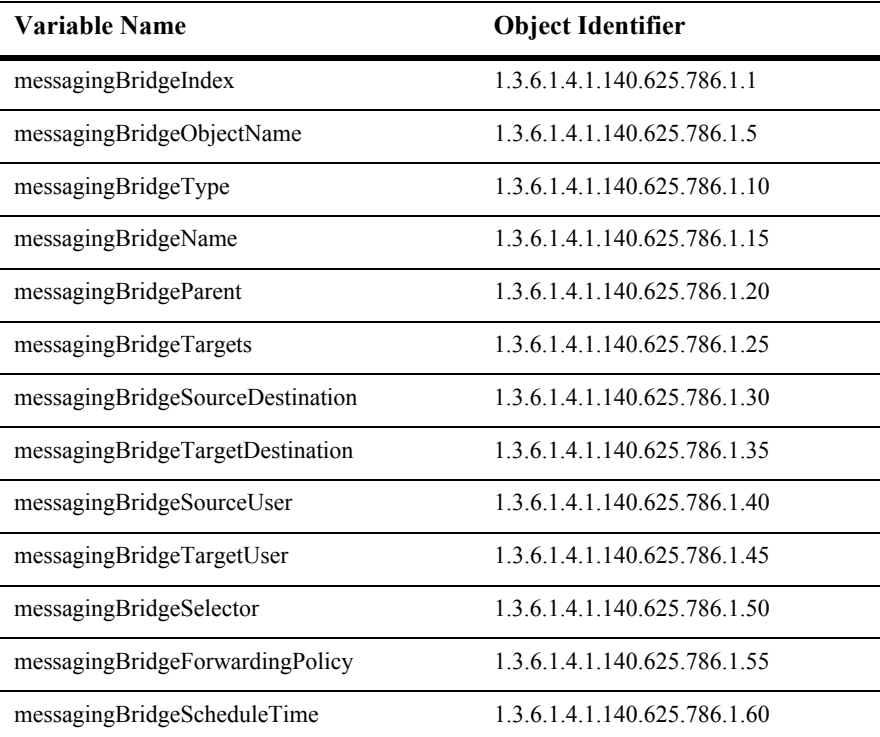

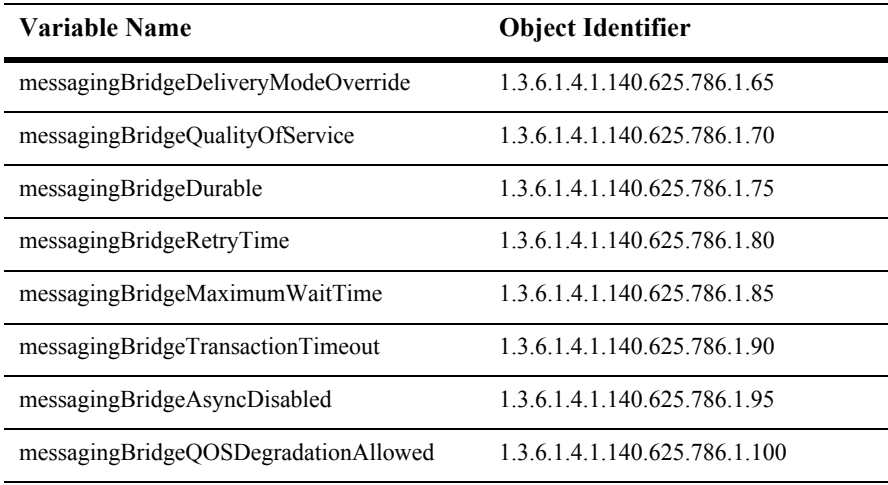

# **messagingBridgeIndex**

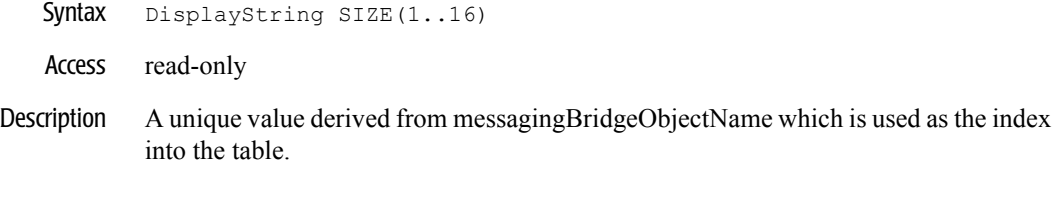

## **messagingBridgeObjectName**

- Syntax DisplayString SIZE(1..256)
- Access read-only
- Description JMX-standard MBean name.

## **messagingBridgeType**

Syntax DisplayString SIZE(1..64)

Access read-only

Description BEA-proprietary MBean type.

### **messagingBridgeName**

- Syntax DisplayString SIZE(1..64)
- Access read-only
- Description BEA-proprietary MBean name.

### **messagingBridgeParent**

- Syntax DisplayString SIZE(1..256)
- Access read-only
- Description BEA-proprietary Parent object's identification, with syntax *type*:*name.*

### **messagingBridgeTargets**

- Syntax DisplayString SIZE(1..2048)
- Access read-only
- Description Targets on which this deployment is deployed.

## **messagingBridgeSourceDestination**

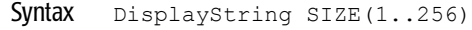

- Access read-only
- Description The source destination defined for the JMS bridge.

### **messagingBridgeTargetDestination**

- Syntax DisplayString SIZE(1..256)
- Access read-only
- Description The target destination defined for the JMS bridge.
## **messagingBridgeSourceUser**

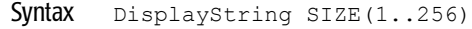

- Access read-only
- Description The source user defined for the JMS bridge.

#### **messagingBridgeTargetUser**

- Syntax DisplayString SIZE(1..256)
- Access read-only
- Description The target user defined for the JMS bridge.

## **messagingBridgeSelector**

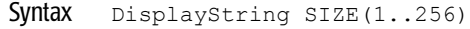

- Access read-only
- Description The selector defined for the JMS bridge.

## **messagingBridgeForwardingPolicy**

- Syntax DisplayString SIZE(1..256)
- Access read-only
- Description The forwarding policy defined for the JMS bridge.

## **messagingBridgeScheduleTime**

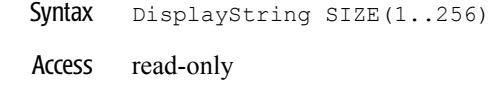

Description The schedule time defined for the JMS bridge.

#### **messagingBridgeDeliveryModeOverride**

- Syntax DisplayString SIZE(1..256)
- Access read-only
- Description The delivery mode override defined for the JMS bridge.

## **messagingBridgeQualityOfService**

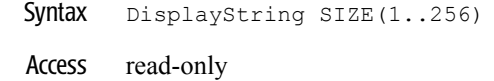

Description The quality of service defined for the JMS bridge.

#### **messagingBridgeDurable**

- Syntax INTEGER  $\{ true(1), false(2) \}$
- Access read-only
- Description True if the bridge is defined as durable.

## **messagingBridgeRetryTime**

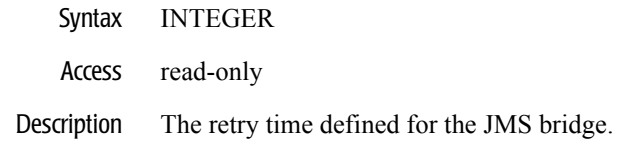

#### **messagingBridgeMaximumWaitTime**

- Syntax INTEGER
- Access read-only
- Description The maximum wait time defined for the JMS bridge.

## **messagingBridgeTransactionTimeout**

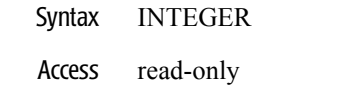

Description The transaction timeout defined for the JMS bridge.

#### **messagingBridgeAsyncDisabled**

- Syntax INTEGER  $\{ true(1), false(2) \}$
- Access read-only
- Description True if the async bridge is disabled.

#### **messagingBridgeQOSDegradationAllowed**

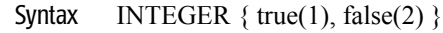

Access read-only

Description True if QOS degradation is allowed.

# **NetworkAccessPoint Table**

This table represents a nodeManager in the domain.

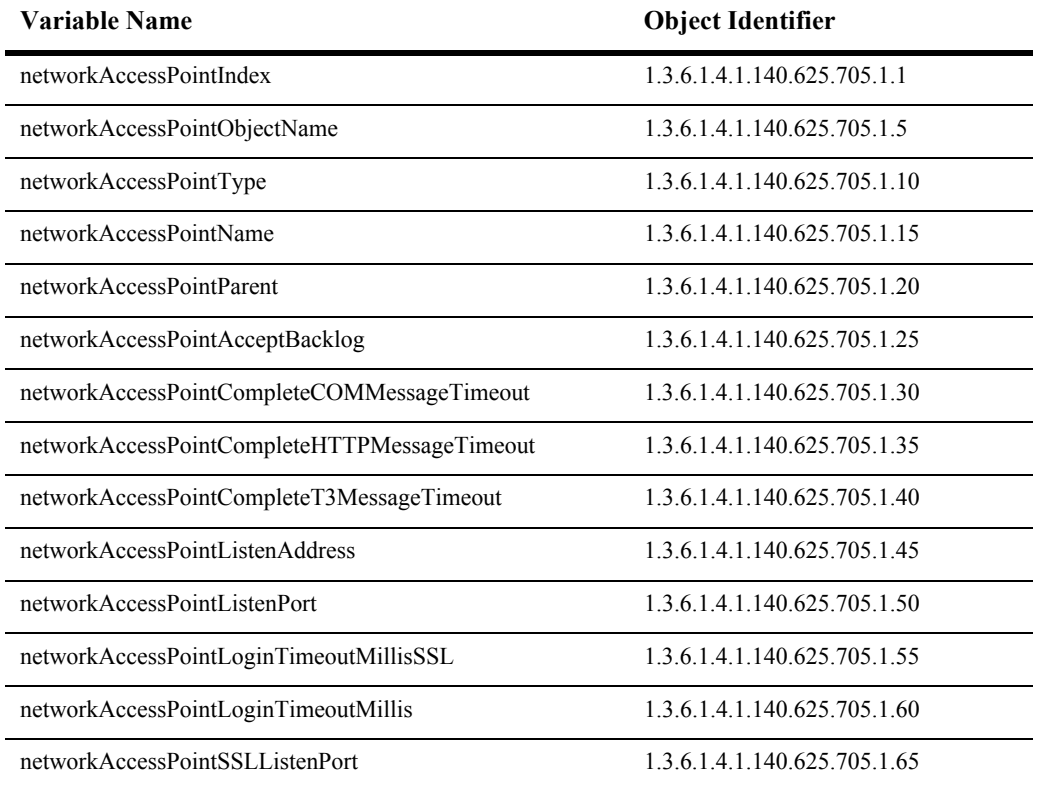

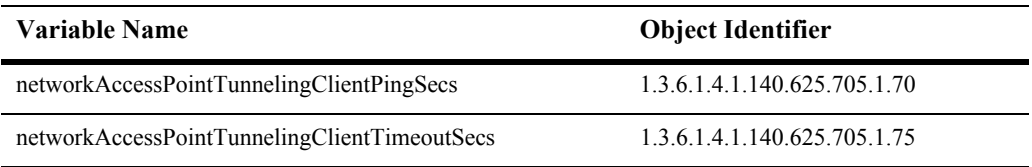

#### **networkAccessPointIndex**

- SYNTAX DisplayString SIZE (1.. 16)
- ACCESS read-only
- DESCRIPTION Unique value directed from ObjectName which is used as table index.

## **networkAccessPointObjectName**

- SYNTAX DisplayString SIZE (1..256)
- ACCESS read-only
- DESCRIPTION JMX-standard MBean name.

#### **networkAccessPointType**

- SYNTAX DisplayString SIZE (1.. 64)
- ACCESS read-only
- DESCRIPTION BEA-proprietary MBean type.

#### **networkAccessPointName**

- SYNTAX DisplayString SIZE (1.. 64)
- ACCESS read-only
- DESCRIPTION BEA-proprietary MBean name.

#### **networkAccessPointParent**

- SYNTAX DisplayString SIZE (1..256)
- ACCESS read-only
- DESCRIPTION BEA-proprietary Parent object's identification, with syntax *type*:*name*.

#### **networkAccessPointAcceptBacklog**

- SYNTAX INTEGER
- ACCESS read-only
- DESCRIPTION Allowed backlog of connection requests on the listen port. -1 implies that this value is inherited from the channel.

#### **networkAccessPointCompleteCOMMessageTimeout**

- SYNTAX INTEGER
- ACCESS read-only
- DESCRIPTION The maximum number of seconds spent waiting for a complete COM message to be received. This attribute helps guard against denial of service attacks in which a caller indicates that they will be sending a message of a certain size which they never finish sending. -1 implies that this value is inherited from the channel.

#### **networkAccessPointCompleteHTTPMessageTimeout**

- SYNTAX INTEGER
- ACCESS read-only
- DESCRIPTION The maximum number of seconds spent waiting for a complete HTTP message to be received. This attribute helps guard against denial of service attacks in which a caller indicates that they will be sending a message of a certain size which they never finish sending. -1 implies that this value is inherited from the channel.

#### **networkAccessPointCompleteT3MessageTimeout**

- SYNTAX INTEGER
- ACCESS read-only
- DESCRIPTION The maximum number of seconds spent waiting for a complete T3 message to be received. This attribute helps guard against denial of service attacks in which a caller indicates that they will be sending a message of a certain size which they never finish sending. -1 implies that this value is inherited from the channel.

#### **networkAccessPointListenAddress**

- SYNTAX DisplayString SIZE (1..256)
- ACCESS read-only
- DESCRIPTION A value of null indicates that this value is inherited from the server.

#### **networkAccessPointListenPort**

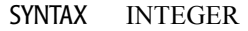

- ACCESS read-only
- DESCRIPTION The plaintext (non-SSL) listen port for the channel. -1 implies that this value is inherited from the channel.

#### **networkAccessPointLoginTimeoutMillisSSL**

- SYNTAX INTEGER
- ACCESS read-only
- DESCRIPTION Duration allowed for an SSL login sequence. If the duration is exceeded, the login is timed out. Use 0 to disable. -1 implies that this value is inherited from the channel.

## **networkAccessPointLoginTimeoutMillis**

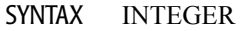

- ACCESS read-only
- DESCRIPTION A value of null indicates that this value is inherited from the server.

#### **networkAccessPointSSLListenPort**

- SYNTAX INTEGER
- ACCESS read-only
- DESCRIPTION The SSL listen port for the channel. -1 implies that this value is inherited from the channel.

## **networkAccessPointTunnelingClientPingSecs**

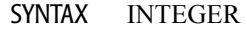

- ACCESS read-only
- DESCRIPTION Interval (in seconds) at which to ping an http-tunneled client to see if its still alive. -1 implies that this value is inherited from the channel.

#### **networkAccessPointTunnelingClientTimeoutSecs**

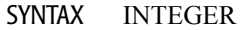

- ACCESS read-only
- DESCRIPTION Duration (in seconds) after which a missing http-tunneled client is considered dead. -1 implies that this value is inherited from the channel.

## **NetworkChannel Table**

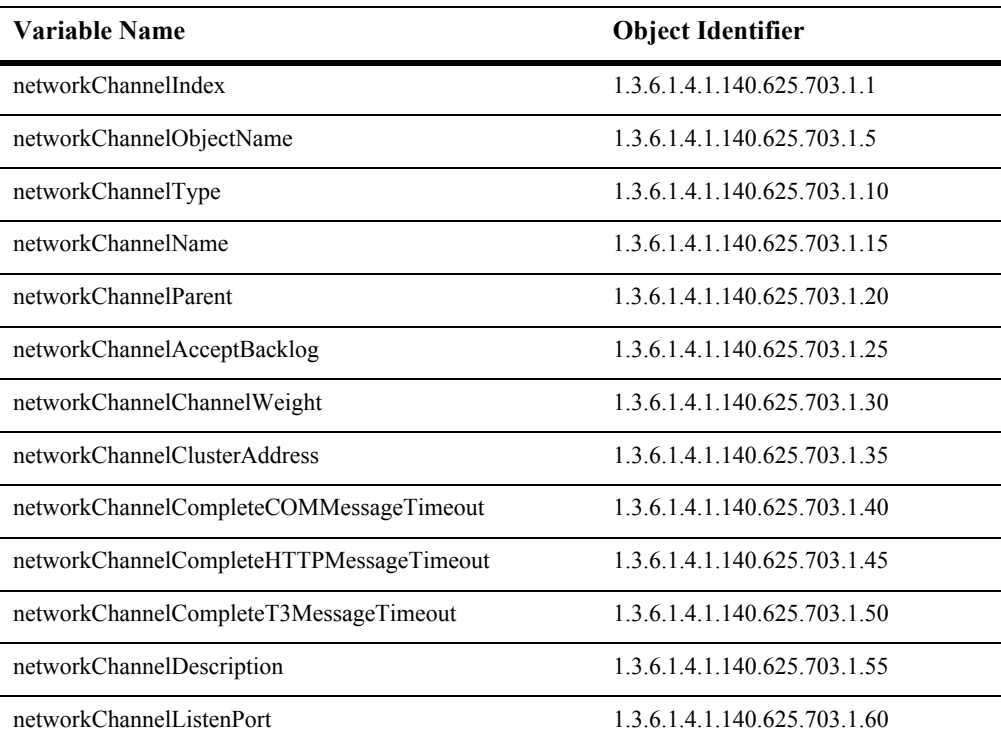

This table represents a networkChannel in the domain.

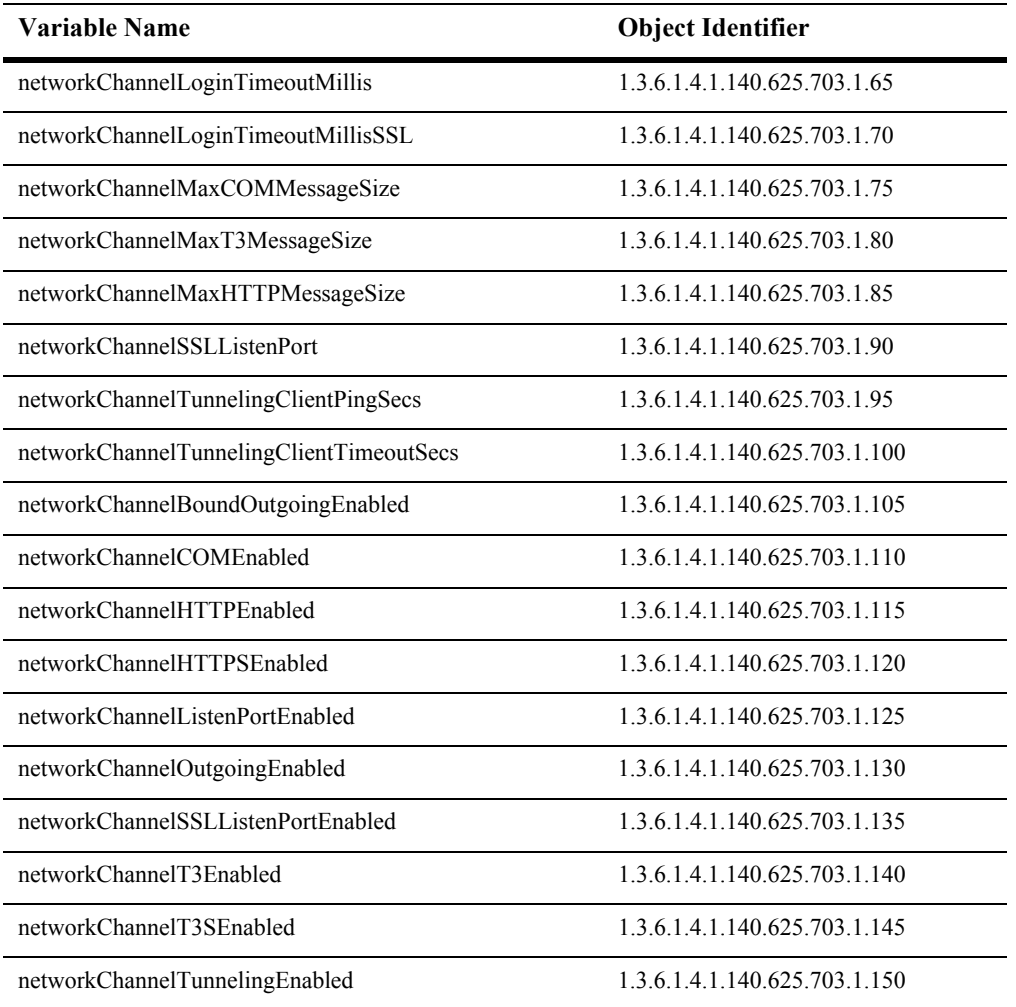

#### **networkChannelIndex**

- SYNTAX DisplayString SIZE (1.. 16)
- ACCESS read-only
- DESCRIPTION Unique value directed from ObjectName which is used as table index.

## **networkChannelObjectName**

- SYNTAX DisplayString SIZE (1..256)
- ACCESS read-only
- DESCRIPTION JMX-standard MBean name.

#### **networkChannelType**

- SYNTAX DisplayString SIZE (1.. 64)
- ACCESS read-only
- DESCRIPTION BEA-proprietary MBean type.

#### **networkChannelName**

- SYNTAX DisplayString SIZE (1.. 64)
- ACCESS read-only
- DESCRIPTION BEA-proprietary MBean name.

#### **networkChannelParent**

- SYNTAX DisplayString SIZE (1..256)
- ACCESS read-only
- DESCRIPTION BEA-proprietary Parent object's identification, with syntax *type*:*name*.
## **networkChannelAcceptBacklog**

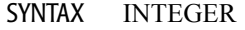

- ACCESS read-only
- DESCRIPTION Allowed backlog of connection requests on the listen port(s). Individual servers may override this value using a NetworkAccessPointMBean. Setting the backlog to 0 may prevent accepting any incoming connection on some of the OS.

#### **networkChannelChannelWeight**

- SYNTAX INTEGER
- ACCESS read-only

#### DESCRIPTION A weight to give this channel when creating server-to-server connections.

#### **networkChannelClusterAddress**

- SYNTAX DisplayString SIZE (1..256)
- ACCESS read-only
- DESCRIPTION This channel's cluster address. If this is not set, the cluster address from the cluster configuration is used in its place.

## **networkChannelCompleteCOMMessageTimeout**

- SYNTAX INTEGER
- ACCESS read-only
- DESCRIPTION The maximum number of seconds spent waiting for a complete COM message to be received. This attribute helps guard against denial of service attacks in which a caller indicates that they will be sending a message of a certain size which they never finish sending.

## **networkChannelCompleteHTTPMessageTimeout**

- SYNTAX INTEGER
- ACCESS read-only
- DESCRIPTION The maximum number of seconds spent waiting for a complete HTTP message to be received. This attribute helps guard against denial of service attacks in which a caller indicates that they will be sending a message of a certain size which they never finish sending.

#### **networkChannelCompleteT3MessageTimeout**

- SYNTAX INTEGER
- ACCESS read-only
- DESCRIPTION The maximum number of seconds spent waiting for a complete T3 message to be received. This attribute helps guard against denial of service attacks in which a caller indicates that they will be sending a message of a certain size which they never finish sending. Individual servers may override this value using a NetworkAccessPointMBean.

## **networkChannelDescription**

- SYNTAX DisplayString SIZE (1.. 64)
- ACCESS read-only
- DESCRIPTION Optional. Short description of this channel for console display purposes.

#### **networkChannelListenPort**

- SYNTAX INTEGER
- ACCESS read-only
- DESCRIPTION The plaintext (non-SSL) listen port for the channel. Individual servers may override \* this value, but may not enable the port if disabled here and may not disable the port if enabled here. Individual servers may override this value using a NetworkAccessPointMBean.

#### **networkChannelLoginTimeoutMillis**

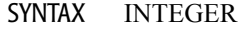

- ACCESS read-only
- DESCRIPTION The login timeout for the server, in milliseconds. This value must be equal to or greater than 0. Individual servers may override this value using a NetworkAccessPointMBean.

#### **networkChannelLoginTimeoutMillisSSL**

- SYNTAX INTEGER
- ACCESS read-only
- DESCRIPTION Duration allowed for an SSL login sequence. If the duration is exceeded, the login is timed out. Set 0 to disable. Individual servers may override this value using a NetworkAccessPointMBean.

#### **networkChannelMaxCOMMessageSize**

- SYNTAX INTEGER
- ACCESS read-only
- DESCRIPTION The maximum COM message size allowable in a message header. This attribute attempts to prevent a denial of service attack whereby a caller attempts to force the server to allocate more memory than is available thereby keeping the server from responding quickly to other requests.

#### **networkChannelMaxT3MessageSize**

- SYNTAX INTEGER
- ACCESS read-only
- DESCRIPTION The maximum T3 message size allowable in a message header. This attribute attempts to prevent a denial of service attack whereby a caller attempts to force the server to allocate more memory than is available thereby keeping the server from responding quickly to other requests.

## **networkChannelMaxHTTPMessageSize**

- SYNTAX INTEGER
- ACCESS read-only
- DESCRIPTION The SSL listen port for the channel. Individual server's may override this value, but may not enable the port if disabled here and may not disable the port if enabled here. SSL must be configured and enabled for this port to work. Individual servers may override this value using a NetworkAccessPointMBean.

#### **networkChannelSSLListenPort**

- SYNTAX INTEGER
- ACCESS read-only
- DESCRIPTION The maximum number of seconds spent waiting for a complete HTTP message to be received. This attribute helps guard against denial of service attacks in which a caller indicates that they will be sending a message of a certain size which they never finish sending.

## **networkChannelTunnelingClientPingSecs**

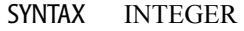

- ACCESS read-only
- DESCRIPTION Interval (in seconds) at which to ping an http-tunneled client to see if its still alive. Individual servers may override this value using a NetworkAccessPointMBean.

#### **networkChannelTunnelingClientTimeoutSecs**

- SYNTAX INTEGER
- ACCESS read-only
- DESCRIPTION Duration (in seconds) after which a missing http-tunneled client is considered dead. Individual servers may override this value using a NetworkAccessPointMBean.

## **networkChannelBoundOutgoingEnabled**

- SYNTAX INTEGER
- ACCESS read-only
- DESCRIPTION Bind new outgoing server side T3 or T3S connections to the server channel's listen address. Other protocols ignore this field. This field is ignored for connections initiated via URLs, it takes effect if and only if the connection was initiated by accessing a remote reference (such as an EJB or RMI stub.).

## **networkChannelCOMEnabled**

- SYNTAX INTEGER
- ACCESS read-only
- DESCRIPTION Whether or not plaintext (non-SSL) COM traffic is enabled.

## **networkChannelHTTPEnabled**

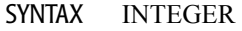

- ACCESS read-only
- DESCRIPTION Whether or not plaintext (non-SSL) HTTP traffic is enabled.

## **networkChannelHTTPSEnabled**

- SYNTAX INTEGER
- ACCESS read-only
- DESCRIPTION Whether or not secure (SSL) HTTP traffic is enabled.

## **networkChannelListenPortEnabled**

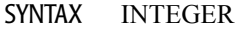

- ACCESS read-only
- DESCRIPTION Whether or not plaintext port is enabled for the channel.

#### **networkChannelOutgoingEnabled**

- SYNTAX INTEGER
- ACCESS read-only
- DESCRIPTION Whether or not new server-to-server connections may consider this channel when initiating.

## **networkChannelSSLListenPortEnabled**

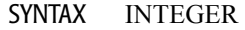

- ACCESS read-only
- DESCRIPTION Whether or not SSL port is enabled for the channel. SSL must be configured and enabled in addition to this setting for the SSL port to work.

#### **networkChannelT3Enabled**

- SYNTAX INTEGER
- ACCESS read-only
- DESCRIPTION Whether or not plaintext (non-SSL) T3 traffic is enabled. Note: It is not possible to disable T3 traffic on the default channel(s).

#### **networkChannelT3SEnabled**

SYNTAX INTEGER

ACCESSread-only

DESCRIPTION Whether or not secure T3 traffic is enabled. Note: It is not possible to disable T3 traffic on the default channel(s).

#### **networkChannelTunnelingEnabled**

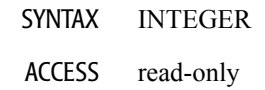

DESCRIPTION Enables tunneling via http.

# **NodeManager Table**

This table represents a nodeManager in the domain.

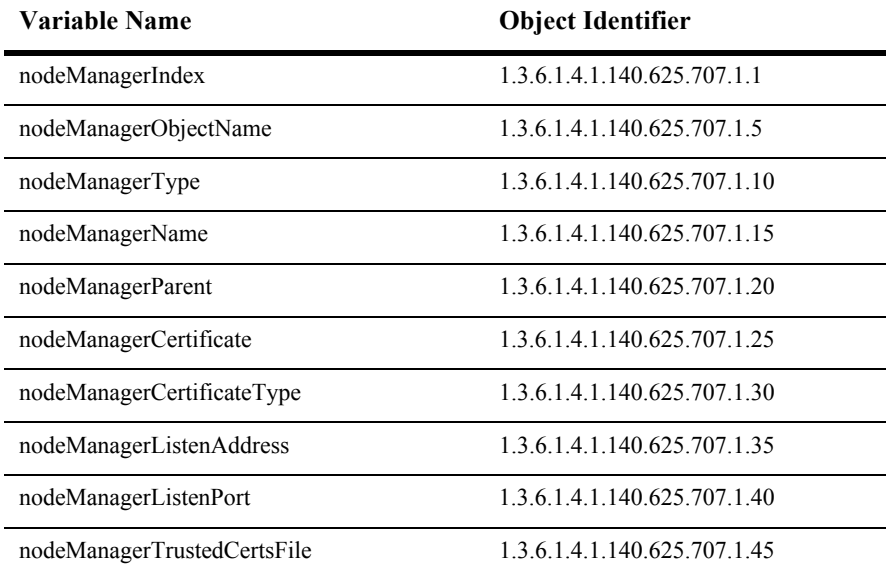

## **nodeManagerIndex**

- SYNTAX DisplayString SIZE (1.. 16)
- ACCESS read-only
- DESCRIPTION Unique value directed from ObjectName which is used as table index.

## **nodeManagerObjectName**

- SYNTAX DisplayString SIZE (1..256)
- ACCESS read-only
- DESCRIPTION JMX-standard MBean name.

## **nodeManagerType**

- SYNTAX DisplayString SIZE (1.. 64)
- ACCESS read-only
- DESCRIPTION BEA-proprietary MBean type.

## **nodeManagerName**

- SYNTAX DisplayString SIZE (1.. 64)
- ACCESS read-only
- DESCRIPTION BEA-proprietary MBean name.

## **nodeManagerParent**

- SYNTAX DisplayString SIZE (1..256)
- ACCESS read-only
- DESCRIPTION BEA-proprietary Parent object's identification, with syntax *type*:*name*.

#### **nodeManagerCertificate**

- SYNTAX DisplayString SIZE (1..256)
- ACCESS read-only
- DESCRIPTION The certificate file to use for secure communications with NodeManager. The path is relative to the Administration Server's root directory.

## **nodeManagerCertificateType**

- SYNTAX DisplayString SIZE (1..256)
- ACCESS read-only
- DESCRIPTION The certificate type used for secure communications with the NodeManager.

#### **nodeManagerListenAddress**

- SYNTAX DisplayString SIZE (1..256)
- ACCESS read-only
- DESCRIPTION The address on which NodeManager listens for connections.

## **nodeManagerListenPort**

- SYNTAX INTEGER
- ACCESS read-only
- DESCRIPTION The port on which NodeManager listens for connections.

#### **nodeManagerTrustedCertsFile**

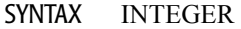

- ACCESS read-only
- DESCRIPTION The trusted certs file password to use for secure communication with NodeManager. The path is relative to the Administration Server's root directory.

## **RDBMS Realm Table**

This table holds the RDBMS Realm's configuration properties. This table is associated with a caching realm MBean.

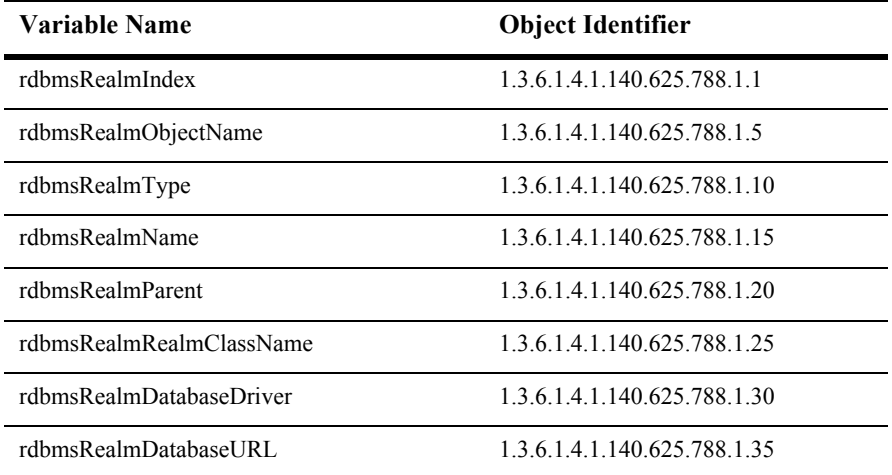
## **rdbmsRealmIndex**

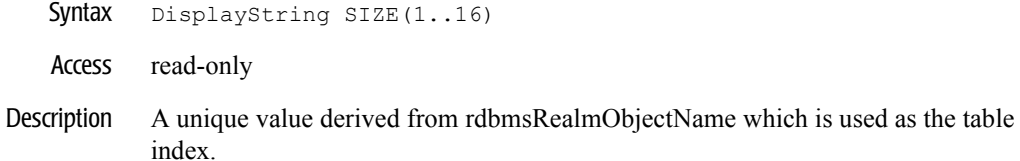

# **rdbmsRealmObjectName**

- Syntax DisplayString SIZE(1..256)
- Access read-only
- Description JMX-standard MBean name.

# **rdbmsRealmType**

Syntax DisplayString SIZE(1..64)

Access read-only

Description BEA-proprietary MBean type.

#### **rdbmsRealmName**

- Syntax DisplayString SIZE(1..64)
- Access read-only
- Description BEA-proprietary MBean name.

#### **rdbmsRealmParent**

- Syntax DisplayString SIZE(1..256)
- Access read-only
- Description BEA-proprietary Parent object's identification, with syntax *type*:*name.*

#### **rdbmsRealmRealmClassName**

- Syntax DisplayString SIZE(1..256)
- Access read-only
- Description The realm's java class name.

#### **rdbmsRealmDatabaseDriver**

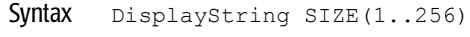

Access read-only

Description The database driver.

#### **rdbmsRealmDatabaseURL**

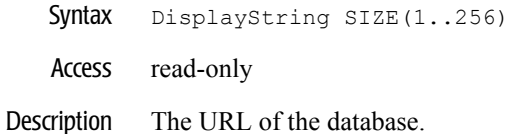

# **Security Table**

The attributes in this table specify the security properties of a WebLogic domain.

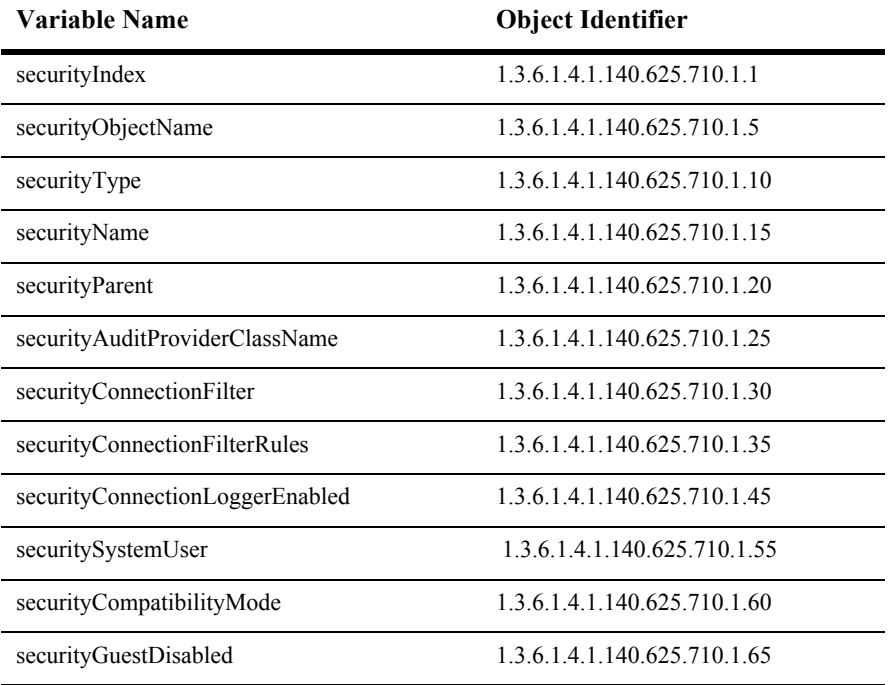

#### **securityIndex**

- SYNTAX DisplayString SIZE (1.. 16)
- ACCESS read-only
- DESCRIPTION Unique value directed from ObjectName which is used as table index.

#### **securityObjectName**

- SYNTAX DisplayString SIZE (1..256)
- ACCESS read-only
- DESCRIPTION JMX-standard MBean name.

#### **securityType**

- SYNTAX DisplayString SIZE (1.. 64)
- ACCESS read-only
- DESCRIPTION BEA-proprietary MBean type.

#### **securityName**

- SYNTAX DisplayString SIZE (1.. 64)
- ACCESS read-only
- DESCRIPTION BEA-proprietary MBean name.

#### **securityParent**

- SYNTAX DisplayString SIZE (1..256)
- ACCESS read-only
- DESCRIPTION BEA-proprietary Parent object's identification, with syntax *type*:*name*.

#### **securityAuditProviderClassName**

- SYNTAX DisplayString SIZE (1..256)
- ACCESS read-only
- DESCRIPTION The name of the Java class that implements a 6.x Auditing provider. The Auditing provider must be an implementation of the weblogic.security.audit.AuditProvider interface.

#### **securityConnectionFilter**

- SYNTAX DisplayString SIZE (1..256)
- ACCESS read-only
- DESCRIPTION The name of the Java class that implements a connection filter. The connection filter must be an implementation of the weblogic.security.net.ConnectionFilter interface.

#### **securityConnectionFilterRules**

- SYNTAX DisplayString SIZE (1..256)
- ACCESS read-only
- DESCRIPTION The list of rules for the system connection filter. If none are specified, all connections are accepted.

#### **securityConnectionLoggerEnabled**

- SYNTAX DisplayString SIZE (1..256)
- ACCESS read-only
- DESCRIPTION Enables the logging of accepted connections. This attribute can be used by a system administrator to dynamically check the incoming connections in the log file to determine if filtering needs to be performed.

#### **securitySystemUser**

- SYNTAX DisplayString SIZE (1..256)
- ACCESS read-only
- DESCRIPTION The name of the system user. This attribute must be specified.

#### **securityCompatibilityMode**

- SYNTAX INTEGER
- ACCESS read-only
- DESCRIPTION Specifies whether migration from a WebLogic Server 6.x security configuration is enabled.

#### **securityGuestDisabled**

- SYNTAX INTEGER
- ACCESS read-only
- DESCRIPTION Specifies whether or not guest logins can be used to access WebLogic Server resources.

# **Server Table**

This table represents a Weblogic Server. A WebLogic Server is a Java process that is a container for J2EE applications.

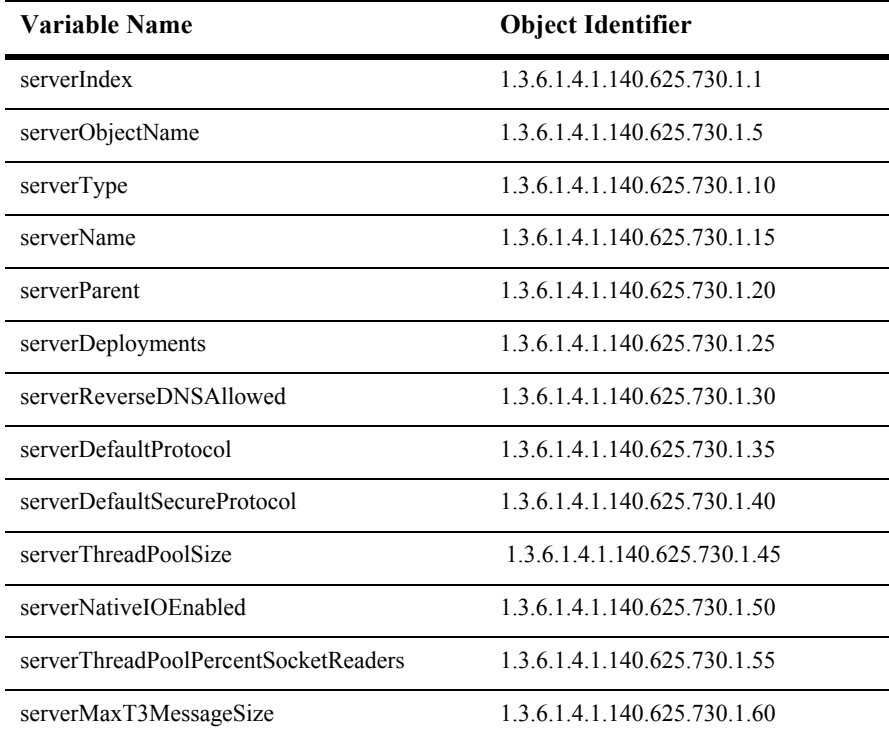

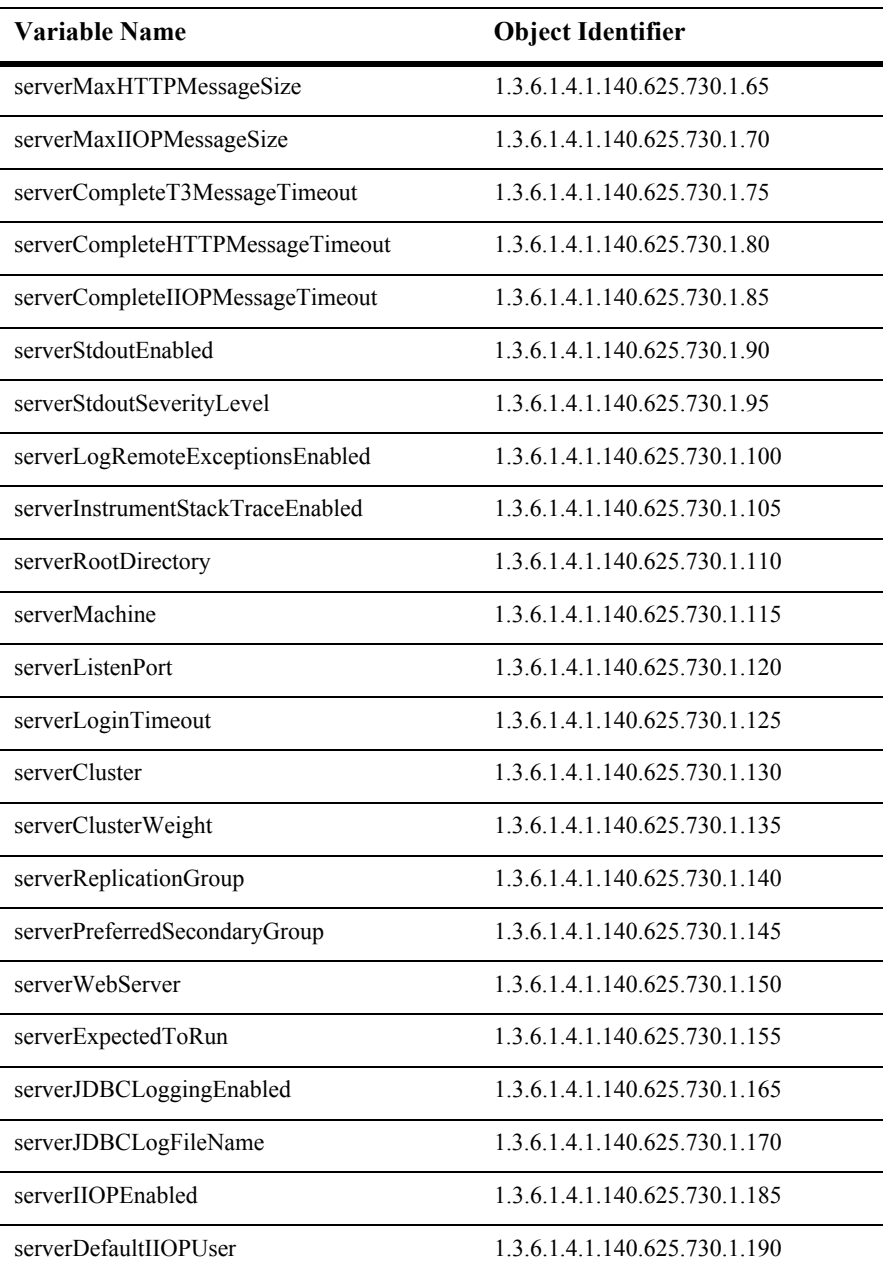

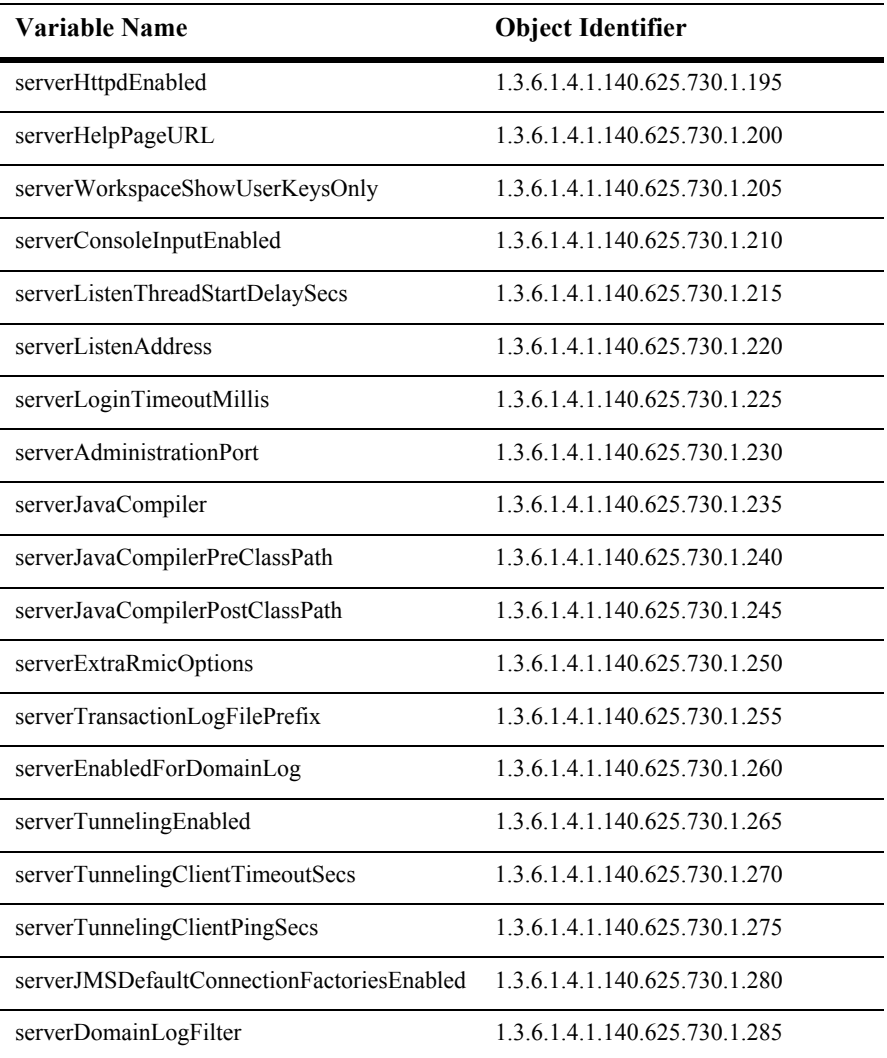

#### **serverIndex**

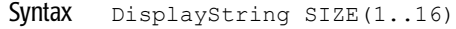

- Access read-only
- Descripton A unique value derived from serverObjectName which is used as the index into the table.

#### **serverObjectName**

- Syntax DisplayString SIZE(1..256)
- Access read-only
- Description JMX-standard MBean name.

#### **serverType**

Syntax DisplayString SIZE(1..64)

Access read-only

Description BEA-proprietary MBean type.

#### **serverName**

- Syntax DisplayString SIZE(1..64)
- Access read-only
- Description BEA-proprietary MBean name.

#### **serverParent**

- Syntax DisplayString SIZE(1..256)
- Access read-only
- Description BEA-proprietary Parent object's identification, with syntax *type*:*name.*

#### **serverDeployments**

- Syntax DisplayString SIZE(1..2048)
- Access read-only
- Description All the deployments that should be to be deployed on this target, including components, JDBC connection pools, JMS destinations, etc.

#### **serverReverseDNSAllowed**

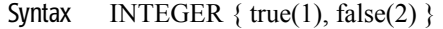

- Access read-only
- Description A boolean value (true or false). The value is true if the kernel is allowed to perform reverse DNS lookups.

#### **serverDefaultProtocol**

- Syntax DisplayString SIZE(1..32)
- Access read-only
- Description The protocol to be used for connections when none is specified.

#### **serverDefaultSecureProtocol**

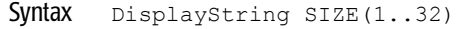

- Access read-only
- Description The protocol to be used for secure connections when none is specified.

### **serverThreadPoolSize**

- Syntax INTEGER
- Access read-only
- Description The size of the execute thread pool.

#### **serverNativeIOEnabled**

- Syntax INTEGER  $\{ true(1), false(2) \}$
- Access read-only
- Description A boolean value (true or false). The value is true if native I/O is enabled for the server.

#### **serverThreadPoolPercentSocketReaders**

- Syntax INTEGER
- Access read-only
- Description The percentage (1-99) of execute threads that may be used as socket readers.

#### **serverMaxT3MessageSize**

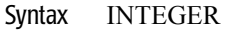

Access read-only

Description The maximum T3 message size allowable in a message header. This attribute attempts to prevent a denial of service attack whereby a caller attempts to force the server to allocate more memory than is available thereby keeping the server from responding quickly to other requests.

#### **serverMaxHTTPMessageSize**

- Syntax INTEGER
- Access read-only
- Description The maximum HTTP message size allowable in a message header. This attribute attempts to prevent a denial of service attack whereby a caller attempts to force the server to allocate more memory than is available thereby keeping the server from responding quickly to other requests.
### **serverMaxIIOPMessageSize**

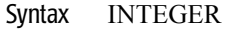

Access read-only

Description The maximum IIOP message size allowable in a message header. This attribute attempts to prevent a denial of service attack whereby a caller attempts to force the server to allocate more memory than is available thereby keeping the server from responding quickly to other requests.

#### **serverCompleteT3MessageTimeout**

- Syntax INTEGER
- Access read-only
- Description The maximum number of seconds spent waiting for a complete T3 message to be received. This attribute helps guard against denial of service attacks in which a caller indicates that they will be sending a message of a certain size which they never finish sending.

### **serverCompleteHTTPMessageTimeout**

Syntax INTEGER

Access read-only

Description The maximum number of seconds spent waiting for a complete HTTP message to be received. This attribute helps guard against denial of service attacks in which a caller indicates that they will be sending a message of a certain size which they never finish sending.

#### **serverCompleteIIOPMessageTimeout**

- Syntax INTEGER
- Access read-only
- Description The maximum number of seconds spent waiting for a complete IIOP message to be received. This attribute helps guard against denial of service attacks in which a caller indicates that they will be sending a message of a certain size which they never finish sending.

#### **serverStdoutEnabled**

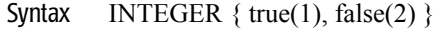

- Access read-only
- Description A boolean value (true or false). If set to true, log messages should be logged to the standard out This property overrides serverStdoutSeverityLevel and StdoutDebugEnabled.

#### **serverStdoutSeverityLevel**

- Syntax INTEGER
- Access read-only
- Description The minimum severity of a message which should be logged to the the standard out stream. All messages with given severity and higher, qualify.

#### **serverLogRemoteExceptionsEnabled**

- Syntax INTEGER  $\{ true(1), false(2) \}$
- Access read-only
- Description A boolean value (true or false). True if remote exceptions are to be reported to the log.

#### **serverInstrumentStackTraceEnabled**

- Syntax INTEGER  $\{ true(1), false(2) \}$
- Access read-only
- Description A boolean value (true or false). If the value is true, exception messages include the server side stack trace.

### **serverRootDirectory**

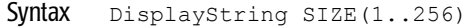

Access read-only

Description The root directory for the weblogic installation for this server.

#### **serverMachine**

- Syntax DisplayString SIZE(1..256)
- Access read-only
- Description The machine on which this machine is intended to run or is running. If the value is null, it means that this server is not assigned to run on any machine and will not be started by the infrastructure.

# **serverListenPort**

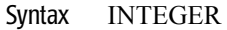

- Access read-only
- Description The server's listen port.

#### **serverLoginTimeout**

- Syntax INTEGER
- Access read-only
- Description The login timeout for the server.

## **serverCluster**

Syntax DisplayString SIZE(1..256)

Access read-only

Description The cluster to which this server belongs.

#### **serverClusterWeight**

- Syntax INTEGER
- Access read-only
- Description The weight of this server for purposes of load balancing in a cluster.

# **serverReplicationGroup**

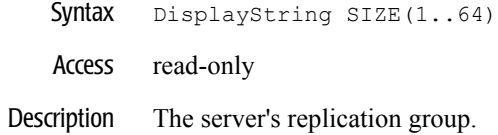

# **serverPreferredSecondaryGroup**

- Syntax DisplayString SIZE(1..64)
- Access read-only
- Description The preferred replication group for the server's secondaries

## **serverWebServer**

Syntax DisplayString SIZE(1..256) Access read-only

Description The web server for this server. A server has exactly one Web server. A server may also have one or more virtual hosts. A virtual host is a subclass of Web server.

#### **serverExpectedToRun**

- Syntax INTEGER  $\{ true(1), false(2) \}$
- Access read-only
- Description A boolean value (true or false). The value is true if this server is expected to run if the domain is started.

# **serverJDBCLoggingEnabled**

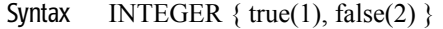

- Access read-only
- Description A boolean value (true or false). The value is true if logging of JDBC logstream is enabled.

#### **serverJDBCLogFileName**

- Syntax DisplayString SIZE(1..256)
- Access read-only
- Description The name of the JDBC log file if JDBC logging is enabled.

#### **serverIIOPEnabled**

- Syntax INTEGER  $\{ true(1), false(2) \}$
- Access read-only
- Description A boolean value (true or false). The value is true if Internet Inter-Orb Protocol (IIOP) support is enabled.

## **serverDefaultIIOPUser**

- Syntax DisplayString SIZE(1..64)
- Access read-only
- Description The default IIOP user.

#### **serverHttpdEnabled**

- Syntax INTEGER  $\{ true(1), false(2) \}$
- Access read-only
- Description A boolean value (true or false). HTTP access is enabled if the value is set to true.

#### **serverHelpPageURL**

- Syntax DisplayString SIZE(1..256)
- Access read-only
- Description The directory or URL for the WebLogic Administration Console help pages The help pages are shipped in the docs/adminhelp directory, in the default document root in public\_html.

#### **serverWorkspaceShowUserKeysOnly**

- Syntax INTEGER  $\{ true(1), false(2) \}$
- Access read-only
- Description A boolean value (true or false). Controls whether user-inserted items are shown in the WebLogic console.

#### **serverConsoleInputEnabled**

- Syntax INTEGER  $\{ true(1), false(2) \}$
- Access read-only
- Description A boolean value (true or false). True if commands can be typed at console.

# **serverListenThreadStartDelaySecs**

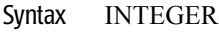

Access read-only

## **serverListenAddress**

- Syntax DisplayString SIZE(1..256)
- Access read-only
- Description The listening port address.

# **serverLoginTimeoutMillis**

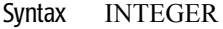

Access read-only

Description Interval to wait for a read to fail on login. Timeout will be disabled if this is set to 0.

## **serverAdministrationPort**

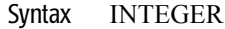

- Access read-only
- Description The server administration port.

# **serverJavaCompiler**

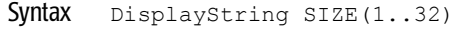

- Access read-only
- Description The Java compiler for all applications that need to compile Java code.

#### **serverJavaCompilerPreClassPath**

- Syntax DisplayString SIZE(1..256)
- Access read-only
- Description The options to prepend to the Java compiler classpath for when it is necessary to compile Java code.

# **serverJavaCompilerPostClassPath**

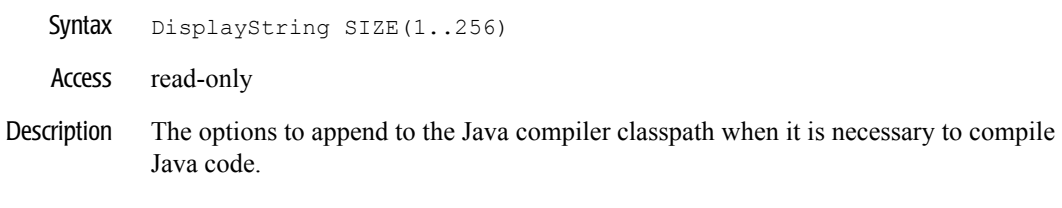

#### **serverExtraRmicOptions**

- Syntax DisplayString SIZE(1..256)
- Access read-only
- Description The extra options passed to rmic during server-side generation.

# **serverTransactionLogFilePrefix**

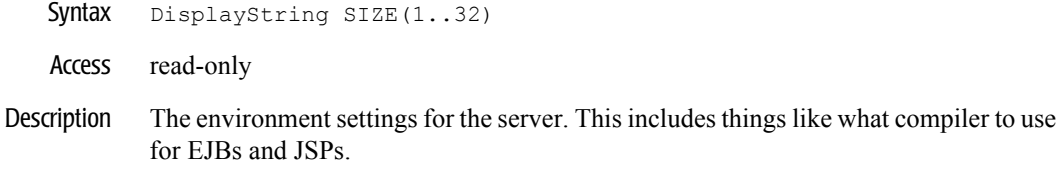

#### **serverEnabledForDomainLog**

- Syntax INTEGER  $\{ true(1), false(2) \}$
- Access read-only
- Description A boolean value (true or false). If true, then messages from this server are sent to the domain-wide logfile.
## **serverTunnelingEnabled**

- Syntax INTEGER  $\{ true(1), false(2) \}$
- Access read-only
- Description A boolean value (true or false). If true, then tunneling via HTTP is enabled.

## **serverTunnelingClientTimeoutSecs**

- Syntax INTEGER
- Access read-only
- Description Duration (in seconds) after which a missing HTTP-tunneled client is considered dead.

## **serverTunnelingClientPingSecs**

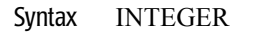

Access read-only

Description Interval (in seconds) at which to ping an HTTP-tunneled client to see if its still alive.

#### **serverJMSDefaultConnectionFactoriesEnabled**

- Syntax INTEGER  $\{ true(1), false(2) \}$
- Access read-only
- Description A boolean value (true or false). If true, JMS default connection factories are enabled.

## **serverDomainLogFilter**

Syntax DisplayString SIZE(1..256) Access read-only

Description Domain log filter to use for log messages of this server. If none is specified, all messages of severity ERROR and above are forwarded to the domain logfile. To disable this behaviour set serverEnabledForDomainLog attribute to false.

## **ServerStart Table**

This table represents the attributes of a serverStart class entry.

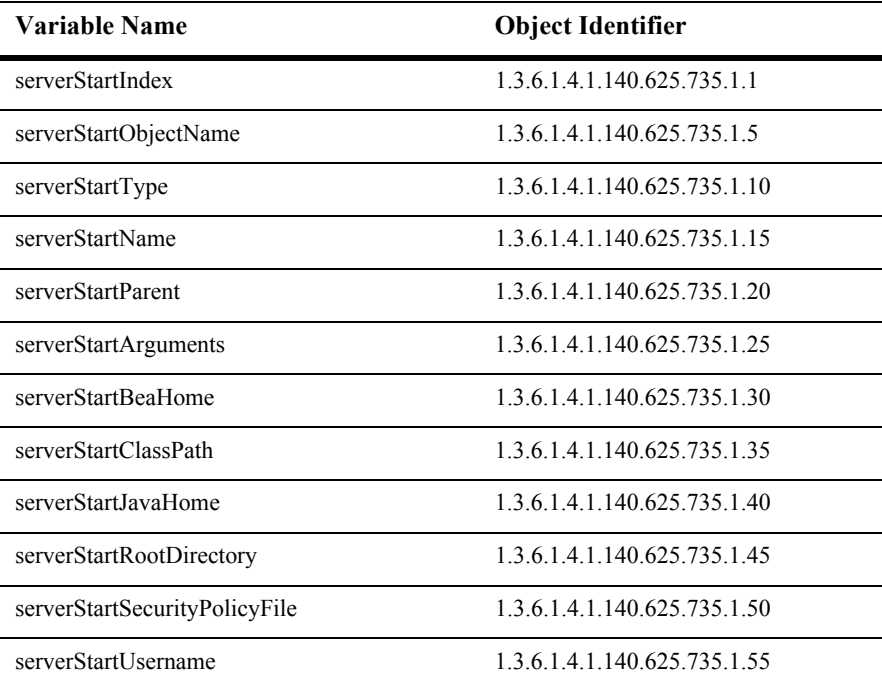

## **serverStartIndex**

- SYNTAX DisplayString (SIZE (1.. 16)
- ACCESS read-only
- DESCRIPTION Unique value directed from ObjectName which is used as table index.

## **serverStartObjectName**

- SYNTAX DisplayString (SIZE (1..256)
- ACCESS read-only
- DESCRIPTION JMX-standard MBean name.

## **serverStartType**

- SYNTAX DisplayString (SIZE (1.. 64)
- ACCESS read-only
- DESCRIPTION BEA-proprietary MBean type.

#### **serverStartName**

- SYNTAX DisplayString (SIZE (1.. 64)
- ACCESS read-only
- DESCRIPTION BEA-proprietary MBean name.

### **serverStartParent**

- SYNTAX DisplayString (SIZE (1..256)
- ACCESS read-only
- DESCRIPTION BEA-proprietary Parent object's identification, with syntax *type*:*name*.

## **serverStartArguments**

- SYNTAX DisplayString (SIZE  $(1.. 256)$
- ACCESS read-only
- DESCRIPTION The startup arguments to use when starting this server.

#### **serverStartBeaHome**

- SYNTAX DisplayString (SIZE (1..256)
- ACCESS read-only
- DESCRIPTION Returns the BEA home to be used to start this server. Note that this path is on the remote machine.

#### **serverStartClassPath**

- SYNTAX DisplayString (SIZE  $(1.. 256)$
- ACCESS read-only
- DESCRIPTION Set the classpath to be used to start this server. Note that this path is on the remote machine.

#### **serverStartJavaHome**

- SYNTAX DisplayString (SIZE (1..256)
- ACCESS read-only
- DESCRIPTION The Java home directory (on the remote machine) to use when starting this server. The java binary (or java.exe executable in Windows) is taken from the Java home /bin directory to start the managed server.

## **serverStartRootDirectory**

- SYNTAX DisplayString (SIZE (1..256)
- ACCESS read-only
- DESCRIPTION Returns the RootDirectory to be used to start this server. Note that this path is on the remote machine.

#### **serverStartSecurityPolicyFile**

- SYNTAX DisplayString (SIZE (1..256)
- ACCESS read-only
- DESCRIPTION The security policy file to use when starting this server. Note that the directory and filename refer to a path on the remote machine.

## **serverStartUsername**

- SYNTAX DisplayString (SIZE (1..256))
- ACCESS read-only
- DESCRIPTION The username to use when booting the server and performing server health monitoring.

# **Startup Class Table**

This table represents the attributes of a startup class entry.

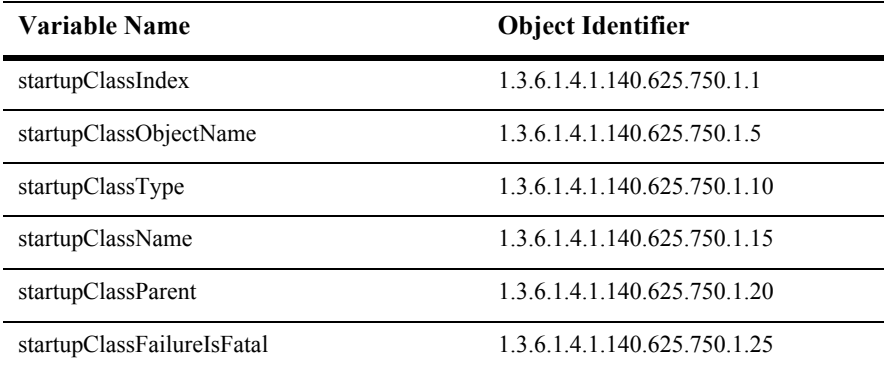

#### **startupClassIndex**

- Syntax DisplayString SIZE(1..16)
- Access read-only
- Description A unique value derived from startupClassObjectName and used as the index into the table.

## **startupClassObjectName**

Syntax DisplayString SIZE(1..256)

Access read-only

Description JMX-standard MBean name.

## **startupClassType**

- Syntax DisplayString SIZE(1..64)
- Access read-only
- Description BEA-proprietary MBean type.

### **startupClassName**

Syntax DisplayString SIZE(1..64)

Access read-only

Description BEA-proprietary MBean name.

#### **startupClassParent**

- Syntax DisplayString SIZE(1..256)
- Access read-only
- Description BEA-proprietary Parent object's identification, with syntax *type*:*name.*

## **startupClassFailureIsFatal**

Syntax INTEGER  $\{ true(1), false(2) \}$ 

Access read-only

Description A boolean value (true or false).

## **Virtual Host Table**

This table represents the configuration of a virtual Web server within a Weblogic Server. Note that a server may define multiple Web servers to support virtual hosts.

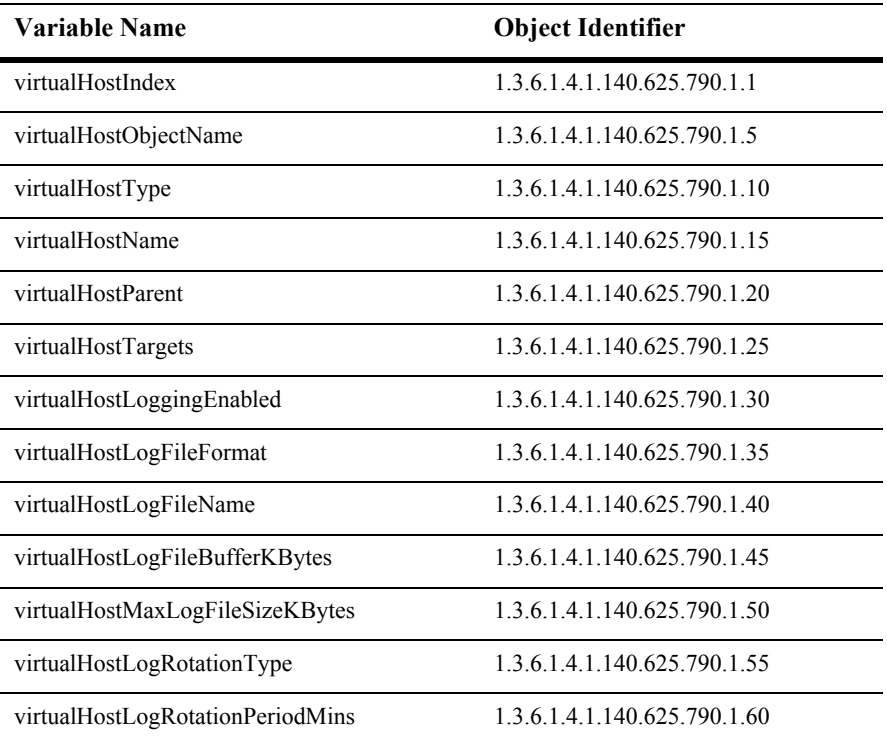

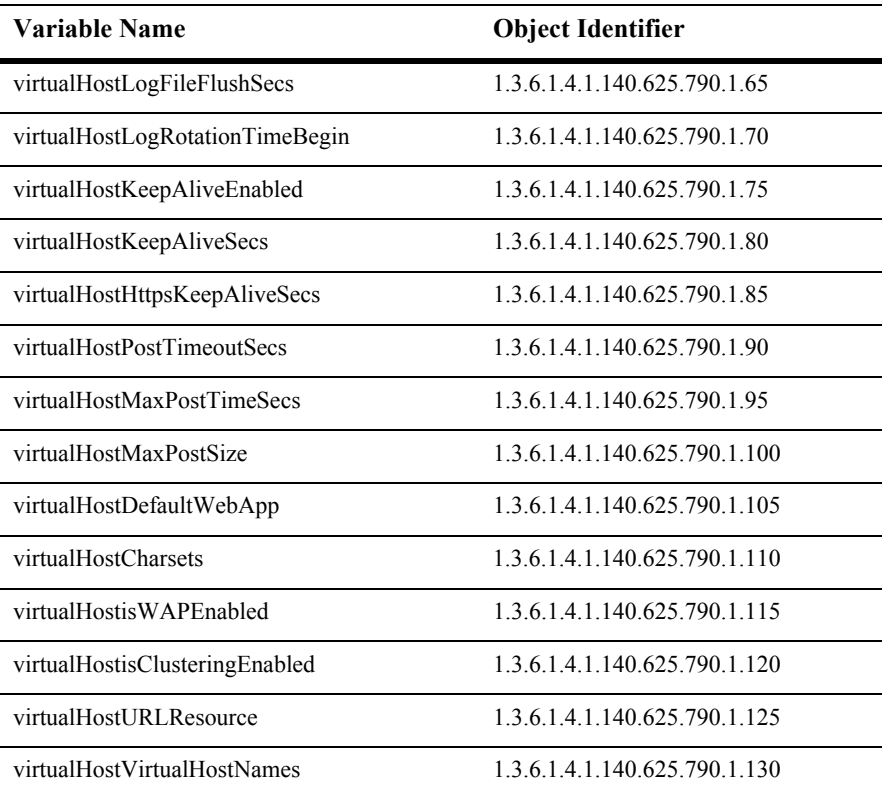

## **virtualHostIndex**

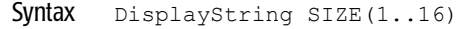

- Access read-only
- Description A unique value derived from virtualHostObjectName and used as the index into the table.

## **virtualHostObjectName**

- Syntax DisplayString SIZE(1..256)
- Access read-only
- Description JMX-standard MBean name.

## **virtualHostType**

Syntax DisplayString SIZE(1..64)

Access read-only

Description BEA-proprietary MBean type.

## **virtualHostName**

- Syntax DisplayString SIZE(1..64)
- Access read-only
- Description BEA-proprietary MBean name.

#### **virtualHostParent**

- Syntax DisplayString SIZE(1..256)
- Access read-only
- Description BEA-proprietary Parent object's identification, with syntax *type*:*name.*

#### **virtualHostTargets**

- Syntax DisplayString SIZE(1..2048)
- Access read-only
- Description Targets on which this deployment is deployed.

## **virtualHostLoggingEnabled**

- Syntax INTEGER  $\{ true(1), false(2) \}$
- Access read-only
- Description A boolean value (true or false). Enables logging of HTTP requests if true.

## **virtualHostLogFileFormat**

- Syntax DisplayString SIZE(1..32)
- Access read-only
- Description Defines the format of HTTP log file (common or extended).

## **virtualHostLogFileName**

Syntax DisplayString SIZE(1..64)

Access read-only

Description The HTTP request log file name.

## **virtualHostLogFileBufferKBytes**

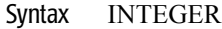

- Access read-only
- Description HTTP request log buffer size.

## **virtualHostMaxLogFileSizeKBytes**

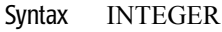

- Access read-only
- Description Maximum access logfile size in thousands before rotation. 0 means false limit.

## **virtualHostLogRotationType**

- Syntax DisplayString SIZE(1..32)
- Access read-only
- Description Defines how the HTTP log file is rotated. Possible rotation types are size or date.
# **virtualHostLogRotationPeriodMins**

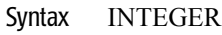

- Access read-only
- Description Defines the period in minutes when the access.log will be rotated.

#### **virtualHostLogFileFlushSecs**

- Syntax INTEGER
- Access read-only

#### Description Frequency (in seconds) with which the log file should be flushed.

#### **virtualHostLogRotationTimeBegin**

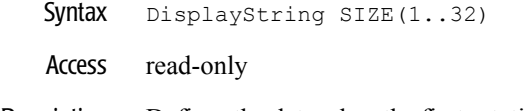

Description Defines the date when the first rotation of the access log will begin. The format follows java.text.SimpleDateFormat, *MM*-*dd*-*yyyy*-*k*:*mm*:*ss*.

#### **virtualHostKeepAliveEnabled**

- Syntax INTEGER  $\{ true(1), false(2) \}$
- Access read-only
- Description A boolean value (true or false). If true then HTTP keep-alive is enabled.

# **virtualHostKeepAliveSecs**

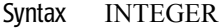

Access read-only

#### Description Number of seconds to maintain HTTP keep-alive before timing out the request.

#### **virtualHostHttpsKeepAliveSecs**

- Syntax INTEGER
- Access read-only
- Description Number of seconds to maintain HTTPS keep-alive before timing out the request.

## **virtualHostPostTimeoutSecs**

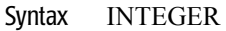

Access read-only

#### Description Timeout (in seconds) for reading HTTP POST data in a servlet request.

#### **virtualHostMaxPostTimeSecs**

- Syntax INTEGER
- Access read-only
- Description Maximum post time (in seconds) for reading HTTP POST data in a servlet request.

### **virtualHostMaxPostSize**

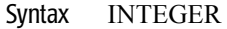

Access read-only

#### Description Maximum post size for reading HTTP POST data in a servlet request.

#### **virtualHostDefaultWebApp**

- Syntax DisplayString SIZE(1..256)
- Access read-only
- Description Servlet 2.2 Web Application that maps to the default servlet context (where ContextPath  $=$   $/$ ).

## **virtualHostCharsets**

- Syntax DisplayString SIZE(1..2048)
- Access read-only
- Description User-defined mapping between Internet and Java charset names.

#### **virtualHostWAPEnabled**

- Syntax INTEGER  $\{ true(1), false(2) \}$
- Access read-only
- Description True if WAP is enabled.

# **virtualHostClusteringEnabled**

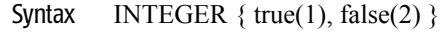

- Access read-only
- Description True if the host is HTTP-clustering enabled.

### **virtualHostURLResource**

- Syntax DisplayString SIZE(1..256)
- Access read-only
- Description aAURL connection factory resource into JNDI.

#### **virtualHostVirtualHostNames**

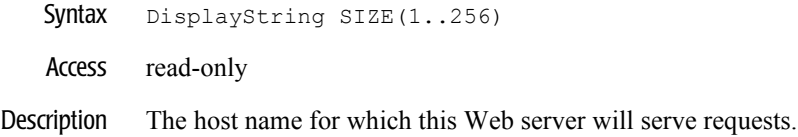

# **Web Application ComponentTable**

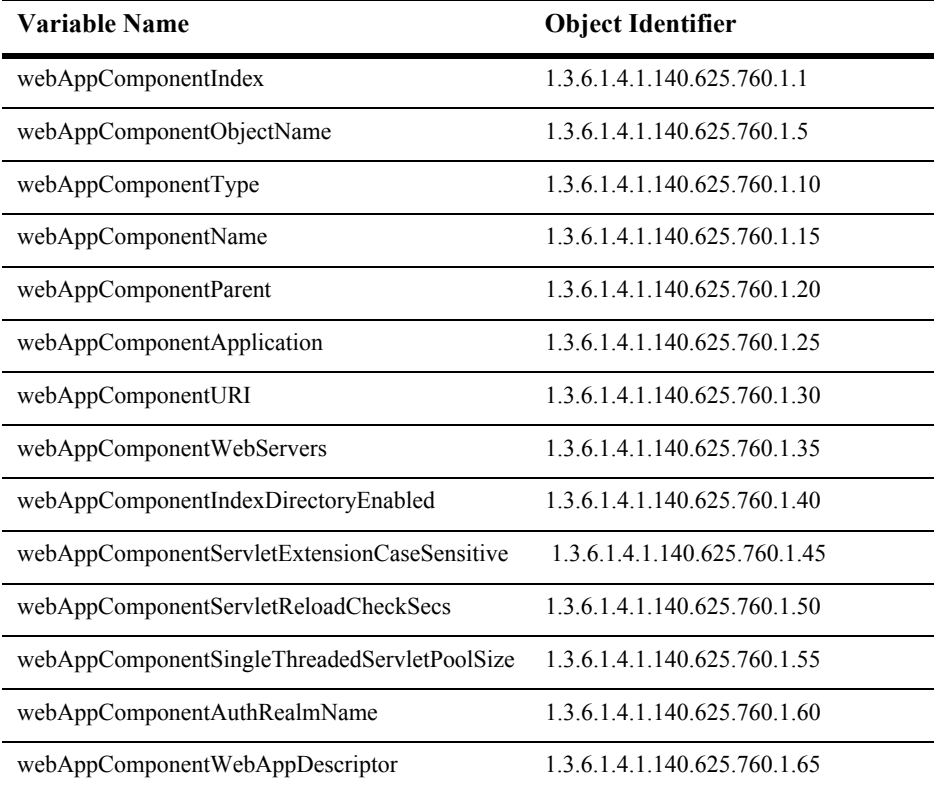

This table represents the attributes of a Web application component.

#### **webAppComponentIndex**

- Syntax DisplayString SIZE(1..16)
- Access read-only
- Description A unique value derived from webAppComponentObjectName which is used as the index into the table.

# **webAppComponentObjectName**

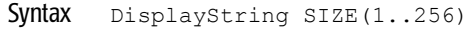

Access read-only

Description JMX-standard MBean name.

#### **webAppComponentType**

- Syntax DisplayString SIZE(1..64)
- Access read-only
- Description BEA-proprietary MBean type.

#### **webAppComponentName**

Syntax DisplayString SIZE(1..64)

Access read-only

Description BEA-proprietary MBean name.

#### **webAppComponentParent**

- Syntax DisplayString SIZE(1..256)
- Access read-only
- Description BEA-proprietary Parent object's identification, with syntax *type*:*name.*

# **webAppComponentApplication**

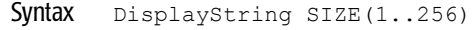

- Access read-only
- Description The application this component is a part of. This is guaranteed to never be null.

#### **webAppComponentURI**

- Syntax DisplayString SIZE(1..256)
- Access read-only
- Description A uniform resource identifier (URI) pointing to the application component, usually on the Administration Server.

# **webAppComponentWebServers**

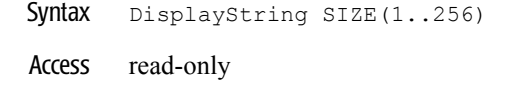

Description Targets on which this deployment is deployed.

#### **webAppComponentIndexDirectoryEnabled**

- Syntax INTEGER  $\{ true(1), false(2) \}$
- Access read-only
- Description A boolean value (true or false). If true, then will automatically generate an HTML directory listing; if false suitable index file is found.

#### **webAppComponentServletExtensionCaseSensitive**

- Syntax INTEGER  $\{ true(1), false(2) \}$
- Access read-only
- Description A boolean value (true or false).

#### **webAppComponentServletReloadCheckSecs**

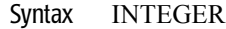

- Access read-only
- Description How often WebLogic checks whether a servlet has been modified, and if so reloads it. -1 is never reload, 0 is always reload.

# **webAppComponentSingleThreadedServletPoolSize**

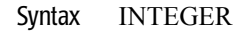

- Access read-only
- Description Defines the size of the pool used for single thread model instance pools.

#### **webAppComponentAuthRealmName**

- Syntax DisplayString SIZE(1..256)
- Access read-only
- Description The Realm in the Basic Authentication HTTP dialog box which pops up on the browsers.

### **webAppComponentWebAppDescriptor**

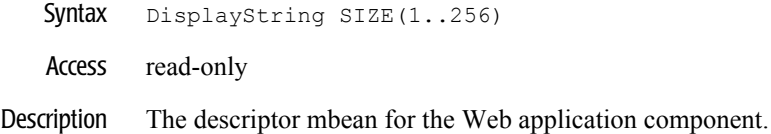

# **Web Deployment Table**

This table represents the attributes of a Web deployment. A Web deployment is any MBean that may be deployed on one or more target or Web servers. Deployments of this type get deployed on Web servers.

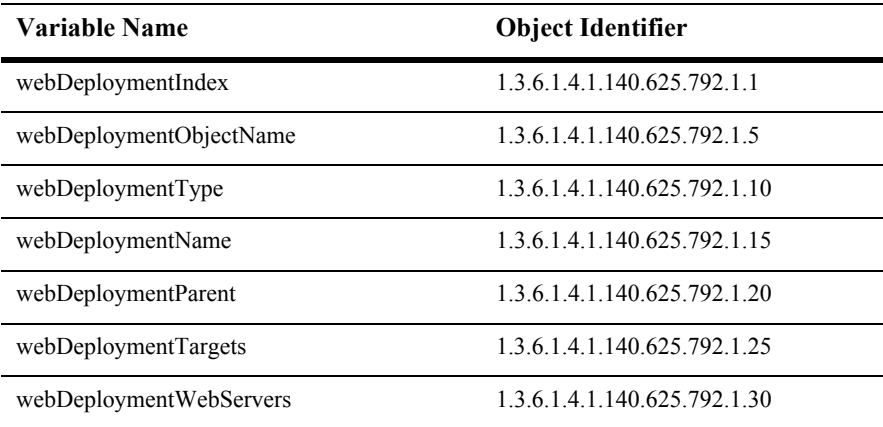

#### **webDeploymentIndex**

- Syntax DisplayString SIZE(1..16)
- Access read-only
- Description A unique value derived from webDeploymentObjectName and used as the index into the table

# **webDeploymentObjectName**

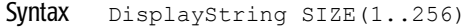

Access read-only

Description JMX-standard MBean name

#### **webDeploymentType**

- Syntax DisplayString SIZE(1..64)
- Access read-only
- Description BEA-proprietary MBean type

#### **webDeploymentName**

Syntax DisplayString SIZE(1..64)

Access read-only

Description BEA-proprietary MBean name

#### **webDeploymentParent**

- Syntax DisplayString SIZE(1..256)
- Access read-only
- Description BEA-proprietary Parent object's identification, with syntax *type*:*name*

# **webDeploymentTargets**

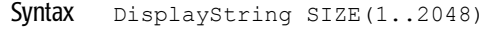

Access read-only

Description The targets for this deployment

#### **webDeploymentWebServers**

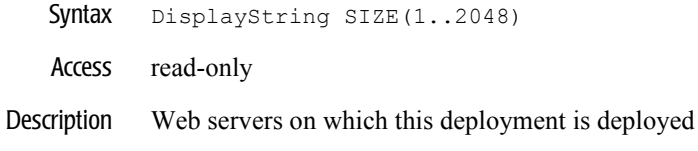

# **Web Server Table**

This table epresents the configuration of virtual Web server within a Weblogic Server. Note that a server may define multiple Web servers to support virtual hosts.

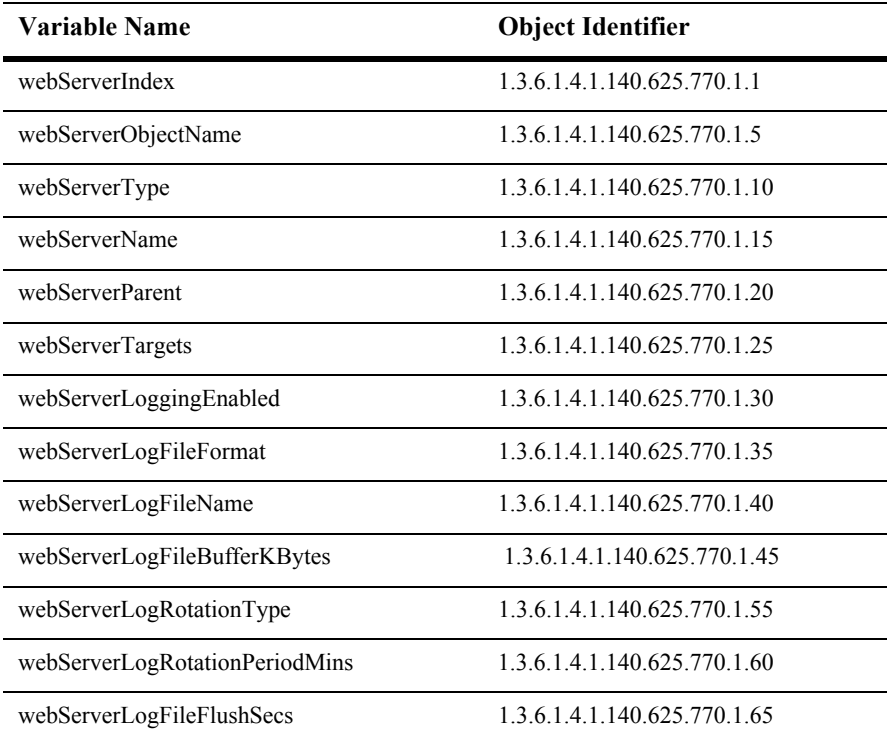
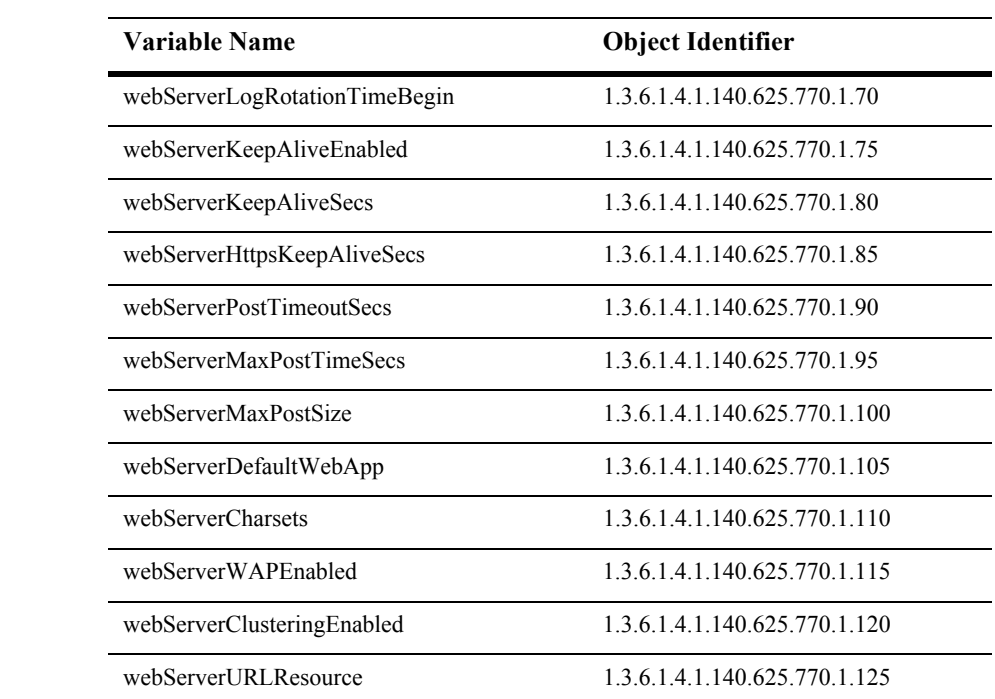

## **webServerIndex**

- Syntax DisplayString SIZE(1..16)
- Access read-only
- Description A unique value derived from webServerObjectName which is used as the index into the table.

# **webServerObjectName**

Syntax DisplayString SIZE(1..256)

Access read-only

Description JMX-standard MBean name.

#### **webServerType**

- Syntax DisplayString SIZE(1..64)
- Access read-only
- Description BEA-proprietary MBean type.

## **webServerName**

Syntax DisplayString SIZE(1..64)

Access read-only

Description BEA-proprietary MBean name.

## **webServerParent**

- Syntax DisplayString SIZE(1..256)
- Access read-only
- Description BEA-proprietary Parent object's identification, with syntax *type*:*name.*

#### **webServerTargets**

Syntax DisplayString SIZE(1..2048)

Access read-only

Description Targets on which this deployment is deployed.

#### **webServerLoggingEnabled**

- Syntax INTEGER  $\{ true(1), false(2) \}$
- Access read-only
- Description A boolean value (true or false). If true then logging of HTTP requests is enabled.

# **webServerLogFileFormat**

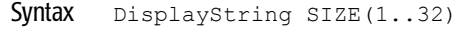

- Access read-only
- Description The format of the HTTP log file (common or extended).

# **webServerLogFileName**

- Syntax DisplayString SIZE(1..64)
- Access read-only
- Description The HTTP request log file.

# **webServerLogFileBufferKBytes**

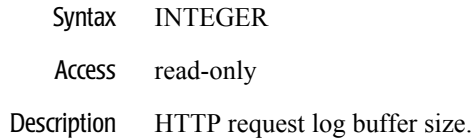

#### **webServerMaxLogFileSizeKBytes**

- Syntax INTEGER
- Access read-only
- Description Maximum HTTP access logfile size in thousands before rotation. 0 means false limit.

# **webServerLogRotationType**

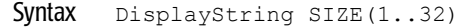

- Access read-only
- Description Defines how the HTTP log file is rotated. Rotation types are size or date.

#### **webServerLogRotationPeriodMins**

- Syntax INTEGER
- Access read-only
- Description Defines the period in minutes when the access log will be rotated.

# **webServerLogFileFlushSecs**

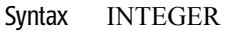

Access read-only

#### Description Frequency (in seconds) with which the log file should be flushed.

# **webServerLogRotationTimeBegin**

- Syntax DisplayString SIZE(1..32)
- Access read-only
- Description Defines the date when the first rotation of the HTTP access log will begin. The format follows java.text.SimpleDateFormat, *MM*-*dd*-*yyyy*-*k*:*mm*:*ss*.

# **webServerKeepAliveEnabled**

- Syntax INTEGER  $\{ true(1), false(2) \}$
- Access read-only
- Description A boolean value (true or false). If true then HTTP keep-alive is enabled.

#### **webServerKeepAliveSecs**

- Syntax INTEGER
- Access read-only
- Description Number of seconds to maintain HTTP keep-alive before timing out the request.

# **webServerHttpsKeepAliveSecs**

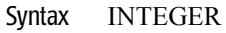

- Access read-only
- Description Number of seconds to maintain HTTPS keep-alive before timing out the request.

## **webServerPostTimeoutSecs**

- Syntax INTEGER
- Access read-only
- Description Timeout (in seconds) for reading HTTP POST data in a servlet request.

## **webServerMaxPostTimeSecs**

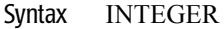

- Access read-only
- Description Maximum post time (in seconds) for reading HTTP POST data in a servlet request.

## **webServerMaxPostSize**

- Syntax INTEGER
- Access read-only
- Description Maximum post size for reading HTTP POST data in a servlet request.

#### **webServerDefaultWebApp**

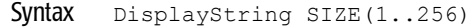

- Access read-only
- Description Servlet 2.2 Web Application that maps to the default servlet context (where ContextPath  $=$   $/$ ).

## **webServerCharsets**

- Syntax DisplayString SIZE(1..2048)
- Access read-only
- Description User-defined mapping between internet and Java charset names.

## **webServerWAPEnabled**

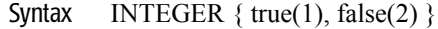

- Access read-only
- Description If true then the Web server is WAP enabled.

# **webServerClusteringEnabled**

- Syntax INTEGER  $\{ true(1), false(2) \}$
- Access read-only
- Description If true then the Web server is HTTP clustering enabled.

#### **webServerURLResource**

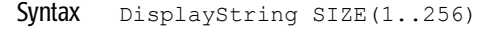

Access read-only

Description A URL connection factory resource into JNDI.

# **WLEC Connection Pool Table**

This table defines a WLEC connection pool.

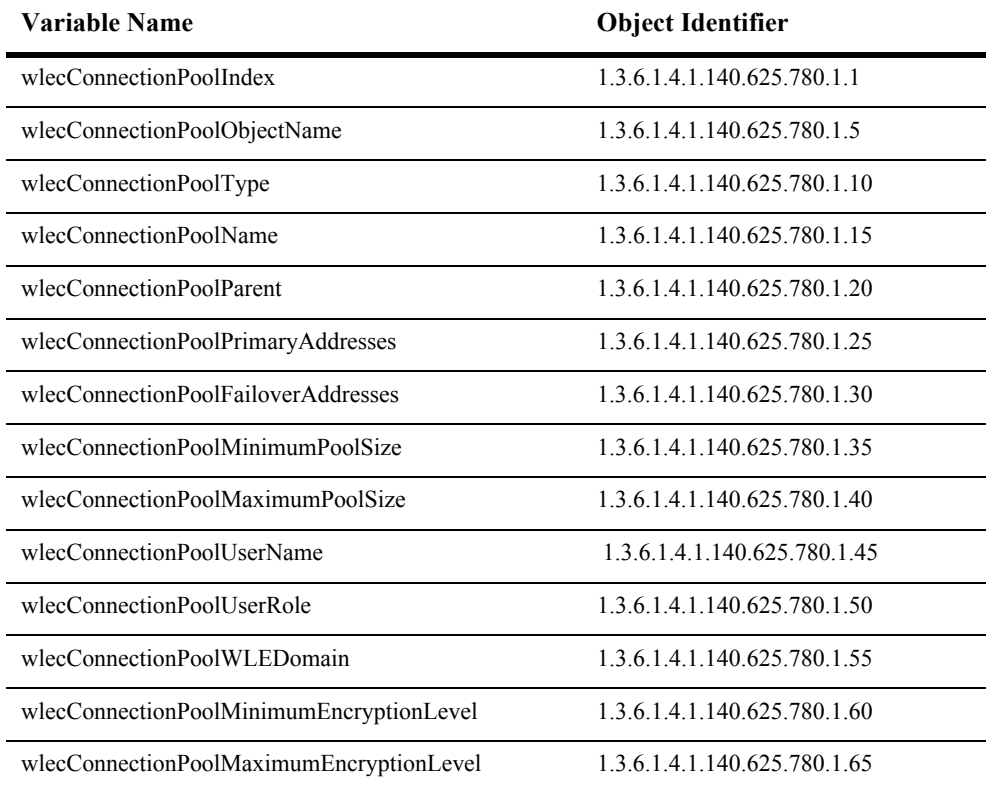

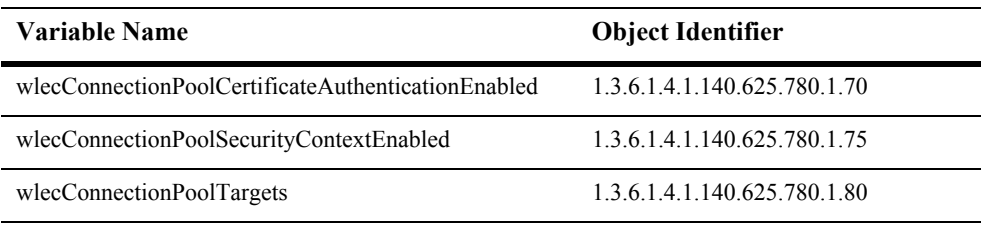

## **wlecConnectionPoolIndex**

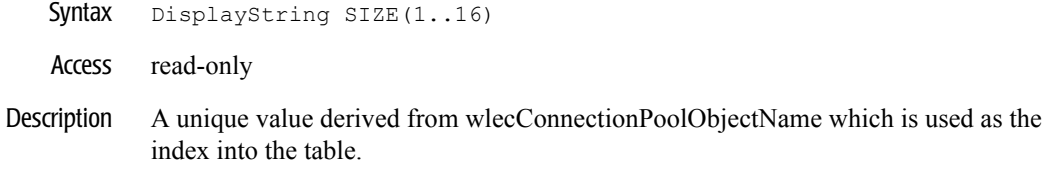

# **wlecConnectionPoolObjectName**

- Syntax DisplayString SIZE(1..256)
- Access read-only
- Description JMX-standard MBean name.

# **wlecConnectionPoolType**

Syntax DisplayString SIZE(1..64)

Access read-only

Description BEA-proprietary MBean type.

## **wlecConnectionPoolName**

- Syntax DisplayString SIZE(1..64)
- Access read-only
- Description BEA-proprietary MBean name.

## **wlecConnectionPoolParent**

- Syntax DisplayString SIZE(1..256)
- Access read-only
- Description BEA-proprietary Parent object's identification, with syntax *type*:*name.*

# **wlecConnectionPoolPrimaryAddresses**

- Syntax DisplayString SIZE(1..2048)
- Access read-only
- Description The list of primary ISL addresses.

## **wlecConnectionPoolFailoverAddresses**

Syntax DisplayString SIZE(1..2048) Access read-only Description The list of failover ISL addresses.

## **wlecConnectionPoolMinimumPoolSize**

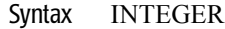

- Access read-only
- Description Initial number of IIOP connections.
## **wlecConnectionPoolMaximumPoolSize**

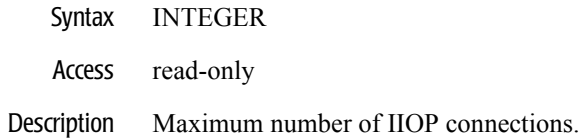

#### **wlecConnectionPoolUserName**

- Syntax DisplayString SIZE(1..32)
- Access read-only
- Description WebLogic Enterprise username.

## **wlecConnectionPoolUserRole**

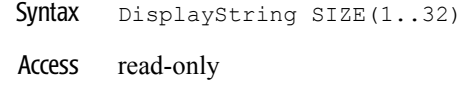

Description WebLogic Enterprise user role.

#### **wlecConnectionPoolWLEDomain**

- Syntax DisplayString SIZE(1..32)
- Access read-only
- Description Name of the WebLogic Enterprise domain.

# **wlecConnectionPoolMinimumEncryptionLevel**

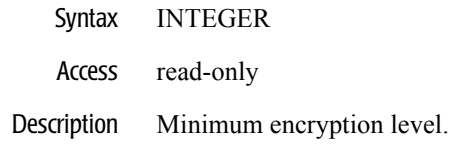

## **wlecConnectionPoolMaximumEncryptionLevel**

- Syntax INTEGER
- Access read-only
- Description Maximum encryption level.

### **wlecConnectionPoolCertificateAuthenticationEnabled**

- Syntax INTEGER  $\{ true(1), false(2) \}$
- Access read-only
- Description A boolean value (true or false). Set to true to enable certificate-based authentication.

#### **wlecConnectionPoolSecurityContextEnabled**

- Syntax INTEGER  $\{ true(1), false(2) \}$
- Access read-only
- Description A boolean value (true or false). Set to true to enable security context propagation.

#### **wlecConnectionPoolTargets**

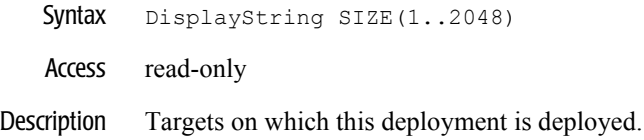

# **WTCtBridgeGlobalMBean Table**

The attributes in this table configure the behavior of the WTCtBridgeGlobal MBean for a WTCServer.

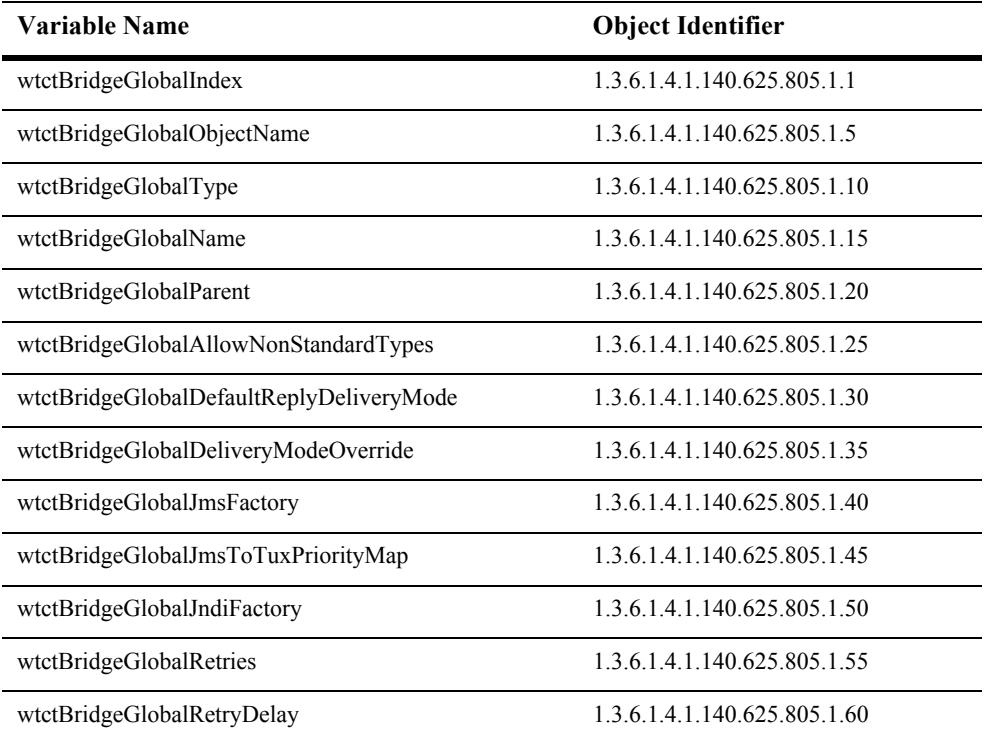

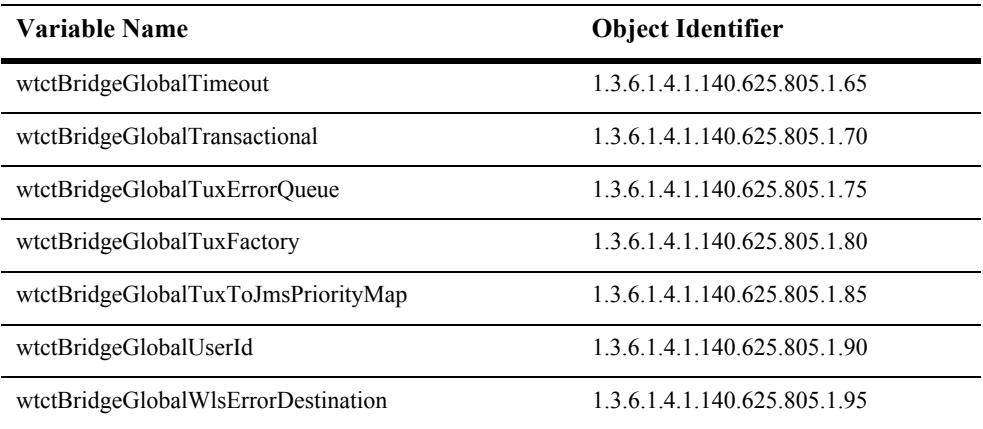

#### **wtctBridgeGlobalIndex**

- SYNTAX DisplayString SSIZE (1.. 16)
- ACCESS read-only
- DESCRIPTION Unique value directed from ObjectName which is used as table index.

# **wtctBridgeGlobalObjectName**

- SYNTAX DisplayString SIZE (1..256)
- ACCESS read-only
- DESCRIPTION JMX-standard MBean name.

#### **wtctBridgeGlobalType**

- SYNTAX DisplayString SIZE (1.. 64)
- ACCESS read-only
- DESCRIPTION BEA-proprietary MBean type.

#### **wtctBridgeGlobalName**

- SYNTAX DisplayString SIZE (1.. 64)
- ACCESS read-only
- DESCRIPTION BEA-proprietary MBean name.

#### **wtctBridgeGlobalParent**

- SYNTAX DisplayString SIZE (1..256)
- ACCESS read-only
- DESCRIPTION BEA-proprietary Parent object's identification, with syntax *type*:*name*.

#### **wtctBridgeGlobalAllowNonStandardTypes**

- SYNTAX DisplayString SIZE (1..256)
- ACCESS read-only
- DESCRIPTION Defines a flag used to specify if non-standard data types are allowed to pass through the tBridge. Standard types are: type ASCII text (TextMessage, STRING), or type BLOB (BytesMessage, CARRAY).

#### **wtctBridgeGlobalDefaultReplyDeliveryMode**

SYNTAX DisplayString SIZE (1..256)

ACCESSread-only

DESCRIPTION Defines the reply delivery mode to associate with a message when placing messages onto the target location.

#### **wtctBridgeGlobalDeliveryModeOverride**

- SYNTAX DisplayString SIZE (1..256)
- ACCESS read-only
- DESCRIPTION Defines the delivery mode to use when placing messages onto the target location.

#### **wtctBridgeGlobalJmsFactory**

- SYNTAX DisplayString SIZE (1..256)
- ACCESS read-only
- DESCRIPTION Defines the name of the JMS connection factory.

#### **wtctBridgeGlobalJmsToTuxPriorityMap**

- SYNTAX DisplayString SIZE (1..256)
- ACCESS read-only
- DESCRIPTION Defines the mapping of priorities from JMS to Tuxedo.

#### **wtctBridgeGlobalJndiFactory**

- SYNTAX DisplayString SIZE (1..256)
- ACCESS read-only
- DESCRIPTION Defines the name of the JNDI lookup factory.

#### **wtctBridgeGlobalRetries**

- SYNTAX INTEGER
- ACCESS read-only
- DESCRIPTION Defines the number of attempts to redirect a message before putting the message in the specified error location and logging an error.

#### **wtctBridgeGlobalRetryDelay**

- SYNTAX INTEGER
- ACCESS read-only
- DESCRIPTION Defines the minimum amount of time (milliseconds) to wait before redirecting a message after a failure. During this time, no other messages are redirected from the thread. Other threads may continue to redirect messages.

#### **wtctBridgeGlobalTimeout**

- SYNTAX INTEGER
- ACCESS read-only
- DESCRIPTION Defines the effective length of a timeout for an entire redirection (seconds) when placing a message on the target location. 0 indicates an infinite wait.

#### **wtctBridgeGlobalTransactional**

- SYNTAX DisplayString SIZE (1..256)
- ACCESS read-only
- DESCRIPTION Defines a flag that specifies the use of transactions when retrieving messages from a source location and when placing messages on a target location.

#### **wtctBridgeGlobalTuxErrorQueue**

- SYNTAX DisplayString SIZE (1..256)
- ACCESS read-only
- DESCRIPTION Defines the name of the Tuxedo queue used to store a message that connot be redirected to a Tuxedo/Q source queue. This queue is in the same queue space as the source queue.

#### **wtctBridgeGlobalTuxFactory**

- SYNTAX DisplayString SIZE (1..256)
- ACCESS read-only
- DESCRIPTION Defines the name of the Tuxedo connection factory.

#### **wtctBridgeGlobalTuxToJmsPriorityMap**

- SYNTAX DisplayString SIZE (1..256)
- ACCESS read-only
- DESCRIPTION Defines the mapping of priorities to map from Tuxedo to JMS.

#### **wtctBridgeGlobalUserId**

- SYNTAX DisplayString SIZE (1..256)
- ACCESS read-only
- DESCRIPTION Defines a user identity for all messages handled by the tBridge for ACL checks when security is configured.

#### **wtctBridgeGlobalWlsErrorDestination**

- SYNTAX DisplayString SIZE (1..256)
- ACCESS read-only
- DESCRIPTION Defines the name of the location used to store WebLogic Server JMS messages when a message cannot be redirected.

# **WTCExportMbean Table**

The attributes in this table configure the behavior of the WTCExport MBean for a WTCServer.

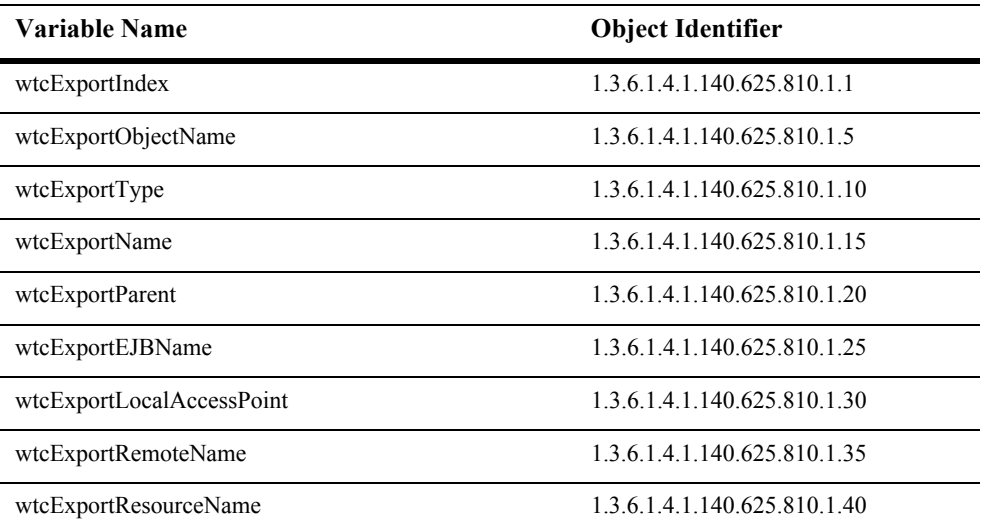

#### **wtcExportIndex**

- SYNTAX DisplayString SIZE (1.. 16)
- ACCESS read-only
- DESCRIPTION Unique value directed from ObjectName which is used as table index.

#### **wtcExportObjectName**

- SYNTAX DisplayString SIZE (1..256)
- ACCESS read-only
- DESCRIPTION JMX-standard MBean name.

#### **wtcExportType**

- SYNTAX DisplayString SIZE (1.. 64)
- ACCESS read-only
- DESCRIPTION BEA-proprietary MBean type.

#### **wtcExportName**

- SYNTAX DisplayString SIZE (1.. 64)
- ACCESS read-only
- DESCRIPTION BEA-proprietary MBean name.

#### **wtcExportParent**

- SYNTAX DisplayString SIZE (1..256)
- ACCESS read-only
- DESCRIPTION BEA-proprietary Parent object's identification, with syntax *type*:*name*.

#### **wtcExportEJBName**

- SYNTAX DisplayString SIZE (1..256)
- ACCESS read-only
- DESCRIPTION Defines the name of the local access point that exports the service.
#### **wtcExportLocalAccessPoint**

- SYNTAX DisplayString SIZE (1..256)
- ACCESS read-only
- DESCRIPTION Defines the name of the local access point that exports the service.

#### **wtcExportRemoteName**

- SYNTAX DisplayString SIZE (1..256))
- ACCESS read-only
- DESCRIPTION Defines the remote name of the service. If not specified, the ResourceName attribute is used.

#### **wtcExportResourceName**

- SYNTAX DisplayString SIZE (1..256)
- ACCESS read-only
- DESCRIPTION Defines the name used to identify an exported service.

# **WTCImportMbean Table**

The attributes in this table configure the behavior of the WTCImport MBean for a WTCServer.

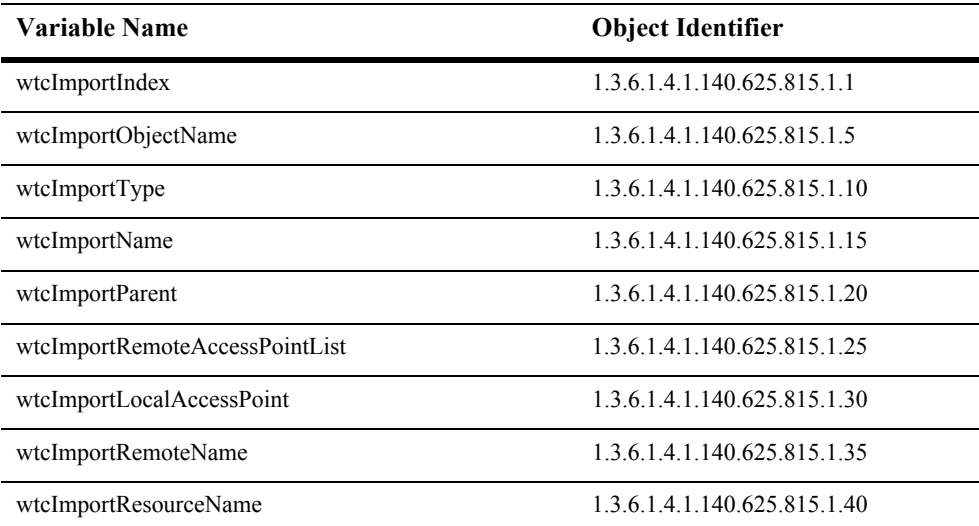

#### **wtcImportIndex**

- SYNTAX DisplayString SIZE (1..16)
- ACCESS read-only
- DESCRIPTION Unique value directed from ObjectName which is used as table index.

# **wtcImportObjectName**

- SYNTAX DisplayString SIZE (1..256)
- ACCESS read-only
- DESCRIPTION JMX-standard MBean name.

## **wtcImportType**

- SYNTAX DisplayString SIZE (1.. 64)
- ACCESS read-only
- DESCRIPTION BEA-proprietary MBean type.

## **wtcImportName**

- SYNTAX DisplayString SIZE (1.. 64)
- ACCESS read-only
- DESCRIPTION BEA-proprietary MBean name.

#### **wtcImportParent**

- SYNTAX DisplayString SIZE (1..256)
- ACCESS read-only
- DESCRIPTION BEA-proprietary Parent object's identification, with syntax *type*:*name*.

# **wtcImportRemoteAccessPointList**

- SYNTAX DisplayString SIZE (1..256)
- ACCESS read-only
- DESCRIPTION A comma-separated failover list that identifies the remote domain access points through which a resource is imported.

#### **wtcImportLocalAccessPoint**

- SYNTAX DisplayString SIZE (1..256)
- ACCESS read-only
- DESCRIPTION The certificate type used for secure communications with the wtcImport .

#### **wtcImportRemoteName**

- SYNTAX DisplayString SIZE (1..256)
- ACCESS read-only
- DESCRIPTION The RemoteName for this resource. RemoteName is the remote name of the service. If not specified, this defaults to the ResourceName attribute.

#### **wtcImportResourceName**

- SYNTAX DisplayString SIZE (1..256)
- ACCESS read-only
- DESCRIPTION The port on which wtcImport listens for connections.

# **WTCLocalTuxDomMBean Table**

The attributes in this table configure the behavior of the WTCLocalTuxDom MBean for a WTCServer.

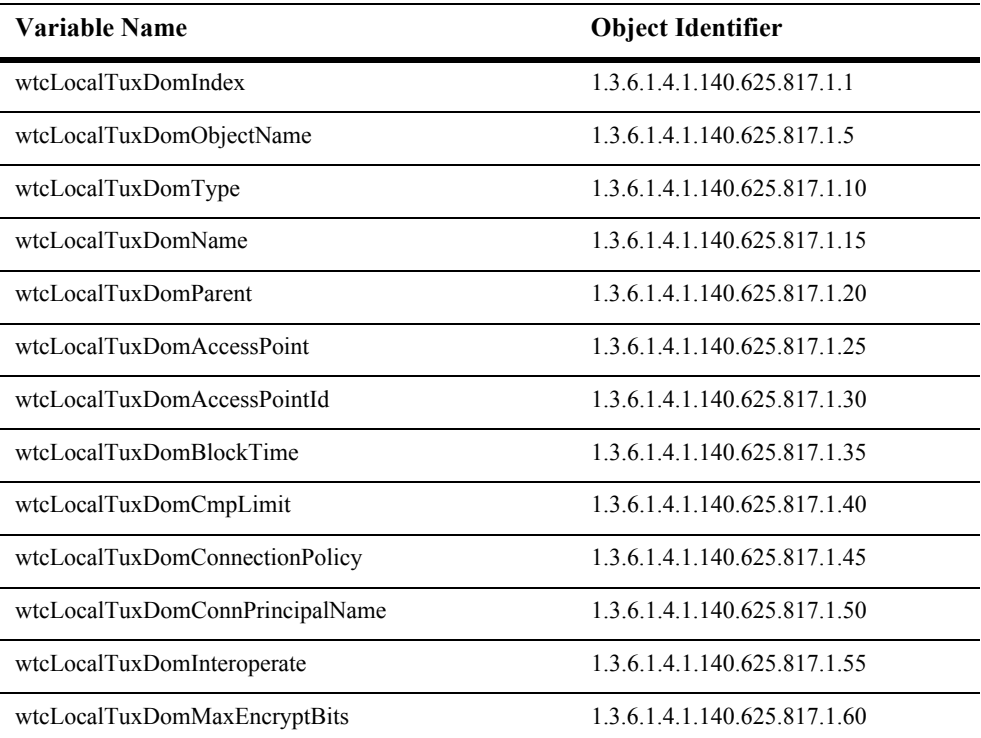

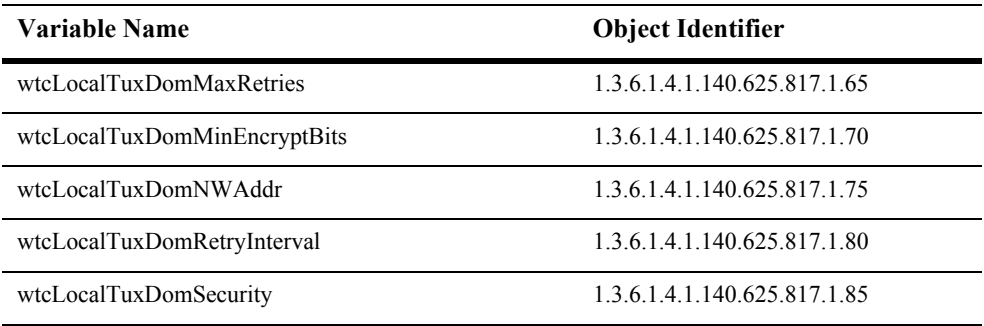

#### **wtcLocalTuxDomIndex**

- SYNTAX DisplayString SIZE (1..16)
- ACCESS read-only
- DESCRIPTION Unique value directed from ObjectName which is used as table index.

# **wtcLocalTuxDomObjectName**

- SYNTAX DisplayString SIZE (1..256)
- ACCESS read-only
- DESCRIPTION JMX-standard MBean name.

### **wtcLocalTuxDomType**

- SYNTAX DisplayString SIZE (1..64)
- ACCESS read-only
- DESCRIPTION BEA-proprietary MBean type.

#### **wtcLocalTuxDomName**

- SYNTAX DisplayString SIZE (1..64)
- ACCESS read-only
- DESCRIPTION BEA-proprietary MBean name.

## **wtcLocalTuxDomParent**

- SYNTAX DisplayString SIZE (1..256)
- ACCESS read-only
- DESCRIPTION BEA-proprietary Parent object's identification, with syntax *type*:*name*.

#### **wtcLocalTuxDomAccessPoint**

- SYNTAX DisplayString SIZE (1..256)
- ACCESS read-only
- DESCRIPTION Defines a unique name within the scope of MBean types WTCLocalTuxDom and WTCRemoteTuxDom used to identify the access point or domain.

#### **wtcLocalTuxDomAccessPointId**

- SYNTAX DisplayString SIZE (1..256)
- ACCESS read-only
- DESCRIPTION Defines the domain access point identifier. This identifier is a unique name across all local and remote domain access points.

## **wtcLocalTuxDomBlockTime**

- SYNTAX INTEGER
- ACCESS read-only
- DESCRIPTION Defines the maximum wait time (seconds) allowed for a blocking call.

#### **wtcLocalTuxDomCmpLimit**

- SYNTAX INTEGER
- ACCESS read-only
- DESCRIPTION Defines the compression threshold used when sending data to a remote domain. Application buffers larger than this size are compressed.

#### **wtcLocalTuxDomConnectionPolicy**

- SYNTAX DisplayString SIZE (1..256)
- ACCESS read-only
- DESCRIPTION Defines the conditions under which a local domain tries to establish a connection to a remote domain.

#### **wtcLocalTuxDomConnPrincipalName**

- SYNTAX DisplayString SIZE (1..256)
- ACCESS read-only
- DESCRIPTION Defines the principal name used to verify the identity of this domain when establishing a connection to another domain.

#### **wtcLocalTuxDomInteroperate**

- SYNTAX DisplayString SIZE (1..256)
- ACCESS read-only
- DESCRIPTION Specifies whether the local domain interoperates with remote domains that are based upon Tuxedo release 6.5. If Yes, the local domain interoperates with a Tuxedo 6.5 domain.

#### **wtcLocalTuxDomMaxEncryptBits**

- SYNTAX DisplayString SIZE (1..256)
- ACCESS read-only
- DESCRIPTION Defines the maximum encryption key length (in bits) used when establishing a network connection for a local domain.

#### **wtcLocalTuxDomMaxRetries**

- SYNTAX INTEGER
- ACCESS read-only
- DESCRIPTION Defines the number of times that a domain gateway tries to establish connections to remote domain access points. Use only when Connection Policy is set to ON\_STARTUP.

#### **wtcLocalTuxDomMinEncryptBits**

- SYNTAX DisplayString SIZE (1..256)
- ACCESS read-only
- DESCRIPTION Defines the minimum encryption key length (in bits) used when establishing a network connection for a local domain.

#### **wtcLocalTuxDomNWAddr**

- SYNTAX DisplayString SIZE (1..256)
- ACCESS read-only
- DESCRIPTION Defines the network address of the local domain gateway.

#### **wtcLocalTuxDomRetryInterval**

- SYNTAX INTEGER
- ACCESS read-only
- DESCRIPTION Defines the number of seconds between automatic attempts to establish a connection to remote domain access points. Use only when Connection Policy is set to ON\_STARTUP.

#### **wtcLocalTuxDomSecurity**

- SYNTAX DisplayString SIZE (1..256)
- ACCESS read-only
- DESCRIPTION Defines the type of application security enforced.

# **WTCRemoteTuxDomMBean Table**

The attributes in this table configure the behavior of the WTCRemoteTuxDom MBean for a WTCServer.

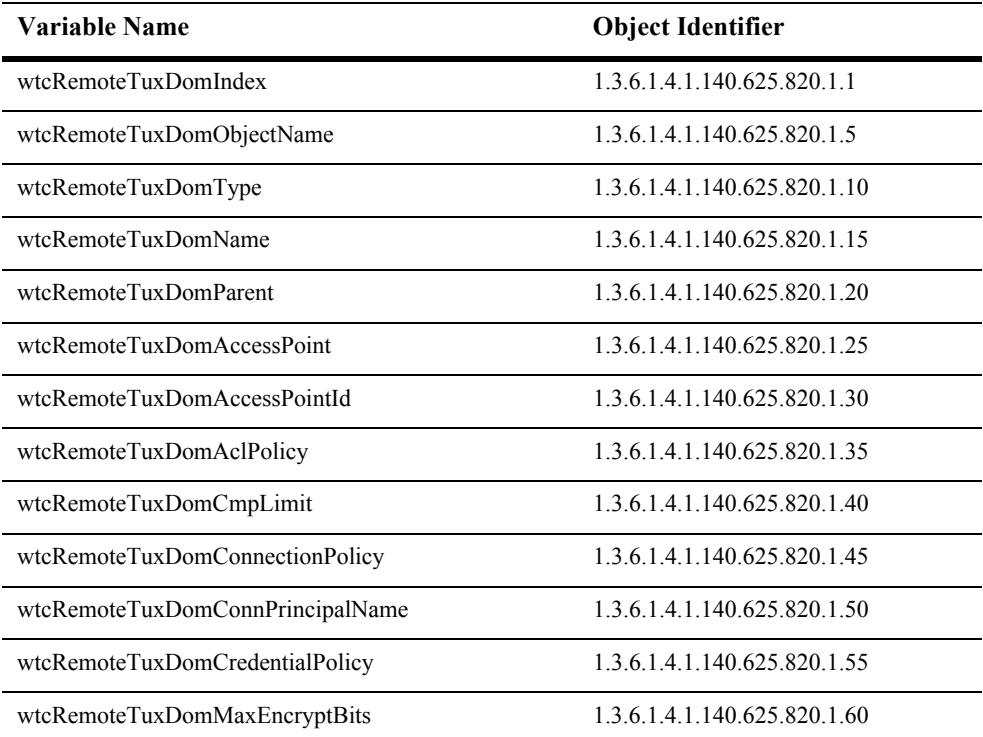

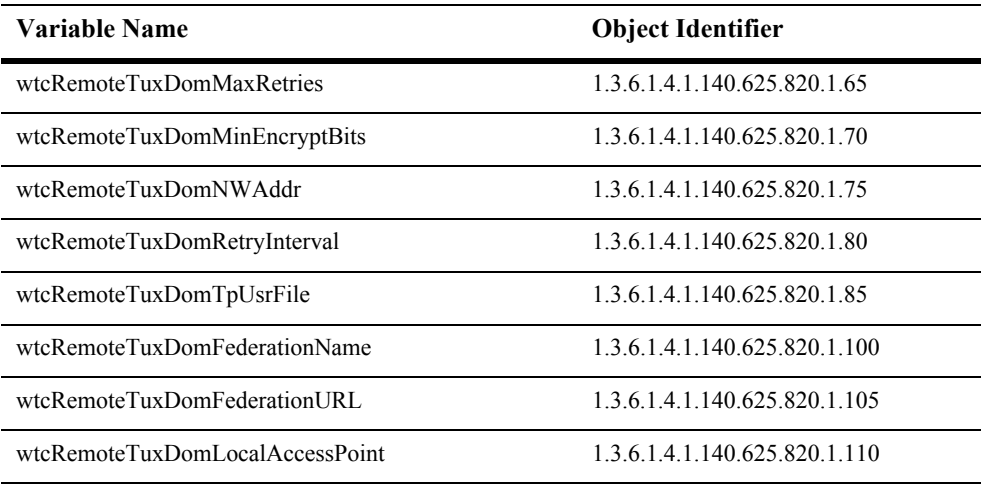

## **wtcRemoteTuxDomIndex**

- SYNTAX DisplayString SIZE (1.. 16)
- ACCESS read-only
- DESCRIPTION Unique value directed from ObjectName which is used as table index.

# **wtcRemoteTuxDomObjectName**

- SYNTAX DisplayString SIZE (1.. 256)
- ACCESS read-only
- DESCRIPTION JMX-standard MBean name.

## **wtcRemoteTuxDomType**

- SYNTAX DisplayString SIZE (1.. 64)
- ACCESS read-only
- DESCRIPTION BEA-proprietary MBean type.

## **wtcRemoteTuxDomName**

- SYNTAX DisplayString SIZE (1.. 64)
- ACCESS read-only
- DESCRIPTION BEA-proprietary MBean name.
#### **wtcRemoteTuxDomParent**

- SYNTAX DisplayString SIZE (1..256)
- ACCESS read-only
- DESCRIPTION BEA-proprietary Parent object's identification, with syntax *type*:*name*.

#### **wtcRemoteTuxDomAccessPoint**

- SYNTAX DisplayString SIZE (1.. 256)
- ACCESS read-only
- DESCRIPTION Defines a unique name within the scope of MBean types WTCLocalTuxDom and WTCRemoteTuxDom used to identify the access point or domain.

#### **wtcRemoteTuxDomAccessPointId**

- SYNTAX DisplayString SIZE (1..256)
- ACCESS read-only
- DESCRIPTION Defines the domain access point identifier. This identifier is unique across all local and remote domain access points.

#### **wtcRemoteTuxDomAclPolicy**

- SYNTAX DisplayString SIZE (1.. 256)
- ACCESS read-only
- DESCRIPTION Defines the inbound access control list (ACL) policy toward requests from a remote domain.

#### **wtcRemoteTuxDomCmpLimit**

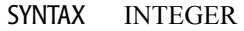

- ACCESS read-only
- DESCRIPTION Defines the compression threshold used when sending data to a remote domain. Application buffers larger than this size are compressed.

#### **wtcRemoteTuxDomConnectionPolicy**

- SYNTAX DisplayString SIZE (1..256)
- ACCESS read-only
- DESCRIPTION Defines the conditions under which a local domain tries to establish a connection to a remote domain.

#### **wtcRemoteTuxDomConnPrincipalName**

- SYNTAX DisplayString SIZE (1..256 )
- ACCESS read-only
- DESCRIPTION Defines the principal name used to verify the identity of this domain when establishing a connectionto another domain.

#### **wtcRemoteTuxDomCredentialPolicy**

- SYNTAX DisplayString SIZE (1..256)
- ACCESS read-only
- DESCRIPTION Defines the outbound access control list (ACL) policy toward requests to a remote domain.

#### **wtcRemoteTuxDomFederationName**

- SYNTAX DisplayString SIZE (1..256)
- ACCESS read-only
- DESCRIPTION Defines the context at which to federate to a foreign name service.

#### **wtcRemoteTuxDomFederationURL**

- SYNTAX DisplayString SIZE (1..256)
- ACCESS read-only
- DESCRIPTION Defines the URL for a foreign name service that is federated into JNDI.

#### **wtcRemoteTuxDomLocalAccessPoint**

- SYNTAX DisplayString SIZE (1..256)
- ACCESS read-only
- DESCRIPTION Defines the local domain name from which a remote domain is reached.

# **wtcRemoteTuxDomMaxEncryptBits**

- SYNTAX DisplayString SIZE (1..256)
- ACCESS read-only
- DESCRIPTION Defines the maximum encryption key length (in bits) used when establishing a network connection for a local domain.

#### **wtcRemoteTuxDomMaxRetries**

- SYNTAX INTEGER
- ACCESS read-only
- DESCRIPTION Defines the number of times that a domain gateway tries to establish connections to remote domain access points. Use only when Connection Policy is set to ON\_STARTUP.

#### **wtcRemoteTuxDomMinEncryptBits**

- SYNTAX DisplayString SIZE (1..256)
- ACCESS read-only
- DESCRIPTION Defines the minimum encryption key length (in bits) used when establishing a network connection for a local domain.

#### **wtcRemoteTuxDomNWAddr**

- SYNTAX DisplayString SIZE (1.. 256)
- ACCESS read-only
- DESCRIPTION Defines the network address of the local domain gateway.

#### **wtcRemoteTuxDomRetryInterval**

- SYNTAX INTEGER
- ACCESS read-only
- DESCRIPTION Defines the number of seconds between automatic attempts to establish a connection to remote domain access points.

#### **wtcRemoteTuxDomTpUsrFile**

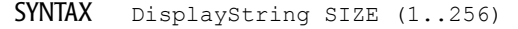

ACCESS read-only

DESCRIPTION Defines the full path to user password file containing uid/gid information.

# **WTCtBridgeRedirectMBean Table**

The attributes in this table configure the behavior of the WTCtBridgeRedirect MBean for a WTCServer.

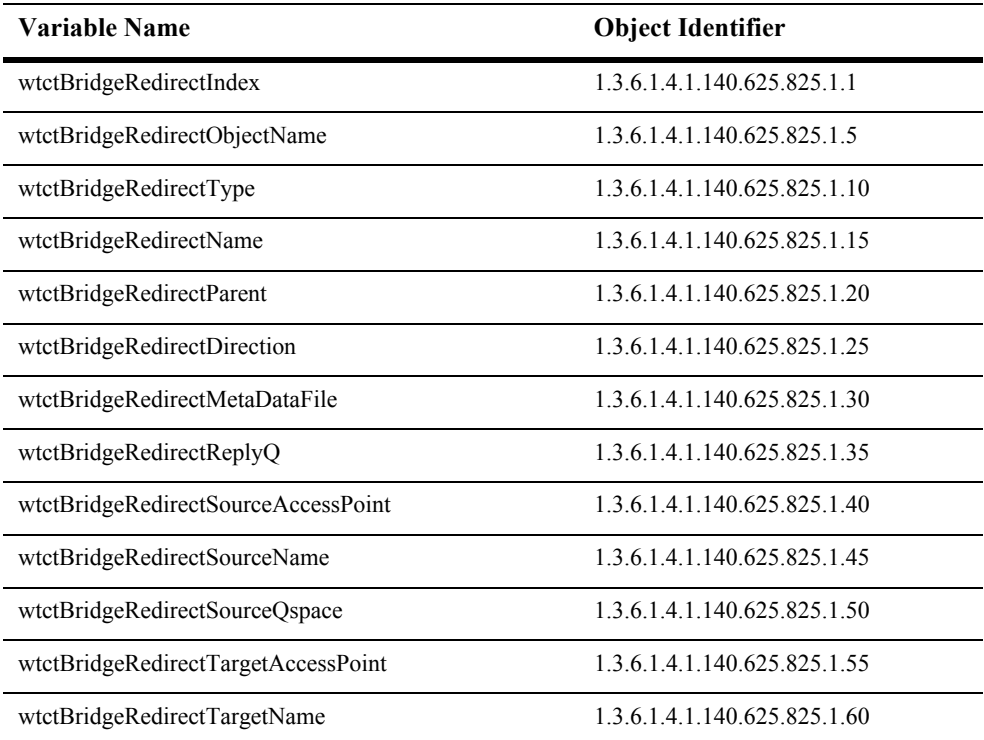

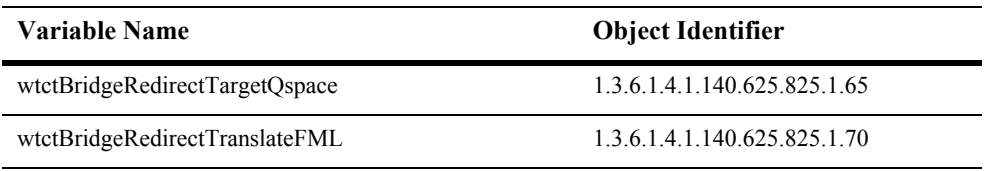

#### **wtctBridgeRedirectIndex**

- Syntax DisplayString SIZE (1.. 16)
- ACCESS read-only
- Description Unique value directed from ObjectName which is used as table index.

# **wtctBridgeRedirectObjectName**

- SYNTAX DisplayString SIZE (1.. 256)
- ACCESS read-only
- DESCRIPTION JMX-standard MBean name.

#### **wtctBridgeRedirectType**

- SYNTAX DisplayString SIZE (1.. 64)
- ACCESS read-only
- DESCRIPTION BEA-proprietary MBean type.

# **wtctBridgeRedirectName**

- SYNTAX DisplayString SIZE (1.. 64)
- ACCESS read-only
- DESCRIPTION BEA-proprietary MBean name.

#### **wtctBridgeRedirectParent**

- SYNTAX DisplayString SIZE (1.. 256 )
- ACCESS read-only
- DESCRIPTION BEA-proprietary Parent object's identification, with syntax *type*:*name*.

#### **wtctBridgeRedirectDirection**

- SYNTAX DisplayString SIZE (1.. 256)
- ACCESS read-only
- DESCRIPTION Defines the direction of data flow. Each defined direction is handled by starting a new thread. At least one redirection must be specified in the tBridge configuration or the tBridge will fail to start and an error will be logged.

#### **wtctBridgeRedirectMetaDataFile**

- SYNTAX DisplayString SIZE (1.. 256)
- ACCESS read-only
- DESCRIPTION Defines the name of the metadataFile URL used to passed to the call WLXT.

#### **wtctBridgeRedirectReplyQ**

- SYNTAX DisplayString SIZE (1.. 256)
- ACCESS read-only
- DESCRIPTION Defines the name of the JMS queue used specifically for synchronous calls to a TUXEDO service. The response is returned to the JMS ReplyQ.

# **wtctBridgeRedirectSourceAccessPoint**

- SYNTAX DisplayString SIZE (1.. 256)
- ACCESS read-only
- DESCRIPTION Defines the name of the local or remote access point where the source is located.

#### **wtctBridgeRedirectSourceName**

- SYNTAX DisplayString SIZE (1.. 256)
- ACCESS read-only
- DESCRIPTION Defines the name of a source queue or service. Specify a JMS queue name, a TUXEDO queue name, or the name of a TUXEDO service.

# **wtctBridgeRedirectSourceQspace**

- SYNTAX DisplayString (SIZE (1.. 256)
- ACCESS read-only
- DESCRIPTION Defines the name of the Qspace for a source location.

# **wtctBridgeRedirectTargetAccessPoint**

- SYNTAX DisplayString SIZE (1.. 256)
- ACCESS read-only
- DESCRIPTION Defines the name of the local or remote access point where the target is located.

#### **wtctBridgeRedirectTargetName**

- SYNTAX DisplayString SIZE (1.. 256)
- ACCESS read-only
- DESCRIPTION Defines a target queue or service. Specify a JMS queue name, a TUXEDO queue name, or the name of a TUXEDO service.

# **wtctBridgeRedirectTargetQspace**

- SYNTAX DisplayString SIZE (1.. 256)
- ACCESS read-only
- DESCRIPTION Defines the name of the Qspace for a target location.

#### **wtctBridgeRedirectTranslateFML**

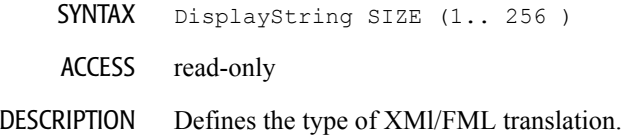

# **XML Entity Cache Table**

The attributes in this table configure the behavior of the Java API for XML Parsing (JAXP) in the server.

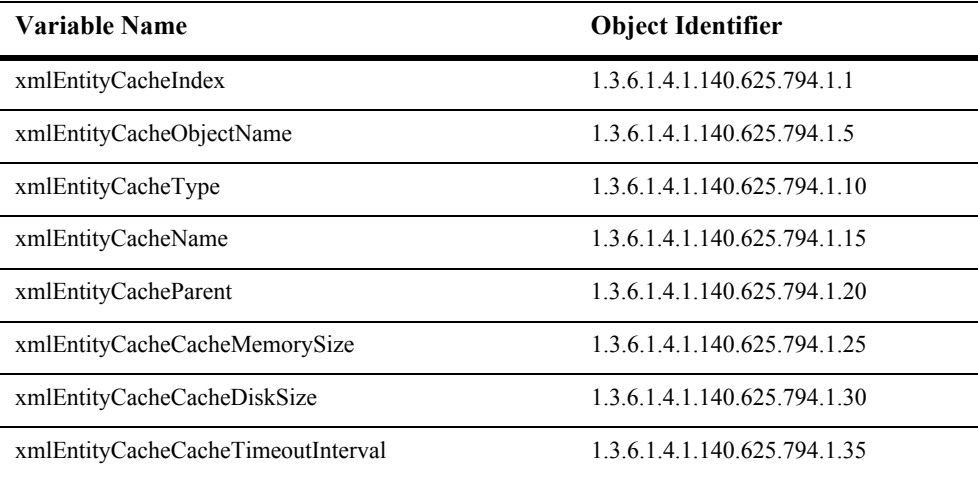

#### **xmlEntityCacheIndex**

- Syntax DisplayString SIZE(1..16)
- Access read-only
- Description A unique value derived from xmlEntityCacheObjectName which is used as the index into the table.

# **xmlEntityCacheObjectName**

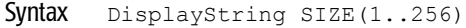

Access read-only

Description JMX-standard MBean name.

#### **xmlEntityCacheType**

- Syntax DisplayString SIZE(1..64)
- Access read-only
- Description BEA-proprietary MBean type.
## **xmlEntityCacheName**

- Syntax DisplayString SIZE(1..64)
- Access read-only
- Description BEA-proprietary MBean name.

#### **xmlEntityCacheParent**

- Syntax DisplayString SIZE(1..256)
- Access read-only
- Description BEA-proprietary Parent object's identification, with syntax *type*:*name.*

## **xmlEntityCacheCacheMemorySize**

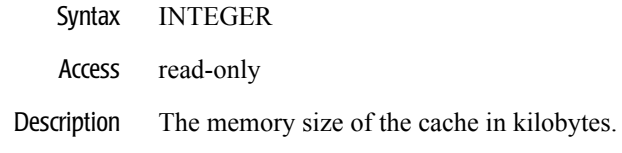

## **xmlEntityCacheCacheDiskSize**

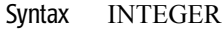

- Access read-only
- Description The disk size of the cache in megabytes.

#### **xmlEntityCacheCacheTimeoutInterval**

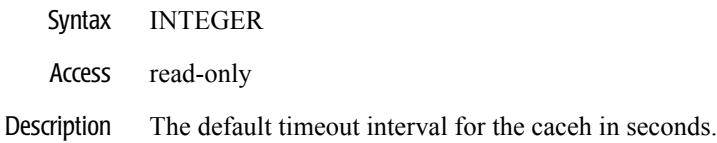

# **XML Entity Spec Registry Table**

This is an entry in the XML registry. An XML registry entry is configuration information associated with a particular XML document type. Entries accessed through this interface are used to specify a local instance for a remote entity reference.

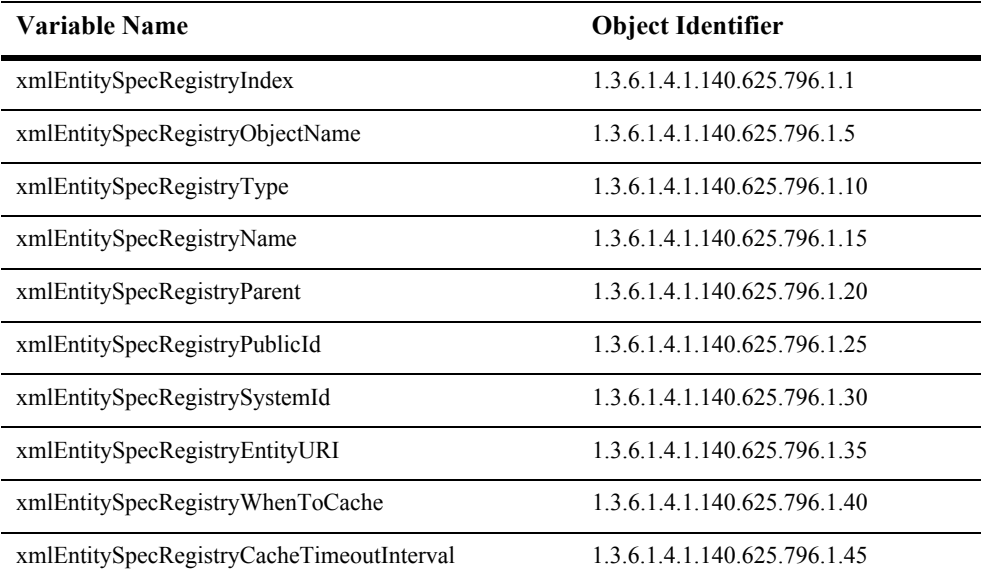

### **xmlEntitySpecRegistryIndex**

- Syntax DisplayString SIZE(1..16)
- Access read-only
- Description A unique value derived from xmlEntitySpecRegistryObjectName which is used as table index.

## **xmlEntitySpecRegistryObjectName**

- Syntax DisplayString SIZE(1..256)
- Access read-only
- Description JMX-standard MBean name.

### **xmlEntitySpecRegistryType**

- Syntax DisplayString SIZE(1..64)
- Access read-only
- Description BEA-proprietary MBean type.

### **xmlEntitySpecRegistryName**

Syntax DisplayString SIZE(1..64)

Access read-only

Description BEA-proprietary MBean name.

### **xmlEntitySpecRegistryParent**

- Syntax DisplayString SIZE(1..256)
- Access read-only
- Description BEA-proprietary Parent object's identification, with syntax *type*:*name.*

## **xmlEntitySpecRegistryPublicId**

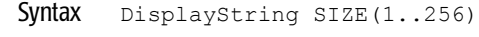

- Access read-only
- Description The public ID of the document type represented by this registry entry.

### **xmlEntitySpecRegistrySystemId**

- Syntax DisplayString SIZE(1..256)
- Access read-only
- Description The system ID of the document type represented by this registry entry.

## **xmlEntitySpecRegistryEntityURI**

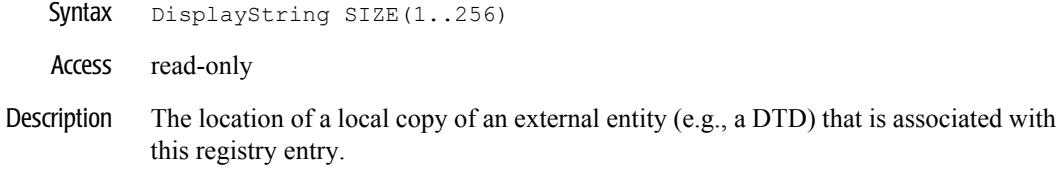

#### **xmlEntitySpecRegistryWhenToCache**

- Syntax DisplayString SIZE(1..256)
- Access read-only
- Description Whether to cache this item as soon as possible or wait until it is referenced.

#### **xmlEntitySpecRegistryCacheTimeoutInterval**

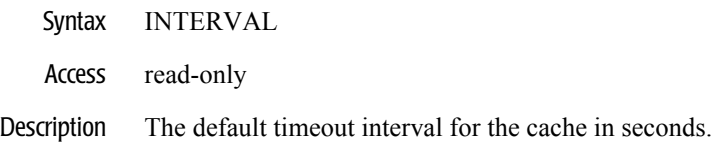

# **XML Parser Select Registry Table**

This is an entry in the XML registry. An XML registry entry is configuration information associated with a particular XML document type. Entries accessed through this interface are used to specify a SAX parser or document builder of the provided document type.

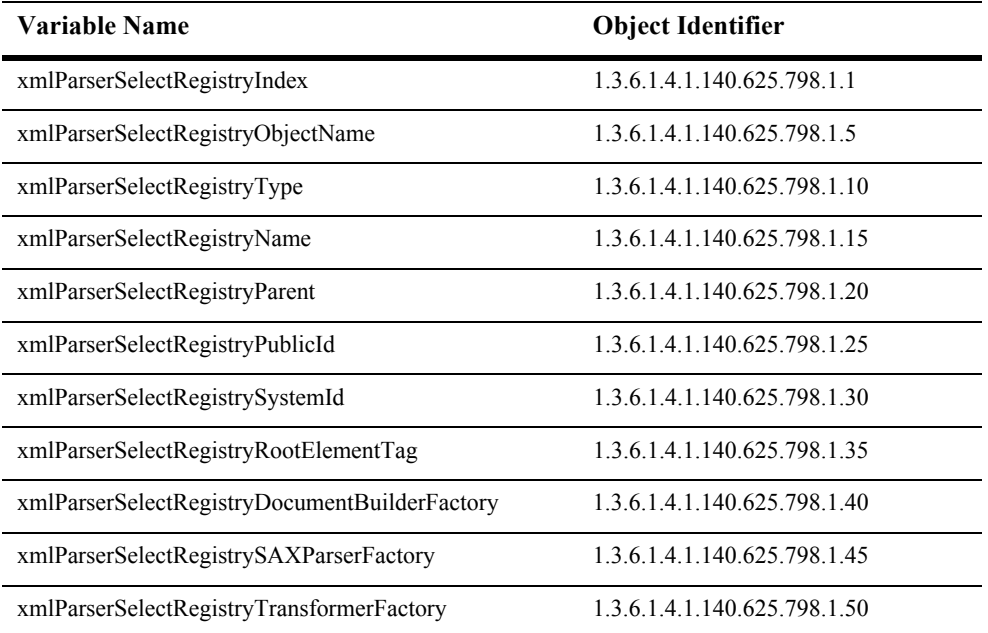

## **xmlParserSelectRegistryIndex**

- Syntax DisplayString SIZE(1..16)
- Access read-only
- Description A unique value derived from xmlParserSelectRegistryObjectName which is used as the table index.

## **xmlParserSelectRegistryObjectName**

Syntax DisplayString SIZE(1..256)

Access read-only

Description JMX-standard MBean name.

## **xmlParserSelectRegistryType**

- Syntax DisplayString SIZE(1..64)
- Access read-only
- Description BEA-proprietary MBean type.

## **xmlParserSelectRegistryName**

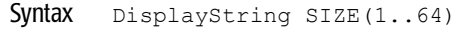

- Access read-only
- Description BEA-proprietary MBean name.

## **xmlParserSelectRegistryParent**

- Syntax DisplayString SIZE(1..256)
- Access read-only
- Description BEA-proprietary Parent object's identification, with syntax *type*:*name.*

## **xmlParserSelectRegistryPublicId**

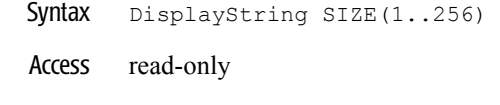

Description The public ID of the document type represented by this registry entry.

## **xmlParserSelectRegistrySystemId**

- Syntax DisplayString SIZE(1..256)
- Access read-only
- Description The system ID of the document type represented by this registry entry.

#### **xmlParserSelectRegistryRootElementTag**

Syntax DisplayString SIZE(1..256)

Access read-only

Description The tag name of the document root element of the document type represented by this registry entry.

#### **xmlParserSelectRegistryDocumentBuilderFactory**

- Syntax DisplayString SIZE(1..256)
- Access read-only
- Description The class name of the document builder factory that is associated with the registry entry.

### **xmlParserSelectRegistrySAXParserFactory**

- Syntax DisplayString SIZE(1..256)
- Access read-only
- Description The class name of the SAX parser factory that is associated with the registry entry.

#### **xmlParserSelectRegistryTransformerFactory**

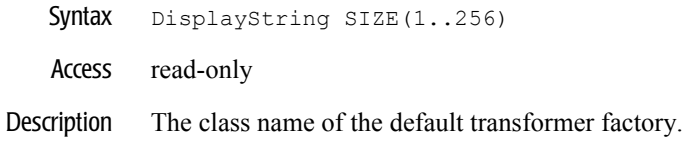

# **XML Registry Table**

This table represents the attributes that configure the behavior of the Java API for XML Parsing (JAXP) in the server.

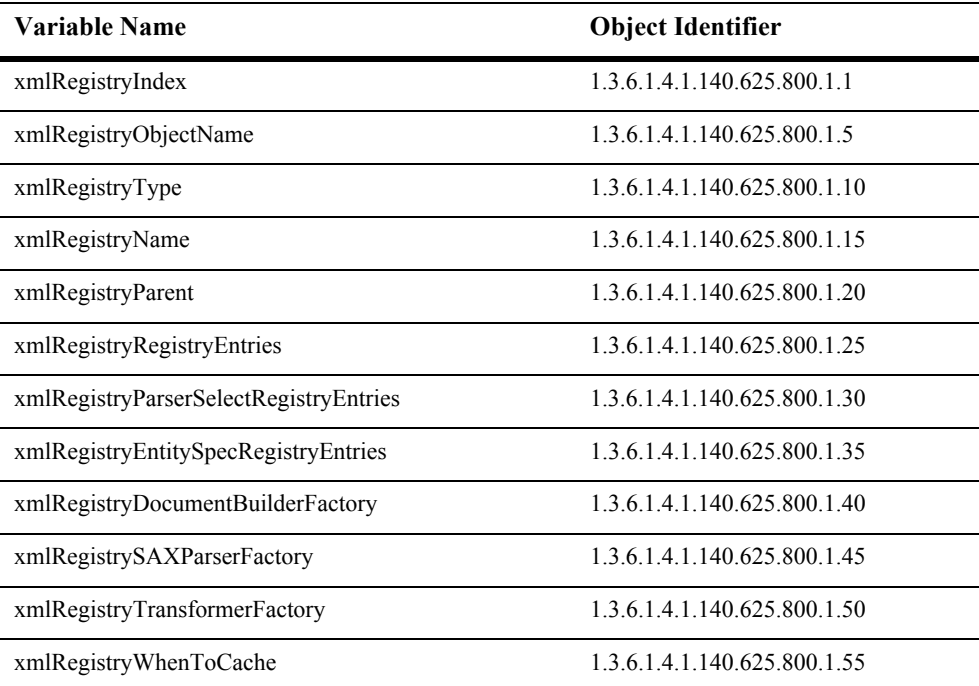

## **xmlRegistryIndex**

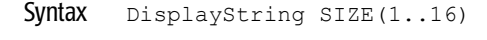

- Access read-only
- Description A unique value derived from xmlRegistryObjectName which is used as the index into the table.

## **xmlRegistryObjectName**

- Syntax DisplayString SIZE(1..256)
- Access read-only
- Description JMX-standard MBean name.

## **xmlRegistryType**

Syntax DisplayString SIZE(1..64)

Access read-only

Description BEA-proprietary MBean type.

#### **xmlRegistryName**

- Syntax DisplayString SIZE(1..64)
- Access read-only
- Description BEA-proprietary MBean name.

### **xmlRegistryParent**

- Syntax DisplayString SIZE(1..256)
- Access read-only
- Description BEA-proprietary Parent object's identification, with syntax *type*:*name.*

### **xmlRegistryRegistryEntries**

- Syntax DisplayString SIZE(1..2048)
- Access read-only
- Description The set of registry entries.

## **xmlRegistryParserSelectRegistryEntries**

Syntax DisplayString SIZE(1..2048)

Access read-only

Description The set of parser select registry entries.

### **xmlRegistryEntitySpecRegistryEntries**

- Syntax DisplayString SIZE(1..2048)
- Access read-only
- Description The set of entity spec registry entries.

## **xmlRegistryDocumentBuilderFactory**

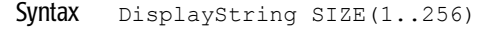

- Access read-only
- Description The class name of the document builder factory that is associated with the registry entry.

### **xmlRegistrySAXParserFactory**

- Syntax DisplayString SIZE(1..256)
- Access read-only
- Description The class name of the SAX parser factory that is associated with the registry entry.
## **xmlRegistryTransformerFactory**

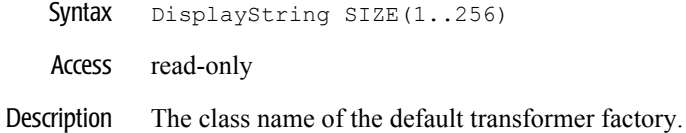

#### **xmlRegistryWhenToCache**

- Syntax DisplayString SIZE(1..256)
- Access read-only
- Description Whether to cache items as soon as possible or wait until referenced.

# **4 BEA WebLogic Server Traps MIB**

The WebLogic Server Traps MIB describes the information returned by the WebLogic Administration Server SNMP Service for trap notifications. This section includes the following topics:

- **[Trap Variable Bindings](#page-1586-0)**
- **[Trap Definitions](#page-1606-0)**

# <span id="page-1586-0"></span>**Trap Variable Bindings**

The SNMP trap notification data packet (PDU) includes a series of name/value pairs in the Variable Bindings field that contain additional information about the trap.

This section describes the variables that can be included within the variable bindings of traps generated by the WebLogic SNMP agent.

#### **trapTime**

Syntax DisplayString SIZE(1..32)

Description A string that indicates the time when the trap notification was generated.

#### **trapServerName**

Syntax DisplayString SIZE(1..64)

Description The name of the server that generated the trap.

#### **trapMachineName**

Syntax DisplayString SIZE(1..64)

Description The machine where the trap was generated.

#### **trapLogThreadId**

Syntax DisplayString SIZE(1..16)

Description An integer that indicates the id of the thread in which the log message was generated. This is derived from the log message attribute.

#### **trapLogTransactionId**

Syntax DisplayString SIZE(1..64)

Description The id of the transaction from which the trap is generated (if any). This is derived from the transaction id of the log message.

## **trapLogUserId**

Syntax DisplayString SIZE(1..32)

Description The user id from which the trap is generated. This is derived from the user id of the log message from which the trap is generated.

#### **trapLogSubsystem**

Syntax DisplayString SIZE(1..32)

Description The subsystem from which the trap is generated. This is derived from the subsystem attribute of the log message.

#### **trapLogMsgId**

Syntax DisplayString SIZE(1..16)

Description The message id of the log message from which the trap is derived.

#### **trapLogSeverity**

Syntax DisplayString SIZE(1..16)

Description The severity of the log message from which the trap is derived.

#### **trapLogMessage**

Syntax DisplayString SIZE(1..256)

Description The body of the log message from which this trap is derived.

#### **trapMonitorType**

Syntax DisplayString SIZE(1..16)

Description The string should be either CounterMonitor, or GaugeMonitor, or StringMonitor. This indicates the type of JMX monitor that generated the trap.

#### **trapMonitorThreshold**

Syntax DisplayString SIZE(1..32)

Description An ASCII-string representation of the value that was used to define the threshold. A detected value that varies appropriately from this value is what will trigger the trap.

#### **trapMonitorValue**

Syntax DisplayString SIZE(1..32)

Description This is the detected value that crossed the threshold defined for the monitor.

#### **trapMBeanName**

Syntax DisplayString SIZE(1..256)

Description When an attribute change trap is generated, this is the name of the MBean for that attribute.

#### **trapMBeanType**

- Syntax DisplayString SIZE(1..256)
- Description When an attribute change trap is generated, this is the type of the MBean for that attribute.

### **trapAttributeName**

Syntax DisplayString SIZE(1..256)

Description The name of an attribute.

#### **trapAttributeType**

- Syntax DisplayString SIZE(1..32)
- Description When an attribute change trap is generated, this is the type of the attribute whose change triggered the trap.

#### **trapAttributeChangeType**

Syntax DisplayString SIZE(1..32)

Description When an attribute change trap is generated, this is the type of change that has occurred. The value can be either ADD, UPDATE, or REMOVE.

#### **trapAttributeOldVal**

Syntax  $\simeq$  DisplayString SIZE(1..512)

Description The value of the attribute prior to the change.

#### **trapAttributeNewVal**

Syntax  $\square$  DisplayString SIZE(1..512)

Description The value of an attribute after the change.

# <span id="page-1606-0"></span>**Trap Definitions**

This section defines all the traps that can be generated by the WebLogic SNMP agent.

# **wlsAttributeChange**

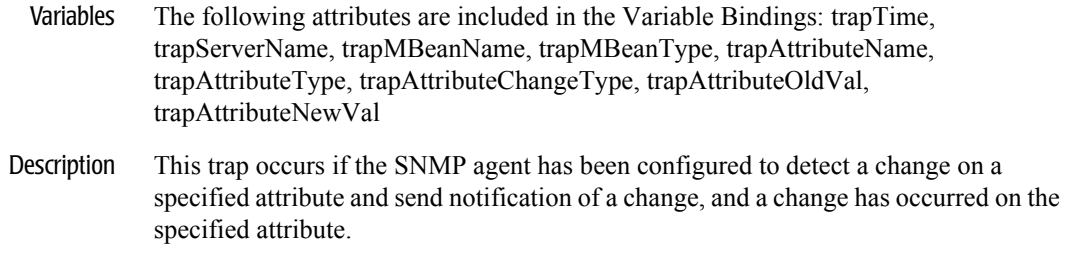

Specific Trap Id 80

#### **wlsLogNotification**

- Variables The following attributes are included in the variable bindings: trapTime, trapServerName, trapMachineName, trapLogThreadId, trapLogTransactionId, trapLogUserId, trapLogSubsystem, trapLogMsgId, trapLogSeverity, trapLogMessage.
- Description This trap occurs if the SNMP agent has registered a log notification filter on a Managed Server and a log message has occurred that matches the filter. The textual description and severity of the log message indicates the appropriate action to take.

Specific Trap Id 60

#### **wlsMonitorNotification**

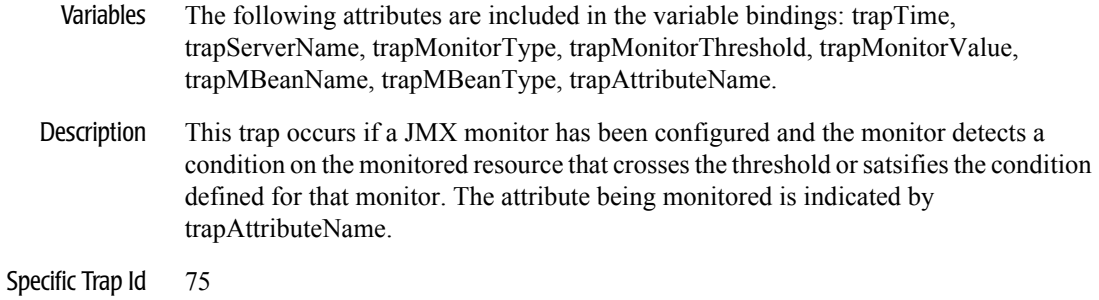

#### **wlsServerShutDown**

- Variables The attributes included in the Variable Bindings are: trapTime, trapServerName.
- Description The Managed Server indicated by trapServerName has shutdown.
- Specific Trap Id 70

#### **wlsServerStart**

- Variables The attributes included in the Variable Bindings are: trapTime, trapServerName.
- Description The Managed Server indicated by trapServerName has started.
- Specific Trap Id 65